**Universidad Autónoma de San Luis Potosí Facultad de Ciencias Instituto de Física Manuel Sandoval Vallarta**

### **TESIS**

Para obtener el grado de**:**

### **Doctor en Ciencias (Física)**

Defiende:

### **M.C. Víctor Manuel Valenzuela Jiménez**

# **Sistema de Enfriamiento Láser Aplicado a Mezclas Isotópicas de Átomos Fríos**

Asesor:

### **Dr. Eduardo Gómez García**

Profesor investigador del instituto de física UASLP

San Luis Potosí, S.L.P. a 10 de Diciembre de 2012

# **Aprobado por**

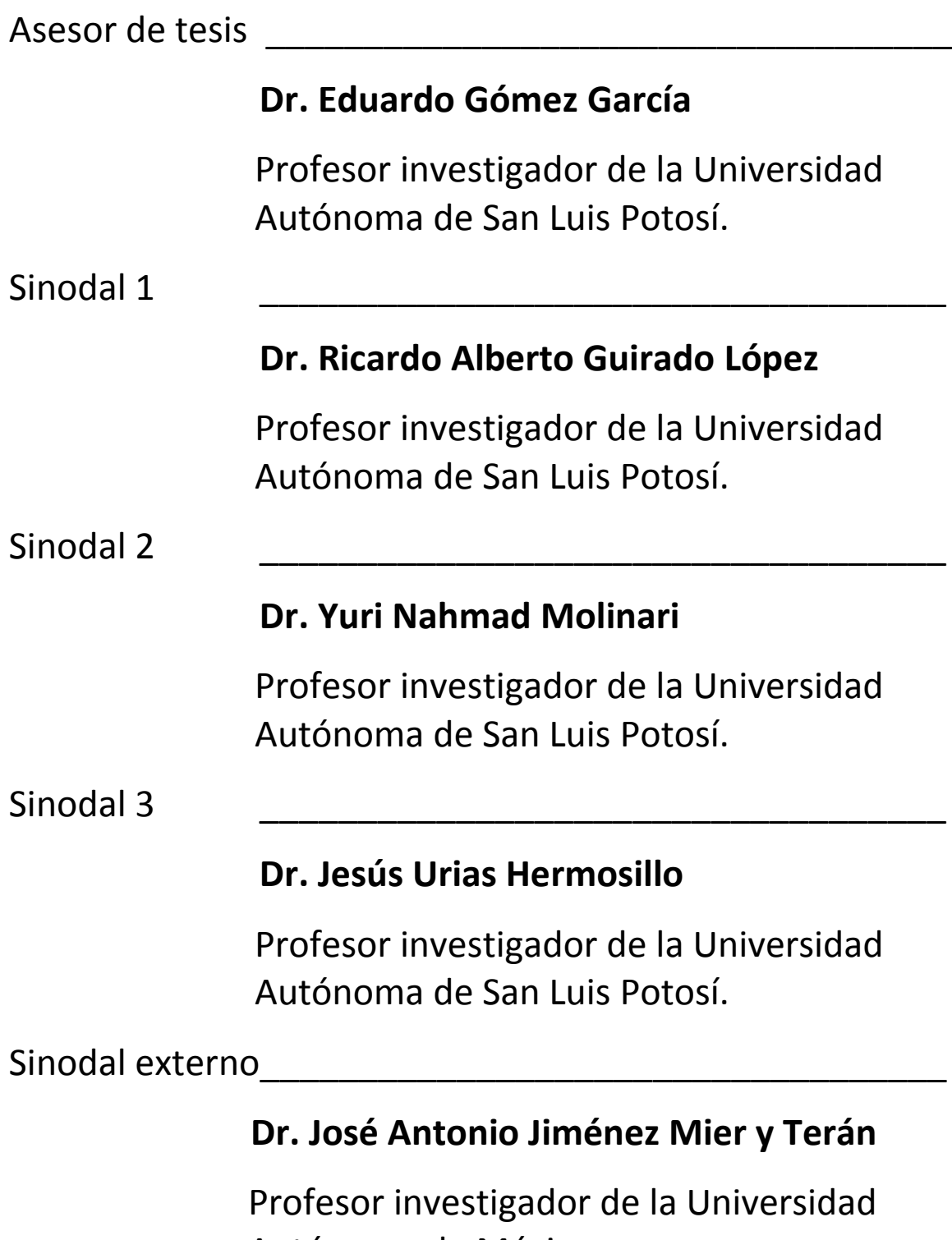

Autónoma de México.

# Dedicatoria

### *A mi madre y a mi esposa*

\_\_\_\_\_\_\_\_\_\_\_\_\_\_\_\_\_\_\_\_\_\_\_\_\_\_\_\_\_\_\_\_\_\_\_\_\_\_\_\_\_\_\_\_\_\_\_\_\_\_\_\_\_

\_\_\_\_\_\_\_\_\_\_\_\_\_\_\_\_\_\_\_\_\_\_\_\_\_\_\_\_\_\_\_\_\_\_\_\_\_\_\_\_\_\_\_\_\_\_\_\_\_\_\_\_\_\_\_\_\_\_\_\_\_\_\_\_\_\_\_\_\_\_\_\_\_

*las dos mujeres de mi inspiración*

# Agradecimientos

Primero que nada quiero agradecer a la vida por darme la oportunidad de participar en esta gloriosa experiencia llamada conocimiento. Durante toda mi vida he recibido la ayuda de un gran número de personas a las cuales no podre recordar en su totalidad. Sin embargo, hay un número muy reducido de estas que debo mencionar.

\_\_\_\_\_\_\_\_\_\_\_\_\_\_\_\_\_\_\_\_\_\_\_\_\_\_\_\_\_\_\_\_\_\_\_\_\_\_\_\_\_\_\_\_\_\_\_\_\_\_\_\_\_

\_\_\_\_\_\_\_\_\_\_\_\_\_\_\_\_\_\_\_\_\_\_\_\_\_\_\_\_\_\_\_\_\_\_\_\_\_\_\_\_\_\_\_\_\_\_\_\_\_\_\_\_\_\_\_\_\_\_\_\_\_\_\_\_\_\_\_\_\_\_\_\_\_\_\_\_\_\_\_\_\_\_\_\_\_\_\_\_\_\_\_\_\_\_\_\_\_\_\_

A mi madre Teresa Jiménez y a mi esposa Beatriz Alvarado por el amor que me brindaron cada una en su momento, siempre empujándome a continuar hasta realizar cada uno de mis sueños. No tengo manera de pagarles lo que me han dado. A mis 5 hermanos: Ramón, Julio Enrique, Salvador, José Alberto y Juan Francisco, que gracias a que fui el menor, siempre recibí el apoyo de todos y aun no he dejado de tenerlo. A mis dos hermanas: María de Jesús y Rosa María, que siempre las tengo en mi mente. A mi padre: Ramón Valenzuela, por continuar a mi lado.

A mi gran amigo Luis Velarde, por sus innumerables consejos y apoyo incondicional como un verdadero hermano. A toda esa gran cantidad de amigos que he tenido durante toda mi vida cuyos nombres llevo en mi recuerdo.

Finalmente le agradezco al Dr. Eduardo Gómez por haberme dado la oportunidad de cambiar mi vida, transformándome en un hombre de trabajo y disciplina en este duro camino del descubrimiento de la verdad científica: un hombre que te enseña a acelerar el paso. A su incansable esposa Laura por ayudarnos a formar un lazo de amistad que sin ella hubiera sido imposible.

A mi compañero de estudios el Dr. Lorenzo Hernández por su sincera amistad en todos estos años. A mis demás compañeros de estudios, en particular a Francisco Alarcón, Adrian Pallares y Francisco Salces.

# Índice general

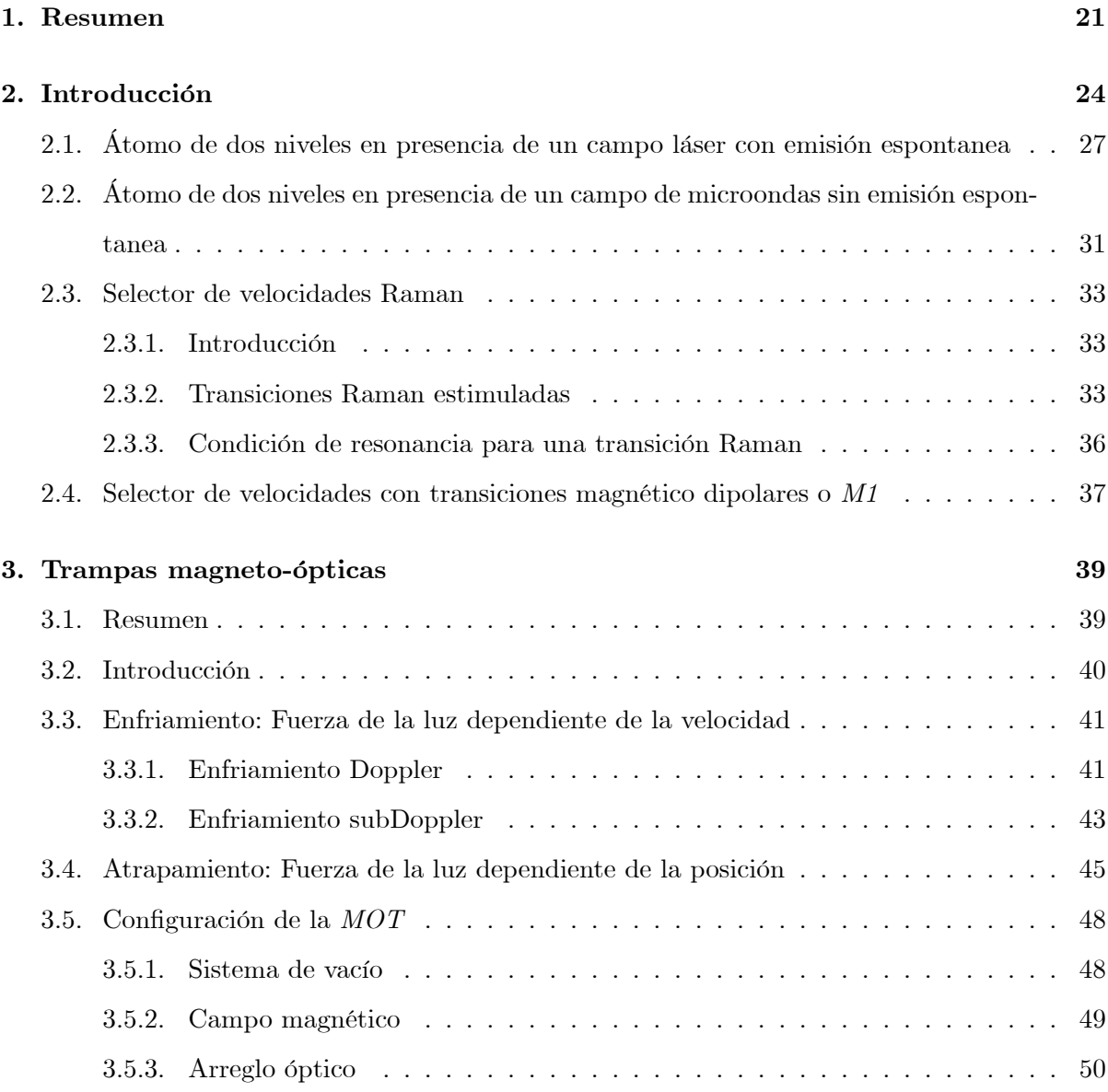

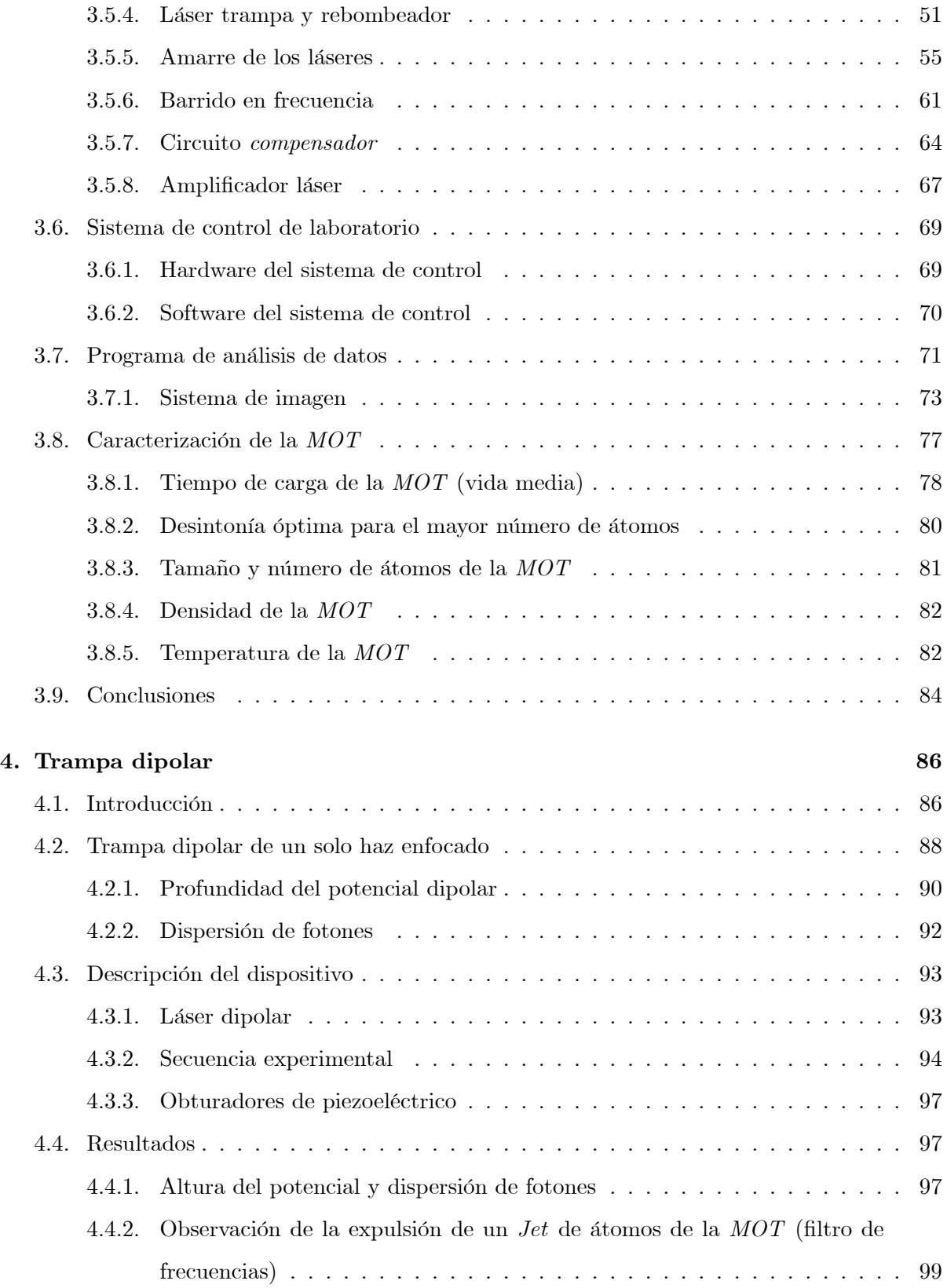

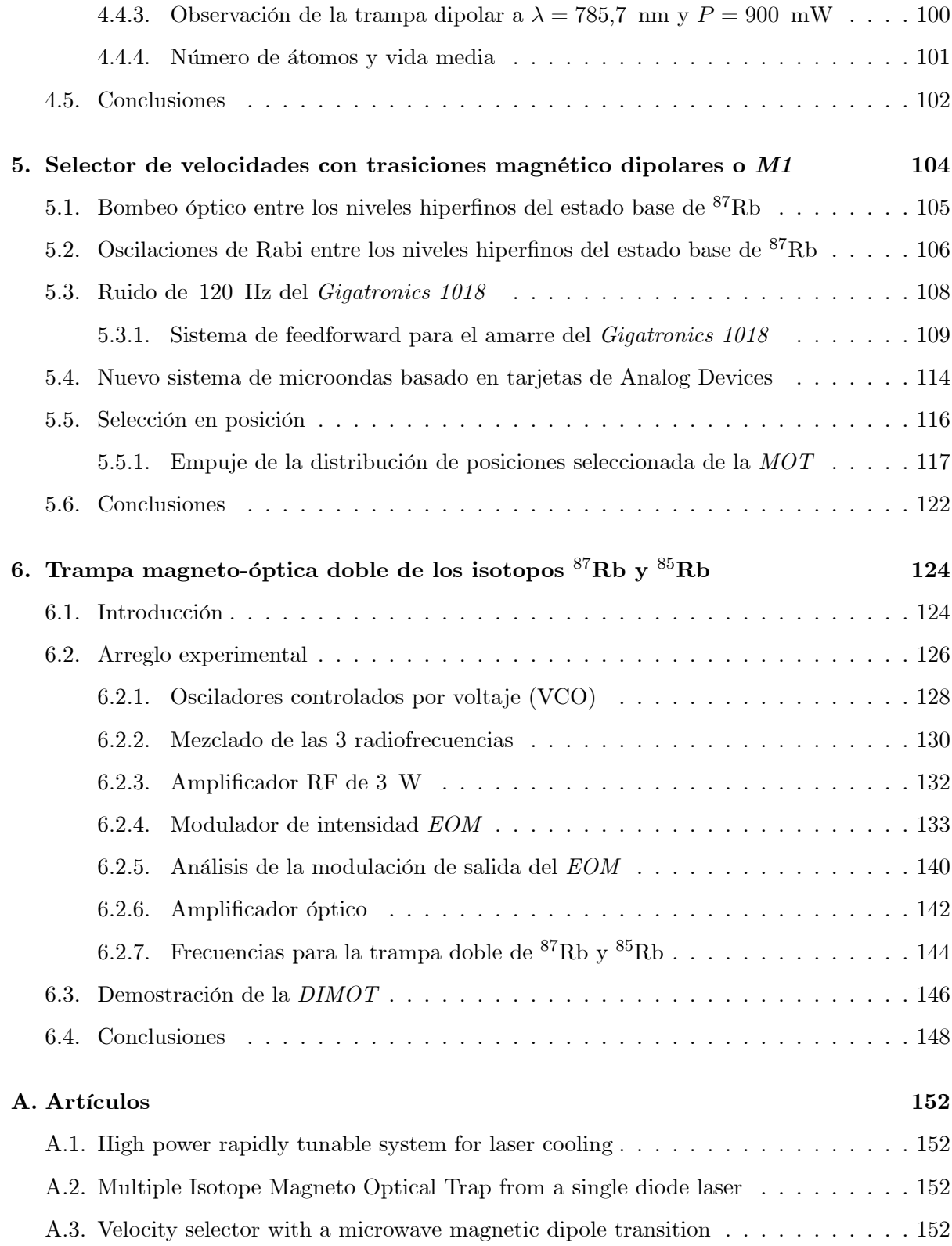

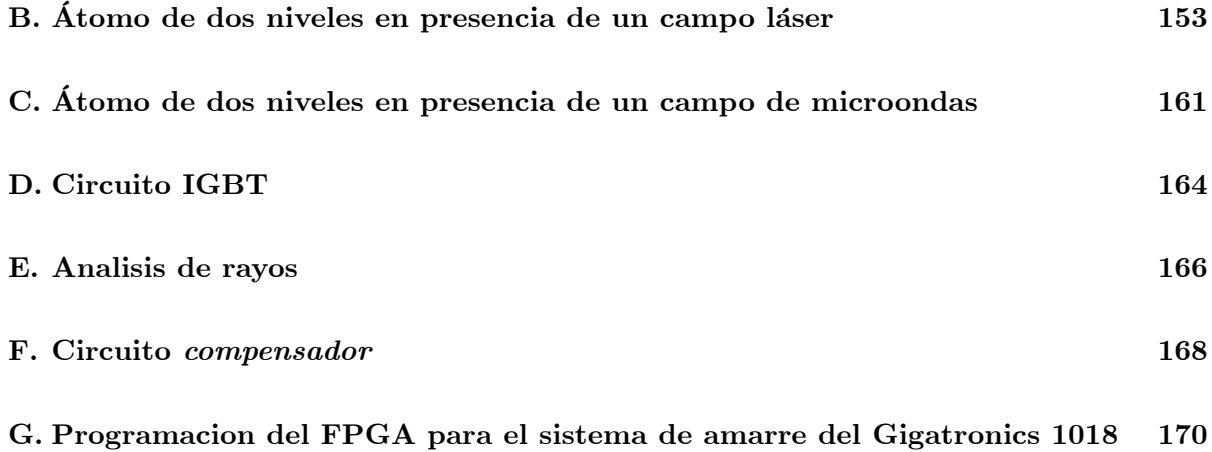

# Índice de figuras

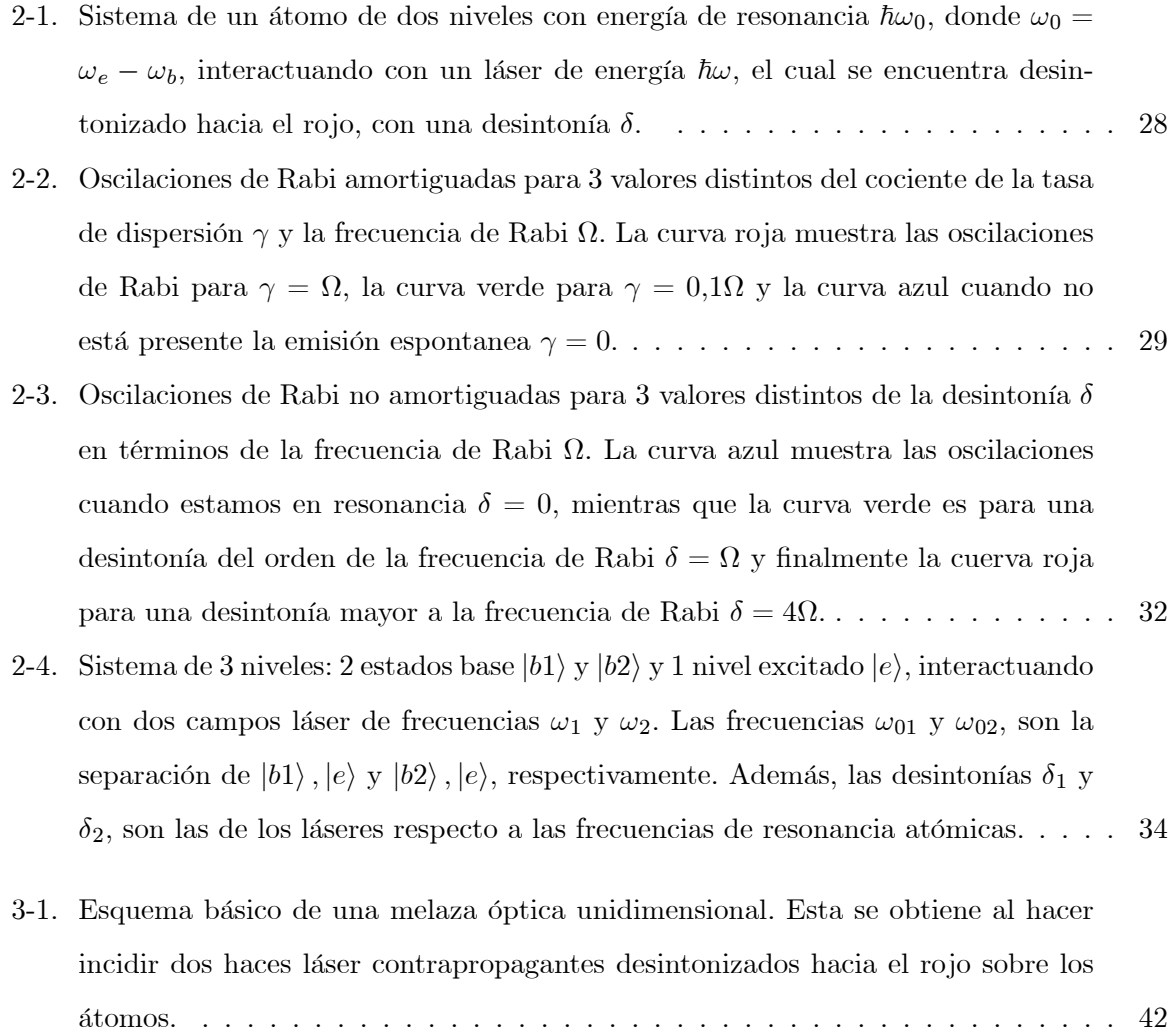

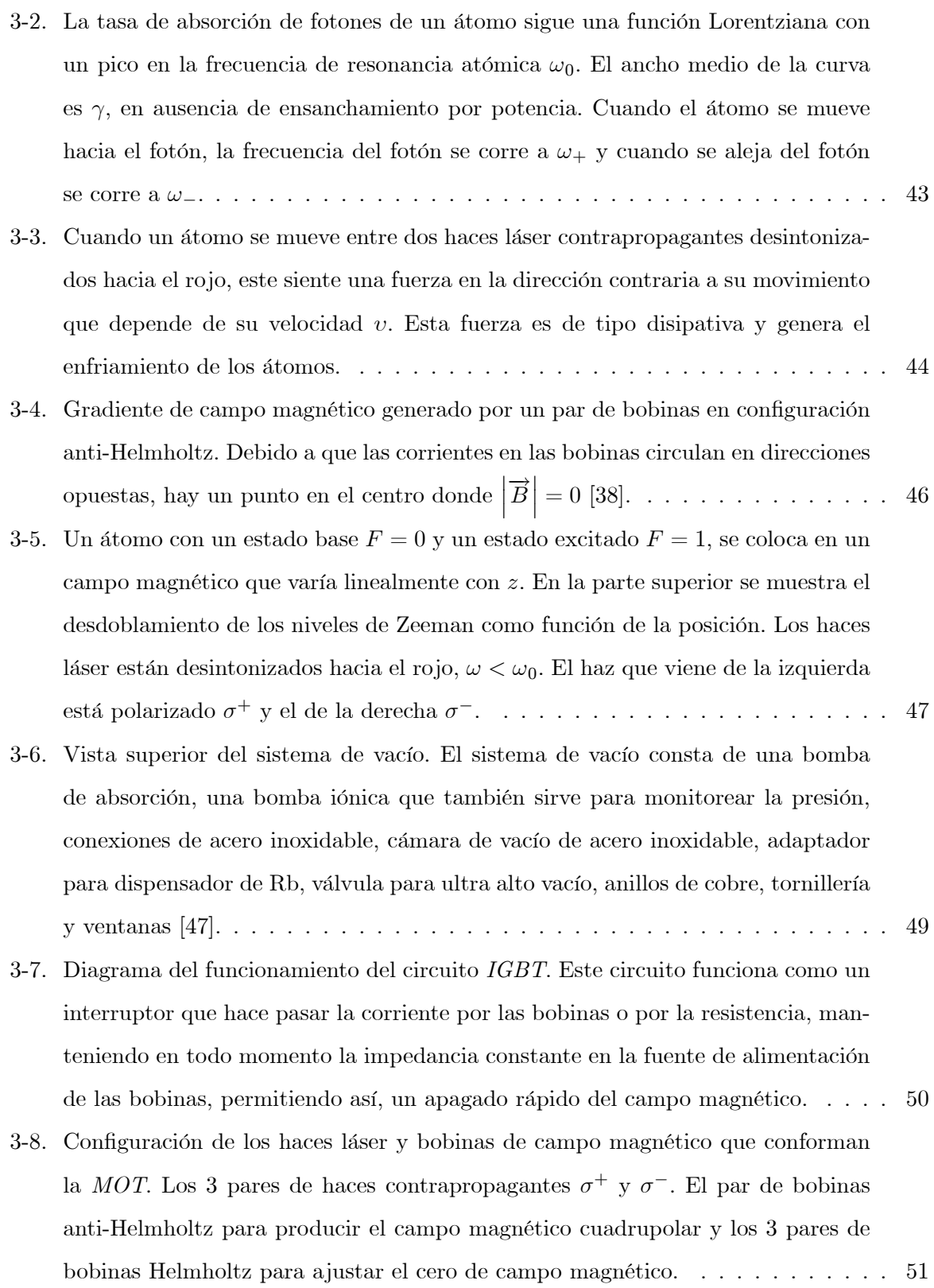

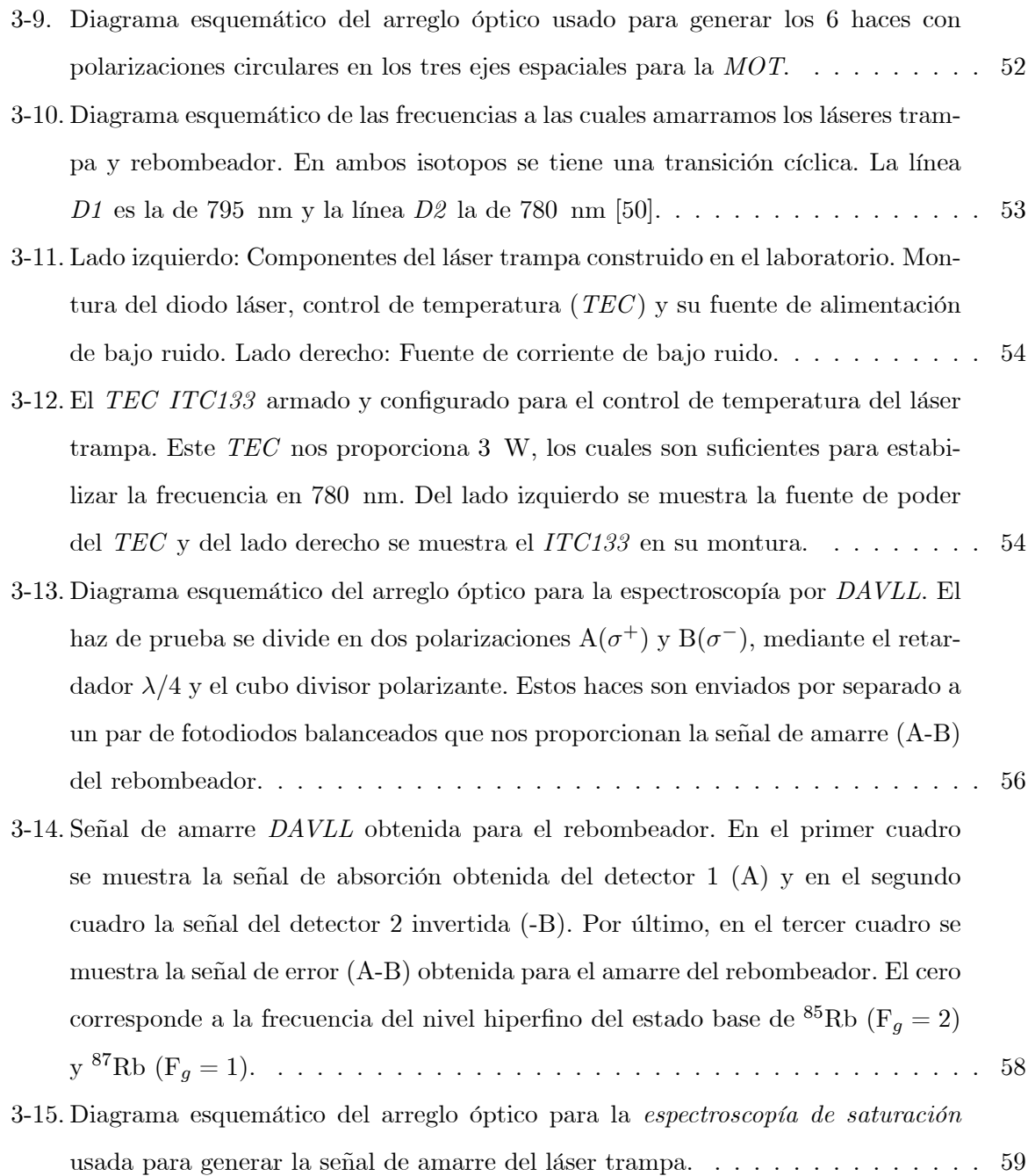

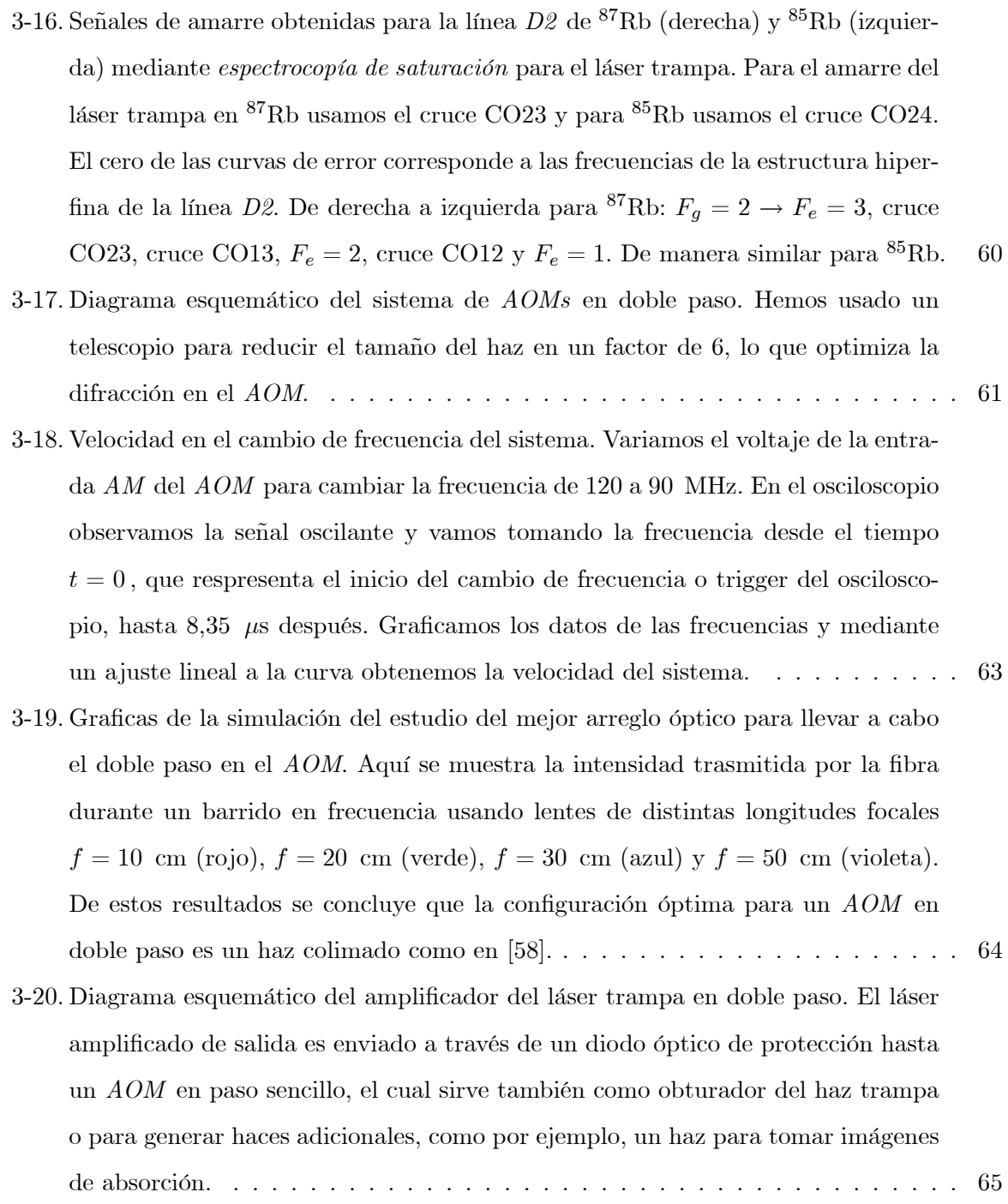

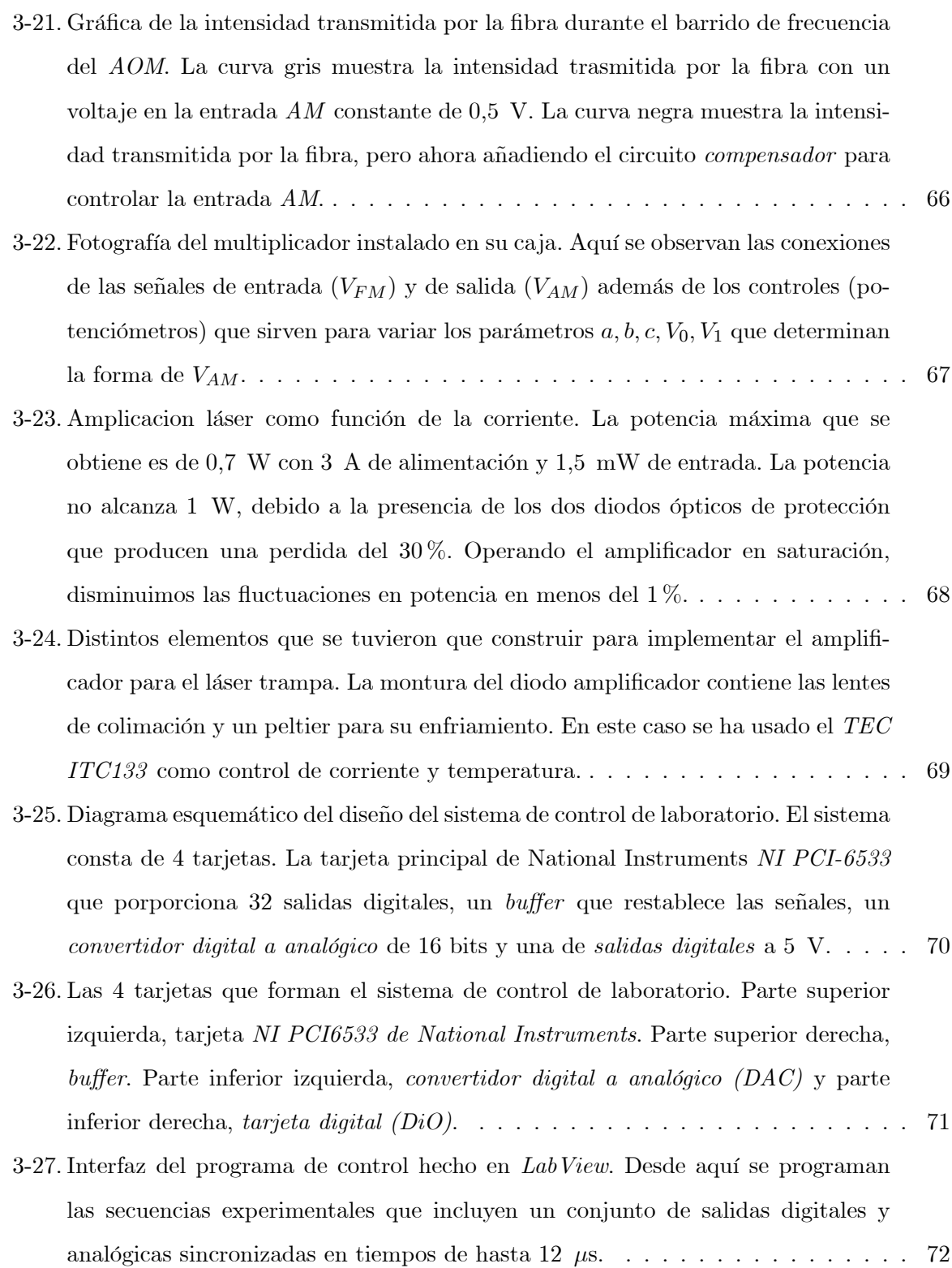

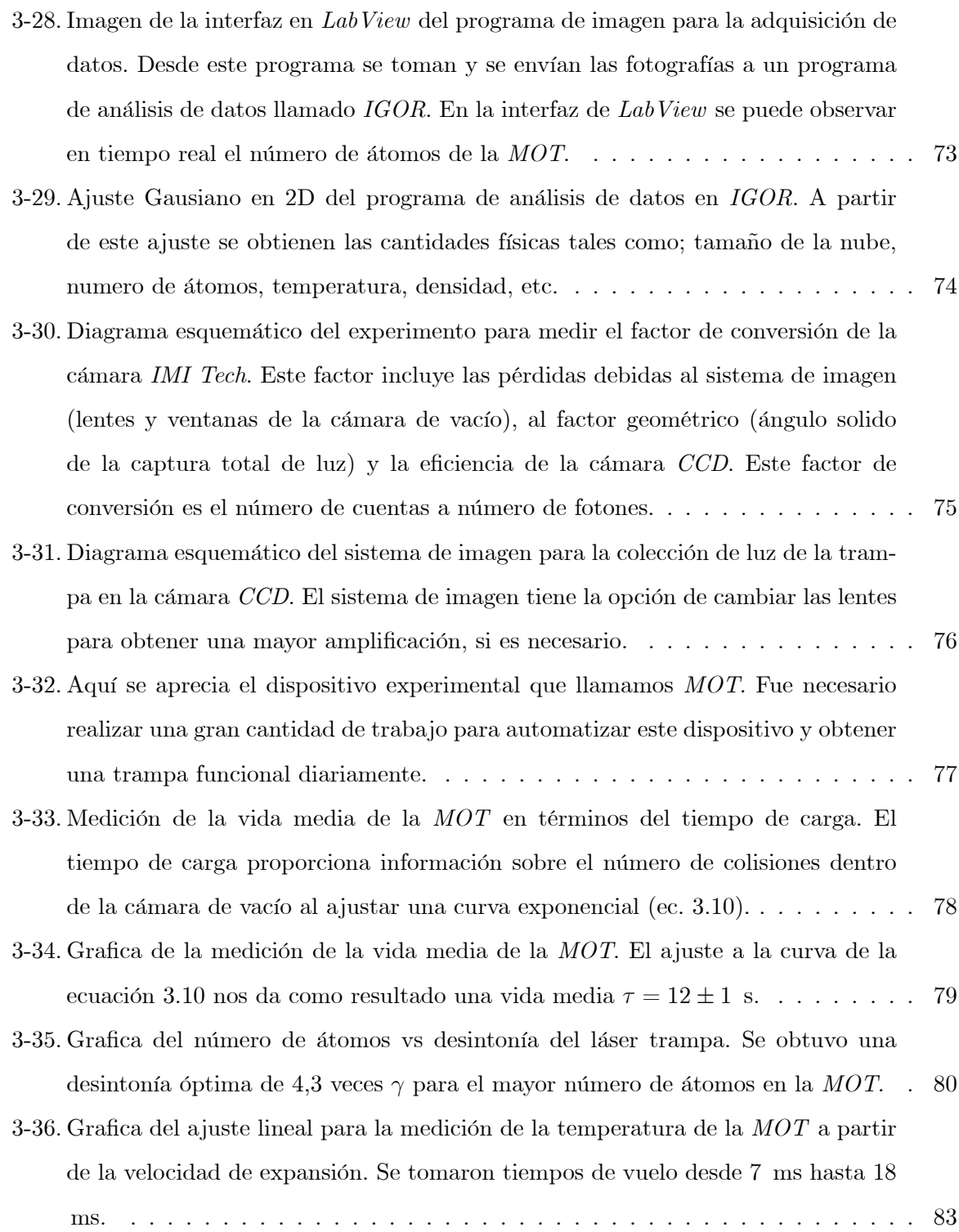

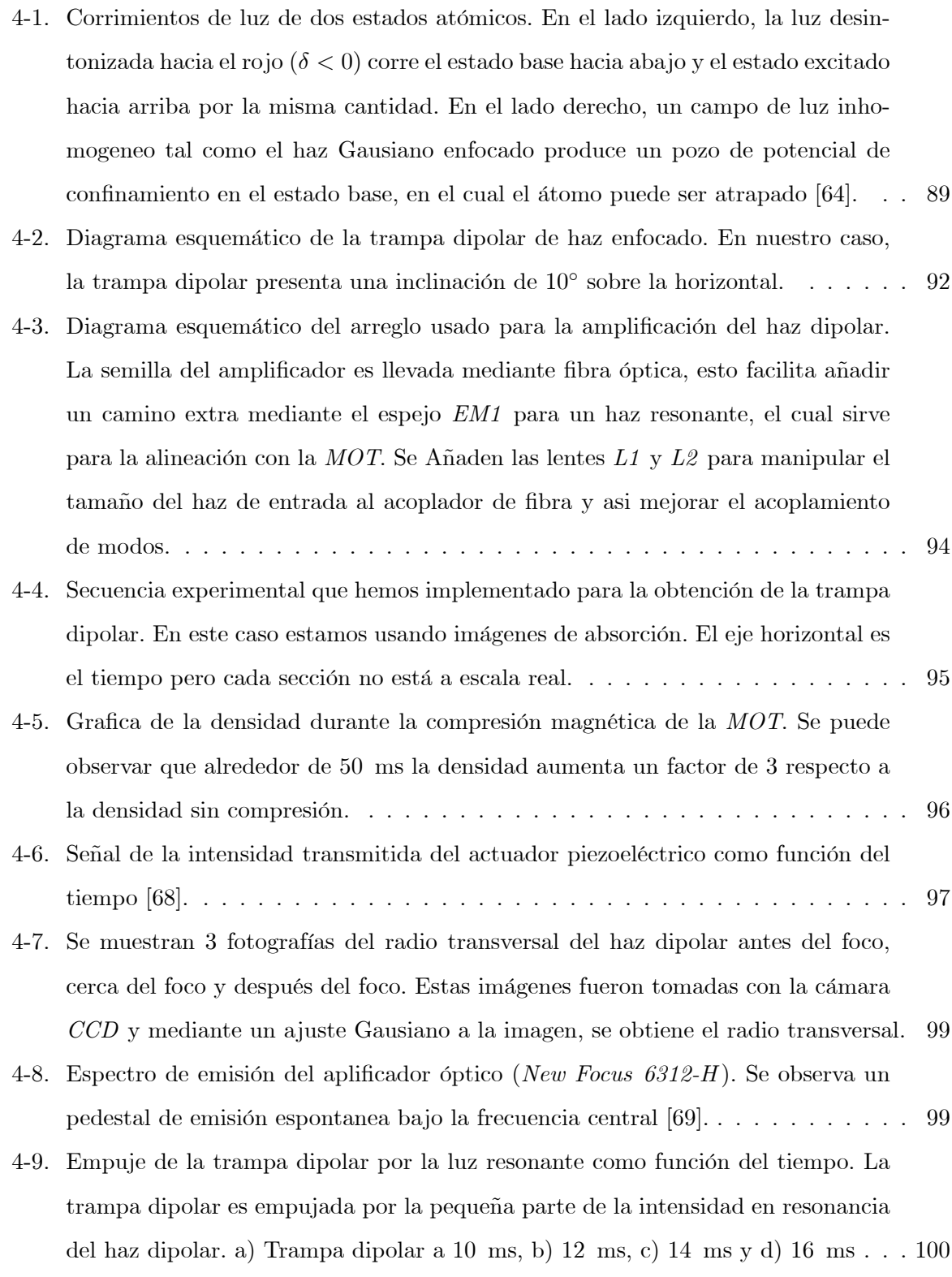

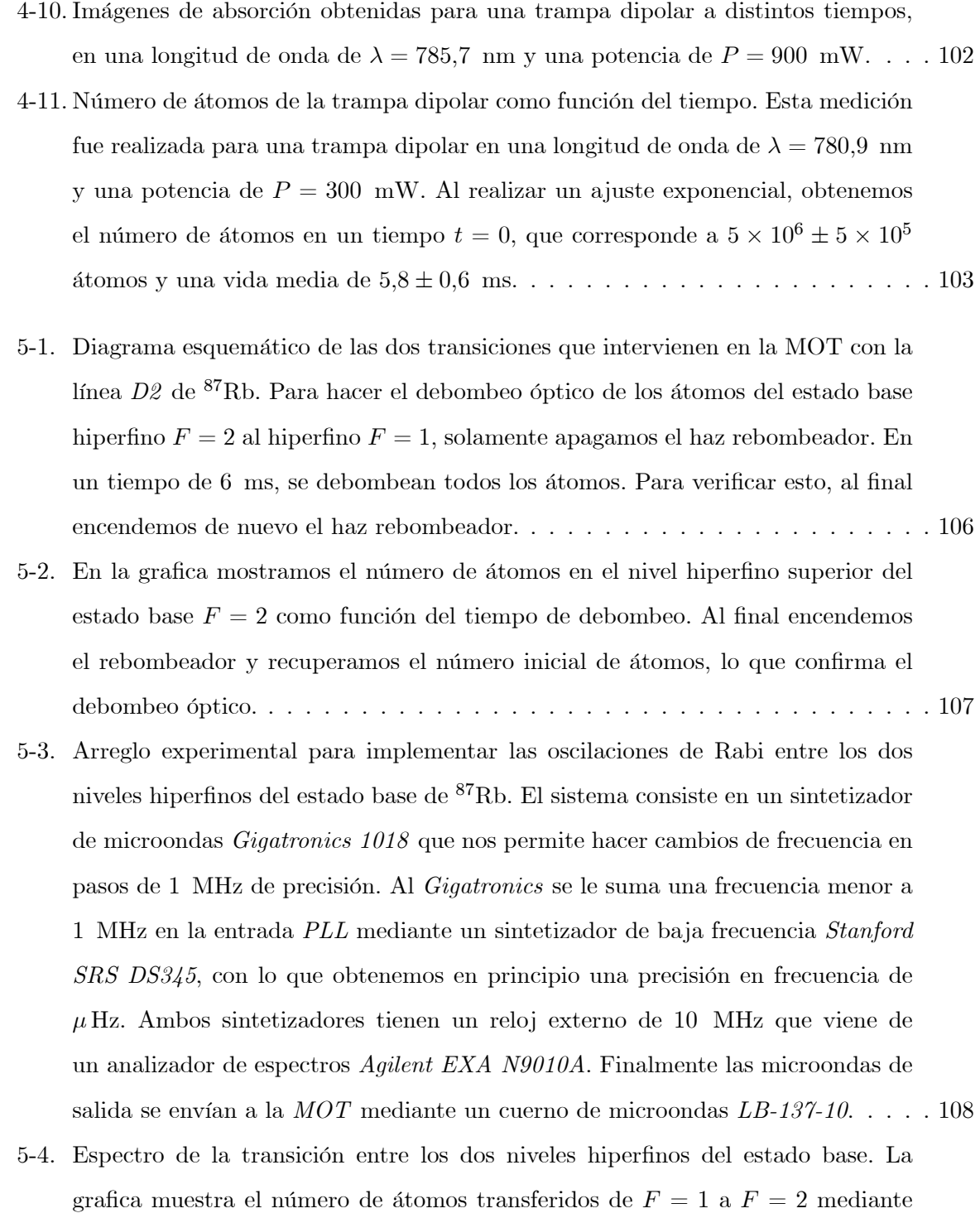

GHz, en pasos de 100 Hz. . . . . . . . . . . . . . . . . . . . . . . . . . . . . . . . 109

un barrido en frecuencia de las microondas alrededor de resonancia  $6,\!834682610$ 

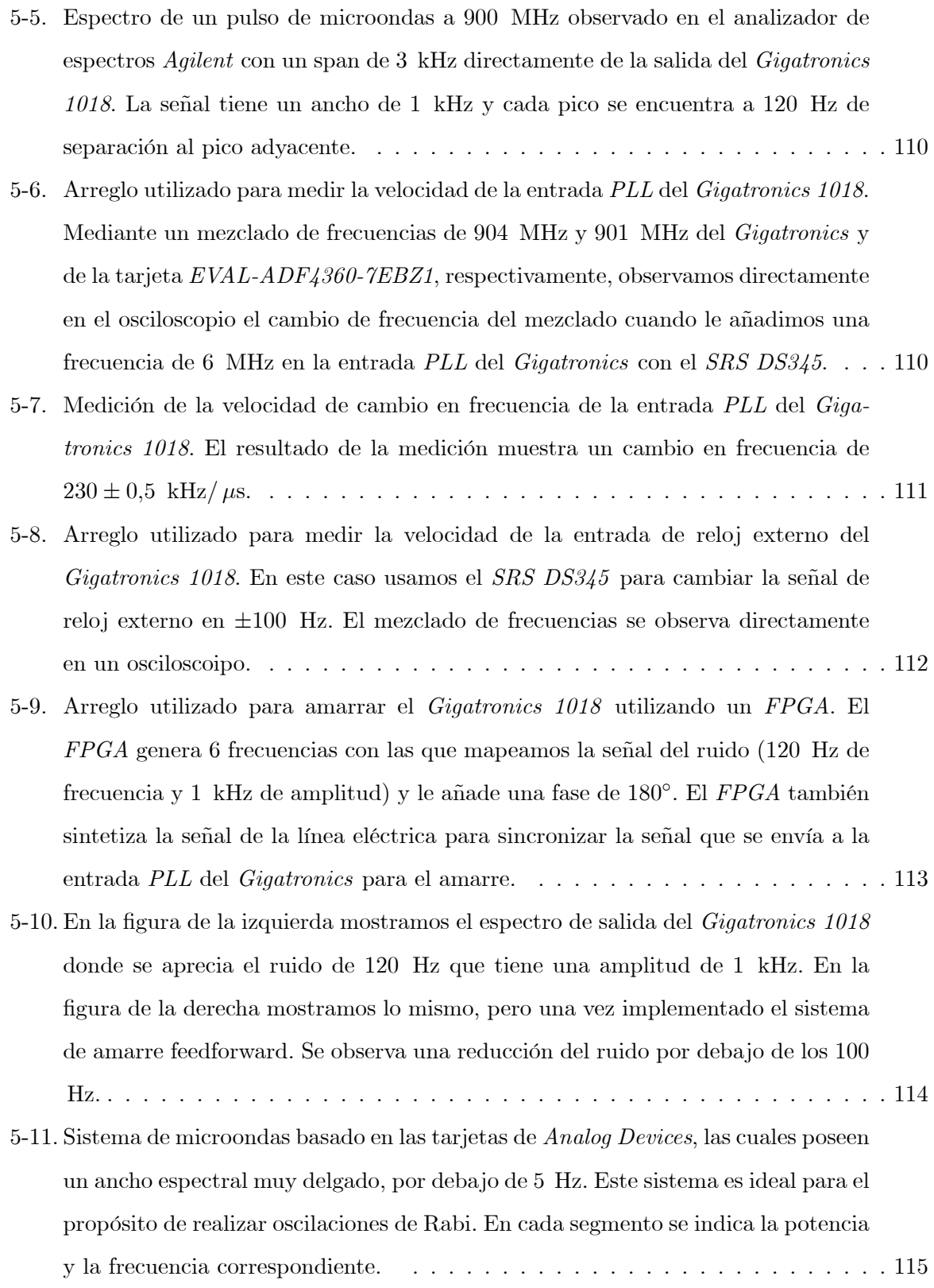

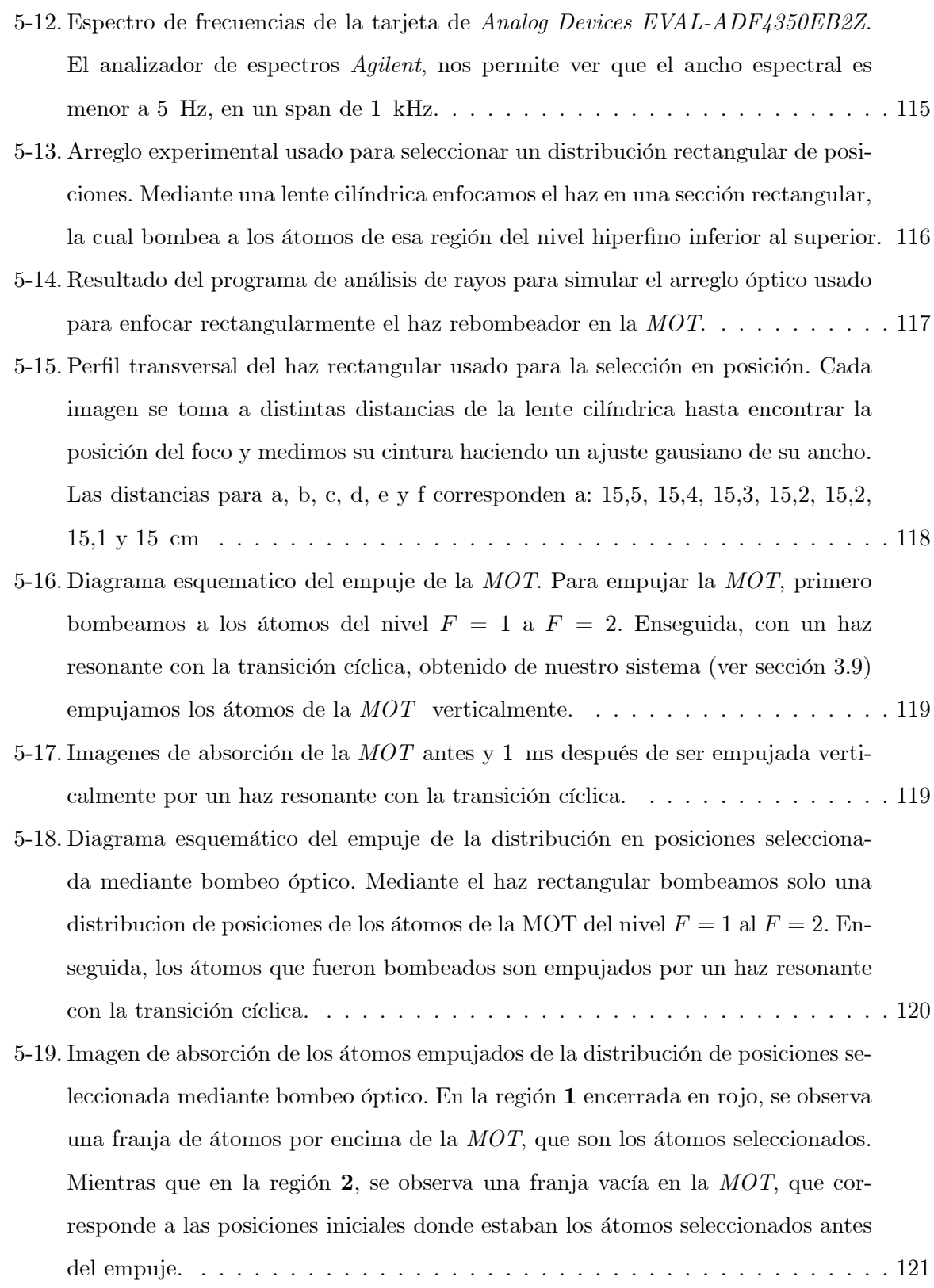

- 5-20. Grafica de las velocidades alcanzadas en el empuje. Para el empuje se utilizo un haz resonante con la transición cíclica de 100  $\mu$ s de duración y 4 intensidades distintas:  $I_{sat}$ ,  $2I_{Isat}$ ,  $3I_{sat}$  y  $4I_{sat}$ , de donde se obtuvieron velocidades de:  $0.26 \pm$ 0,01,  $0,51 \pm 0,02$ ,  $0,65 \pm 0,03$  y  $0,79 \pm 0,03$  m/s, respectivamente. . . . . . . . . 122
- 6-1. Diagrama esquemático del arreglo experimental para obtener la *DIMOT*. En color azul se muestra la parte de la radiofrecuencia y en rojo la parte óptica. . . 127
- 6-2. En la parte superior se muestra el espectro Doppler de rubidio. A la mitad se muestran las transiciones para los dos haces trampa y rebombeador de  ${}^{87}\mathrm{Rb}$  y  ${}^{87}$ Rb, cada una de ellas con 3 transiciones  $F$  permitidas. En la parte de abajo se muestra la frecuencia de amarre de la luz (pico rojo de mayor altura) y las 3 frecuencias de las bandas laterales generadas con radiofrecuencias para la DIMOT (picos rojos de menor altura). . . . . . . . . . . . . . . . . . . . . . . . . . . . . . 128 6-3. Frecuencias de los 3  $VCOs$  como función del voltaje de control  $VTune$ . El comportamiento es bastante lineal. . . . . . . . . . . . . . . . . . . . . . . . . . . . . 129 6-4. Cambio de frecuencia del  $VCO3$  como función de la temperatura. Se observa un cambio de  $1-2$  MHz con un cambio de temperatura de solo  $2 °C. \ldots \ldots \ldots 130$ 6-5. Grafica del cambio de frecuencia del  $VCO3$  como función del tiempo. La medición muestra una velocidad de 158 23 MHz/ s . . . . . . . . . . . . . . . . . . . . . 131 6-6. Espectro del VCO3. Se observan frecuencias extras que son generadas debido a que el VCO3 es un doblador de frecuencias. Se observan las frecuencias a: 3;35 (frecuencia principal),  $6.7$  (2 veces la frecuencia principal) y 13,46 (4 veces la frecuencia principal) GHz. . . . . . . . . . . . . . . . . . . . . . . . . . . . . . . 132 6-7. Espectro de frecuencias de  $VCO3$  utilizando un filtro de frecuencias *Minicircuits*  $VBFZ-6260-S+$ . Se observa solamente la frecuencia deseada del  $VCO3$  a 6,7 GHz.133 6-8. Espectro de las 3 radiofrecuencias necesarias para la DIMOT a la salida del combinador RF Lambda. Se observan solamente las frecuencias deseadas de cada
	- VCO. . . . . . . . . . . . . . . . . . . . . . . . . . . . . . . . . . . . . . . . . . . 134

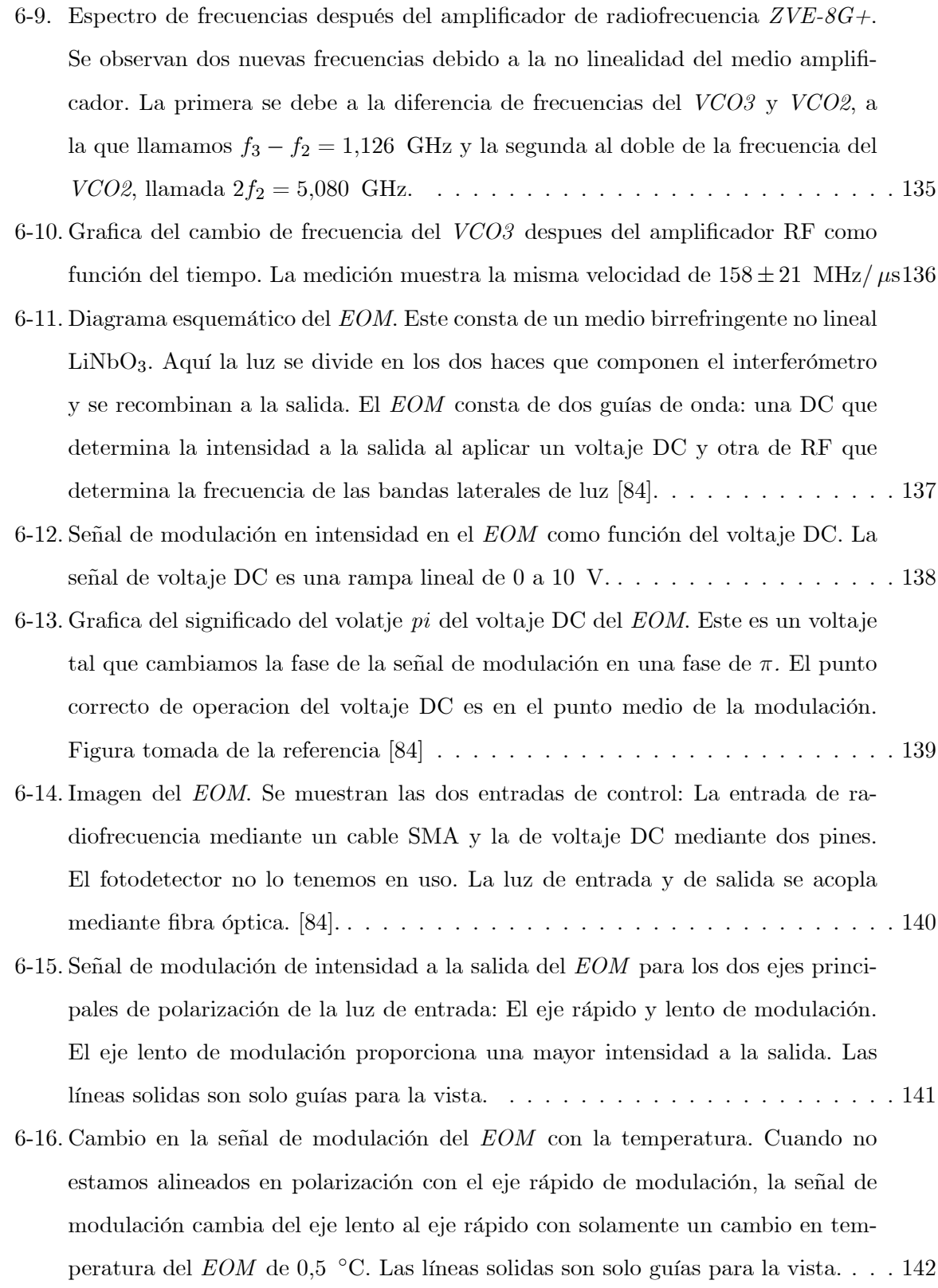

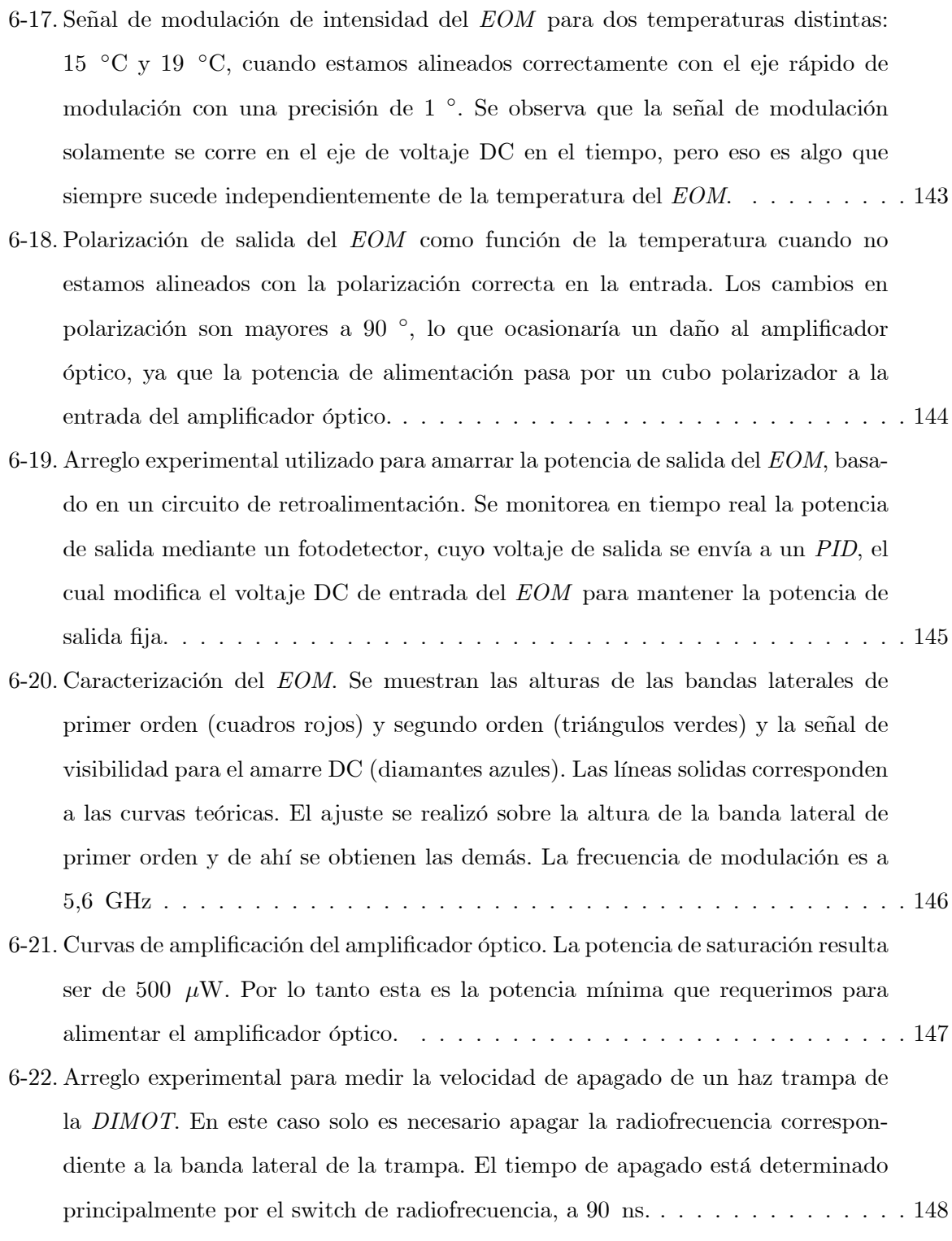

- 6-23. Medición del tiempo de apagado de un haz trampa de la *DIMOT*. El tiempo de apagado está limitado por el tiempo de apagado de la radiofrecuencia en el switch RF: 90 ns. . . . . . . . . . . . . . . . . . . . . . . . . . . . . . . . . . . . . 149
- 6-24. Medición de la velocidad para barrido en frecuencia. En esta nueva configuración podemos hacer barridos mas rápidos que en la configuración antigua, del orden de  $34 \pm 3$  MHz/ $\mu$ s, mas que suficiente para melaza óptica. . . . . . . . . . . . . . 150
- 6-25. La imagen principal mustra el espectro de frecuencias del haz de la DIMOT. Se observa mediante una cavidad de Fabry-Perot las frecuencias y las potencias usadas para obtener la trampa. Se observan las 2 frecuencias de las trampas de  ${}^{87}\text{Rb}$ y  ${}^{85}\text{Rb:}$  f<sub>3</sub> y  $f_2$ , respectivamente. Además las frecuencias de segundo orden:  $2f_2$ y  $2f_3,$ así como las debidas a la no linealidad del  $EOM\!:\, f_3-f_2$ y  $f_3+f_2.$ Mientras que en la imagen pequeña se muestra el mismo espectro, pero con la visibilidad completa de los picos de transmisión de la cavidad de Fabry-Perot. . . 150
- 6-26. Número de átomos en la  $DIMOT$ . En la primera parte tenemos una  $MOT$  con  $3 \times 10^6$  átomos de <sup>87</sup>Rb, en la segunda tenemos una *DIMOT* con  $6 \times 10^6$  átomos de  ${}^{87}\text{Rb}$  y  ${}^{85}\text{Rb}$  simultáneamente y en la parte final tenemos de nuevo  $3\times10^6$ ·tomos de <sup>87</sup>Rb. . . . . . . . . . . . . . . . . . . . . . . . . . . . . . . . . . . . . 151
- 6-27. Medición de la vida media de una  $MOT$  de <sup>87</sup>Rb, una de <sup>85</sup>Rb y una  $DIMOT$ de  ${}^{87}$ Rb y  ${}^{85}$ Rb simultáneamente. Mediante un ajuste exponencial (ver sección 4.4.4) calculamos la vida media en cada trampa. Los resultados son: para <sup>87</sup>Rb  $\tau_1$  = 4,6  $\pm$  1  $\,$  s, para  $^{85}{\rm Rb}$   $\,\tau_2$  = 4,8  $\pm$  1  $\,$  s y para la  $\emph{DIMOT}$  de  $^{87}{\rm Rb}$  y  $^{85}{\rm Rb}$ <sup>3</sup> = 3;0 1 s . . . . . . . . . . . . . . . . . . . . . . . . . . . . . . . . . . . . . . 151
- D-1. Diagrama esquemático del circuito IGBT. El circuito controla la dirección de la corriente ya sea a través de las bobinas o de una resistencia mediante un pulso digital que se envía desde el sistema de control. De esta manera podemos apagar el campo magnético muy rápidamente sin dañar la fuente.  $\dots \dots \dots \dots \dots$  . 165
- E-1. Aquí se muestra el trazado de rayos de la simulación. Se puede notar que el doble paso lo simulamos colocando dos veces el mismo arreglo óptico. Al final los rayos se acoplan a la fibra óptica mediante una lente asférica.  $\ldots \ldots \ldots \ldots \ldots 167$
- F-1. Diagrama de conexiones del multiplicador AD633 en montura PDIP. . . . . . . 168
- F-2. Diagrama esquemático del circuito multiplicador. El circuito usa 3 multiplicadores ya que se requiere generar un término cuartico. Al final añadimos un circuito de protección $(0 - 1 \ \mathrm{V})$  para evitar dañar el AOM  $\phantom{..}.\phantom{..}.\phantom{..}.\phantom{..}.\phantom{..}.\phantom{..}.\phantom{..}169$

# Índice de cuadros

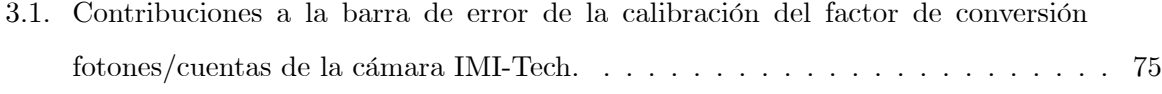

#### 4.1. Alturas de potencial del haz dipolar para diferenctes longitudes de onda y potencia.101

### Capítulo 1

### Resumen

La existencia del átomo, fue propuesta desde la época de la Grecia antigua. Sin embargo, la existencia de tal no fue más que una hipótesis durante varios siglos. Cuando Bohr descubrió que el átomo poseía estructura interna, parecía increíble que algún día pudiéramos acceder a modificar algo de su estructura interna. No fue hasta el siglo pasado con la creación de la mecánica cuántica que se tuvo un mayor entendimiento del átomo. Hoy en día, gracias al avance tecnológico que comenzó el siglo pasado y gracias al conocimiento que tenemos del átomo y su interacción con la radiación, no solo podemos ver su estructura interna, sino que también podemos manipularla mediante luz y con esto tenemos un control nunca antes obtenido sobre los átomos.

El ambiente ideal para estudiar cuanquier sistema físico, en nuestro caso un átomo, es aquel que se encuentra aislado y al cual podemos manipular sus grados de libertad internos (niveles de energía internos y momento angular de espín) y externos (posición y momento lineal). La mejor aproximación a este tipo de sistemas ideales existe hoy en día y son llamados atomos fríos o enfriamiento láser de átomos. Gracias a estas técnicas de manipulación de átomos con láser, se ha podido crear un sistema atómico donde podemos realizar las mediciones con la más alta precisión hasta hoy en día e incluso ha dado origen al descubrimiento de nueva física  $[1]$ . Esto nos ha permitido empujar nuestros conocimientos de la física hacia la confirmación de nuevas teorías más allá del modelo estándar o establecer restricciones a estas [2]. Incluso, debido a la importancia que ha tenido esta área relativamente joven, se han otorgado hasta el dia de hoy 29 premios nobel de física relacionados con atomos frios, el más reciente fue este año 2012 a Serge Haroche y David J. Wineland [3]. Todos los avances de esta área llevan en su origen una amplia comprensión de los fenómenos de interacción de los átomos con el campo electromagnético y sus diferentes dominios: óptico (THz), microondas (GHz) y radiofrecuencia ( kHz). Estos campos electromagnÈticos dan origen principalmente a dos tipos de fuerzas: Las fuerzas por presión de radiación y las fuerzas de gradientes del campo, donde la primera hace uso de la transferencia de momento y la segunda hace uso de los momentos dipolares elÈctricos inducidos en los átomos [4]. Un ejemplo del primer tipo de fuerzas es utilizada para crear una de las herramientas más útiles del enfriado láser: la *Trampa Magneto-Óptica* [5] (MOT por sus siglas en ingles: Magneto-Optical Trap) (ver capítulo 3). El otro ejemplo donde se usa el segundo tipo de fuerza es en una trampa dipolar  $[6][7]$  (ver capítulo 4). Hasta antes de la aparición de este tipo de trampas, las temperaturas más bajas que se habían alcanzado eran del orden de K. Con estas técnicas de enfriado láser es posible alcanzar temperaturas sorprendentemente bajas del orden de cientos de n K  $[8]$ , es decir, 7 órdenes de magnitud mas abajo que lo logrado antes del enfriado láser. De esta manera las aplicaciones del área son bastante extensas. Solo por mencionar algunas de ellas, tenemos: La espectroscopía de precisión; como por ejemplo, la medición del momento magnético del electrón ha sido determinado con una exactitud de 1 parte en  $10^{12}$  [9][10] usando trampas de iones. Con esta medición se logro obtener una medición 15 veces mas precisa que el valor aceptado en 1987. Otro ejemplo es el estándar de tiempo; en el cual se realizan mediciones de los ciclos de radiación que están en resonancia con una transición atómica, lo que permite medir el tiempo con una increíble precisión. Esto dio origen a la creación de los mejores relojes nunca antes construidos, los relojes atómicos. En la actualidad los relojes más precisos del mundo se basan en estas técnicas de enfriado láser, usando gases de átomos fríos o iones atrapados. Por ejemplo el reloj más preciso basado en trampas de iones, usa iones  $de Al+ y$  fue desarrollado por el actual premio nobel de física D. Wineland, este reloj tiene la increíble precisión de  $8,6\times10^{-18}$  [11]. También, en base a los átomos fríos se ha puesto a prueba la física fundamental; por ejemplo la invariancia de simetrías fundamentales como  $CPT$  [12]. Las aplicaciones se extienden todavía mas, como por ejemplo a estudios de colisiones atómicas. donde gracias al gran control que se tienen sobre ellas, se han podido crear nuevos estados de la materia como los Condensados de Bose-Einstein (BEC por sus siglas en ingles). La primera demostración de un *BEC* utilizó un gas de <sup>87</sup>Rb atrapado y enfriado hasta  $\sim 200$  nK [13][14].

Por otro lado, la manipulación de los átomos es tal que se han podido realizar superposiciones coherentes de estados cuánticos enredados  $[15][16]$ .

Dentro de toda esta gama de posibilidades, en nuestro laboratorio estamos interesados en estudiar las interacciones de átomos fríos con superficies macroscópicas. Existe el interés de medir fuerzas de corto alcance, en particular la fuerza de Casimir-Polder [17]. Este tipo de problemas están relacionados con las desviaciones a la ley gravitacional de Newton a distancias de micrómetros, como parte de predicciones de las nuevas teorías existentes mas allá de modelo estándar [2]. El método que vamos a usar para realizar esta medición está basado en las oscilaciones de Bloch  $[18][19][20]$ . Sin embargo, la mejor medición en la actualidad de la fuerza de Casmir-Polder utiliza en un condensado de Bose-Einstein [21]. Para implementar las oscilaciones de Bloch, requerimos de técnicas de enfriamiento que nos permitan alcanzar temperaturas mas bajas que las obtenidas en una MOT o trampa dipolar [22].

El contenido de este trabajo está organizado de la siguiente manera: En el capítulo 2 damos una descripción teórica del problema de la interacción radiación-materia, en el contexto de las ecuaciones ópticas de Bloch, lo cual nos permite introducir los conceptos físicos básicos de nuestro trabajo experimental. En el capítulo 3 y 4 mostramos los detalles de la construcción de las dos trampas que forman las herramientas básicas de un laboratorio de átomos fríos: La Trampa Magneto-Óptica y la trampa dipolar, respectivamente [23]. En el capítulo 5 planteamos un experimento en el cual se describe un nuevo mecanismo para seleccionar una distribución de velocidades al que hemos denominado selector de velocidades con transiciones magnético dipolares o M1, donde además mostramos los avances hasta el momento. Este método ha resultado ser bastante competente respecto a la técnica más usada actualmente [24] y nos permitirá obtener las distribuciones de velocidades que necesitamos para realizar las oscilaciones de Bloch en la medición de la fuerza de Casimir-Polder.

Finalmente, en el capítulo 6 presentamos lo que fue el último experimento en que estuve involucrado, el cual tiene que ver con la obtención de una Trampa Magneto-Óptica doble de los Isotopos de rubidio  $(^{87}Rb \, y \, ^{85}Rb)$ , a la cual nos referiremos de ahora en adelante como  $DIMOT$  (Dual Isotope Magneto-Optical Trap, por sus siglas en ingles). En este capítulo hablaremos de la gran cantidad de experimentos que una trampa de este tipo nos permite abordar y demostraremos su implementación.

### Capítulo 2

# Introducción

Desde el enfoque de nuestro laboratorio, hemos construido las herramientas básicas para un laboratorio de átomos fríos. Estas consisten en una  $MOT$  y una trampa dipolar. Estas dos trampas son complementarias en el sentido de que necesitamos la MOT para obtener la trampa dipolar. Esta ultima trampa nos permite tener largos tiempos de coherencia del gas atrapado, los cuales se requieren para las oscilaciones de Bloch o en tal caso en experimentos de interferometría atómica. Estos sistemas coherentes de átomos fríos prometen ser los mejores sensores para medir fuerzas muy débiles [25].

Debido a los grandes logros que ha tenido está área en realizar mediciones de alta precisión en fuerzas gravitacionales, como por ejemplo la aceleración gravitatoria terrestre  $g$  [26], se está generando una tendencia de seguir empujando cada vez más con mayor precisión estas mediciones. Esto se debe a que existen diversas teorías más allá del modelo estándar que predicen desviaciones de la ley de gravitación de Newton a escalas de distancias del orden de micrómetros [2]. Además, estas nuevas teorías también predicen la existencia de nuevas interacciones en ese mismo rango de longitudes [27]. Por lo tanto, si se lograran medir estas fuerzas pequeñas cada vez con mayor precisión, estaríamos en la posibilidad de poner nuevos límites a estas nuevas teorías o incluso desechar algunas de ellas [28]. Una de las razones por las que es muy difícil detectar estas modificaciones en la fuerza gravitacional a distancias de micrómetros, es que la fuerza gravitacional se vuelve muy pequeña rápidamente. Por ejemplo, si calculamos la fuerza gravitacional entre dos objetos esféricos en términos de sus densidades  $\rho_1$  y  $\rho_2$ , a una separación  $r$ , y suponiendo que el tamaño de las masas es del mismo orden que su separación r, con densidades típicas de 20 g/cm<sup>3</sup>. La fuerza gravitacional de Newton está dada por:

$$
F = G \frac{m_1 m_2}{r^2} = \left(\frac{4\pi}{3}\right)^2 G \rho_1 \rho_2 r^4,\tag{2.1}
$$

donde  $G = 6.67 \times 10^{-11} \text{ N m}^2/\text{kg}^2$  es la constante gravitatoria. Si consideramos una distancia de  $r = 2$  m, vamos a obtener que la fuerza entre los objetos es  $F = 1.1984 \times 10^{-6}$  N. Estos son los parámetros que usó Cavendish para medir la constante gravitatoria  $G$ . Si ahora, queremos medir la misma fuerza pero a una separación de las masas de  $r = 200 \mu m$ , tendremos una fuerza gravitacional  $F = 1.1984 \times 10^{-22}$  N, lo cual arroja una fuerza 16 órdenes de magnitud mas pequeña. Como podemos notar, esta fuerza ya es extremadamente complicado medirla incluso en la actualidad, esto explica porque durante varios siglos no se pudieron hacer mediciones más sensibles de la fuerza gravitacional abajo de 1 mm. La mayoría de los experimentos para medir la fuerza gravitacional a estas distancias se han realizado con balanzas de torsión, las cuales alcanzan a medir torcas del orden  $10^{-16}$  N/m y no han observado ninguna desviación de la fuerza gravitacional con una confiabilidad del 95 % a distancias entre los 9,53 mm y 55  $\,\rm \mu m$  [29]. Sin embargo, existen muchas propuestas de realizar estas mediciones con atomos frios, los cuales prometen alcanzar una sensibilidad a fuerzas que son  $10<sup>4</sup>$  veces más pequeñas que la gravedad en la escala de micrómetros [30]. En nuestro grupo estamos interesados en realizar este tipo de mediciones de fuerzas débiles con mucha precisión a escalas de longitudes micrométricas y debido a esto estamos desarrollando las herramientas necesarias para tal propósito.

Particularmente, estamos interesados en atacar este tipo de problemas midiendo con mucha precisión la fuerza de Casimir-Polder . Esta es un tipo de fuerza que se presenta en la escala de distancia de los micrómetros y es la fuerza dominante que existe entre un átomo neutro y una superficie dieléctrica cuando se encuentran en este rango de distancias. Aunque esta fuerza es muy parecida a la fuerza de van der Waals, tiene algunas propiedades muy interesantes ya que depende de la geometría del sistema, pues en algunos casos pasa de ser atractiva a ser repulsiva, a diferencia de la fuerza de van der Waals que siempre es atractiva [31][32][33].

La mejor medición actualmente hecha de la fuerza de Casimir-Polder utiliza un condensado de Bose-Einstein [21], la cual permitió descartar fuerzas gravitacionales no Newtonianas en el rango de 1  $\,\rm \mu m$  con una sensitividad de  $5,2\times 10^{-5}$ . Nosotros vamos a utilizar un método que solo

usa átomos fríos (no condensados de Bose-Einstein) para medir la fuerza de Casimir-Polder. Sin embargo, se ha demostrado que este método mejorará la exactitud respecto a la medición antes mencionada en un factor de 30 [34]. Esto se debe a que la clave del mÈtodo consiste en colocar un gas frío de rubidio en una red óptica vertical donde los átomos realizan oscilaciones de Bloch debidas a la presencia de la gravedad. Puesto que la frecuencia de las oscilaciones de Bloch está relacionada directamente con la aceleración, la fuerza es medida directamente al medir la frecuencia de las oscilaciones:

$$
\nu_x = \frac{F\lambda_L}{2\hbar},\tag{2.2}
$$

donde  $\nu_x$  es la frecuencia de las oscilaciones de Bloch, F es la fuerza y  $\lambda_L$  es la longitud de onda de la red Ûptica. Entonces, si podemos mantener las oscilaciones de Bloch durante un largo tiempo, podemos medir la frecuencia de las oscilaciones con mucha precisión. Este es el principio básico de la medición propuesta y cómo podemos notar, una trampa conservativa como la trampa dipolar, es la base de estos experimentos.

Otro de los fenómenos que podemos estudiar con este tipo de sistemas que estamos desarrollando en el laboratorio, es el trasporte cuántico. Uno de los fenómenos que estábamos proponiendo demostrar en los inicios de la creación de este laboratorio, es el llamado tuneleo inducido por luz. Este es un fenómeno de tuneleo coherente y controlado que hasta hace casi dos años no había sido demostrado. Sin embargo, otro grupo realizó la demostración de este tuneleo antes que nosotros [35]. Aunque este fenómeno ya fue demostrado, aun no ha sido se ha realizado la medición de precisión, y ahí todavía podemos hacer alguna aportación en un futuro.

En conclusión, sabemos que las oscilaciones de Bloch requieren de temperaturas más bajas que las obtenidas en la  $MOT$  (capítulo 3) y la trampa dipolar (capítulo 4). Por ello se requieren implementar otros métodos de enfriamiento adicionales o realizar una selección de velocidades de la distribución inicial de la  $MOT$  (capítulo 5), que represente una temperatura más baja de la muestra. Puesto que el camino hacia la medición de la fuerza de Casimir-Polder es largo, en el transcurso hemos demostrado algunas aplicaciones interesantes de nuestro sistema, como por ejemplo una trampa doble de los isotopos de rubidio  ${}^{87}Rb$  y  ${}^{85}Rb$  (capítulo 6). Este tipo de trampas de mezclas atómicas, nos abre las puertas a una nueva área en la que también hay un gran interés en la actualidad por demostrar nuevos fenómenos físicos.

### 2.1. Átomo de dos niveles en presencia de un campo láser con emisión espontanea

El método usual para seleccionar una distribución de velocidades en una  $MOT$  es usando transiciones Raman estimulas [24]. Este problema representa un sistema atómico de tres niveles interactuando con dos campos láser (campos electromagnéticos monocromáticos) de frecuencias distintas. Antes de resolver este problema, primero vamos a resolver un problema más básico, el cual consiste en un sistema de dos niveles atómicos interactuando con un solo láser. Una descripción de un átomo de dos niveles es válida si estos dos niveles atómicos en cuestión son resonantes o casi resonantes con el láser, y todos los demás niveles están muy desintonizados. Bajo ciertas aproximaciones realistas (aproximación dipolar, de campo medio y de onda rotante), es posible reducir este problema para que se pueda resolver de manera exacta, permitiendo que se puedan extraer los conceptos físicos básicos de la interacción átomo-láser.

Hay muchas maneras de resolver este problema, por ejemplo, se puede dar una descripción completamente cuántica tanto de los niveles atómicos como del láser, o en el caso más sencillo, que es la forma que lo haremos en esta sección, mediante una teoría semiclásica, donde el átomo se trata como un sistema cuántico de dos niveles y el láser como un campo clásico. En la aproximación dipolar, cuando la longitud de onda de campo electromagnético es más grande que el tamaño del átomo, el problema de la interacción átomo-láser da origen a las llamadas oscilaciones de Rabi (ópticas) entre los dos niveles del átomo. Como demostraremos más adelante, estas oscilaciones son amortiguadas (pierden la coherencia) si los niveles atómicos decaen espontáneamente, como es el caso para las transiciones ópticas dipolares.

La solución al problema la presentamos en términos de las ecuaciones ópticas de Bloch. En este caso, el sistema que consideramos presenta decaimiento espontaneo, ya que los dos niveles están acoplados mediante luz láser. Como solución al problema mostraremos la población del estado excitado como función del tiempo y como veremos, satisface una función tipo senoidal amortiguada por una función exponencial, lo que indica que si comenzamos con todos los átomos en el estado base, estos tienden a poblar el estado excitado y luego regresan al estado base, todo esto de manera periódica y amortiguada, de modo que se tiene un estado estacionario a tiempos largos. Para introducir los términos de emisión espontanea que añaden el amortiguamiento, usamos el formalismo de la matriz de densidad. Una descripción detallada de la deducción de estas ecuaciones la damos en el apéndice A.

Las ecuaciones ópticas de Bloch se escriben como [36]:

$$
\begin{aligned}\n\hat{\rho}_{bb} &= -\gamma_b \rho_{bb} - \frac{i}{2} \left( \Omega \tilde{\rho}_{eb} - \Omega^* \tilde{\rho}_{be} \right) \\
\hat{\rho}_{ee} &= -\gamma_e \rho_{ee} - \frac{i}{2} \left( \Omega^* \tilde{\rho}_{be} - \Omega \tilde{\rho}_{eb} \right) \\
\hat{\rho}_{be} &= -i \left( \gamma_{be} + \omega_0 \right) \rho_{be} + \frac{i}{2} \Omega^* \left( \tilde{\rho}_{ee} - \tilde{\rho}_{bb} \right) \\
\hat{\rho}_{eb}^* &= i \left( \gamma_{be} + \omega_0 \right) \rho_{be} - \frac{i}{2} \Omega^* \left( \tilde{\rho}_{ee} - \tilde{\rho}_{bb} \right),\n\end{aligned}
$$
\n(2.3)

donde se han definido unas nuevas variables mediante la aproximación de onda rotante,  $\widetilde{\rho}_{ij}$  =  $\rho_{ij} \exp(-i\delta t) = \rho_{ij} \exp(-i(\omega_0 - \omega)t) = \tilde{\rho}_{ji}^*$  y la frecuencia de Rabi  $\Omega = \frac{-q\langle e|\vec{r} \cdot \vec{E_0}|e\rangle}{\hbar}$  $\frac{\partial |f|}{\partial h}$ , donde  $q$  es la carga absoluta del electrón. Estas ecuaciones describen la dinámica de las poblaciones entre los dos niveles del átomo (ver figura 2-1).

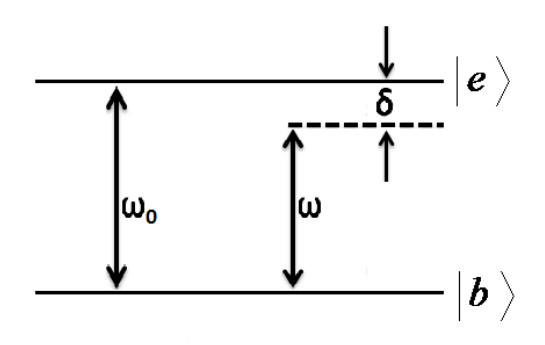

Figura 2-1: Sistema de un átomo de dos niveles con energía de resonancia  $\hbar\omega_0$ , donde  $\omega_0$  =  $\omega_e - \omega_b$ , interactuando con un láser de energía  $\hbar \omega$ , el cual se encuentra desintonizado hacia el rojo, con una desintonía  $\delta$ .

Aunque estas ecuaciones ópticas de Bloch las podemos resolver de manera general numéricamente, solo vamos a considerar el caso de resonancia, es decir, la frecuencia del láser es igual a la separación de los niveles atómicos,  $\omega = \omega_0$ , ya que en este caso la solución es analítica y nos proporciona conceptos físicos claros. En el caso especial donde nos interesa la población del estado excitado  $\rho_{ee}$ , tomamos las condiciones iniciales donde la población inicial está totalmente en el estado base:

$$
\rho_{bb} = 1, \ \rho_{ee} = 0, \ \rho_{be} = \rho_{eb} = 0. \tag{2.4}
$$

Con esto, la solución para la población del estado excitado  $\rho_{ee}$  está dada por [37]:

$$
\rho_{ee} = \frac{1}{2\left(1+2\xi^2\right)} \left[1 - \left(\cos \Omega t + \frac{3\xi}{\left(4-\xi^2\right)^{1/2}} \sin \Omega t\right) \exp\left(-\frac{3\gamma t}{2}\right)\right],\tag{2.5}
$$

donde se define el parámetro  $\xi$  y una nueva frecuencia de Rabi primada:

$$
\xi = \frac{\gamma}{\Omega} \text{ y } \Omega = \Omega \sqrt{1 - \xi^2 / 4}.
$$

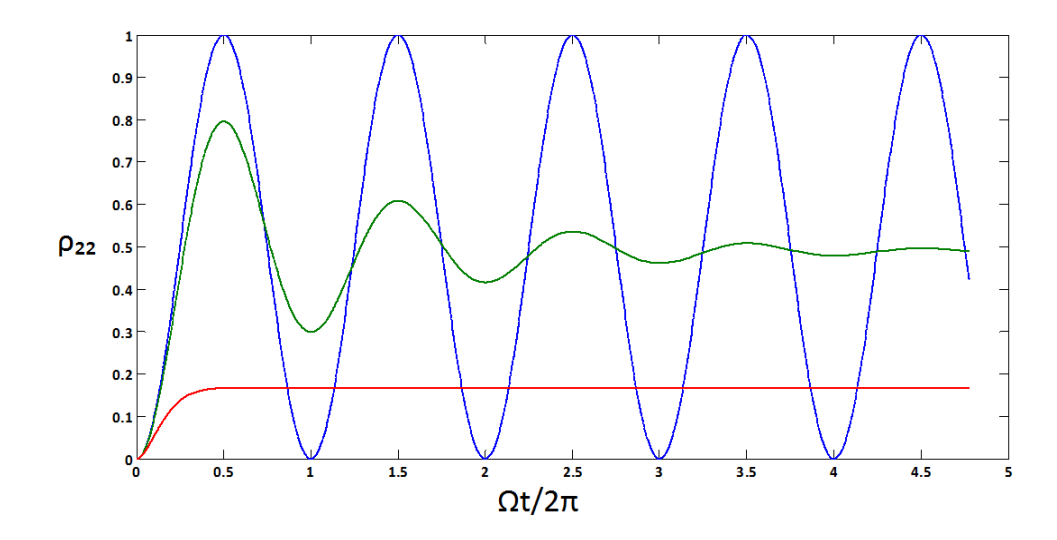

Figura 2-2: Oscilaciones de Rabi amortiguadas para 3 valores distintos del cociente de la tasa de dispersión  $\gamma$  y la frecuencia de Rabi  $\Omega$ . La curva roja muestra las oscilaciones de Rabi para  $\gamma\,=\,\Omega,$  la curva verde para  $\gamma\,=\,0.1\Omega$  y la curva azul cuando no está presente la emisión espontanea  $\gamma = 0$ .

En la figura 2-2 mostramos la población del estado excitado como función de  $\Omega t/2\pi$ . Ahí se observan las llamadas oscilaciones de Rabi. La grafica muestra estas oscilaciones para distintos

valores de  $\gamma/\Omega$  y ponemos la escala del eje  $x$  como  $\Omega t/2\pi$  ya que esta es la escala natural de la evolución de las oscilaciones de Rabi y nos permite introducir el concepto de pulso  $\pi$ . Cuando la luz interacciona con el átomo un tiempo t, tal que la oscilacion de Rabi adquiere una fase  $\pi$ , es a lo que llamamos un pulso  $\pi$ :

$$
\Omega t = \pi.
$$

La informacion que da un puslo  $\pi$ , es el tiempo necesario de interaccion que necesitamos para transferir toda la poblacion del estado base al estado excitado (ver figura 2-2).

Analizando la figura anterior, vemos que cuando la emisión espontanea va en aumento, las oscilaciones de Rabi presentan un amortiguamiento mayor. De hecho cuando la emisión espontanea es del orden de la frecuencia de Rabi ( $\gamma = \Omega$ ), las oscilaciones desaparecen. Mientras que de lo contrario, es decir, si la emisión espontanea es cero, entonces las oscilaciones de Rabi prevalecen por un largo tiempo.

En la grafica anterior, también se muestra como durante la mayor parte del tiempo de las oscilaciones de Rabi, el átomo se encuentra en una superposición de estados de ambos niveles. Esta superposición de estados en ausencia de emisión espontanea (curva azul) mantiene la coherencia durante un tiempo muy largo, mientras que en el caso de  $\gamma = \Omega$  (curva roja), la coherencia se destruye rápidamente debido a que la aleatoriedad de la emisión espontanea y el sistema se va rápidamente a un estado estacionario.

La emisión espontanea es una de las condiciones experimentales que tenemos que controlar para poder llevar a cabo oscilaciones de Rabi en el laboratorio. Si un átomo se encuentra en el estado excitado, este tiende a decaer espontáneamente al estado base. Este proceso de decaimiento es un proceso estocástico, por lo que destruye la coherencia del estado atómico, lo que termina impidiendo observar las oscilaciones de Rabi.

En el caso del experimento del selector de velocidades con transiciones M1, es necesario que las oscilaciones de Rabi sean coherentes por un tiempo mayor a varios microsegundos, para poder llevar a los átomos del estado base al excitado y luego regresar la población al estado base de los átomos seleccionados.

La solución a nuestro problema de la coherencia de las oscilaciones de Rabi es disminuir la emisión espontanea, lo cual en el caso de las transiciones Raman se logra desintonizando los

haces del orden de decenas de GHz. Sin embargo, otra solución es no usar luz, sino microondas. En el problema anterior consideramos un átomo de dos niveles en presencia de un campo láser. Este tipo de transiciones son ópticas y presentan emisión espontanea. Pero si consideramos que el par de niveles corresponden a un par de niveles hiperfinos del estado base, donde la separación en frecuencia para el caso de rubidio está en el rango de las microondas (6,834 GHz para  ${}^{87}Rb$ ), entonces la emisión espontanea es cero.

Por lo tanto, en el experimento del selector de velocidades con transiciones M1, vamos a explotar las oscilaciones de Rabi con transiciones de microondas, y como veremos en el capítulo 5, este mÈtodo resulta ser bastante prometedor.

### 2.2. £tomo de dos niveles en presencia de un campo de microondas sin emisión espontanea

Ahora vamos a considerar el sistema del átomo de dos niveles en presencia de un campo de microondas, que a diferencia de la sección anterior, en este caso no hay emisión espontanea. Para este caso, los niveles que vamos a considerar corresponden a un par de niveles hiperfinos del estado base. Como vamos a mostrar en esta sección, este sistema también presenta oscilaciones de Rabi, pero a diferencia de la interacción con un campo láser, estas oscilaciones mantienen la coherencia durante tiempos muy largos, ya que desaparece el amortiguamiento debido a la emisión espontanea. Un desarrollo más detallado de la solución al problema lo presentamos en el apÈndice B. La ecuaciones de Bloch para este caso se reducen a [38]:

$$
\begin{aligned}\n\hat{\rho}_{11} &= -\frac{i}{2} \left( \Omega \tilde{\rho}_{21} - \Omega^* \tilde{\rho}_{12} \right) \\
\hat{\rho}_{22} &= -\frac{i}{2} \left( \Omega^* \tilde{\rho}_{12} - \Omega \tilde{\rho}_{21} \right) \\
\hat{\rho}_{12} &= -i \omega_0 \rho_{12} + \frac{i}{2} \Omega^* \left( \tilde{\rho}_{22} - \tilde{\rho}_{11} \right) \\
\hat{\rho}_{21}^* &= i \omega_0 \rho_{12} - \frac{i}{2} \Omega^* \left( \tilde{\rho}_{22} - \tilde{\rho}_{11} \right),\n\end{aligned} \tag{2.6}
$$

donde hemos tomado  $\gamma = 0$  en las ecuaciones, que corresponde al caso donde no hay emisión espontanea. Tomando las mismas condiciones iniciales que la seccion anterior,

$$
\rho_{11} = 1, \ \rho_{22} = 0, \ \rho_{12} = \rho_{21} = 0,
$$

la solución a estas ecuaciones esta dada por:

$$
\rho_{22}(t) = \frac{|\Omega|^2}{\Omega^2} \sin^2\left(\frac{1}{2}\Omega t\right) \n\rho_{12}(t) = \exp(-i\delta t) \frac{\Omega}{\Omega^2} \sin\left(\frac{1}{2}\Omega t\right) \left(-\delta \sin\left(\frac{1}{2}\Omega t\right) + i\Omega \cos\left(\frac{1}{2}\Omega t\right)\right).
$$
\n(2.7)

donde definimos una frecuencia de Rabi primada:

$$
\Omega=\sqrt[2]{\delta^2+\left|\Omega\right|^2}
$$

En la figura 2-3 mostramos las oscilaciones de Rabi para distintas desintonías.

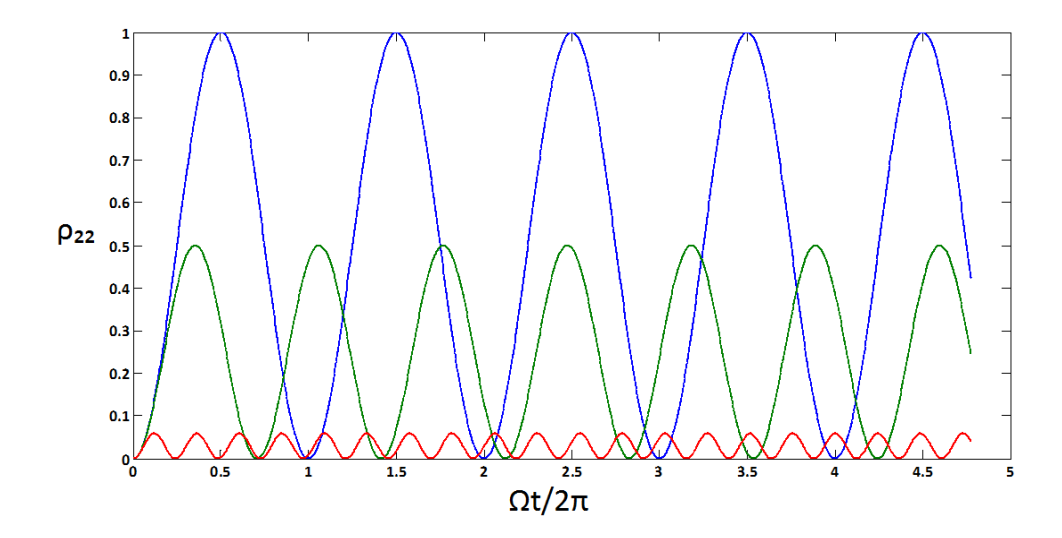

Figura 2-3: Oscilaciones de Rabi no amortiguadas para 3 valores distintos de la desintonía  $\delta$  en términos de la frecuencia de Rabi  $\Omega$ . La curva azul muestra las oscilaciones cuando estamos en resonancia  $\delta = 0$ , mientras que la curva verde es para una desintonía del orden de la frecuencia de Rabi  $\delta = \Omega$  y finalmente la cuerva roja para una desintonía mayor a la frecuencia de Rabi  $\delta = 4\Omega.$ 

Podemos notar de la grafica anterior que cuando la desintonía del campo de microondas crece, lo único que sucede es que la población que podemos transferir al estado excitado dis-
minuye, pero los tiempos de coherencia no se ven afectados.

Entonces, las transiciones de microondas son más adecuadas para tener oscilaciones de Rabi coherentes por tiempos largos, ya que se logran cientos de ms. Este es el tipo de oscilaciones de Rabi que buscamos lograr en el laboratorio y mostraremos los avances experimentales de la implementación de estas oscilaciones para los dos niveles hiperfinos de  ${}^{87}$ Rb en el capítulo 5.

## 2.3. Selector de velocidades Raman

#### 2.3.1. Introducción

Aunque hemos dicho que en el capítulo 5 vamos a presentar un selector de velocidades con transiciones  $M1$  y no con transiciones Raman, en esta sección vamos a dar una descripción de las transiciones Raman estimuladas, ya que también son útiles para medir la distribución de velocidades final de nuestro selector  $M1$  [39]. Puesto que la distribución de velocidades esperadas para el selector M1 representa una temperatura menor a 1  $\mu$ K, el método usual de tiempo de vuelo para medir temperatura de una muestra de átomos fríos ya no funciona [24]. Es necesario contar con un método alternativo que funcione a temperaturas más bajas si queremos determinar una distribución de velocidades de átomos fríos a temperaturas menores a 1  $\mu$ K. El método alternativo que nosotros vamos a usar es el de las transiciones Raman estimuladas. Este mÈtodo aparte de poderse usar como un selector de velocidades, nos permite medir distribuciones de velocidades para temperaturas tan bajas como 0;16 n K.

#### 2.3.2. Transiciones Raman estimuladas

Una transición Raman es aquella en la que intervienen 3 niveles de energía interactuando con 2 campos láser. En la figura 2-4 mostramos un diagrama esquemático de este sistema. De los 3 niveles atómicos,  $|b_1\rangle$  y  $|b_2\rangle$ , son dos niveles hiperfinos del estado base y  $|e\rangle$  un estado excitado. En el caso que estamos considerando, la separación hiperfina es del orden de GHz  $(6,834 \text{ GHz para } ^{87}\text{Rb})$  y la separación entre cualquiera de los dos niveles hiperfinos con el estado excitado, es una transición óptica del orden de THz (384,230 THz para <sup>87</sup>Rb). Hemos denotado como  $\omega_{01}$  a la separación entre los estados  $|b_1\rangle$  y  $|e\rangle$ , y como  $\omega_{02}$  a la separación entre  $|b_2\rangle$ y  $|e\rangle.$  El sistema está interaccionando con dos campos láser de frecuencias  $\omega_1$ y  $\omega_2,$ 

llamados haces Raman, los cuales conectan los niveles hiperfinos con el nivel excitado, pero estan desintonizados hacia el rojo por  $\delta_1$  y  $\delta_2$ , respectivamente.

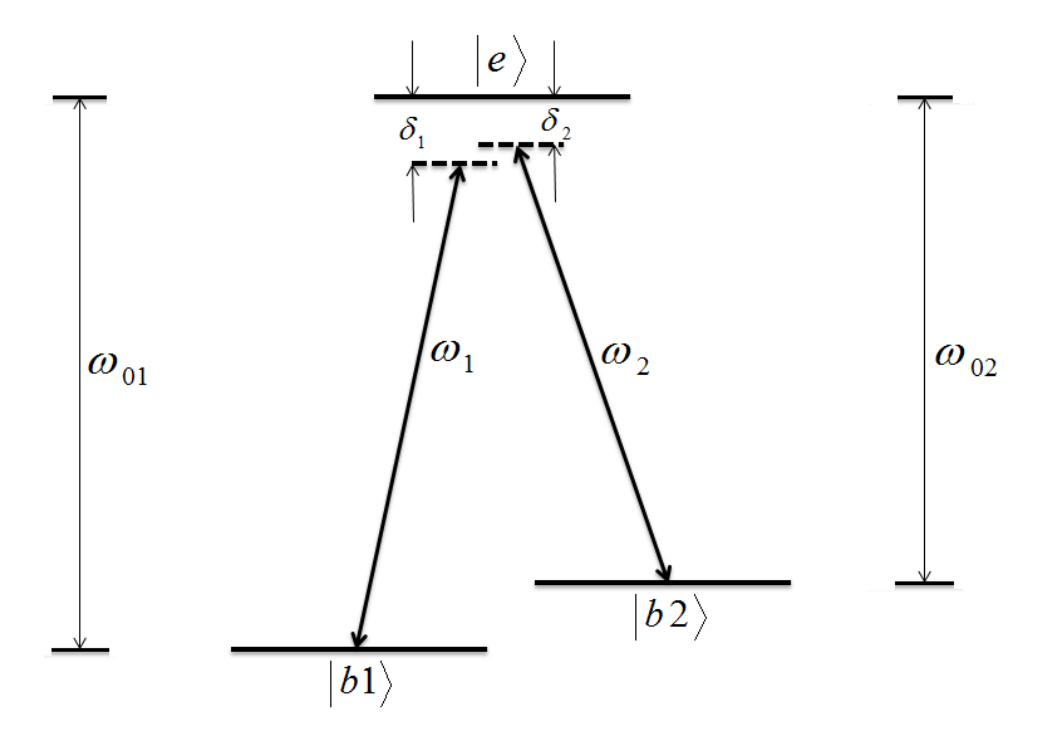

Figura 2-4: Sistema de 3 niveles: 2 estados base  $|b1\rangle$  y  $|b2\rangle$  y 1 nivel excitado  $|e\rangle$ , interactuando con dos campos láser de frecuencias  $\omega_1$  y  $\omega_2$ . Las frecuencias  $\omega_{01}$  y  $\omega_{02}$ , son la separación de  $|b1\rangle, |e\rangle$  y  $|b2\rangle, |e\rangle$ , respectivamente. Además, las desintonías  $\delta_1$  y  $\delta_2$ , son las de los láseres respecto a las frecuencias de resonancia atómicas.

Se puede demostrar (aunque no lo haremos aquí) que bajo condiciones adecuadas, la población atómica del sistema se mueve entre los dos niveles hiperfinos del estados base, sin pasar por  $|e\rangle$ , convirtiéndose así en un sistema atómico de dos niveles efectivos [40] y por lo tanto se puede describir de manera similar al sistema de la sección 2.2. La evolución de las poblaciones en el sistema reducido de dos niveles efectivos, en el formalismo de ecuación de Schrödinger, está dada por:

$$
i\hbar \frac{\partial}{\partial t} \psi_{b1} = \frac{p^2}{2m} \psi_{b1} + [\hbar \delta_1 + \hbar \omega_{ac1}] \psi_{b1} + \frac{\hbar \Omega_R}{2} \exp\left[ i \left( \vec{k}_1 - \vec{k}_2 \right) \cdot \vec{r} \right] \psi_{b2} \qquad (2.8)
$$
  

$$
i\hbar \frac{\partial}{\partial t} \psi_{b2} = \frac{p^2}{2m} \psi_{b2} + [\hbar \delta_2 + \hbar \omega_{ac2}] \psi_{b2} + \frac{\hbar \Omega_R}{2} \exp\left[ i \left( \vec{k}_2 - \vec{k}_1 \right) \cdot \vec{r} \right] \psi_{b1},
$$

donde se define una nueva frecuencia de Rabi de dos fotones, que acopla los niveles hiperfinos

$$
\Omega_R = \frac{\Omega_1 \Omega_2}{2\delta},\tag{2.9}
$$

una desintonía de dos fotones

$$
\delta = \frac{\delta_1 + \delta_2}{2},
$$

y un corrimiento Stark ac

$$
\omega_{ac\alpha}=\frac{\Omega_{\alpha}^2}{4\delta},
$$

con  $\alpha = 1, 2, \Omega_1$  la frecuencia de Rabi de la transición  $|b_1\rangle \to |e\rangle$ ,  $\Omega_2$  la de la transición  $|b_2\rangle \to$  $|e\rangle$  y  $\delta$  la desintonía promedio de los haces Raman.

Una manera de imaginar por qué sucede esto, es haciendo una analogía, tomando en cuenta que este es un fenómeno no lineal, ya que los átomos son un medio no lineal. En este medio no lineal los dos haces Raman se mezclan para formar un batido a la diferencia de frecuencias  $\omega_1 - \omega_2$  y este batido es el que se encarga de producir las transiciones entre los dos niveles hiperfinos del estado base. A este tipo de transiciones se les conoce como transiciones Raman estimuladas, ya que es un proceso de dos fotones (a diferencia de la transición cíclica que interviene en la  $MOT$ , que es de un solo fotón), donde el átomo absorbe un fotón del primer haz láser y emite, de manera estimulada, otro fotón en el segundo haz láser. De manera general, existen dos configuraciones para las transiciones Raman: la de haces copropagantes  $(\overrightarrow{k}_1 \approx \overrightarrow{k}_2)$  y contrapropagantes  $(\overrightarrow{k}_1 \approx -\overrightarrow{k}_2)$ . Suponiendo que los haces Raman son paralelos y que el átomo tiene una velocidad  $\vec{v}$  en la direccion de los haces, en la primera configuración la transición Raman es insensible al corrimiento Doppler. Mientras que en la segunda configuración, los corrimientos Doppler se suman y la condición de resonancia depende de la velocidad $\overrightarrow{v}\,$  del ·tomo. Por lo tanto, si queremos usar las transiciones Raman para seleccionar o medir un grupo bien definido de velocidades, necesitamos usar la configuración de haces contrapropagantes.

Una de las condiciones importantes para que el sistema se reduzca a un sistema efectivo de dos niveles, es que las desitonías  $\delta_1$  y  $\delta_2$ , deben ser muy grandes comparadas con la separación hiperfina, lo suficiente como para eliminar las transiciones a un solo fotón con el estado excitado,

ya que de otro modo estas ultimas dominarán. De esta manera, la emisión espontanea no destruirá la coherencia entre las poblaciones de los niveles hiperfinos del estado base.

#### 2.3.3. Condición de resonancia para una transición Raman

La condición de resonancia, en el marco de referencia del laboratorio, para un átomo teniendo una velocidad inicial  $\vec{v}_i$  se deduce a partir de la condición de conservación de la energía y momento:

$$
E_{b1} + \frac{1}{2}mv_i^2 + \hbar\omega_1 = E_{b2} + \frac{1}{2}mv_f^2 + \hbar\omega_2
$$
  

$$
m\overrightarrow{v}_i + \hbar\overrightarrow{k}_1 = m\overrightarrow{v}_f + \hbar\overrightarrow{k}_2
$$

donde  $\vec{v}_f$  es la velocidad final,  $\omega_{1,2}$  las frecuencias de los láseres y  $\vec{k}_{1,2}$  sus vectores de onda.

Definimos la desintonía de la transición copropagante:  $\delta = \delta_1 - \delta_2$  y despreciando la dependencia de  $\overrightarrow{k}_i$  con la desintonía  $\delta$ , obtenemos finalmente que:

$$
\delta = \left(\vec{k}_1 - \vec{k}_2\right) \cdot \left(\vec{v}_i + \frac{\hbar}{2m} \left(\vec{k}_1 - \vec{k}_2\right)\right) \tag{2.10}
$$

Entonces, la transición será resonante si las desintonías de los dos campos con el estado excitado son iguales,  $\delta_1 = \delta_2$ , incluyendo el efecto Doppler, el efecto del reculeo y cualquier corrimiento Stark ac.

La idea para poder medir una distribución de velocidades del selector  $M_1$ , es la siguiente: Supongamos que todos los átomos de la  $MOT$  se encuentran en el nivel hiperfino inferior  $|b1\rangle$ . Enseguida, mediante un pulso  $\pi$ , bombeamos una muestra de átomos, que van a tener una clase de velocidades bien definida al nivel  $|b2\rangle$  de acuerdo a la condición de resonancia 2.10, la cual solo será resonante con un grupo de velocidades determinado por la diferencia en frecuencia de los haces Raman. Luego, mediante una imagen de absorción o florescencia, contamos el número de átomos que realizaron la transición de bombeo. Haciendo un barrido en frecuencia de los haces Raman en pasos de kHz, mapeamos la distribución de velocidades del selector  $M1$ , contando el numero de átomos en cada rebanada (dada por la resolución de los haces Raman)

de la distribución de velocidades.

La forma en que vamos a controlar la diferencia de frecuencias entre los haces Raman es a través de un modulador electro-óptico, el cual genera bandas laterales a la frecuencia de modulación, que en este caso sería a la diferencia de frecuencia de los haces Raman directamente. Este mÈtodo es muy adecuado, ya que la diferencia de frecuencia de los haces Raman debe ser estable mejor que kHz, por lo que al generar los dos haces con el modulador electro-óptico, los dos haces quedan amarrados en fase y por lo tanto su diferencia en frecuencia queda amarrada automáticamente con una precisión de kHz (ver sección 6.2.4).

En conclusión, la configuración contrapropagante de transiciones Raman, puesto que depende de la velocidad y tiene una resolución limitada por el tiempo de medición, las hace una herramienta invaluable para la medición de velocidades atómicas por debajo de la temperatura de reculeo.

## 2.4. Selector de velocidades con transiciones magnético dipolares o M1

En el capÌtulo anterior hablamos solo de las ventajas de las transiciones Raman, sin embargo este mÈtodo como selector de velocidades tiene la desventaja de que es muy sensible a los campos magnÈticos, los cuales hay que tener siempre bajo control o compensarlos. Por ejemplo, los campos magnéticos causan corrimientos de Zeeman en rubidio del orden de 0,7 MHz/ $\rm G$ , y sabiendo que el campo magnÈtico de la tierra es del orden de 0;7 G, el corrimiento es considerable, ya que la precisión en frecuencia requerida es del orden de kHz. Sin embargo, este problema se puede solucionar adecuadamente con unas bobinas compensatorias (ver sección 3.5.2).

En nuestro grupo de trabajo se está desarrollando una nueva técnica de selección de velocidades que puede tener la misma resolución que el de Raman, y aunque este método tambien es sensible al campo magnÈtico, la ventaja que tiene es que no tenemos corrimientos Stark ac. Otra ventaja de nuestro selector es que no solo selecciona velocidades (como Raman) sino también selecciona posición, lo que lo hace doblemente selectivo y útil para seleccionar una región más específica del espacio fase (útil en experimentos de óptica cuántica, donde la preparación de estados se da en una región muy particular del espacio fase). La idea del método es realizar transiciones  $M1$  entre dos niveles hiperfinos del estado base de cualquier átomo alcalino (rubidio en nuestro caso) mediante radiación de microondas resonantes. Para la selección, primero lanzamos una nube de átomos fríos hacia arriba (eje  $z$ ) en presencia del gradiente de campo magnético de la  $MOT$ . Debido al corrimiento de Zeeman con el campo magnético variable, los subniveles de Zeeman se separan durante la trayectoria de vuelo según una función polinómica de grado mayor o igual a 2 (seg˙n se considere el corrimiento de Zeeman a primer o segundo orden, es decir, según se elija un subnivel de Zeeman en particular para realizar la transición). Durante la trayectoria balística de los átomos se envía un pulso de microondas para generar una transición  $M1$  entre un par de subniveles de Zeeman. Debido a la separación de los niveles, la cual es variable en el tiempo, podemos generar un barrido de frecuencia de las microondas que solamente sea resonante con una distribución de átomos que satisfacen una trayectoria particular. Entonces, los demás átomos que no satisfagan la trayectoria de resonancia no realizarán la transición al otro subnivel de Zeeman. Estos últimos átomos pueden ser expulsados mediante un haz resonante. De esta manera, la distribución de átomos que permaneció en resonancia durante la trayectoria, poseen una distribución de velocidades y posiciones más angosta que la distribución inicial. Es decir, hemos seleccionado una distribución de velocidades y posiciones de la distribución inicial de la  $MOT$ , donde la resolución en velocidad puede llegar a ser del orden de la velocidad de reculeo y en posición del orden de  $\mu$ m.

# Capítulo 3

# Trampas magneto-ópticas

## 3.1. Resumen

En este capítulo describiremos a detalle la MOT que desarrollamos en el laboratorio de átomos fríos de SLP. La  $MOT$  es un dispositivo donde los átomos quedan atrapados y enfriados. Esta consiste en una cámara de vacío a una presión muy baja  $(10^{-10} \text{ Torr})$  donde se tiene un vapor de rubidio. Mediante las ventanas de la cámara de vacío hacemos incidir 6 haces láser en pares contrapropagantes en las tres direcciones cartesianas que van a dar al centro de la cámara. Mediante un par de bobinas en configuración anti-Helmholtz se genera un gradiente de campo magnÈtico que resulta ser cero en el centro y crece conforme se aleja del mismo. Al poner los haces láser debajo de resonancia (desintonizado hacia al rojo) de alguna transición atómica cíclica, resulta que la luz láser produce una fuerza sobre los átomos que depende de la velocidad, la cual provoca un enfriamiento de la nube atómica y junto con el gradiente de campo magnético, también provoca el atrapamiento. De esta manera podemos tener en la  $MOT$ típicamente 1000 millones de átomos atrapados en un diámetro de 1 mm a temperaturas de unas decenas de micro K.

El enfriamiento se debe a la transferencia de momento de la luz hacia los átomos cuando esta radiación está desintonizada hacia el rojo, ya que los fotones son absorbidos y emitidos espontáneamente, llevándose energía cinética de los átomos en cada ciclo de absorción-emisión. Además gracias al gradiente de campo magnético, la fuerza adquiere una dependencia espacial que permite el atrapamiento. Existen varios lÌmites para las temperaturas que podemos alcanzar

en una  $MOT$ , sin embargo gracias al gran trabajo experimental en los últimos años por diferentes grupos del mundo, se han podido vencer algunos de ellos. En un principio la temperatura más baja que se podía alcanzar en una  $MOT$  era del orden de 1 mK, al cual se le denominó limite Doppler. Este limite Doppler está determinado por el ancho natural de la transición atómica usada para el enfriamiento [41]. Justo cuando se creía que está sería la temperatura más baja que se podría alcanzar en una  $MOT$ , este límite fue superado [42]. Esto ocasionó el descubrimiento de un nuevo mecanismo en enfriamiento, llamado enfriamiento Sísifo o sub Doppler, el cual está determinado por la energía de reculeo del fotón (representa el límite de la emisión espontanea) y permite alcanzar temperaturas del orden de  $\mu$ K [43]. Unos años más tarde también se descubrieron mas mecanismos de enfriamiento que permitieron vencer el límite de reculeo. Entre estos nuevos mecanismos de enfriamiento están: La selección de velocidades mediante atrapamiento coherente de población (*VSCPT*) [44], evaporación, que es el mecanismo principal de enfriado para obtener los condensados de Bose-Einstein (BEC ), ya que con estas técnicas de enfriamiento se logra incrementar la densidad del espacio fase  $10^5$  veces mas que en una  $MOT$  [45][13][14]. Por ultimo, tambien tenemos el enfriamiento Raman estimulado [46] y algunos otros que no mencionamos aquÌ.

## 3.2. Introducción

Como ya hemos mencionado, una  $MOT$  nos permiten tener una nube de átomos atrapada a temperaturas muy bajas y nos permiten el control de los grados de libertad internos y externos de los átomos  $[4]$ .

En general, solo existen  $MOT$  para algunas especies atómicas, entre las que destacan los ·tomos alcalinos y los gases metaestables (H, Cs, Rb, Na, He, Fr, Ar, Kr y otros elementos). La única condición para atrapar una especie u otra, es contar con los láseres cerca de resonancia de los niveles de energía internos de alguna transición cíclica y de los rebombeadores. En el caso de Rb, debido a que cuenta con solo dos niveles hiperfinos en el estado base, solo ocupamos dos láseres para tener una  $MOT$ . Nosotros hemos elegido el Rb por un par de razones extra: la frecuencia de resonancia de la transición cíclica usada es 780 nm, la cual coincide con la frecuencia a la que emiten los diodos láser de las lectoras de CD comerciales, es decir, pueden

ser muy baratos. Otra razón es que la  $MOT$  trabaja con un vapor diluido, y para el Rb estos gases se obtienen fácilmente a partir de un dispensador que al hacerle pasar una corriente eléctrica relativamente pequeña  $(3 \text{ A})$ , nos arroja un vapor de rubidio con una densidad y velocidades adecuadas para el atrapamiento [47].

Antes de comenzar con la descripción particular de la  $MOT$ , vamos a dar una pequeña introducción de cómo es que la luz y el gradiente de campo magnético permiten enfriar y atrapar a los átomos. Luego, daremos los detalles de la  $MOT$  que hemos construido en el laboratorio, la cual creemos que tiene algunas ventajas sobre las configuraciones típicas.

## 3.3. Enfriamiento: Fuerza de la luz dependiente de la velocidad

#### 3.3.1. Enfriamiento Doppler

Volviendo al átomo de dos niveles: estado base  $|g\rangle$  y estado excitado  $|e\rangle$  separados por una energía  $\hbar \omega_0$ , donde  $\hbar$  es la constante de Planck reducida y  $\omega_0$  es la frecuencia que separa los dos niveles de energía; supongamos que este se mueve a una velocidad correspondiente a temperatura ambiente dentro de la cámara de vacío. A partir de esta situación podemos imaginar el siguiente experimento: enviemos un haz de luz láser de frecuencia  $\omega$  desintonizado hacia el rojo de la resonancia atómica  $\omega_0$ . Según la dinámica que describen las ecuaciones ópticas de Bloch 2.3, los átomos van a absorber la luz con un perfil Lorentziano respecto a la desintonía dado por [38]:

$$
\gamma_p = \frac{s_0 \gamma / 2}{1 + s_0 + (2\delta / \gamma)^2}.
$$
\n(3.1)

Es decir entre más cerca estemos de resonancia, la absorción es mayor. Aquí,  $\gamma_p$  es la tasa de dispersión de fotones,  $s_0=I/I_s$  ( $s_0=3$ en nuestro caso) es el parámetro de saturación definido por la intensidad del láser I y la intesidad de saturación  $I_s = \pi h c / 3\lambda^3 \tau$  ( $I_s = 1,66$  mW/cm<sup>2</sup>, para la transición  $5^{2}S_{1/2} \rightarrow 5^{2}P_{3/2}$  con luz polarizada circularmente), dada por  $\lambda$ , la longitud de onda de la transición ( $\lambda = 780\,$  nm en el caso de Rb) y c la velocidad de la luz. Luego,  $\delta = \omega - \omega_0$ es la desintonía del láser respecto a la frecuencia de la transición atómica. La absorción de un fotón lleva al átomo del estado base al estado excitado. El átomo tiene un tiempo de vida medio (tiempo de decaimiento)  $\tau$  en el estado excitado antes de regresar a su estado base mediante la emisión espontanea de un fotón en una dirección aleatoria. El ancho medio de la curva de absorción (tambien llamado ancho natural de la transición), denotada por  $\gamma$  ( $\gamma = 6.06$  MHz para la transición  $5^{2}S_{1/2} \rightarrow 5^{2}P_{3/2}$ , línea  $D\mathcal{Z}$  del <sup>87</sup>Rb), es inversamente proporcional a  $\tau$  (26,23 ns), cuando no hay ensanchamiento de potencia. Ahora veamos que sucede si tal átomo se coloca entre dos haces láser contrapropagantes (ver figura 3-1) desintonizados hacia el rojo (es decir,  $\omega_0 > \omega$ , la desintonía  $\delta$  es negativa).

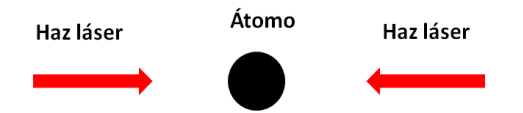

Figura 3-1: Esquema básico de una melaza óptica unidimensional. Esta se obtiene al hacer incidir dos haces láser contrapropagantes desintonizados hacia el rojo sobre los átomos.

Si el átomo se está moviendo hacia la derecha con una velocidad  $v$ , la frecuencia del fotón que viaja en la dirección opuesta al átomo presenta un corrimiento Doppler hacia un valor mayor  $\omega_+ = \omega_0 + \Delta \omega$ , donde el corrimiento Doppler está dado por:

$$
\Delta \omega = \left(\frac{\upsilon}{c}\right) \omega = kv.
$$
\n(3.2)

Entonces, la frecuencia corrida se acerca más a la frecuencia de resonancia  $\omega_0$ y la tasa de absorción crece. Por otro lado, el haz láser que viaja en la misma dirección que el átomo presenta un corrimiento Doppler hacia un valor menor  $\omega_-=\omega_0-\Delta\omega$ y por lo tanto la tasa de absorción decrece. Esta situación está representada esquemáticamente en la figura 3-2. Se puede mostrar que para velocidades pequeñas del átomo, la diferencia de la tasa de absorción de ambos haces es proporcional a la velocidad del átomo. Otra manera de ver lo anterior es tomando en cuenta que el fotón lleva un momento  $\hbar k$  con la dirección en la que viaja, y al absorber el átomo el fotón, también adquiere su momento en la misma dirección. De este modo, la diferencia de la tasa de absorción de los dos haces contrapropagantes resulta en una fuerza  $F$ en la dirección contraria al movimiento de los átomos que es proporcional a su velocidad (ver Ögura 3-3). Esta fuerza la podemos escribir como:

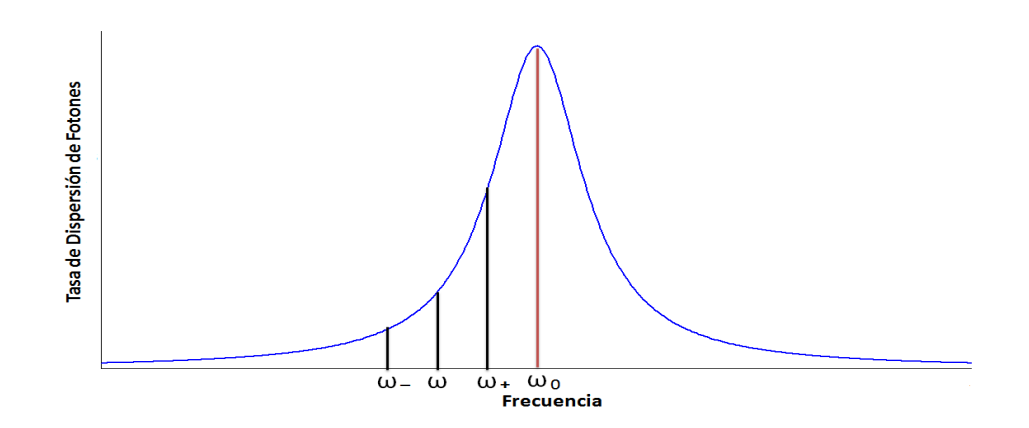

Figura 3-2: La tasa de absorción de fotones de un átomo sigue una función Lorentziana con un pico en la frecuencia de resonancia atómica  $\omega_0$ . El ancho medio de la curva es  $\gamma$ , en ausencia de ensanchamiento por potencia. Cuando el átomo se mueve hacia el fotón, la frecuencia del fotón se corre a  $\omega_+$  y cuando se aleja del fotón se corre a  $\omega_-$ .

$$
\overrightarrow{F} \simeq \frac{8\hbar k^2 \delta s_0 \overrightarrow{v}}{\gamma \left(1 + s_0 + (2\delta/\gamma)^2\right)^2} \equiv -\beta \overrightarrow{v},
$$

donde  $\beta$  es llamado el coeficiente de amortiguamiento [38]. Este proceso ocasiona el enfriamiento de la nube atómica y a tal proceso se le conoce como melaza óptica, la cual ocasiona que la distribución de momento de los átomos se vuelva más angosta y su pico principal se mueva a una temperatura menor, es decir, los átomos pasan de moverse a velocidades de  $237 \text{ m/s}$ (a temperatura ambiente de 293  $\textdegree K$ ) a aproximadamente 11 cm/s, que corresponde a una temperatura de 145  $\mu$ K.

### 3.3.2. Enfriamiento subDoppler

Al proceso de enfriamiento descrito anteriormente, también se le denomina enfriamiento Doppler ya que depende del corrimiento Doppler de la luz debido a la velocidad de los átomos. Mediante este proceso, se sabe que los átomos se pueden enfriar hasta un cierto límite llamado limite Doppler. Teóricamente este límite está dado por [41]:

$$
T_{D\min} = \frac{\hbar\gamma}{2k_B}.\tag{3.3}
$$

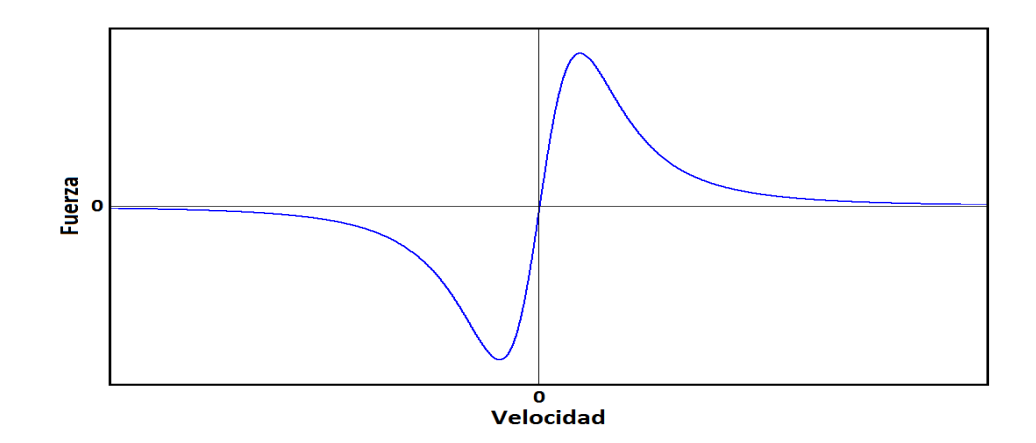

Figura 3-3: Cuando un átomo se mueve entre dos haces láser contrapropagantes desintonizados hacia el rojo, este siente una fuerza en la dirección contraria a su movimiento que depende de su velocidad  $v$ . Esta fuerza es de tipo disipativa y genera el enfriamiento de los átomos.

Para el caso de <sup>85</sup>Rb y <sup>87</sup>Rb, este limite está determinado por el ancho natural de la transición que usamos para la MOT, el cual nos da un valor de 145  $\mu$ K. La naturaleza de este límite es estocástica, ya que está basado en el balance de los procesos de disipación y difusión aleatorios de los procesos espontáneos que intervienen, lo que lleva al sistema a un estado de equilibrio después de varios procesos de absorción y emisión. Sin embargo, es bien sabido que en esta configuración de melaza óptica los átomos alcanzan temperaturas aun más bajas  $[42]$ , por lo cual ha sido llamado enfriamiento *sub Doppler*. La explicación de por qué los átomos se enfrían aun más, se debe a un proceso llamado *enfriamiento Sísifo* [43]. Este fenómeno se basa en un enfriamiento de la nube atómica debido a la presencia de un gradiente de polarización de la luz, lo cual hace que los átomos pierdan energía cinética mediante varios ciclos de bombeo Ûptico entre subniveles de Zeeman. Sin embargo, este proceso de enfriamiento tambiÈn tiene un límite y es el que determina la temperatura ultima que se puede alcanzar en una  $MOT$ :

$$
T_{SD \, \text{lim}} = b \frac{\Delta E_g}{k_B},\tag{3.4}
$$

donde  $\Delta E_g = \frac{\hbar \Omega^2}{4 \delta}$  $\frac{d\Omega^2}{d\delta}$  es el corrimiento de energía de la luz del estado base. Aquí,  $\Omega$  es la frecuencia de Rabi y  $\delta$  la desintonía. El valor de b depende del esquema usado para producir el gradiente de polarización, que en nuestro caso es  $\sigma^+\sigma^-$ , para el cual  $b = 0.097$  [38]. El límite del enfriamiento sub Doppler está determinado por la energía cinética más baja que puede tener un átomo que absorbe un fotón, es decir, la energía de reculeo,

$$
E_r = \frac{\hbar^2 k^2}{2m}.\tag{3.5}
$$

Esta energía para el caso de  ${}^{85}$ Rb y  ${}^{87}$ Rb está determinada de nuevo, por la transición que usamos para la frecuencia de los haces láser de la  $MOT$ , que nos da un valor de  $E_r = 2\pi * 3{,}8597$ kHz, que mediante el teorema de la equipartición de la energía nos da una temperatura de reculeo  $T_r = \frac{\hbar^2 k^2}{m_{\text{Pek}}k}$  $\frac{h^2 k^2}{m_{Rb}k_B} = 370 \ n\text{K}$ . De modo que en el mejor de los casos el enfriamiento  $Sisifo$ nos permite tener átomos moviendose a velocidades del orden de 6 mm/s, que corresponde a la temperatura de reculeo  $T_r$ . Sin embargo en el laboratorio las temperaturas que se alcanzan con este mecanismo son un poco mas altas, debido a que no realizamos la melaza óptica. En nuestro caso hemos alcanzado una temperatura de 30  $\mu$ K, que corresponde a velocidades de 5  $\text{cm/s}.$ 

Finalmente es necesario resaltar que este proceso de melaza óptica no genera el atrapamiento de los átomos, por lo cual solo tendríamos una nube de átomos fríos disponible para realizar experimentos por un periodo de tiempo muy corto, Además de que la cantidad de átomos en la melaza siempre sería muy pequeña, a tal grado que sería casi imposible su observación, debido a que los átomos estarían escapando rápidamente a la vez que entrarían nuevos átomos a la melaza. Esta situación no nos permitiría realizar algún experimento interesante. Por lo tanto requerimos confinar a los átomos para tenerlos disponibles por una mayor cantidad de tiempo y en mayor número. Para esto es necesario otro tipo de fuerza de confinamiento espacial.

## 3.4. Atrapamiento: Fuerza de la luz dependiente de la posición

Para poder tener una trampa, es necesaria una fuerza  $\overrightarrow{F}$  que dependa de la posición de los ·tomos, es decir una fuerza restitutiva de la forma:

$$
\overrightarrow{F} = -c\overrightarrow{r}.\tag{3.6}
$$

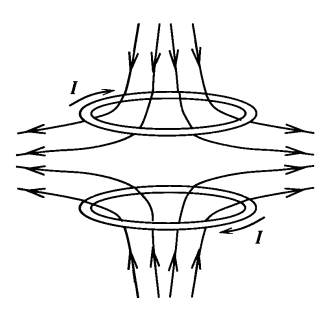

Figura 3-4: Gradiente de campo magnético generado por un par de bobinas en configuración anti-Helmholtz. Debido a que las corrientes en las bobinas circulan en direcciones opuestas, hay un punto en el centro donde  $\left| \overrightarrow{B} \right| = 0$  [38].

Resulta que la introducción de un gradiente de campo magnético  $\overrightarrow{B} = \nabla \overrightarrow{B}$ , permite que los corrimientos de los subniveles de Zeeman varíen con la posición, lo que proporciona una fuerza tipo resorte, que permite atrapar a los átomos en un pequeño volumen del espacio. El gradiente de campo magnético  $\overrightarrow{B}$  que usamos es generado por un par de bobinas en configuración anti-Helmholtz, en las cuales la corriente circula en sentidos opuestos, lo que genera un campo magnético que es cero en el centro y va creciendo conforme se aleja del mismo (ver figura 3-4). El campo magnético en está configuración satisface la siguiente ecuación:

$$
\left|\overrightarrow{B}\right| = A\sqrt[2]{\rho^2 + 4z^2},\tag{3.7}
$$

donde  $\rho^2=x^2+y^2$  con  $\rho$  el radio la sección transversal al eje  $z$  de las bobinas [38]. Para entender un poco mejor cÛmo funciona el atrapamiento vamos a considerar de nuevo un modelo unidimensional en z. Pensemos en un átomo de dos niveles  $|g\rangle$  y  $|e\rangle$ , con sus respectivos números cuánticos  $F = 0$  y  $F = 1$ . Si estos átomos están en presencia de un campo magnético cuadrupolar, el cual varía linealmente con  $z$ , sus niveles de energía experimentarán un corrimiento de Zeeman que rompe la degeneración de los niveles y permite separarlos. Este corrimiento está dado por [5]:

$$
\Delta E_{m_F} = \mu_B g_F m_F B_z,\tag{3.8}
$$

donde  $\mu_B$  es el magnetón de Bohr,  $g_F$  es el factor de Landé hiperfino,  $m_F$  es el nivel de Zeeman y  $B<sub>z</sub>$  la magnitud del campo magnético en z. Si ahora, se envían dos haces láser contrapropagantes desintonizados hacia el rojo con polarizaciones  $\sigma^+$  y  $\sigma^-$  (ver figura 3-5), los átomos que se encuentren a la derecha ( $z > 0$ ) tendrán una mayor absorción del haz con polarización  $\sigma^{-}$  que con el haz  $\sigma^+$ , debido a que  $\sigma^-$  produce las transiciones de los estados con  $m_F = -1$ , mientras que  $\sigma^+$  a los estados con  $m_F = 1$ .

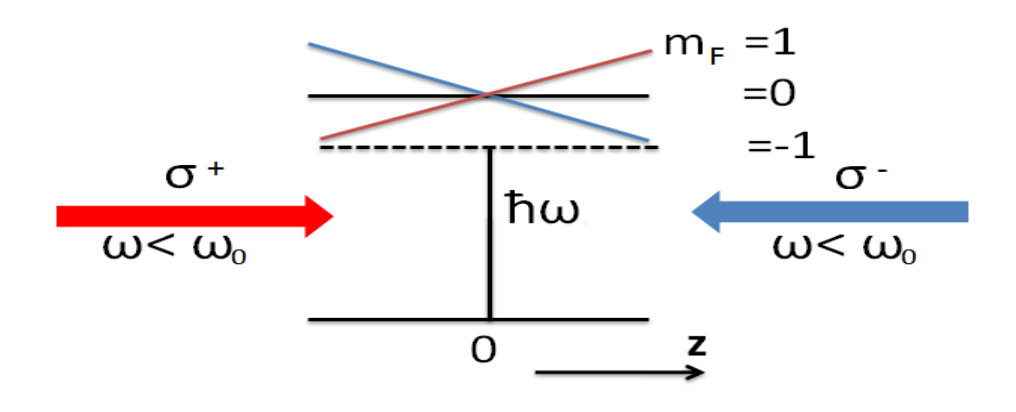

Figura 3-5: Un átomo con un estado base  $F = 0$  y un estado excitado  $F = 1$ , se coloca en un campo magnético que varía linealmente con z. En la parte superior se muestra el desdoblamiento de los niveles de Zeeman como función de la posición. Los haces láser están desintonizados hacia el rojo,  $\omega < \omega_0$ . El haz que viene de la izquierda está polarizado  $\sigma^+$  y el de la derecha  $\sigma^-$ .

Esto se debe a que la frecuencia del láser está más cerca de la transición  $|g, 0\rangle \rightarrow |e, -1\rangle$ , puesto que la energía es menor. Por otro lado, los átomos que se encuentren a la izquierda  $(z<0)$  tendrán una mayor absorción del haz  $\sigma^+$ , ya que estarán mas cerca de resonancia con la transición  $|g, 0\rangle \rightarrow |e, 1\rangle$ . Por lo tanto, los átomos van a presentar una fuerza que los empuja hacia el origen ( $z = 0$ ), cuando están a la derecha o a la izquierda. De esta manera, tenemos una fuerza que depende de la posición y para pequeños desplazamientos que se puede escribir como la ec. 3.6, donde la constante de resorte  $c$  está dada por:

$$
c = \frac{16\pi k \delta s_0 \mu_B B_z'}{\gamma \left(1 + s_0 + 4\left(2\pi \delta/\gamma\right)^2\right)^2},\tag{3.9}
$$

con  $k = \frac{2\pi}{\lambda}$  $\frac{2\pi}{\lambda}$  es el vector de onda,  $\delta$  es la desintonía del láser respecto a la frecuencia de la transición atómica, $s_0$ es el parámetro de saturación,  $\mu_B$ es el magnetón de Bohr, $\gamma$ el ancho natural de la transición y  $B'$  es la magnitud del gradiente de campo magnético en la dirección  $z$ . Se puede demostrar un resultado similar que es válido en tres dimensiones.

Es importante notar que las condiciones para la melaza óptica se siguen prevaleciendo en esta configuración, por lo cual, con un sistema como este se puede lograr tanto el enfriamiento como el atrapamiento de los átomos, es decir una MOT.

## 3.5. Configuración de la  $MOT$

#### 3.5.1. Sistema de vacÌo

En nuestra  $MOT$  enfriamos átomos de  ${}^{85}Rb$  y  ${}^{87}Rb$  que se encuentran en concentraciones de 72;15 % y 27;85 % de manera natural, respectivamente [48]. El Rb es proporcionado por un dispensador (SAES Getter Inc.) que contiene el rubidio, el cual al hacerle pasar una corriente produce un vapor de este elemento. La corriente usual a la que trabajamos es de 3;5 A. Este vapor de Rb está contenido en una cámara de vacío de acero inoxidable (Kimball Physics Inc.) que está conectada a una bomba ionica que proporciona un vacío del orden de  $10^{-10}$  Torr, medido de la lectura de corriente de la bomba iónica. Este vacío está relacionado, como vamos a mostrar en este capítulo, con la vida media de la *MOT*. La cual está determinada por las colisiones con el gas de fondo dentro del vacÌo.

Hemos tomado de la referencia [47] el diagrama esquemático de la figura 3-6 junto con la descripción de la misma, ya que el sistema de vacío fue diseñado por los autores de la referencia. La cámara de vacío tiene 6 ventanillas de  $1\frac{3}{4}$  $\frac{3}{4}$ " de diámetro en los tres ejes rectangulares. Por estas ventanas se introducen los haces trampa y rebombeador. Además, contiene 8 ventanillas de 1" de diámetro por donde se pueden introducir más haces para diversos experimentos. Cabe mencionar que solamente las ventanas de  $1\frac{3}{4}$  $\frac{3}{4}$  contienen una película antirreflectora a 780 nm,

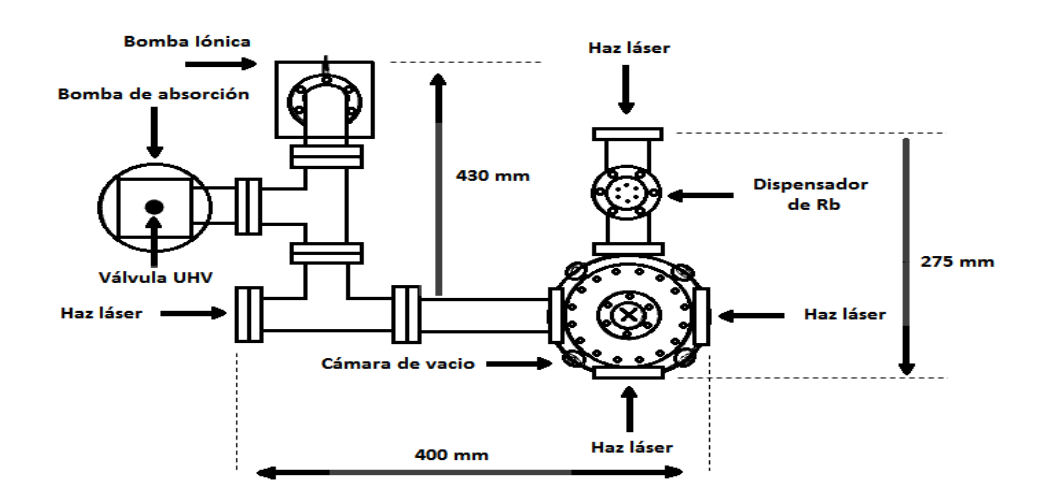

Figura 3-6: Vista superior del sistema de vacío. El sistema de vacío consta de una bomba de absorción, una bomba iónica que también sirve para monitorear la presión, conexiones de acero inoxidable, cámara de vacío de acero inoxidable, adaptador para dispensador de Rb, válvula para ultra alto vacío, anillos de cobre, tornillería y ventanas [47].

para optimizar la transferencia de los haces [47].

#### 3.5.2. Campo magnético

En la parte superior e inferior de la cámara están colocadas las bobinas en configuración anti-Helmholtz que generan el gradiente de campo magnético cuadrupolar. Cada bobina consiste en 100 vueltas de alambre del #12, con un radio de 67 mm. Las bobinas estan separadas 18;3 cm en el eje z. Esta configuración nos permite obtener un gradiente de 5  $G/m$  operando a 10 A la corriente de las bobinas, la cual consideramos como la corriente máxima bajo la cual las bobinas no presentan un calentamiento excesivo, ya que no contamos con un sistema de enfriamiento de las mismas. Además, hemos añadido un circuito eléctrico basado en un  $IGBT$  (Insulated Gate Bipolar Transistor, por sus siglas en ingles) que nos permite apagar este campo magnético en tiempos menores a 1 ms (ver apÈndice D). Esto se requiere ya que durante el proceso de melaza óptica es necesario apagar el campo magnético rápidamente, lo cual se logra mediante este circuito (ver figura 3-7). Con esto tenemos entonces una configuración lista para realizar melaza Ûptica para el enfriamiento y un gradiente de campo magnÈtico para el atrapamiento.

Además de las bobinas principales, también añadimos tres pares de bobinas en configuración

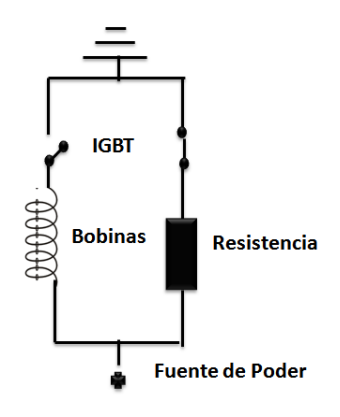

Figura 3-7: Diagrama del funcionamiento del circuito IGBT. Este circuito funciona como un interruptor que hace pasar la corriente por las bobinas o por la resistencia, manteniendo en todo momento la impedancia constante en la fuente de alimentación de las bobinas, permitiendo así, un apagado rápido del campo magnético.

Helmholtz que nos permiten añadir un campo magnético constante, el cual modifica el cero de campo magnético, de modo que podamos compensar la traslación del cero debido al campo magnético terrestre o algún otro campo magnético remanente (ver figura 3-8).

#### 3.5.3. Arreglo óptico

En nuestro caso hemos usado el esquema de la figura 3-9 para producir el arreglo óptico de los 3 pares de haces láser contrapropagantes con sus polarizaciones  $\sigma^+$  y  $\sigma^-$ , en cada brazo. Este arreglo consta de 9 espejos dieléctricos de 2" (5,08 cm) de diámetro, ademas de 6 retardadores  $\lambda/4$  para generar las polarizaciones  $\sigma^+$  y  $\sigma^-$ . Tambien se han añadido 2 retardadores  $\lambda/2$  a la entrada del haz que se necesitan para repartir la intesidad (haciendo uso de su polarización) de los 3 haces en cada eje espacial.

El tamaÒo de los espejos se ha elegido pensando en expandir los haces de la trampa la mayor cantidad posible (siempre que  $s_0 > 1$ ), ya que un haz de gran tamaño aumenta el número de átomos en la MOT [49]. Para poder expandir los haces sin bajar de la intensidad de saturación, hemos añadido un *amplificador láser* que nos proporciona 1 W de potencia de salida (ver sección 3.5.8). Con esto tenemos disponibles 370 mW de potencia que se pueden repartir en los 6 haces

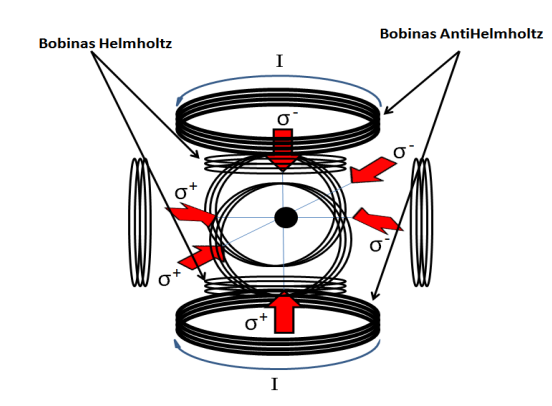

Figura 3-8: Configuración de los haces láser y bobinas de campo magnético que conforman la MOT. Los 3 pares de haces contrapropagantes  $\sigma^+$  y  $\sigma^-$ . El par de bobinas anti-Helmholtz para producir el campo magnÈtico cuadrupolar y los 3 pares de bobinas Helmholtz para ajustar el cero de campo magnético.

de la  $MOT$ , utilizando un tamaño de haz de 3 cm de diámetro, tenemos una intensidad de 5  $mW/cm<sup>2</sup>$  (3 veces  $s<sub>0</sub>$ ), con todas las perdidas incluidas.

#### 3.5.4. Láser trampa y rebombeador

Durante el proceso de enfriado láser, se utilizan dos láseres llamados: láser trampa y láser rebombeador. Esto se debe a que  ${}^{85}$ Rb y  ${}^{87}$ Rb tienen dos niveles hiperfinos en el estado base. Durante el proceso de enfriamiento, el láser trampa bombea a los atomos de un nivel hiperfino particular a un estado excitado el cual despues de su vida media decae de nuevo al estado base, pero este puede decaer a cualquiera de los dos niveles hieperfinos. Si decae al estado inicial, no hay problema, pero si decae al otro nivel hiperfino del estado base, dejaría en un estado oscuro a los átomos después de varios procesos de bombeo óptico, por lo que los átomos ya no podrían absorber más luz y el proceso de enfriamiento cesaría (ver figura 3-10). Para eso se usa el láser rebombeador el cual, como su nombre lo indica, bombea de nuevo a los átomos a otro nivel hiperfino que tenga permitido decaer al estado base hiperfino del láser trampa. En este sentido se satisface la condición de una transición cíclica, como es requerido para el enfriamiento láser. Ambos láseres se deben amarrar en frecuencia, ya que la clave principal del funcionamiento de una  $MOT$  es la exactitud de la frecuencia. Si la frecuencia, del láser trampa principalmente, no está fija en menos de 6 MHz de precisión (ancho natural de la transición cíclica); la  $MOT$ 

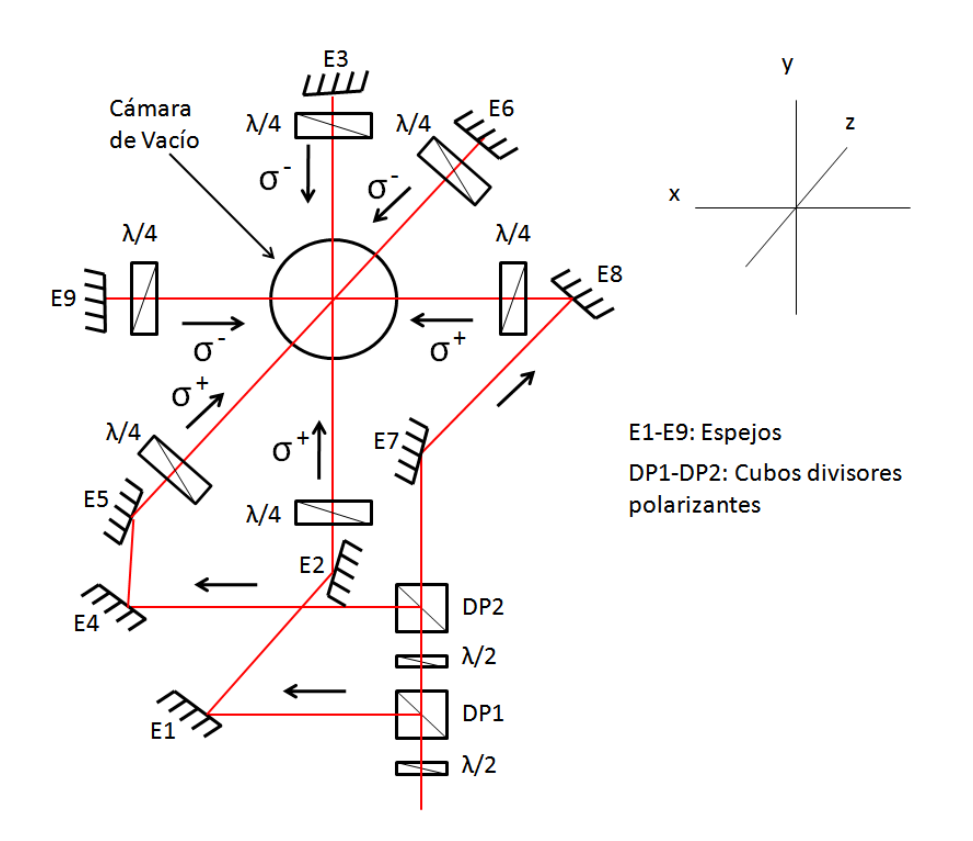

Figura 3-9: Diagrama esquemático del arreglo óptico usado para generar los 6 haces con polarizaciones circulares en los tres ejes espaciales para la MOT.

simplemente no funciona. Esto se debe a que en nuestro esquema usamos la línea  $D2$  del Rb para amarrar ambos láseres, la cual tiene un ancho natural de 6,06 MHz (ver figura 3-10). La línea  $D2$  se refiere a la transición  $5S_{1/2} \rightarrow 5P_{3/2}$ , que corresponde a una longitud de onda de 780 nm. Aunque hemos atrapado  ${}^{85}Rb$  y  ${}^{87}Rb$ , en el presente estamos trabajando solo con  ${}^{87}$ Rb, debido a que su separación hiperfina es mas conveniente para nuestros propósitos futuros. En la figura 3-10 se muestran la línea  $D1$   $(5S_{1/2} \rightarrow 5P_{1/2}$ , que corresponde a una longitud de onda de 795 nm) y  $D2$  del <sup>87</sup>Rb y <sup>85</sup>Rb, junto con las frecuencias a las que amarramos el láser trampa y láser rebombeador. Al principio comenzamos con el rebombeador sobre la línea  $D1$ , pero en este momento la hemos cambiado a la línea  $D2$ , lo cual no es ningún problema, ya que podemos rebombear en ambas líneas  $D1 \text{ y } D2$ . El estado base de ambos isotopos tiene dos niveles hiperfinos separados por 3,035 GHz y  $6,834$  GHz, para  ${}^{85}$ Rb y  ${}^{87}$ Rb, respectivamente.

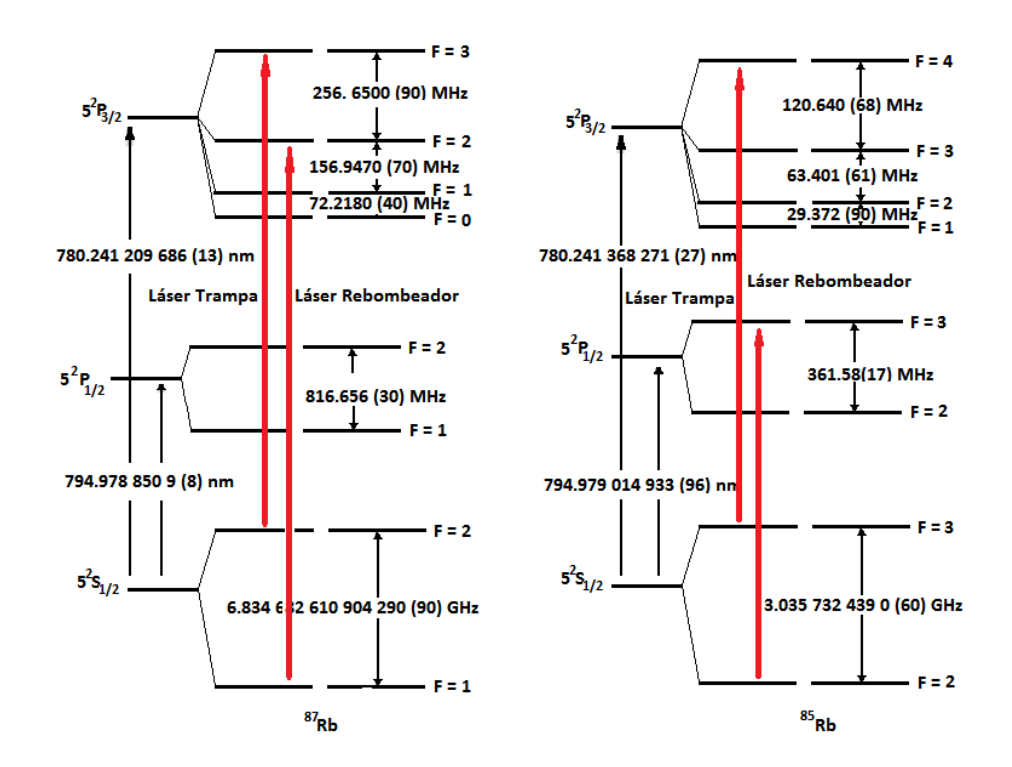

Figura 3-10: Diagrama esquemático de las frecuencias a las cuales amarramos los láseres trampa y rebombeador. En ambos isotopos se tiene una transición cíclica. La línea  $D1$  es la de 795 nm y la línea  $D2$  la de 780 nm [50].

#### Láser trampa

Queremos comenzar diciendo que el láser usado para el haz trampa, es un láser construido en nuestro laboratorio. Para ello usamos un láser de diodo (Sharp  $GH0781JA2C$ ) y una fuente de corriente de muy bajo ruido [51], con lo que a la salida del diodo tenemos una potencia máxima de 120 mW con un ancho de línea de 1,3 MHz  $[52]$ , lo cual es bueno ya que requeríamos un ancho de línea menor a 6 MHz para el funcionamiento de la  $MOT$ . Este láser es sintonizable desde 780 hasta 787 nm con la corriente y temperatura. Debemos mencionar que este láser no cuenta con una rejilla externa, lo cual haría todavía más delgado el ancho de línea. Pero el que no tenga rejilla hace a este láser menos sensible a las vibraciones mecánicas y por lo tanto, su frecuencia es insensible a estas vibraciones. Lo más formidable de todo esto es que es un láser muy económico, de tan solo \$35 dls (ver figura 3-11).

El diodo está en una montura  $(LDM21$  de Thorlabs) que permite controlar su temperatura. La montura está conectada a un TEC (Termal Electric Cooler TCM1000T) de 1 W. Esto permite reducir las fluctuaciones de frecuencia del diodo láser debidas a los cambios termicos del ambiente. A la salida del diodo láser se colocó un aislador de Faraday (diodo óptico) para proteger al láser de las reflexiones, las cuales lo pueden dañar [53].

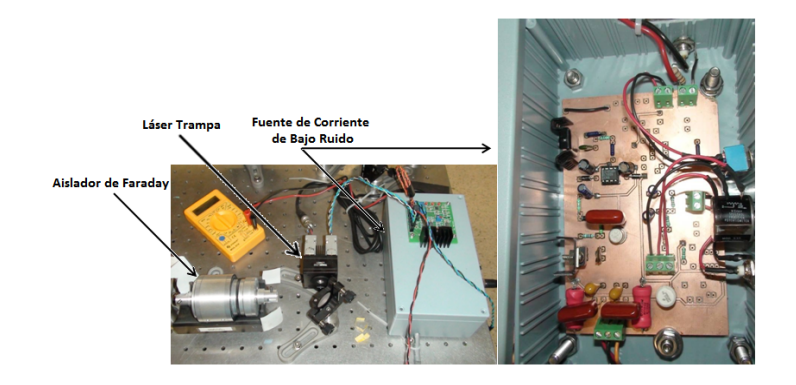

Figura 3-11: Lado izquierdo: Componentes del láser trampa construido en el laboratorio. Montura del diodo láser, control de temperatura  $(TEC)$  y su fuente de alimentación de bajo ruido. Lado derecho: Fuente de corriente de bajo ruido.

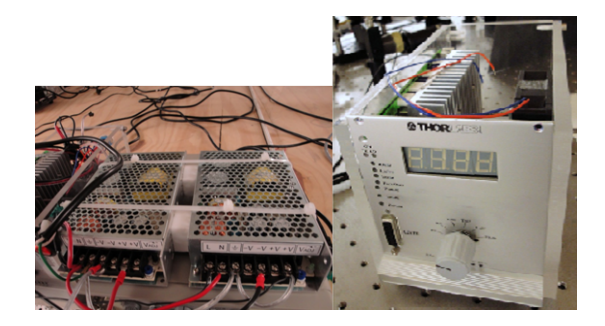

Figura 3-12: El TEC ITC133 armado y configurado para el control de temperatura del láser trampa. Este  $TEC$  nos proporciona 3 W, los cuales son suficientes para estabilizar la frecuencia en 780 nm. Del lado izquierdo se muestra la fuente de poder del TEC y del lado derecho se muestra el ITC133 en su montura.

Por último, tuvimos que cambiar el TEC por uno de mayor potencia, ya que el anterior no podía llevar al diodo láser a la temperatura necesaria para alcanzar los 780 nm de manera estable. Para eso cambiamos a un TEC que puede proporcionar 3 W (OEM Diode Laser Controller de Thorlabs ITC133 ). Con esto tenemos una mayor estabilidad de la frecuencia del láser trampa en temperatura. Este  $TEC$  se compró por partes, y parte de mi trabajo fue armarlo, configurarlo y construir un contenedor adecuado (ver figura 3-12). Para la alimentación del TEC usamos fuentes de poder de PC  $(LS100-15)$  de 15 V que puede proporcionar 7 A.

Este TEC también tiene un control de corriente para diodo láser (ver seccion  $3.5.8$ ), sin embargo, en este caso solo usamos la parte de TEC.

#### Láser rebombeador

Para el láser rebombeador contamos con un láser comercial (Lynx Series Littrow TEC120), el cual proporciona una potencia máxima de salida de 100 mW. Este es un láser de diodo con rejilla externa que puede sintonizarse a una longitud de onda desde 764 hasta 797 nm y tiene un ancho de línea de 0,4 MHz [52]. Este láser rebombeador cuenta con su propia caja de control de Sacher Lasertechnik group (Modular Laser Driver MLD 1000 ), que es a su vez la fuente de alimentación de corriente y control de temperatura (TEC).

#### 3.5.5. Amarre de los láseres

Como ya lo mencionamos, necesitamos amarrar la frecuencia de ambos láseres. Existen muchas técnicas que permiten obtener un amarre. Nosotros usamos dos técnicas:  $DAVLL$  [54]  $(Dichroic-Atomic-Vapor Laser Lock, por sus siglas en ingles) para el láser rebombeador y es$ pectroscopía de saturación [55][56] para el láser trampa.

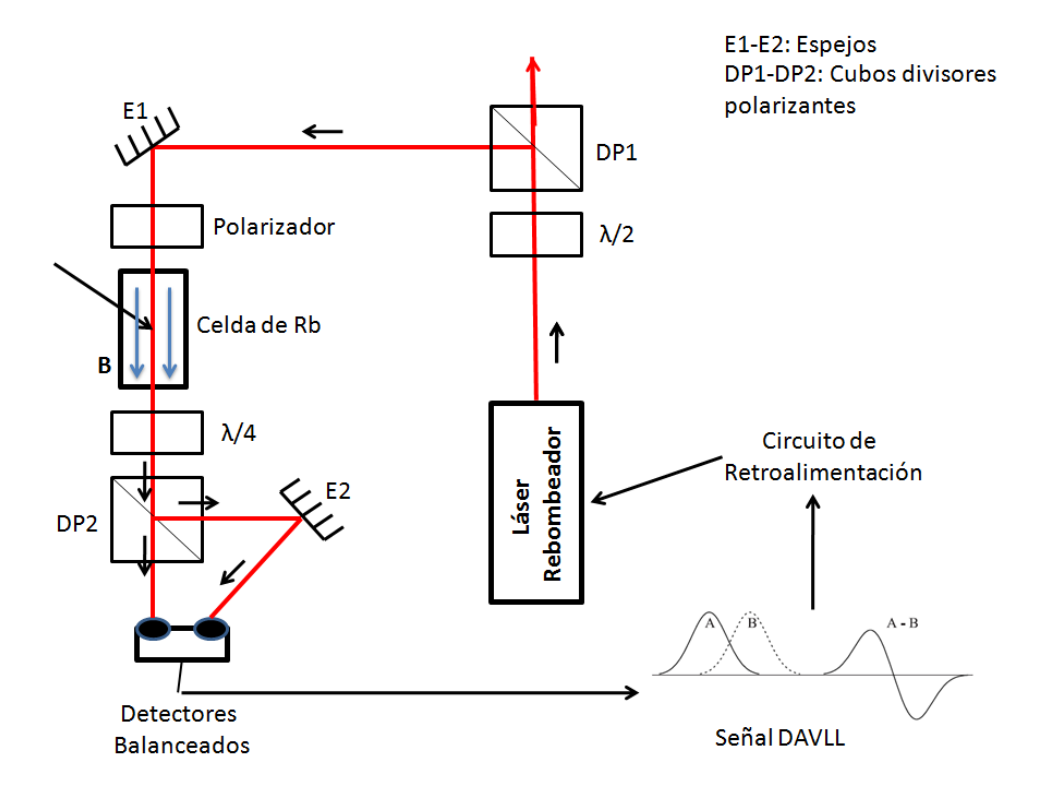

Figura 3-13: Diagrama esquemático del arreglo óptico para la espectroscopía por DAVLL. El haz de prueba se divide en dos polarizaciones  $A(\sigma^+)$  y  $B(\sigma^-)$ , mediante el retardador  $\lambda/4$ y el cubo divisor polarizante. Estos haces son enviados por separado a un par de fotodiodos balanceados que nos proporcionan la señal de amarre (A-B) del rebombeador.

#### DAVLL

La técnica de  $DAVLL$  hace uso de un campo magnético para separar la señal de absorción de luz polarizada linealmente (haz de prueba) en una componente con polarización  $\sigma^+$  y otra con  $\sigma^-$ . El campo magnético provoca que se separen los subniveles de Zeeman de la transición y se produzca una separación de la señal de absorción A  $(\sigma^+)$  y B  $(\sigma^-)$  [54]. Ambas señales se envían a unos detectores, que constan de un par de fotodiodos balanceados [57] que generan la señal A-B con la que se amarra el láser. El arreglo óptico para el *DAVLL* se muestra en la figura 3-13. La diferencia entre las dos señales nos proporciona una señal antisimétrica que nos sirve como señal de error para amarrar el láser mediante un sistema de retroalimentación Proporcional-Integral-Diferencial (PID, por sus siglas en ingles).

La señal de  $DAVLL$  obtenida para el rebombeador se muestra en la figura 3-14. Aquí la intensidad del haz de prueba es de 25  $\mu$ W. Para producir el campo magnético, envolvemos en una bobina la celda de Rb. Haciendo pasar por las bobinas una corriente de 0;88 A (4;5 V) se genera un campo magnético de 30 G en el interior de la celda, lo que no proporciona una separación de cientos de MHz entre las señales A y B. La celda contiene un vapor a una temperatura de 30  $\degree$ C para aumentar la señal de absorción.

Para el rebombeador en <sup>85</sup>Rb usamos la señal de error correspondiente a  $F_g = 2$ , mientras que para  ${}^{87}\mathrm{Rb}$ usamos  $F_g$  = 1. Por lo general maximizamos el número de átomos en la  $MOT$ poniendo la frecuencia del láser rebombeador manualmente en un punto particular de la señal de error DAVLL. Sin embargo sabemos que esta frecuencia corresponde a la transición  $F_g$  =  $1 \rightarrow F_e = 2 \ (F_g = 2 \rightarrow F_e = 3)$ para ${}^{85}\text{Rb}$ (para ${}^{87}\text{Rb}$ ).

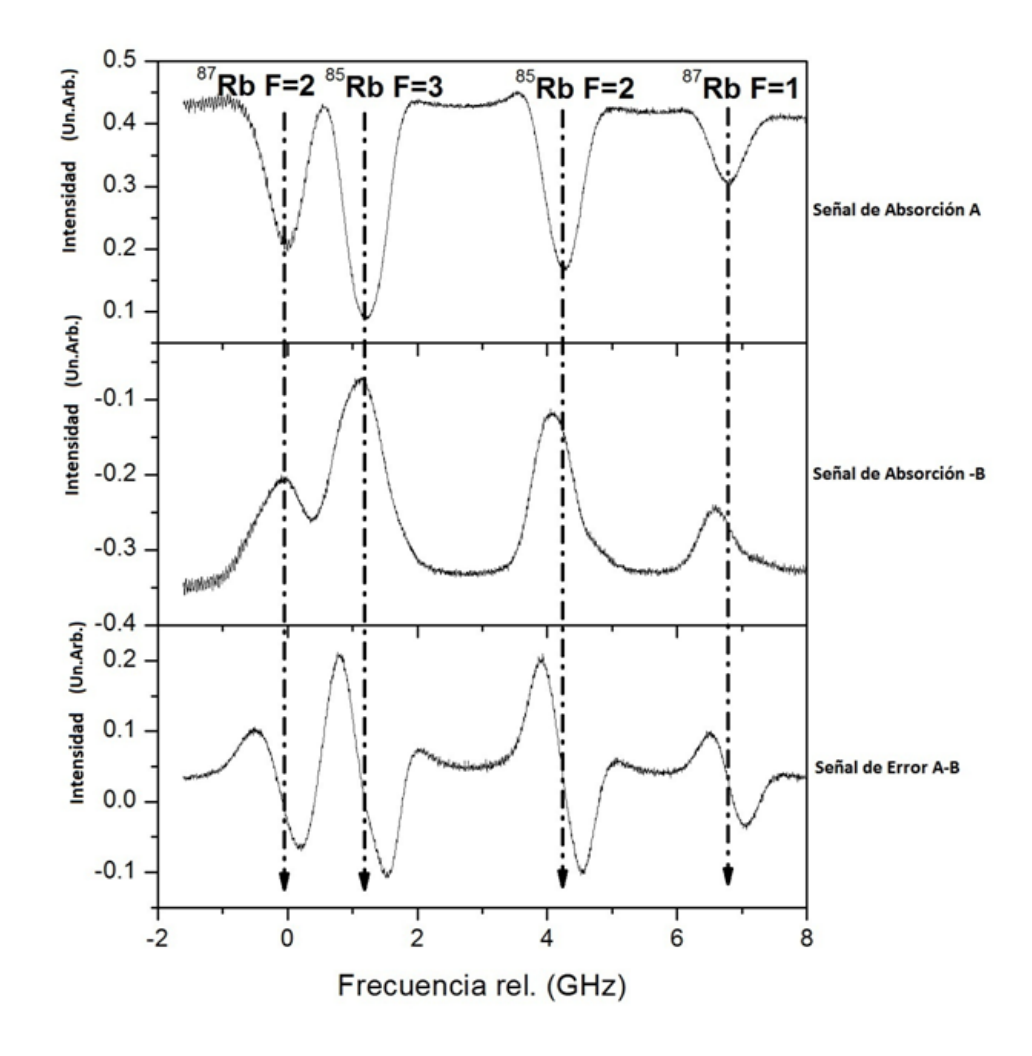

Figura 3-14: Señal de amarre *DAVLL* obtenida para el rebombeador. En el primer cuadro se muestra la señal de absorción obtenida del detector 1 (A) y en el segundo cuadro la señal del detector 2 invertida  $(-B)$ . Por último, en el tercer cuadro se muestra la señal de error  $(A-B)$ obtenida para el amarre del rebombeador. El cero corresponde a la frecuencia del nivel hiperfino del estado base de <sup>85</sup>Rb (F<sub>g</sub> = 2) y <sup>87</sup>Rb (F<sub>g</sub> = 1).

#### Espectrocopía de saturación

Por otro lado, el arreglo óptico que usamos para hacer espectroscopía de saturación para amarrar el láser trampa se muestra en la figura 3-15.

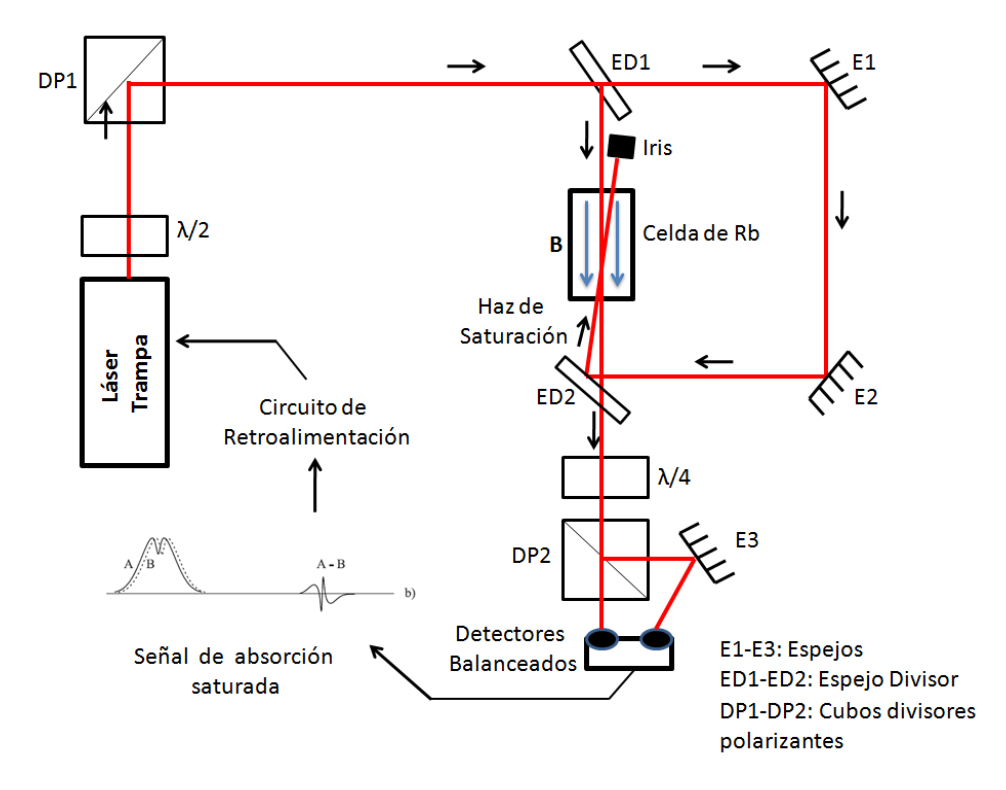

Figura 3-15: Diagrama esquemático del arreglo óptico para la espectroscopía de saturación usada para generar la señal de amarre del láser trampa.

Este tipo de espectroscopía es similar al  $DAVLL$ , solo que está libre de ensanchamiento Doppler, por lo cual podemos resolver la estructura hiperfina del Rb [55][56]. A diferencia del  $DAVLL$ , aquí se añade un haz de saturación que nos permite eliminar el ensanchamiento Doppler. De nuevo necesitamos un campo magnético para la celda de Rb. Para esto envolvemos la celda de Rb con una bobina que al hacerle pasar una corriente de 0;4 A (21 V) nos proporciona un campo magnético de 10 G, con lo que obtenemos una separación entre las señales de decenas de MHz. En este caso añadimos además un calentador  $(HT10K$  de Thorlabs) en la celda para aumentar la temperatura hasta  $20^{\circ}$ C, lo cual se logra al hacerle pasar una corriente de 0,58 A (3 V). La intensidad del haz de prueba es de 90  $\mu$ W y el de saturación de 350

 $\mu$ W. En la figura 3-16 mostramos las señales de *espectroscopía de saturación* obtenidas para el amarre del láser trampa para  ${}^{87}\text{Rb}$  y  ${}^{85}\text{Rb}$ .

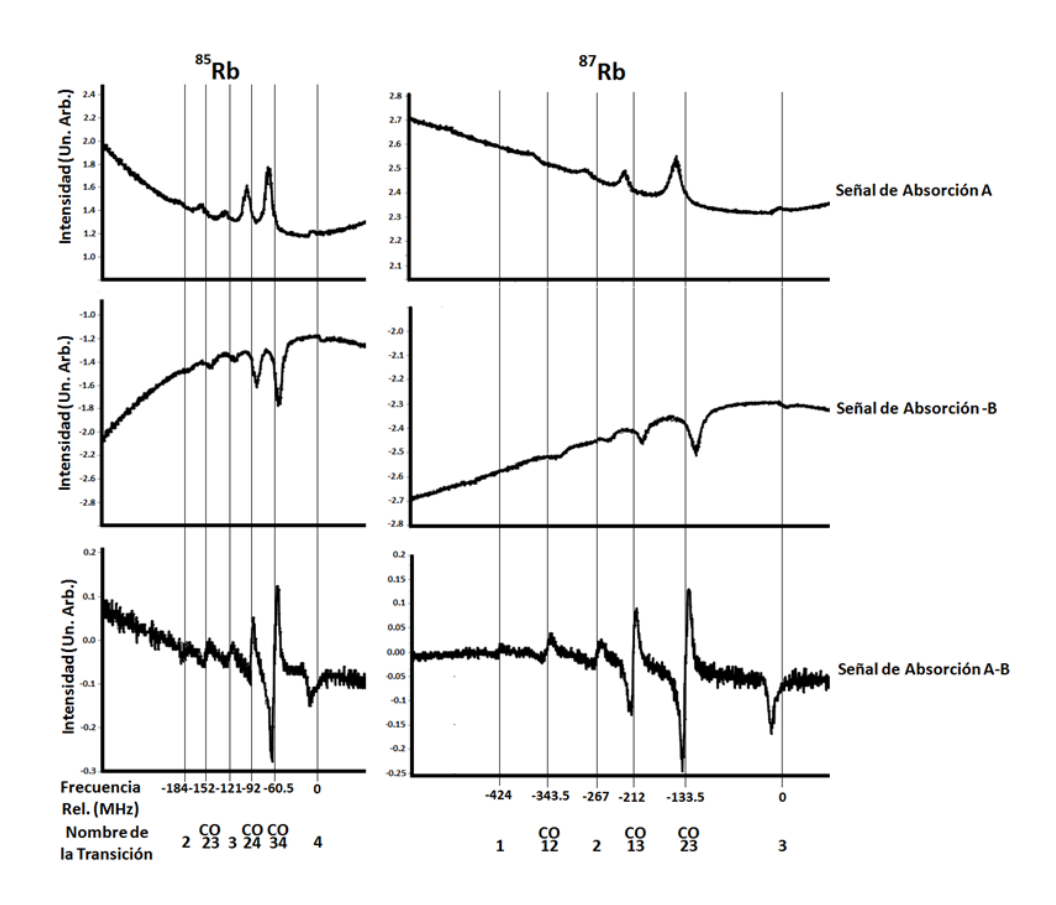

Figura 3-16: Señales de amarre obtenidas para la línea  $D\bar{z}$  de <sup>87</sup>Rb (derecha) y <sup>85</sup>Rb (izquierda) mediante espectrocopía de saturación para el láser trampa. Para el amarre del láser trampa en  ${}^{87}\text{Rb}$  usamos el cruce CO23 y para  ${}^{85}\text{Rb}$  usamos el cruce CO24. El cero de las curvas de error corresponde a las frecuencias de la estructura hiperfina de la línea  $D2$ . De derecha a izquierda para <sup>87</sup>Rb:  $F_g = 2 \rightarrow F_e = 3$ , cruce CO23, cruce CO13,  $F_e = 2$ , cruce CO12 y  $F_e = 1$ . De manera similar para <sup>85</sup>Rb.

Después del arreglo de espectroscopía para cada láser, se usan arreglos de moduladores acusto-ópticos  $(AOM, \text{ por sus siglas en ingles: Acusto-Optic Modulator})$  para controlar la frecuencia y la potencia de ambos láseres. Esto ocasiona que el amarre de los láseres se realice en otro lugar para tomar en cuenta el desplazamiento en frecuencia de MHz generado por los AOMs. Ambas señales de espectrocopía se envían a un circuito de retroalimentación (LB1005) Servo Controller de New Focus) que amarra los láseres. Con este sistema podemos estabilizar

la frecuencia con una exactitud superior a 6 MHz, como se requiere para el funcionamiento de la MOT. Para la señal de amarre de  ${}^{87}$ Rb usamos la correspondiente al crossover CO23, que se encuentra desintonizado -133 MHz de la transición cíclica  $F_b = 2 \rightarrow F_e = 3$ . De manera similar para  ${}^{85}\text{Rb}$  usamos el crossover CO24, que se encuentra desintonizado  $-92\text{ MHz}$  de la transición cíclica  $F_b = 3 \rightarrow F_e = 4$ . Esto se debe a que tenemos que tomar en cuenta el desplazamiento de frecuencia de los  $AOMs$  y además, amarrar en los crossover tiene la ventaja de que la señales de error son muy grandes y por lo tanto, menos sensibles a áuctuaciones de potencia o corriente en el circuito de detectores balanceados.

#### 3.5.6. Barrido en frecuencia

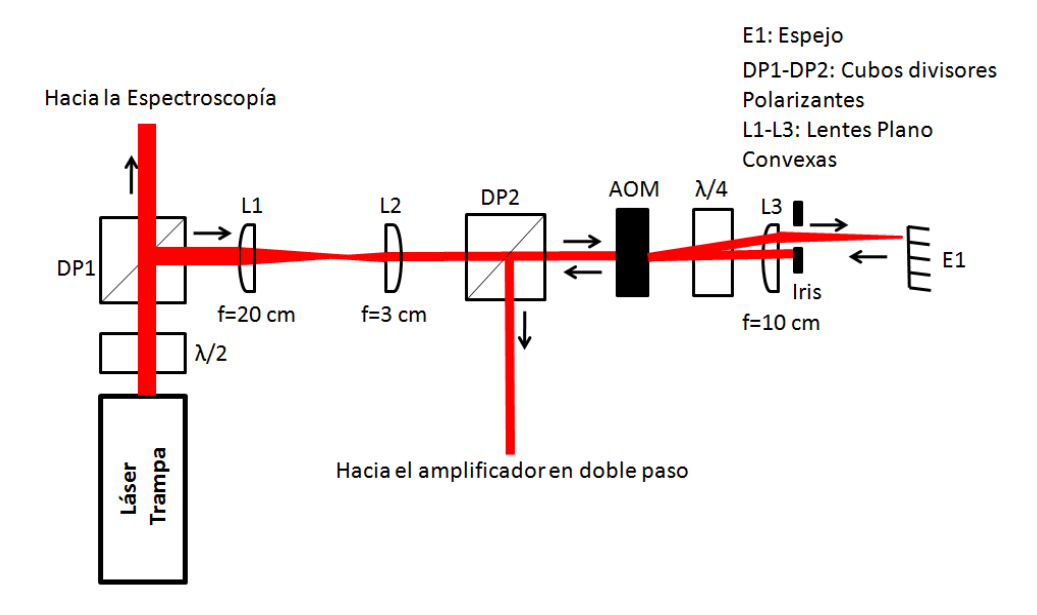

Figura 3-17: Diagrama esquemático del sistema de  $AOMs$  en doble paso. Hemos usado un telescopio para reducir el tamaño del haz en un factor de 6, lo que optimiza la difracción en el AOM.

Durante los experimentos realizados con la MOT, es necesario poder realizar un barrido de la frecuencia de los láseres, en particular del láser trampa. Para el láser trampa, hemos implementado un arreglo de un modulador acusto-óptico en doble paso [58] (ver figura 3-17) el cual va hacia un amplificador tambien en doble paso y después pasa a través de un  $AOM$  en paso sencillo, como se muestra en la figura 3-20. Ambos  $AOMs$  son el modelo 1206C de ISOMET, con

su controlador 630C-110 AC Driver de ISOMET. Este arreglo nos permite barrer en frecuencia el haz trampa entre  $-93$  MHz y  $+27$  MHz alrededor de resonancia con la transición cíclica, lo que nos da un ancho de banda de 120 MHz, lo cual es mas que suficiente para una melaza óptica. Un  $AOM$  es un dispositivo que permite cambiar la frecuencia de la luz, mediante la interacción de ondas de sonido (fonones) con ondas las electromagnÈticas (fotones). Dentro del AOM hay un cristal que contiene un piezoeléctrico en uno de sus extremos. Al enviarle una señal periódica al piezoeléctrico, ocasiona que la longitud del cristal se modifique y genere una onda viajera de sonido dentro del cristal, la cual produce el mismo efecto que una rejilla de difracción sobre la luz. Cuando la luz atraviesa el  $AOM$ , es difractada y mediante la conservación de momento y energía, la dirección y frecuencia del haz cambia por una cantidad igual a multiplos enteros de la frecuencia de la onda de sonido dentro del cristal. El AOM tienen dos entradas de control, una llamada AM que sirve para controlar la potencia del haz difractado y otra llamada FM para controlar la frecuencia. La potencia máxima de difacción está diseñada para 110 MHz. Cuando enviamos a la entrada AM un voltaje entre  $0 \times 1$  V, la potencia del haz difractado varía de 0 (no hay haz difractado) al máximo (el haz difractado de primer orden tiene el 70 % de la energía del haz incidente), respectivamente. Mientras que si en la entrada FM enviamos un voltaje entre 0 y 10 V, la frecuencia del haz difractado de primer orden cambia de 80 (80n) MHz a 140 (140n) MHz, respectivamente (donde  $n$  es el orden difractado). Para realizar una melaza óptica, el barrido en frecuencia debe ser bastante rápido, por lo que tenemos que conocer la velocidad de nuestro sistema. Para caracterizar la velocidad de barrido en frecuencia de nuestro sistema, usamos una salida analógica de nuestro sistema de control (ver sección 3.6) que variamos de 2 a 7 V y observamos cómo cambia la frecuencia en el tiempo en un osciloscopio. En la figura 3-18 mostramos el resultado obtenido.

Con este sistema podemos hacer cambio en frecuencia con una velocidad de 10 MHz/ $\mu$ s. Este tiempo de barrido está limitado por la velocidad del *sistema de control de laboratorio* (ver sección 3.6) que usamos para controlar estos dispositivos y un *circuito compensador* que implemetamos en la entrada AM del  $AOM$  (ver sección 3.5.7). El sistema es bastante rápido para los propositos de realizar la melaza óptica en la  $MOT$ , ya que se requiere aumentar la desintonía hacia el rojo algunas decenas de MHz en un tiempo de 100  $\mu$ s. Además, este sistema de doble paso es útil en el sentido que al barrer la frecuencia de los láseres, estos no se desalinean.

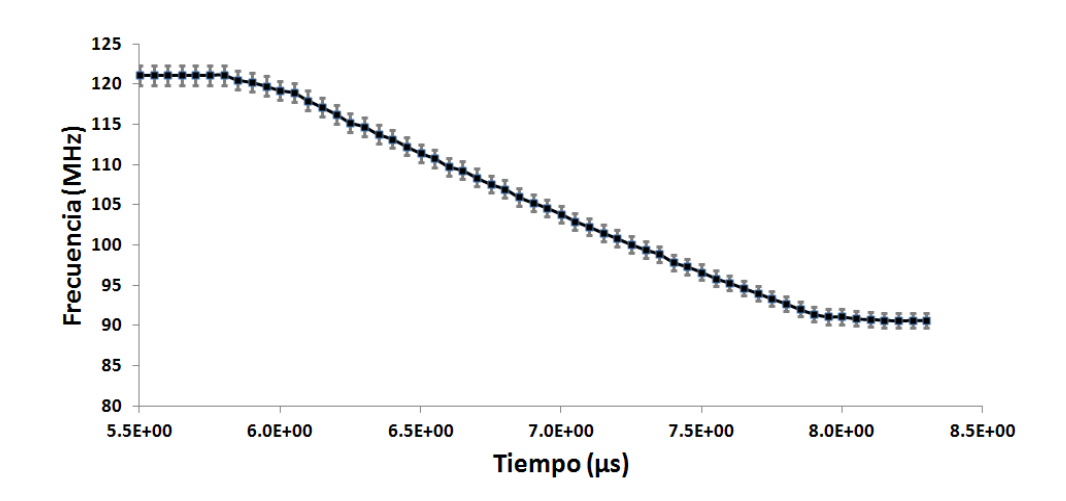

Figura 3-18: Velocidad en el cambio de frecuencia del sistema. Variamos el voltaje de la entrada AM del AOM para cambiar la frecuencia de 120 a 90 MHz: En el osciloscopio observamos la señal oscilante y vamos tomando la frecuencia desde el tiempo  $t = 0$ , que respresenta el inicio del cambio de frecuencia o trigger del osciloscopio, hasta  $8,35$   $\mu$ s después. Graficamos los datos de las frecuencias y mediante un ajuste lineal a la curva obtenemos la velocidad del sistema.

La desalineación no es deseable ni para la  $MOT$ , ni para el amplificador óptico al que mandamos la señal de salida del  $AOM$  en doble paso.

El esquema usado para el doble paso fue elegido de otras configuraciones que estudiamos mediante un programa de análisis de rayos (ver apéndice E) con otros arreglos ópticos. La simulación se realizó enfocando el haz en el  $AOM$  con 4 lentes distintas plano convexas de longitud focal de 10, 20, 30 y 50 cm. El resultado se muestra en una grafica que proporciona la intensidad trasmitida por la fibra como función de la frecuencia de modulación (ver figura 3-19), donde se puede ver que la configuración óptima para realizar el doble paso es un haz poco convergente (colimado), con la que se obtiene un ancho de banda de 50 MHz y una eficiencia de difracción mayor al  $40\%$ . Por lo que el resultado es que la configuración óptima para el doble paso es la configuración de la referencia [58], el cual usa un haz colimado.

Para el rebombeador solo usamos un AOM en paso sencillo (modelo 1205C de ISOMET, con su controlador 630C-80 AC Driver de ISOMET), ya que solo es necesario cambiar su intensidad o apagarlo.

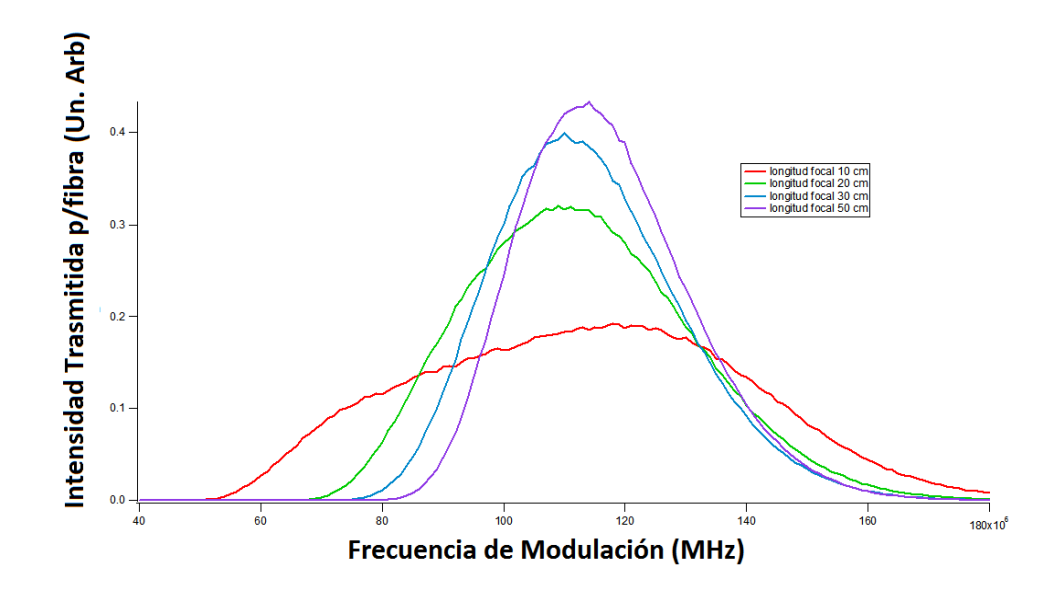

Figura 3-19: Graficas de la simulación del estudio del mejor arreglo óptico para llevar a cabo el doble paso en el AOM. Aquí se muestra la intensidad trasmitida por la fibra durante un barrido en frecuencia usando lentes de distintas longitudes focales  $f = 10$  cm (rojo),  $f = 20$ cm (verde),  $f = 30$  cm (azul) y  $f = 50$  cm (violeta). De estos resultados se concluye que la configuración óptima para un  $AOM$  en doble paso es un haz colimado como en [58].

Enseguida del arreglo de doble paso hay un sistema de amplificación láser que usamos para aumentar la potencia del láser trampa y con ello el número de átomos atrapados. Sin embargo, durante el proceso de barrido de frecuencia, aunque la desalineación ya no es problema en el arreglo de moduladores en doble paso, la potencia de luz disminuye debido a que la eficiencia de difracción del *AOM* cambia con la frecuencia. Para evitar este problema hemos diseñado e implementado un *circuito compensador* que mantiene constante la eficiencia de difracción durante el barrido en frecuencia lo cual evita que el amplificador se dañe.

#### 3.5.7. Circuito compensador

Una señal típica de la intensidad de salida durante un barrido de frecuencia en el AOM se muestra en la curva gris de la figura 3-21. Aquí podemos ver como varía la eficiencia de transmisión con la frecuencia del  $AOM$ . La eficiencia de difracción en 110 MHz resulta ser del 50 % (ya después de pasar por una fibra óptica), pero cuando nos movemos 40 MHz esta

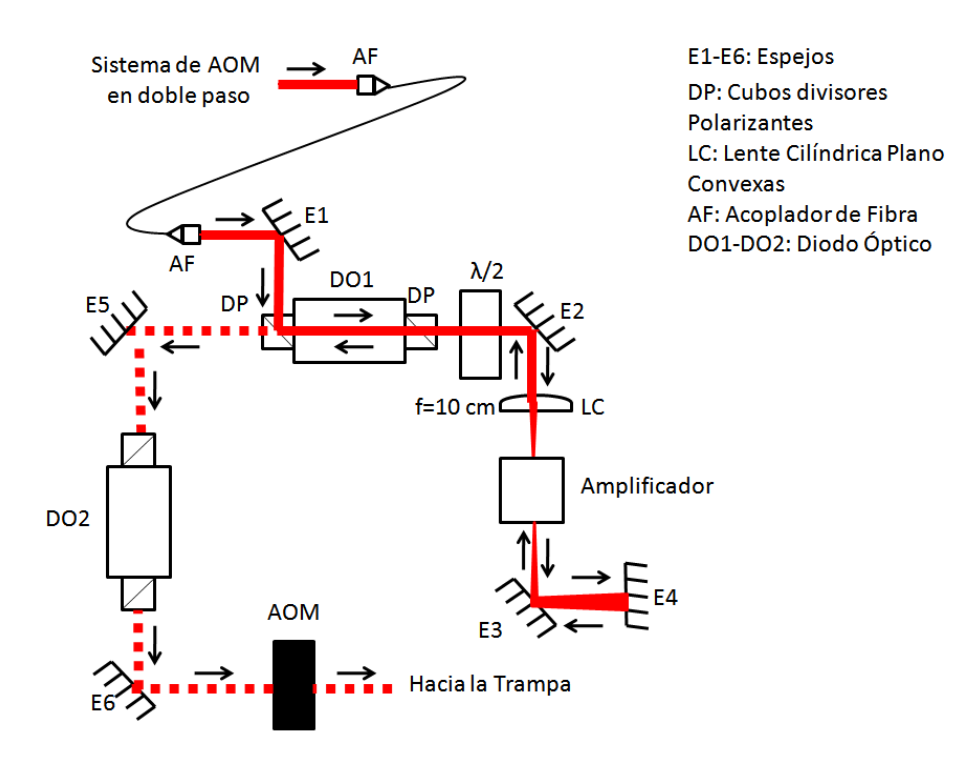

Figura 3-20: Diagrama esquemático del amplificador del láser trampa en doble paso. El láser amplificado de salida es enviado a través de un diodo óptico de protección hasta un  $AOM$ en paso sencillo, el cual sirve también como obturador del haz trampa o para generar haces adicionales, como por ejemplo, un haz para tomar imágenes de absorción.

eficiencia disminuye considerablemente (cerca del 50%), lo cual puede dañar el amplificador Ûptico usado al Önal del sistema para restituir la potencia perdida en el camino.

Con esto en mente, la idea del circuito *compensador* es generar una señal de la misma forma, pero inversa a la curva gris de eficiencia de difracción de la figura 3-21 sin *compensador* y luego inyectársela a la entrada AM del  $AOM$  para mantener la potencia constante a la salida. Para esto, el circuito *compensador* genera una señal dependiente de la señal de frecuencia FM, como sigue: Sea la señal FM dada por  $V_{FM}$ , luego el circuito *compensador* genera la siguiente señal  $V_{AM} = a (V_{FM} - V_0)^4 + b (V_{FM} - V_1)^2 + c$ . De esta manera podemos configurar los parámetros  $(a, b, c, V_0, V_1)$  del *compensador* mediante unos potenciómetros para mantener la señal de difracción constante a la salida del  $AOM$ . Otra de las cosas que debemos cuidar es que el circuito *compensador* sea tan rápido como los  $AOM$ , ya que de otra forma la señal en

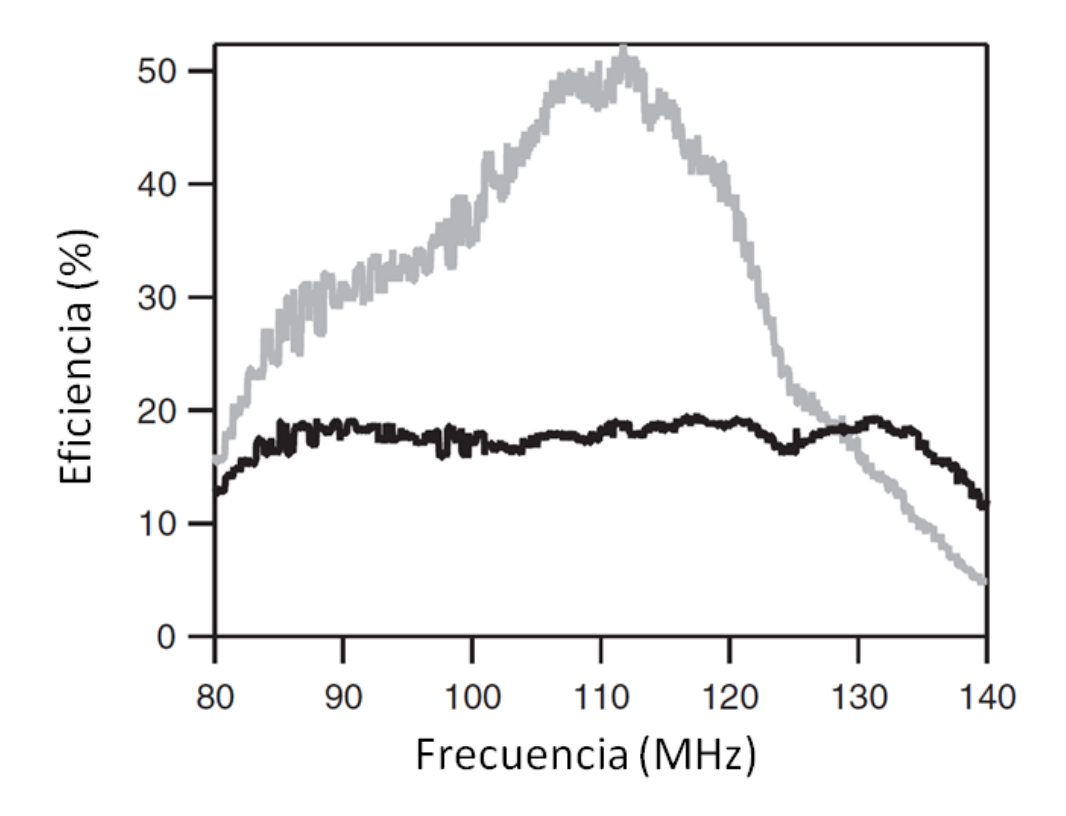

Figura 3-21: Gráfica de la intensidad transmitida por la fibra durante el barrido de frecuencia del AOM. La curva gris muestra la intensidad trasmitida por la Öbra con un voltaje en la entrada  $AM$  constante de  $0.5$  V. La curva negra muestra la intensidad transmitida por la fibra, pero ahora añadiendo el circuito *compensador* para controlar la entrada AM.

la entrada AM no llegaría a tiempo. Para eso nos aseguramos que el chip que usamos para el circuito *compensador* sea rápido. En nuestro caso usamos el multiplicador  $AD633$  de Analog Devices el cual tiene una tasa de respuesta de 20  $\frac{V}{\mu}$ s y un ancho de banda de 1 MHz, lo cual es suficientemente rápido para nuestros propósitos, ya que los cambios de voltaje que realizamos son a lo mas de 1 V en decenas de  $\mu$ s. En el apéndice F mostramos el diagrama esquemático del circuito *compensador* para mayores detalles. La señal a la salida del *AOM* una vez corregida por el *compensador* se muestra en la curva negra de la figura 3-21. Usando este circuito para realizar el mismo barrido de la sección anterior, obtenemos una eficiencia de difracción del  $17,4\% \pm 1,5\%$  y la potencia de salida varía menos del 10% en un ancho de banda de 120 MHz.

En la Ögura 3-22 se muestra el compensador una vez acabado e instalado. De esta manera, la señal de salida del  $AOM$  en doble paso ya puede ser enviada al amplificador láser sin ningún

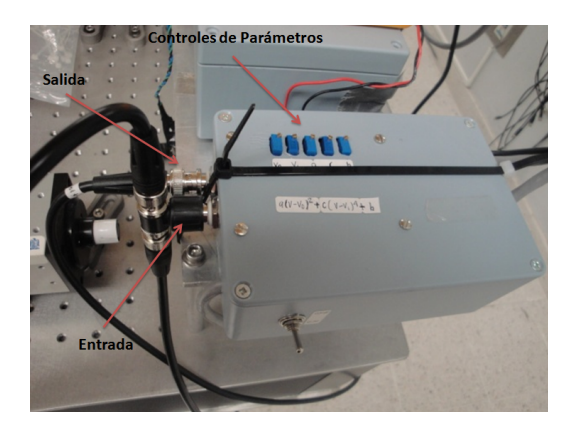

Figura 3-22: Fotografía del multiplicador instalado en su caja. Aquí se observan las conexiones de las señales de entrada  $(V_{FM})$  y de salida  $(V_{AM})$  además de los controles (potenciómetros) que sirven para variar los parámetros  $a, b, c, V_0, V_1$  que determinan la forma de  $V_{AM}$ .

riesgo.

#### 3.5.8. Amplificador láser

Una vez que el láser trampa pasa por el  $AOM$  en doble paso descrito anteriormente y es corregido por el circuito *compensador*, pasa por una fibra óptica y luego por un diodo óptico  $(Conoptics 712B)$  que proporciona un aislamiento de 35 dB. Despues se envía a un amplificador láser de diodo hecho de  $GaAs$  (Eagleyard EYP-TPA-0780-01000-3006-CMT03-0000) que nos da una potencia de salida de 1 W, con una corriente máxima de 3 A de alimentación y una potencia de entrada mÌnima de 10 mW. Sin embargo, en el presente hemos implementado este amplificador en una configuración de doble paso (ver figura 3-20). Esta configuración, tiene la ventaja de que la potencia de entrada puede ser tan pequeña como de 1 mW, lo cual es útil cuando no poseemos una potencia de entrada suficiente, tal como es el caso en este tipo de sistemas, pues como hemos visto en las secciones anteriores, la potencia del láser trampa tiene muchas pérdidas debido a que se divide en varias partes, como la espectroscopía, los 6 haces de la MOT, etc. Esta potencia de entrada de 1 mW es compatible con la potencia disponible con el AOM en doble paso y el circuito *compensador* de las secciones anteriores. Además, en esta configuración las fluctuaciones en intensidad se minimizan, debido a que siempre lo alimentamos con más de 1 mW y el amplificador está en saturación, cosa que no es fácil conseguir en paso

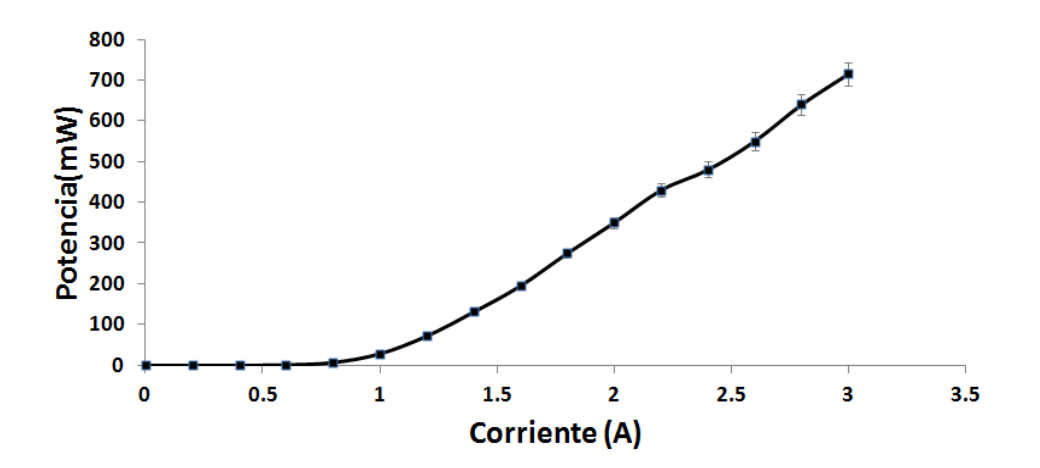

Figura 3-23: Amplicacion láser como función de la corriente. La potencia máxima que se obtiene es de 0,7 W con 3 A de alimentación y 1,5 mW de entrada. La potencia no alcanza 1 W, debido a la presencia de los dos diodos ópticos de protección que producen una perdida del 30%. Operando el amplificador en saturación, disminuimos las fluctuaciones en potencia en menos del 1 %.

sencillo. Después del amplificador añadimos otro diodo óptico de 35 dB para evitar algún daño al amplificador.

De este modo cualquier fluctuación en la potencia de entrada no se ve reflejada en la potencia de salida del amplificador. Este amplificador tiene su longitud de onda de emisión centrada en 780 nm, con un rango en el intervalo [770 nm; 785 nm].

Con 1 W de potencia podemos expandir el haz trampa hasta un tamaño de 5 cm de radio y todavía tener un parámetro de saturación mayor a 1, necesario para el enfriamiento. Esto permite aumentar el número de átomos atrapados en la  $MOT$ . En la figura 3-23 se muestra la potencia de salida del amplificador en doble paso para distintas corrientes de entrada y  $1.5$ mW de potencia de entrada.

Para implementar el amplificador fue necesario construirle una montura apropiada que permitiera disipar correctamente la temperatura a su máxima potencia, además de adaptarle un control de temperatura TEC (OEM Diode Laser Controller de Thorlabs ITC133 ) con un peltier para su enfriamiento (ver figura 3-24).
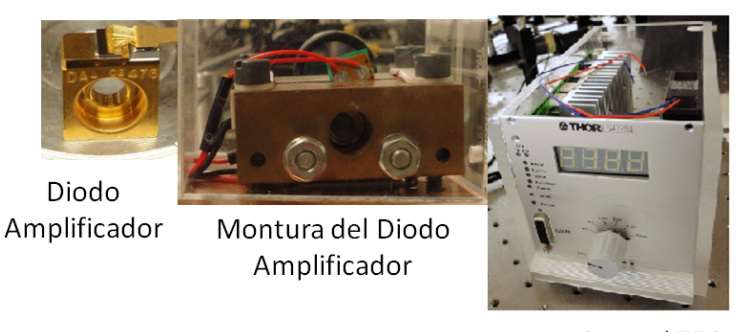

Control TEC

Figura 3-24: Distintos elementos que se tuvieron que construir para implementar el amplificador para el láser trampa. La montura del diodo amplificador contiene las lentes de colimación y un peltier para su enfriamiento. En este caso se ha usado el TEC ITC133 como control de corriente y temperatura.

# 3.6. Sistema de control de laboratorio

#### 3.6.1. Hardware del sistema de control

Todo el aparato experimental descrito anteriormente está controlado por un sistema de control de laboratorio. El desarrollo de este sistema de control fue parte de mi trabajo de maestría. El sistema de control consiste de un conjunto de salidas digitales (tarjeta  $DiO$ ) y analógicas (tarjeta  $DAC$ ) que son sincronizadas por una tarjeta de 32 salidas digitales de 2 MHz (NI PCI-6533 de National Instruments). La idea básica del funcionamiento del sistema de control se muestra en la figura 3-25. De las 32 salidas digitales de la NI PCI6533 se usan 16 salidas para *datos*, 8 salidas para *dirección* y 1 salida para *estrobo*. Todas las salidas son enviadas a una tarjeta llamada buffer que se encarga de restituir las señales para que no sufran una caída de voltaje en su camino al  $DiO$  y al  $DAC$ . El pulso de *estrobo* se encarga de actualizar los datos y la dirección en ambas tarjetas  $(DiQ \vee DAC)$ .

Con este diseño se tienen en la actualidad 16 salidas digitales y 16 salidas analógicas de  $-10$  V a 10 V, las cuales se pueden actualizar a una máxima velocidad de 12  $\mu$ s para el DAC, debido a su tasa de respuesta, pero son un poco mas rápidas para el  $DiO$ . Estos pulsos sirven para controlar todos los dispositivos que intervienen en la formación de la MOT. Es necesario mencionar que con este sistema de control de laboratorio el número de salidas digitales y

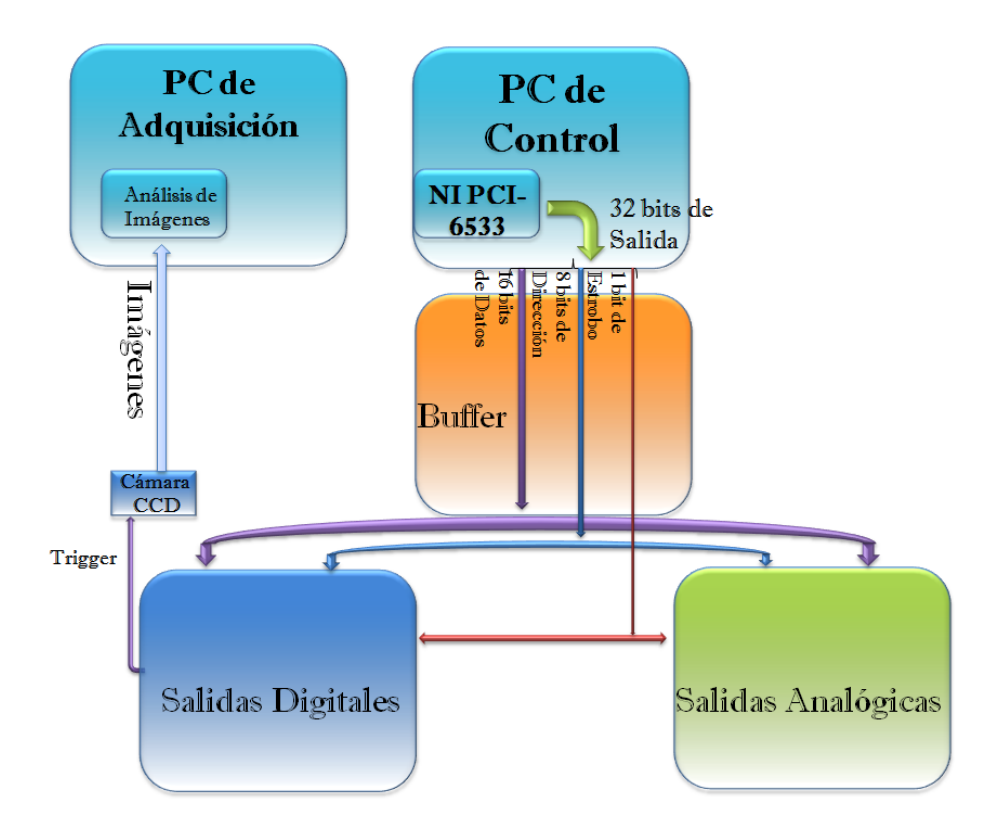

Figura 3-25: Diagrama esquemático del diseño del sistema de control de laboratorio. El sistema consta de 4 tarjetas. La tarjeta principal de National Instruments NI PCI-6533 que porporciona  $32$  salidas digitales, un *buffer* que restablece las señales, un *convertidor digital a analógico* de 16 bits y una de salidas digitales a 5 V.

analógicas se puede extender hasta  $2^8$  salidas analógicas y  $2^{12}$  salidas digitales debido al diseño del mismo [59]. Esto se requiere, ya que durante un experimento típico con la  $MOT$  o la trampa dipolar intervienen secuencias experimentales donde se necesitan muchos pulsos que puedan controlar los aparatos en tiempos de duración de decenas de microsegundos, los cuales nos las proporciona el sistema de control. En la Ögura 3-26 se muestran las 4 tarjetas que forman el hardware del sistema de control.

#### 3.6.2. Software del sistema de control

La otra parte de mi trabajo de maestría fue desarrollar el software del sistema de control. El hardware anterior es controlado por un programa hecho en LabView que genera la secuencia

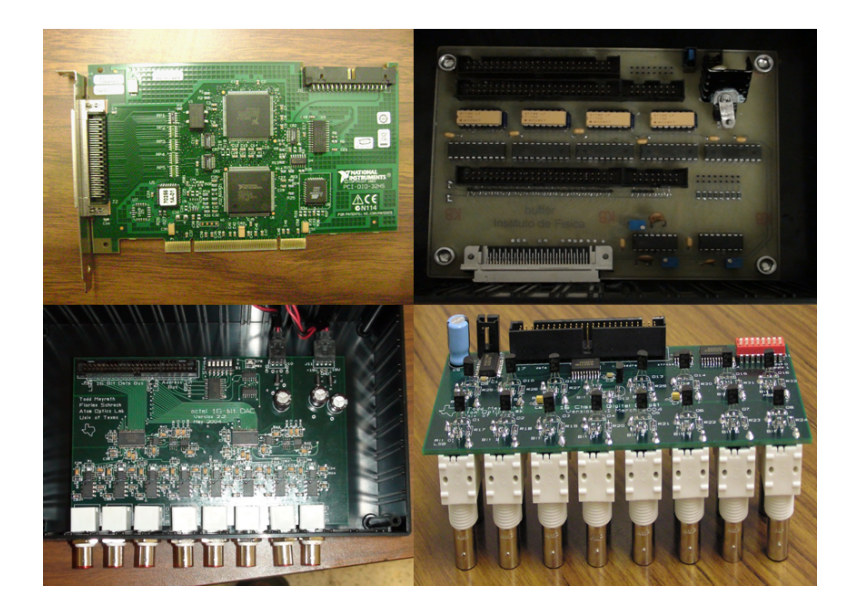

Figura 3-26: Las 4 tarjetas que forman el sistema de control de laboratorio. Parte superior izquierda, tarjeta NI PCI6533 de National Instruments. Parte superior derecha, buffer. Parte inferior izquierda, convertidor digital a analógico  $(DAC)$  y parte inferior derecha, tarjeta digital  $(DiO)$ .

de pulsos en la NI PCI-6533 y estos son enviados a las demás tarjetas [59]. En la figura 3-27 mostramos la interfaz del sistema de control. Esta interfaz está diseñada para que el usuario programe de manera simpliÖcada cualquier secuencia experimental de manera muy visual. Con este sistema también se pueden programar rampas de voltaje de  $-10$  V hasta 10 V con un número de pasos y tiempos de duración determinados por el usuario y limitados por los 16 bits del DAC. Esto es útil, por ejemplo, para un barrido en frecuencia mas especializado.

# 3.7. Programa de análisis de datos

Los datos en este tipo de experimentos por lo general constan de una imagen fotográfica de la nube de átomos de Rb. Esta imagen es tomada por una cámara  $CCD$  (IMI Tech  $72$ -FT de 12 bits) que proporciona el número de cuentas en los pixeles de la imagen. Hemos elaborado un programa en LabView para controlar la cámara  $CCD$ , el cual tiene la opción de tomar fotografÌas sincronizadas con el sistema de control de laboratorio mediante un pulso llamado trigger externo. También se tiene la opción de tomar imágenes de florescencia o absorción de la

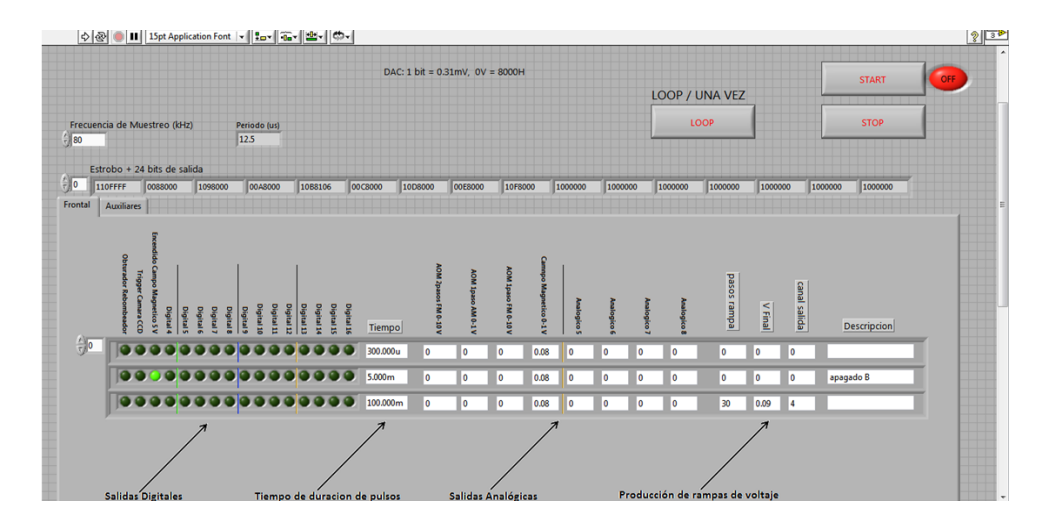

Figura 3-27: Interfaz del programa de control hecho en  $LabView$ . Desde aquí se programan las secuencias experimentales que incluyen un conjunto de salidas digitales y analógicas sincronizadas en tiempos de hasta 12  $\mu$ s.

nube, según se requiera. Hay que decir que para las imágenes de absorción hemos implementado el haz de primer orden del AOM en paso sencillo de la trampa, el cual ponemos en resonancia atómica mediante el sistema de control y lo enviamos a la trampa con un arreglo óptico. En la figura 3-28 se muestra la interfaz del programa de imagen (florescencia) que usamos para la adquisición de datos. Ahí se puede ver como tenemos la opción de tomar video o fotos, de tomar una imagen de fondo para eliminar un poco el ruido y de seleccionar una región de la imagen principal para contar el número de átomos de la  $MOT$  en tiempo real, lo cual es útil al momento de optimizar el número de átomos. También se puede notar que tenemos la opción de guardar la imagen y enviarla a un programa de analisis de datos que programamos en IGOR Pro.

La manera de trabajar el programa de análisis de datos es programar un procedimiento ("procedure") en IGOR y correrlo automáticamente desde LabView. Las imágenes de la cámara CCD proporcionan un determinado perÖl de cuentas en los pixeles que son utilizados en el procedimiento para programar el análisis de datos de manera automática. Así, podemos calcular a partir del perfil del número de cuentas las cantidades físicas necesarias, tales como: número de átomos, tamaño de la nube, temperatura, densidad, etc. Solo es cuestión de añadir líneas al procedimiento si se quiere calcular alguna cantidad especifica.

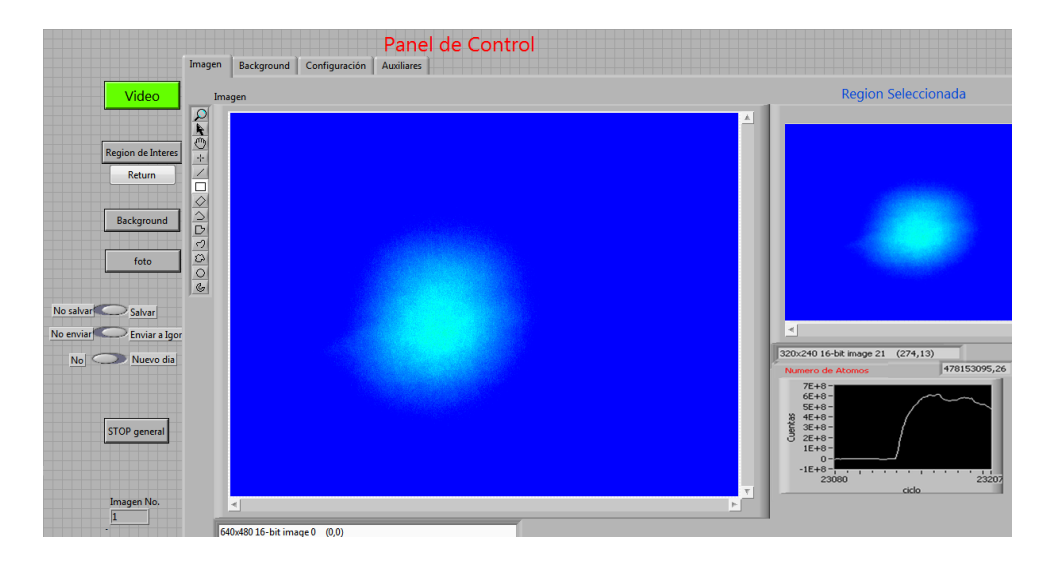

Figura 3-28: Imagen de la interfaz en LabView del programa de imagen para la adquisición de datos. Desde este programa se toman y se envían las fotografías a un programa de análisis de datos llamado IGOR. En la interfaz de Lab View se puede observar en tiempo real el número de átomos de la *MOT*.

En la Ögura 3-29 se muestra una imagen donde se ha programado en el procedimiento un ajuste Gausiano de la fotografía de la nube de átomos, de donde se obtienen las cantidades físicas.

#### 3.7.1. Sistema de imagen

Para realizar las mediciones en los átomos con la cámara CCD, es necesario calibrarla. Esto significa que si queremos conocer el número de átomos, por ejemplo, necesitamos saber cuántos ·tomos generan una cuenta en un pixel al emitir áorescencia. Esto se logra midiendo el factor de conversión de la cámara *IMI Tech*, es decir el factor de proporcionalidad entre el número de cuentas y el número de fotones (fotones/cuentas). Una vez conocido el número de fotones, se puede obtener el número de átomos mediante la tasa de dispersión de fotones del Rb. Para calcular el factor de conversión usamos el experimento esquematizado en la figura 3-30.

En el experimento medimos la potencia  $P$  que pasa a través de la hoja de papel, la cual simula una fuente puntual de luz (como la nube de átomos fríos emitiendo florescecia). Usamos la potencia para calcular el número de fotones/seg. Enseguida, tomamos una fotografía de la fuente

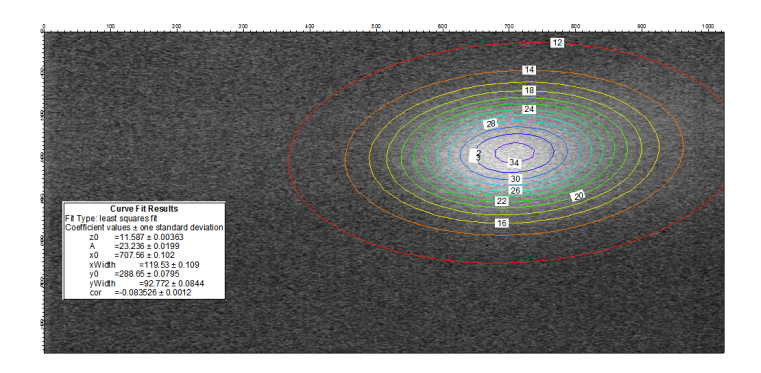

Figura 3-29: Ajuste Gausiano en 2D del programa de análisis de datos en IGOR. A partir de este ajuste se obtienen las cantidades físicas tales como; tamaño de la nube, numero de átomos, temperatura, densidad, etc.

puntual con la cámara  $CCD$  con una exposición conocida t y contamos el número de cuentas. Tomando en cuenta la exposición, podemos conocer el número  $N$  de fotones que formaron la imagen. Si luego sumamos todos las cuentas  $n$  que forman la imagen, podemos encontrar la relación entre el número de cuentas y el número de fotones. Así, definimos la eficiencia de la cámara CCD como:

$$
e\equiv \frac{N}{n}.
$$

Después le añadimos por separado las pérdidas debidas al factor geométrico del sistema, el cual representa el ángulo solido determinado por el tamaño de la primera lente del sistema de imagen, y también las pérdidas de potencia debido a las lentes mismas. Entonces podemos definir el factor de conversión de número de fotones/cuentas como:

$$
k = \frac{\text{Eficiencia Cámara } CCD}{\text{Factor Geométrico} * \text{Perdidas}}.
$$

El valor que obtuvimos fue de  $(1,28 \pm 0,12) \times 10^5$  fotones/cuenta con una ganancia de la cámara  $CCD$  de 0 dB. Esto significa que nuestro sistema de imagen necesita  $1,\!28\times10^5$  fotones para generar una cuenta. De esta manera ya estamos en posibilidades de obtener el n˙mero de átomos a partir del número de cuentas de una foto, simplemente usando la ecuación 3.1 de dispersión de fotones.

Debido a la barra de error del factor de conversión, la cual es del  $10\%$ , el número de átomos

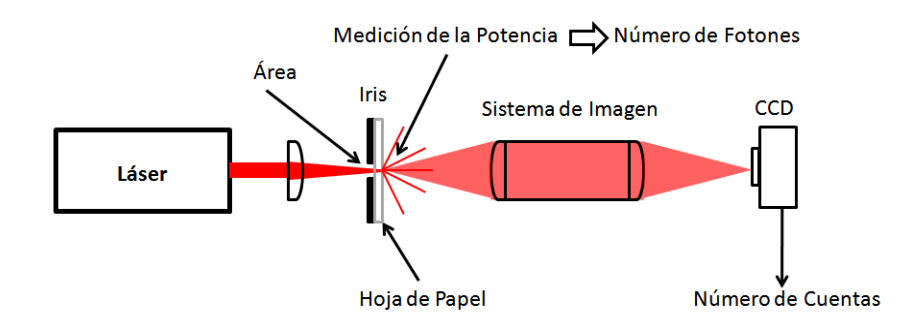

Figura 3-30: Diagrama esquemático del experimento para medir el factor de conversión de la cámara *IMI Tech*. Este factor incluye las pérdidas debidas al sistema de imagen (lentes y ventanas de la cámara de vacío), al factor geométrico (ángulo solido de la captura total de luz) y la eficiencia de la cámara *CCD*. Este factor de conversión es el número de cuentas a número de fotones.

| Cantidad        | Descripción<br>Valor           |        | Barra de Error | Porcentaje |
|-----------------|--------------------------------|--------|----------------|------------|
| $\mathbf{e}$    | Eficiencia Cuántica            | 198    | $\pm 5$        | $0.25\,\%$ |
| FG              | Factor Geométrico              | 0.0017 | $\pm 0.0001$   | $8.23\%$   |
| P <sub>1</sub>  | Perdida por la Lente 1         | .975   | $\pm 0.007$    | $0.7\%$    |
| P <sub>2</sub>  | Perdida por la Lente 2         | .966   | $\pm 0.007$    | $0.7\%$    |
| PV <sub>1</sub> | Perdida por Ventanas del Vacío | .88    | $\pm 0.006$    | $0.7\%$    |
| k               | Factor de Conversión           | 1.28   | $\pm 0.12$     | 8.32%      |

Cuadro 3.1: Contribuciones a la barra de error de la calibración del factor de conversión fotones/cuentas de la cámara IMI-Tech.

también está caracterizado por la misma barra de error. El hecho de que la barra de error sea tan grande se debe a las barras de error que intervienen en el cálculo del factor de conversión, las cuales deben de tomarse en cuenta haciendo propagación de errores. En la tabla 3.1 se muestran las barras de error de los componentes del factor de conversión.

Por otro lado, también es necesario medir el tamaño de la nube atómica. Para esto es necesario medir el factor de amplificación del sistema de imagen usado. La manera en como lo medimos es simplemente tomando un fotografía a un objeto de dimensiones conocidas (una regla graduada) y obtenemos el tamaño dado por la cámara CCD. El tamaño en la cámara  $CCD$  se obtiene midiendo la longitud del objeto en número de pixeles de la fotografía y luego

multiplicándolo por el tamaño de pixel  $(8,3\,\mu{\rm m}\times8,3\,\mu{\rm m})$ . El resultado que obtuvimos fue una amplificación de  $0,843 \pm 0,008$ . Esto nos permite realizar adecuadamente las mediciones de tamaño de los objetos en las imágenes (ver figura 3-31). Otra de las cosas que tuvimos que

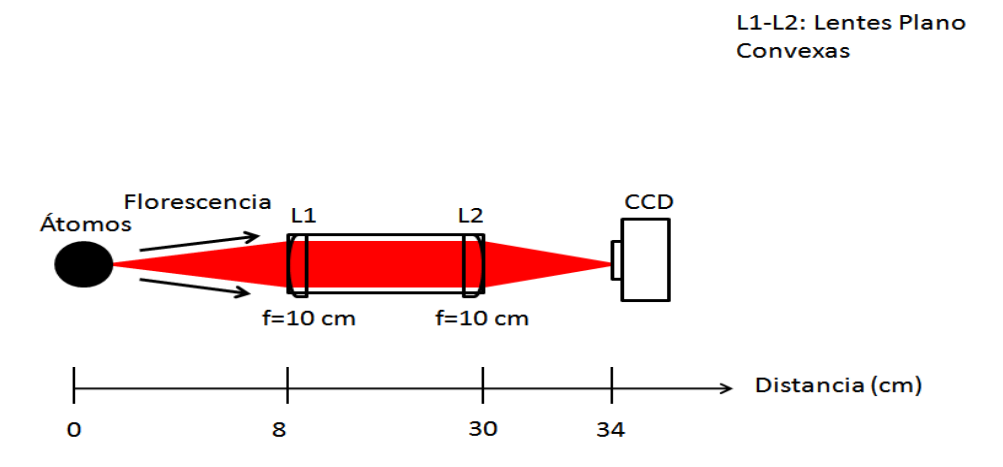

Figura 3-31: Diagrama esquemático del sistema de imagen para la colección de luz de la trampa en la cámara CCD. El sistema de imagen tiene la opción de cambiar las lentes para obtener una mayor amplificación, si es necesario.

hacer, es construir una montura cómoda para el telescopio y la cámara. La manera en como lo hicimos fue mediante una montura que mantiene el CCD con el centro del telescopio en todo momento, de modo que podemos desplazar ambos elementos con facilidad sin problemas de desalineación.

# 3.8. Caracterización de la  $MOT$

Con todo el trabajo presentado anteriormente ya es posible obtener una MOT y tener el control sobre los átomos. El primer paso de este trabajo experimental se basa en su caracterización. En lo que sigue, se muestran una serie de mediciones de la  $MOT$  que nos permiten obtener las cantidades físicas importantes de la misma. En esta sección se resume el trabajo de alrededor de 4,5 años (2 de maestría y 2,5 de doctorado), ya que nos toco construir el laboratorio de átomos fríos desde cero. La mayor parte del tiempo fue diseñar y construir equipo electrónico y en algunos casos elementos de programación para su funcionamiento. Solo hasta después de haber construido, montado y sincronizado todo el equipo pudimos escribir esta sección. En la Ögura 3-32 se muestra la mesa Ûptica donde se puede apreciar la gran cantidad de equipo y trabajo que se necesitó realizar para obtener la MOT.

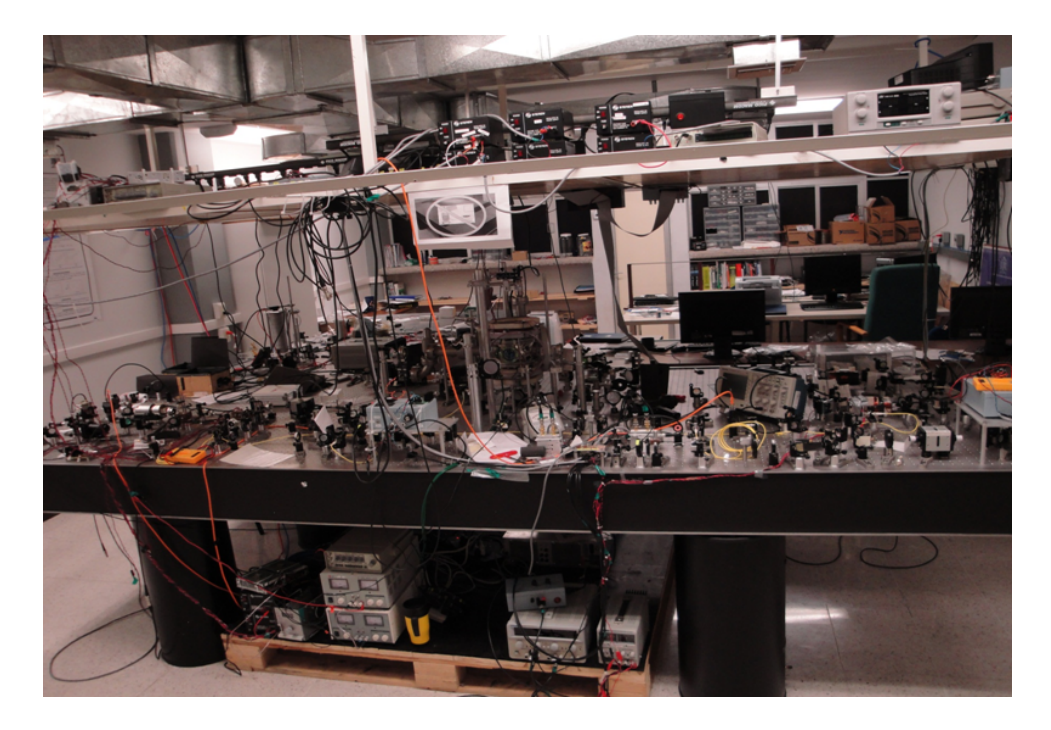

Figura 3-32: AquÌ se aprecia el dispositivo experimental que llamamos MOT. Fue necesario realizar una gran cantidad de trabajo para automatizar este dispositivo y obtener una trampa funcional diariamente.

#### 3.8.1. Tiempo de carga de la  $MOT$  (vida media)

En la figura 3-33 mostramos en la parte inferior el número de átomos como función del tiempo de carga de los átomos en la  $MOT$ . A partir de estas graficas, podemos calcular la vida media de la trampa. El tiempo de vida media está determinado por el vacío con el que contamos.

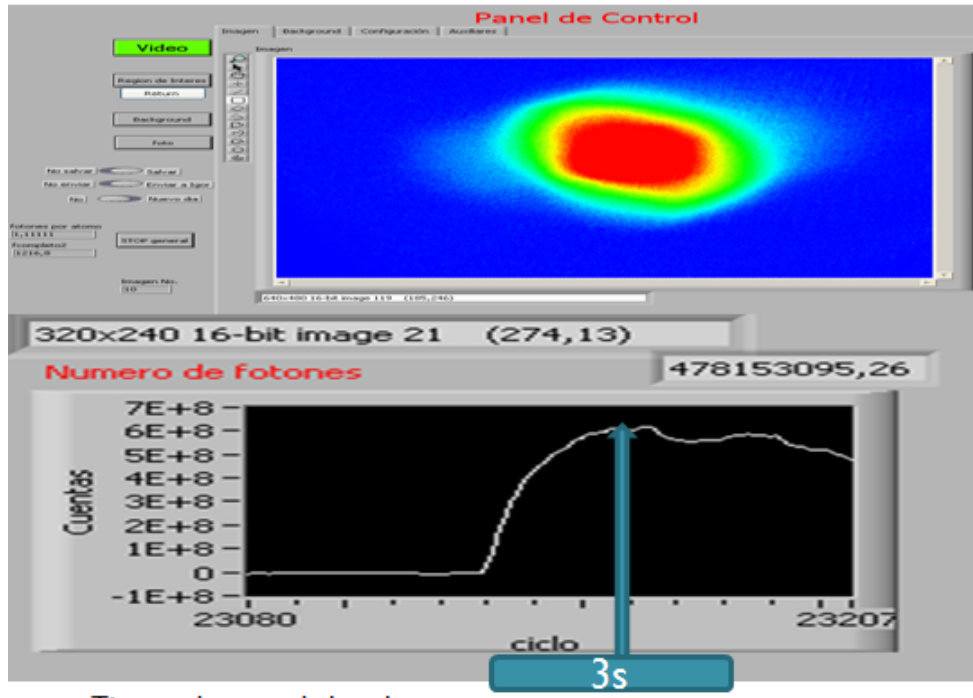

Tiempo de carga de la nube.

Figura 3-33: Medición de la vida media de la  $MOT$  en términos del tiempo de carga. El tiempo de carga proporciona información sobre el número de colisiones dentro de la cámara de vacío al ajustar una curva exponencial (ec. 3.10).

Si ajustamos una curva a nuestros datos de la forma:

$$
\mathfrak{N} = c \left( 1 - \exp \left( -\frac{t}{\tau} \right) \right),\tag{3.10}
$$

donde  $\mathfrak N$  es el número de átomos, c es una constante, t es el tiempo y  $\tau$  es la vida media de la MOT. Resulta que tomado como parámetros de ajuste a  $c$  y  $\tau$ , podemos a partir del ajuste de la curva de tiempo de carga, determinar la vida media de la  $MOT$ , la cual está relacionada con la calidad del sistema de vacío. En la grafica de la figura 3-34 mostramos la medición de la vida media de la MOT, la cual dio como resultado:

 $\tau = 12 \pm 1\,$  s.

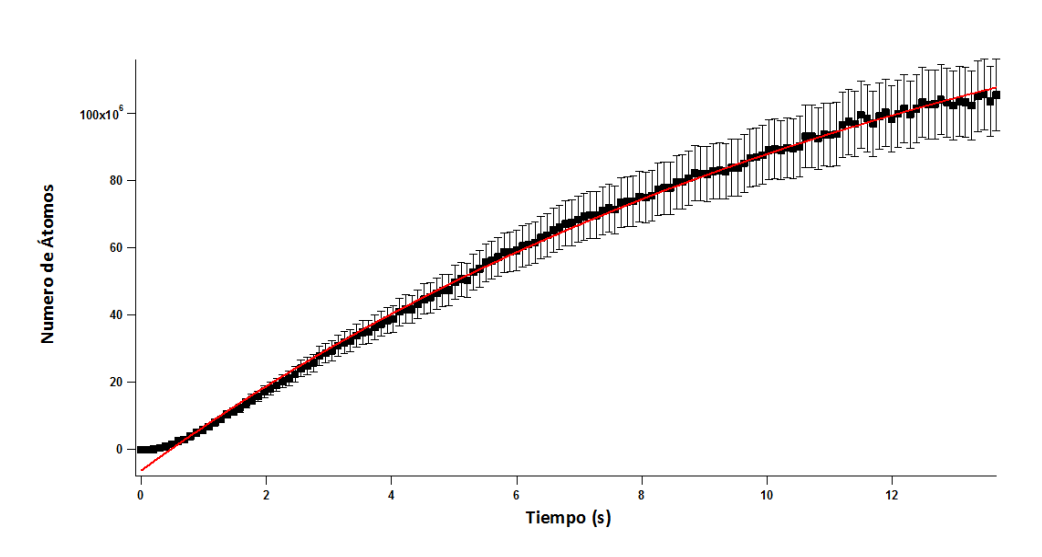

Figura 3-34: Grafica de la medición de la vida media de la  $MOT$ . El ajuste a la curva de la ecuación 3.10 nos da como resultado una vida media $\tau = 12 \pm 1 \,$  s.

#### 3.8.2. Desintonía óptima para el mayor número de átomos

El número de átomos atrapados en la  $MOT$  es función, entre otras cosas, de la desintonía del láser trampa. En la figura 3-35 mostramos una grafica del número de átomos contra la desintonía del láser trampa. Podemos notar que obtenemos el mayor número de átomos cuando  $\delta = -26$  MHz.

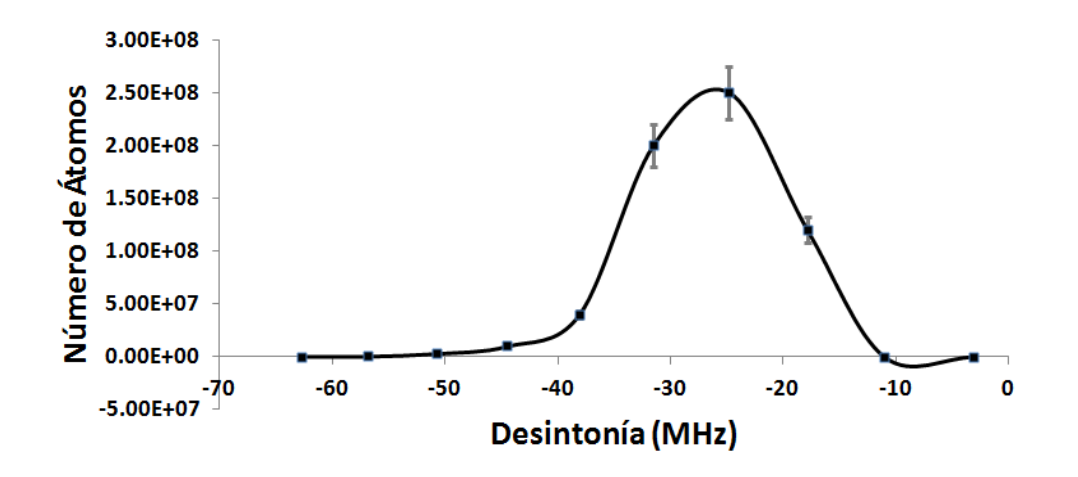

Figura 3-35: Grafica del número de átomos vs desintonía del láser trampa. Se obtuvo una desintonía óptima de 4,3 veces  $\gamma$  para el mayor número de átomos en la MOT.

Es decir, la desintonía óptima resulta ser 4,3 veces  $\gamma$ . Otra manera de poner la desintonía óptima para la  $MOT$  diariamente es usando el programa de imagen de la sección anterior, ya que nos proporciona el número de átomos de una región seleccionada en tiempo real.

#### 3.8.3. Tamaño y número de átomos de la  $MOT$

Mediante un ajuste Gausiano 2D de la  $MOT$ , como el que mencionamos en la sección 3.7, obtenemos el ancho en x y y de la nube. La función Gausiana  $f(x, y)$  está definida como:

$$
f(x,y) = z_0 + A \exp\left[\frac{-1}{2}\left(\left(\frac{x-x_0}{\sigma_x}\right)^2 + \left(\frac{y-y_0}{\sigma_y}\right)^2\right)\right],
$$

donde  $z_0$  es la base la función, A es altura del pico,  $(x_0, y_0)$  son las cordenadas del centro del pico,  $\sigma_x$  y  $\sigma_y$  son los anchos de la Gausiana en los ejes  $x$  y  $y$ . Estos anchos determinan el tamaño de la nube de átomos de la  $MOT$ , ya que el perfil de los átomos atrapados es Gausiano. Para la medición hemos tomado el ancho de la nube  $\sigma$  como la media geométrica de los anchos  $\sigma_x$  y  $\sigma_y$  del ajuste Gausiano, es decir,  $\sigma = \sqrt{\sigma_x \sigma_y}$ . La medición dio como resultado:

$$
\sigma = 0,7047 \text{ mm} \pm 0,0003 \text{ mm}.
$$

donde este error es el correspondiente al ajuste pero hay variaciones adicionales entre foto y foto.

Si ahora integramos en el plano sobre todos las cuentas tambien podemos calcular el número de átomos de la  $MOT$ . Para calcular el número de átomos es necesario tomar en cuenta el factor de conversión de la cámara IMI-Tech, ya que nos proporciona el número de fotones/cuentas. Enseguida, usando la fórmula para la dispersión de fotones 3.1 podemos calcular el número de átomos. El número de átomos  $\mathfrak N$  está dado por:

$$
\mathfrak{N}=\frac{kn}{t\gamma_p},
$$

donde  $k$  es el factor de conversión,  $t$  es la exposición de la cámara y  $\gamma_p$  es la dispersión de fotones. Hecho lo anterior obtuvimos que el número de átomos es:

$$
\mathfrak{N} = 8 \times 10^8 \pm 8 \times 10^7 \text{ átomos}
$$

y la barra de error, del 10%, del número de átomos es debida principalmente al factor de conversión. Aunque las fluctuaciones en el número de átomos es menor a esto como se puede apreciar en la figura 3-34.

#### 3.8.4. Densidad de la MOT

Aunque podemos calcular la densidad de los átomos en la  $MOT$  a partir del número de átomos y su volumen, la densidad de la  $MOT$  que reportamos aquí, está medida con usando imagenes de absorción, ya que este tipo de imagenes nos proporcionan directamente la densidad. Tomando en cuenta el perfil Gausiano del número de átomos en la MOT, tenemos que la densidad la podemos escribir como:

$$
n(x, y, z) = n_0 \exp\left(-\frac{x^2 + y^2 + z^2}{2\sigma^2}\right),
$$
\n(3.11)

donde  $n_0$  es la densidad pico y  $\sigma$  es el ancho de la MOT. Así, lo que nos interesa medir es la densidad pico  $n_0$ , la cual se puede obtener a partir del ajuste Gausiano como:

$$
n_0 = \frac{2AI_S}{\sqrt[2]{2\pi}\gamma\hbar\omega\sigma},\tag{3.12}
$$

donde A es la amplitud de la Gausiana del ajuste,  $I<sub>S</sub>$  es la intensidad de saturación,  $\gamma$  es el ancho de linea natural,  $\omega$  es la frecuencia del haz de absorción y  $\sigma$  es el ancho de la MOT. En este caso hemos supuesto que la dispersión de fotones  $\gamma_p$  es tomada en resonancia,  $\delta = 0$ . Con esto tenemos entonces que la nube de átomos fríos tiene una densidad pico dada por:

$$
n_0 = 5 \times 10^{10} \text{ atoms/cm}^3.
$$

#### 3.8.5. Temperatura de la MOT

Otra de las cantidades físicas importantes de una MOT es su temperatura. Para medir su temperatura usamos la técnica de tiempo de vuelo en expansión libre. Está técnica consiste en apagar la  $MOT$  para que los átomos comiencen a expandirse libremente. El apagado de la  $MOT$ lo hacemos simplemente apagando el láser trampa, ya que esto deja a los átomos fuera de la trampa y se pueden expandir libremente. Una vez que los átomos del centro lleguen a la orilla de la nube, la nube se expandirá linealmente y entonces podemos tomar fotografías a distintos tiempos para calcular la velocidad de expansión, simplemente tomando los anchos en el plano de la imagen,  $\sigma_x$  y  $\sigma_y$ . Para tomar cada fotografía es necesario enviar un pulso de luz cerca de resonancia para ver a los átomos mediante florescencia. Para esto usamos el mismo haz trampa de la  $MOT$  el cual prendemos y movemos en frecuencia rápidamente con el sistema de control. La velocidad de expansión de la nube está relacionada con la temperatura mediante el teorema de la equipartición de la energía, en una dimensión [38]:

$$
T_{MOT} = \frac{m_{Rb} v_{rms}^2}{k_B},
$$

donde  $m_{Rb}$  es la masa del rubidio,  $k_B$  es la constante de Boltzmann y  $v_{rms} = \frac{d\sigma}{dt}$  es la velocidad cuadrática media.

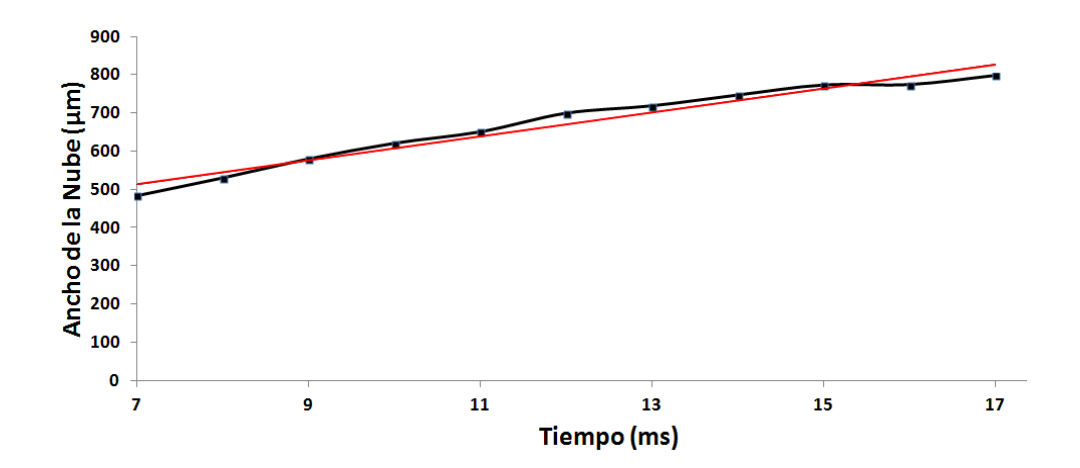

Figura 3-36: Grafica del ajuste lineal para la medición de la temperatura de la  $MOT$  a partir de la velocidad de expansión. Se tomaron tiempos de vuelo desde 7 ms hasta 18 ms.

En la figura 3-36 mostramos la grafica de la medición de la temperatura de la MOT. Ahí se muestran los anchos de la nube de átomos para diferentes tiempos (nótese que hemos esperado 7 ms para comenzar la medición, ya que este es el tiempo que le toma a un átomo del centro de la  $MOT$  llegar a un extremo y comenzar la expansión libre). Para cada fotografía se hace un ajuste Gausiano del tamaño de la nube, el cual nos proporciona los anchos en  $x(\sigma_x)$  y en y  $(\sigma_u)$ . Recordemos que el ancho que estamos usando para asignarle una temperatura a la MOT, es la media geométrica. Esto se debe a que la imagen nos proporciona la expansión en el plano y por lo general, la temperatura en cada eje no es la misma. Después se ajusta una línea recta a

los datos y de la pendiente obtenemos la velocidad de expansión, la cual usamos para calcular la temperatura. El resultado que obtuvimos es que la  $MOT$  contiene átomos de  ${}^{87}\text{Rb}$  a una temperatura de:

$$
T_{MOT} = 30 \ \mu \mathrm{K} \pm 15 \ \mu \mathrm{K}.
$$

El hecho de que la barra de error en la medición de la temperatura sea tan grande se debe a un error sistemático en los anchos de la nube en  $x$  y en  $y$ , lo que provoca que las temperaturas en x y y, sean distintas. Puesto que en nuestras mediciones de temperatura, la temperatura en un eje es un tercio de la otra, consideramos a la temperatura como la temperatura promedio:

$$
T = \frac{T_1 + T_2}{2} = \frac{15\mu\,\text{K} + 45\mu\,\text{K}}{2} = 30\mu\,\text{K}
$$

y el error de la temperatura como la desviación estandar:

$$
\sigma_T = \sqrt[2]{(45 - 30)^2} \mu \,\mathrm{K} = 15 \mu \,\mathrm{K},
$$

lo que nos arroja un error en la medición de la temperatura de alrededor del 50 %.

# 3.9. Conclusiones

Hemos obtenido una trampa magneto-óptica funcional para <sup>87</sup>Rb y <sup>85</sup>Rb. Esta trampa nos proporciona un gran número de átomos (del orden de 10<sup>9</sup>) gracias a la alta potencia que tenemos disponible en los haces de la MOT. Podemos alcanzar temperaturas de 30  $\mu$ K y una vez cambiando a una cámara de vacío de vidrio, podremos hacer la melaza óptica y bajar la temperatura un orden de magnitud más. Por lo que podemos decir que ya contamos con la herramienta básica de un laboratorio de átomos fríos: una  $MOT$ . Este sistema es bastante robusto, puesto que nos permite hacer cambios en frecuencias bastante rápidos, apagar o encender un haz, generar haces adicionales que se pueden usar para imágenes de absorción o para empujar la  $MOT$  (ver capítulo 5), apagar o encender el campo magnético en cientos de microsegundos, etc. También, estamos en la posibilidad de poder implementar otro tipo de trampas más adecuadas para realizar las mediciones que estamos buscando. Tal es el caso de una trampa dipolar o una red óptica. Además, estas herramientas proporcionadas por este sistema nos permitirán realizar una gran cantidad de experimentos, que antes de este sistema era imposible realizar. El buen funcionamiento diario de la MOT fue el objetivo de la mayor parte de este trabajo. Una MOT bien implementada simplificará las tareas futuras.

# Capítulo 4

# Trampa dipolar

# 4.1. Introducción

En el capítulo anterior dimos una descripción detallada de la  $MOT$  que hemos construido en el laboratorio. Sin embargo, la construcción de una  $MOT$  por sí sola, no es la herramienta final con la que podemos realizar los experimentos que ya mencionamos en la introducción, tales como las mediciones de mucha precisión que requieren de interferómetros atómicos, interacción de átomos con superficies en donde intervienen las oscilaciones de Bloch en una red óptica o el tuneleo inducido por luz que también requiere de redes ópticas. Para poder acceder a este tipo de experimentos, necesitamos construir otro tipo de trampas más sofisticadas, donde la dispersión de fotones de los átomos sea muy baja, de modo que podamos tener una nube de átomos coherente durante periodos de tiempo lo más largos posible. Por lo tanto, una  $MOT$ no es el ambiente ideal para hacer estos experimentos, pues según la ec. 3.1 y la figura 3-2, se necesitan dispersar una gran cantidad de fotones para que la  $MOT$  funcione y esto destruiría la coherencia de la nube atómica. Un tipo de trampas donde la dispersión de fotones no juegua un papel muy importante es la trampa óptica dipolar o simplemente trampa dipolar.

Las trampas dipolares a diferencia de la  $MOT$ , se basan en una fuerza  $\overrightarrow{F}_{dip}$  de carácter conservativo, por lo tanto no enfría átomos, solo los atrapa puesto que no hay disipación. Debido a su naturaleza, esta fuerza se pueden derivar de un gradiente de potencial  $U_{dip}$  [7],

$$
\overrightarrow{F}_{dip}(\overrightarrow{r}) = -\overrightarrow{\nabla} U_{dip}(\overrightarrow{r}), \qquad (4.1)
$$

donde  $U_{dip}$  es proporcional a la intensidad del haz láser. El potencial dipolar  $U_{dip}(\vec{r})$  es generado por los corrimientos de energía atómicos debidos a un haz de luz muy intenso (efecto Stark óptico o ac), los cuales forman un mínimo de potencial donde los átomos pueden quedar atrapados. Estos corrimientos son proporcionales a la intensidad de la luz, lo que hace que la energía potencial del átomo tenga una dependencia espacial debido al perfil Gausiano y el enfocamiento del haz, y por lo tanto una dependencia con la intensidad. Por esta razón, a este tipo de fuerza también se le llama, fuerza de tipo gradiente. Si la luz está desintonizada hacia el rojo, la luz ejerce una fuerza de atracción sobre los átomos hacia las regiones de máxima intensidad, mientras que si está desintonizada hacia el azul, los átomos son repelidos de las regiones de máxima intensidad, de modo que pueden quedar atrapados en las regiones de mínima intensidad, si se tiene una geometría adecuada. Por lo tanto, como demostraremos en este capítulo, un haz de luz láser muy intenso fuertemente enfocado y muy desintonizado hacia el rojo constituye una trampa dipolar estable. En nuestro caso trabajamos con trampas desintonizadas hacia el rojo debido a su mayor simplicidad, ya que para tener una trampa dipolar hacia el azul es necesario generar regiones que estén rodeadas de luz muy intensa, lo cual representa una complicación técnica mayor.

La trampa dipolar que vamos a demostrar en este capítulo es una trampa dipolar de un solo haz enfocado. Con un láser de 1 W de potencia enfocado a unas decenas de micras, se pueden formar trampas del orden algunos mili Kelvin de profundidad. Por lo tanto una trampa dipolar requiere de un enfriamiento previo de los átomos, ya que el atrapamiento de un gas a temperatura ambiente sería muy ineficiente debido a las pequeñas alturas del potencial de atrapamiento. Es aquí donde entra la  $MOT$  que describimos en el capítulo 3. Una vez enfriados los átomos en la  $MOT$ , estos tienen temperaturas decenas de veces por debajo de 1 mK (30)  $\mu$ K) y entonces los átomos pueden ser atrapados en estos pozos de potencial dipolar. Por otro lado, las trampas dipolares poseen un mecanismo de calentamiento fundamentalmente dado por la dispersión de fotones [60]. Aunque está dispersión sea baja, no es nula, por lo que en un determinado tiempo los átomos terminan calentándose lo suficiente para escapar de trampa, a lo cual se le denomina tasa de calentamiento. Además, se sabe que la transferencia de los átomos de la  $MOT$  hacia la trampa dipolar es un proceso que depende fuertemente de las colisiones entre los átomos mediadas por la luz y entre los átomos mismos, como por ejemplo:

las fuerzas repulsivas por radiación, la formación de moléculas, etc. Por lo tanto, como veremos más adelante, durante el proceso de transferencia será necesario reducir estas colisiones [61]. La manera en que se logra reducir estos efectos de colisiones, es manipulando los parámetros que las dominan, como los son: la intensidad de los haces de la  $MOT$ , la desintonía, la densidad de los átomos y la temperatura.

Ambas trampas, la MOT y la trampa dipolar, son complementarias y se convierten en una excelente herramienta experimental. Cabe mencionar que muchas de las aplicaciones que vamos a mencionar enseguida utilizaron igual que nosotros alguna de las dos especies de Rb y una trampa de un solo haz enfocado. Entre las muchas aplicaciones que puede tener una trampa dipolar de haz enfocado, se pueden mencionar los estudios de las colisiones atómicas que intervienen en la vida media de una trampa dipolar [62], los condensados de Bose-Einstein puramente Ûpticos [63], con lo cual se eliminaron las restricciones que las trampas magnÈticas imponÌan en los condensados, como por ejemplo, la presencia de los corrimientos de Zeeman cuadráticos en la mediciones de precisión.

Sin embargo, para nosotros la finalidad es generar una red óptica unidimensional al retroreflejar está trampa dipolar de un solo haz enfocado. Esto se debe a que en los experimentos que perseguimos (medición de la fuerza de Casimir-Polder y tuneleo inducido por luz) intervienen las redes ópticas. Estas redes ópticas poseen las mismas características de largos tiempos de coherencia y además se pueden estudiar con ellas una gran cantidad de fenómenos en donde interviene la periodicidad de la red. Como por ejemplo, si colocamos está red de manera vertical en presencia de la gravedad, podemos generar uno de los fenómenos que perseguimos: las oscilaciones de Bloch.

Antes de comenzar a dar la descripción de la trampa dipolar, vamos a dar una breve explicación de los conceptos que intervienen en la formación de una trampa dipolar y al final daremos la caracterización de la misma.

## 4.2. Trampa dipolar de un solo haz enfocado

La trampa dipolar más simple consiste de un solo haz Gausiano enfocado y desintonizado muy abajo de resonancia [7][6]. Resulta que esta configuración proporciona un atrapamiento de los átomos en las 3 dimensiones espaciales, donde la tasa de dispersión de fotones es muy baja si la luz se desintoniza varios nanómetros. Debido a que los corrimientos Stark ópticos o ac, dependen de la intensidad de la luz, el confinamiento en la dirección longitudinal está determinado por el gradiente debido al enfocamiento del haz, mientras que la dirección transversal, por el gradiente de intensidad debido al perfil Gausiano del haz que utilizamos (ver figura 4-1).

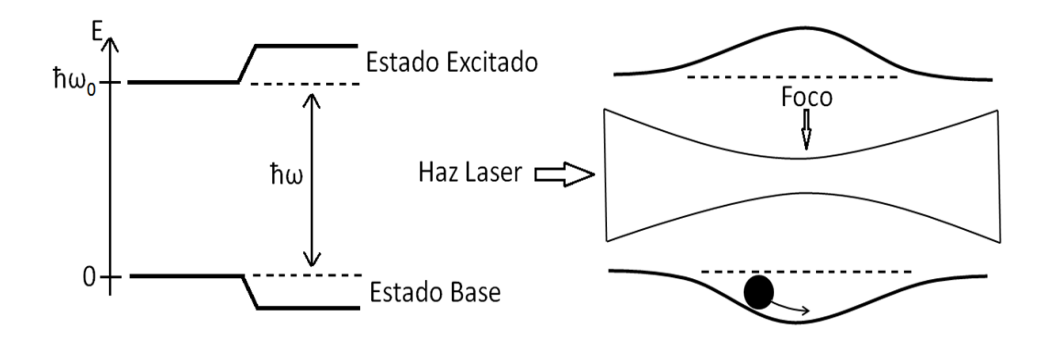

Figura 4-1: Corrimientos de luz de dos estados atómicos. En el lado izquierdo, la luz desintonizada hacia el rojo ( $\delta < 0$ ) corre el estado base hacia abajo y el estado excitado hacia arriba por la misma cantidad. En el lado derecho, un campo de luz inhomogeneo tal como el haz Gausiano enfocado produce un pozo de potencial de confinamiento en el estado base, en el cual el átomo puede ser atrapado [64].

El perfil Gausiano del haz dipolar proporciona un potencial de atrapamiento de la forma [61]:

$$
U_{dip}(r,z) = U_0 \frac{\exp\left(-\frac{2r^2}{\omega^2(z)}\right)}{1 + \left(\frac{z}{z_R}\right)^2},\tag{4.2}
$$

donde  $r$  y  $z$  son las coordenadas radial y longitudinal,  $\omega \left( z \right) = \omega_0 \sqrt{1 + \left( z/z_R \right)^2}$  es la cintura del haz en función de su posición longitudinal con  $\omega_0 = \sqrt{\lambda z_R/\pi}$  y  $z_R$  es la longitud de Rayleigh [65].

Las dos cantidades más importantes que caracterizan a una trampa dipolar son la profundidad del pozo de potencial  $U_0$  y la dispersión de fotones  $\gamma_p$  de los átomos atrapados en la misma. El cálculo de la profundidad del pozo nos permitirá fijar los parámetros correctos de la trampa dipolar para poder transferir los átomos de la  $MOT$  hacia la trampa dipolar y así, asegurar el atrapamiento. Por otro lado, la dispersión de fotones determina la vida media de la trampa dipolar. Por lo tanto, que si queremos tener una trampa dipolar con tiempos de vida largos, debemos asegurarnos que la dispersión de fotones sea baja, pero manteniendo la profundidad del pozo lo suficientemente alta para que se pueda dar el atrapamiento.

#### 4.2.1. Profundidad del potencial dipolar

Para un átomo alcalino, como el Rb en nuestro caso, la profundidad del potencial  $U_0$  se puede obtener a partir de la siguiente expresión [66]:

$$
U_0 = \frac{\hbar \gamma I_0}{24I_S} \left[ \left( \frac{1}{\delta_{1/2}} + \frac{2}{\delta_{3/2}} \right) - g_F m_F \sqrt{1 - \epsilon^2} \left( \frac{1}{\delta_{1/2}} - \frac{1}{\delta_{3/2}} \right) \right],
$$
(4.3)

donde  $\gamma$  es el ancho de línea natural,  $m_F$  es el subnivel de Zeeman de los átomos,  $g_F$  =  $\left[F\left(F+1\right)+S\left(S+1\right)-I\left(I+1\right)\right]/\left[F\left(F+1\right)\right]$ es el factor de Landé, $I_S$  es la intensidad de saturación e  $I_0$  es la intensidad pico  $2P/\left(\pi\omega_0^2\right)$  en términos de la potencia del láser P. Las desintonías  $\delta_{1/2}$  y  $\delta_{3/2}$  (en unidades de  $\gamma$ ) representan la diferencia entre la frecuencia del láser y las frecuencias de transición de las líneas  $D1$  y  $D2$ , respectivamente.

El segundo término de lado derecho de la ec. 4.3 determina la separación Zeeman óptica en términos de la elipticidad  $\epsilon$  de la polarización de la luz. En nuestro caso, el haz Gausiano está linealmente polarizado, por lo tanto  $\epsilon = 1$ , y el segundo término se elimina. La expresión resultante se simplifica entonces a la forma:

$$
U_0 = \frac{\hbar \gamma I_0}{24I_S} \left( \frac{1}{\delta_{1/2}} + \frac{2}{\delta_{3/2}} \right),
$$
\n(4.4)

la cual escribimos de forma más conveniente para desintonias grandes  $\delta_{1/2}=\delta_{3/2}=\delta=\delta/\gamma$ como:

$$
U_0 = \frac{\hbar \gamma^2 I_0}{8I_S \delta} = \frac{\hbar \Omega^2}{4\delta},\tag{4.5}
$$

donde  $\Omega = \gamma \sqrt{I_0/2I_S}$  es la frecuencia de Rabi (ver sección 2.1). A partir del potencial conservativo de ec. 4.2, podemos calcular la fuerza dipolar aplicando el operador gradiente. Recordemos que la fuerza dipolar debe superar la fuerza gravitatoria para tener una trampa dipolar. Entonces, la fuerza dipolar está dada por:

$$
\overrightarrow{F}_{dip} = -\overrightarrow{\nabla} U_{dip} = -\frac{\hbar \gamma^2}{8I_S \delta} \overrightarrow{\nabla} \left[ I_0 \frac{\exp\left(-\frac{2r^2}{\omega^2(z)}\right)}{1 + \left(\frac{z}{z_R}\right)^2} \right] = -\frac{\hbar \gamma^2}{8I_S \delta} \overrightarrow{\nabla} I(r, z), \tag{4.6}
$$

donde hemos definido  $I(r, z) = I_0$  $\exp\left(-\frac{2r^2}{\omega^2\left(z\right)}\right)$  $\frac{2r^2}{\omega^2(z)}$  $1+\left(\frac{z}{z_R}\right)$  $\frac{(z)}{2}$ . En la ec. 4.6 podemos notar la dependencia del gradiente de intensidad que tiene está fuerza, como lo habíamos mencionado en la ecuación 4.1. Ahora, podemos calcular las fuerzas transversal y longitudinal, debidas al haz enfocado y al perfil Gausiano. Para la fuerza transversal tenemos:

$$
F_T = -\frac{\partial}{\partial r} U(r, z) = -\frac{\hbar \gamma^2}{8I_S \delta} \frac{I_0}{\omega^2} \frac{\partial}{\partial r} \exp\left(-\frac{2r^2}{\omega^2}\right) = \frac{\hbar \gamma^2 I_0 r}{2I_S \omega^4(z) \delta} \exp\left(-\frac{2r^2}{\omega^2(z)}\right),\tag{4.7}
$$

la cual toma su valor máximo en $z=0$  y  $r=\omega_0/2:$ 

$$
F_{T \max} = \frac{\hbar \gamma^2 I_0}{4I_S \omega_0^3 \delta} \exp\left(-\frac{1}{2}\right). \tag{4.8}
$$

Mientras que para la fuerza longitudinal, tenemos:

$$
F_L = -\frac{\partial}{\partial z} U(r, z) = -\frac{\hbar \gamma^2}{8I_S \delta} I_0 \frac{\partial}{\partial z} \left[ \frac{\exp\left(-\frac{2r^2}{\omega^2(z)}\right)}{1 + \left(\frac{z}{z_R}\right)^2} \right] = \frac{\hbar \gamma^2}{4I_S \delta} I_0 \frac{z}{z_R^2} \frac{1}{\omega^4(z)} \left[ 1 - \frac{2r^2}{\omega^2(z)} \right] \exp\left(-\frac{2r^2}{\omega^2(z)}\right) \tag{4.9}
$$

y en este caso, la fuerza máxima se alcanza en  $z = z_R/\sqrt{3}$  y  $r = 0$ , y se reduce a:

$$
F_{L\max} = \frac{9\hbar\gamma^2}{64\sqrt{3}I_S z_R \delta} I_0.
$$
\n(4.10)

Para que la trampa dipolar funcione, tenemos que asegurarnos que la fuerza máxima transversal y longitudinal sea mayor que la fuerza gravitacional sobre los átomos. Por lo regular, las trampas dipolares son horizontales y no se tienen que preocupar por la fuerza longitudinal. Sin embargo, en nuestra configuración, la trampa dipolar tiene una inclinación de  $10^{\circ}$  sobre la horizontal (ver figura 4-2), lo que ocasiona que se tenga que compensar también la fuerza

gravitacional longitudinal, si no se quiere que los átomos se resbalen longitudinalmente.

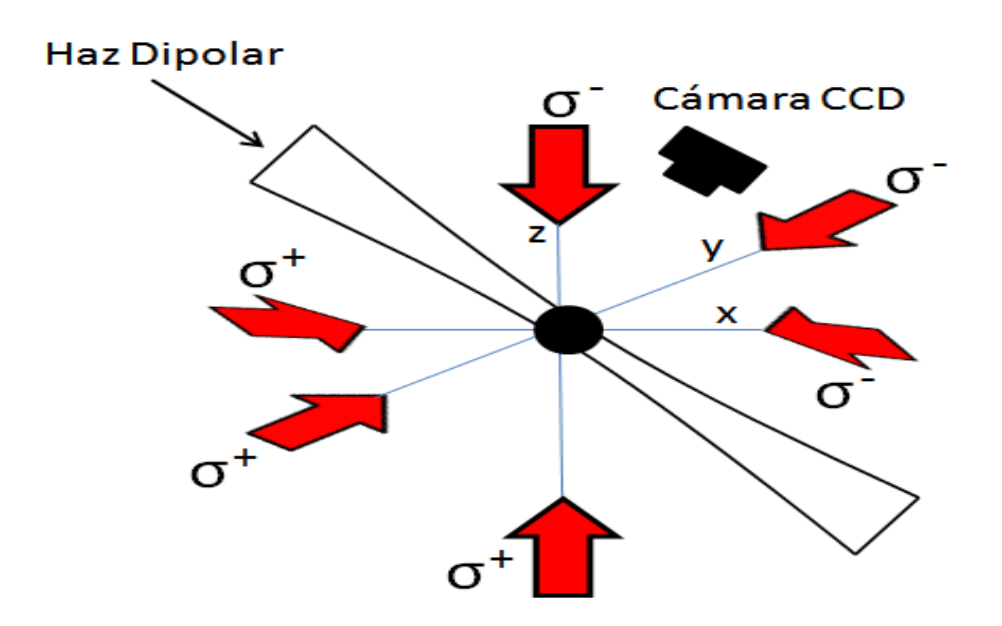

Figura 4-2: Diagrama esquemático de la trampa dipolar de haz enfocado. En nuestro caso, la trampa dipolar presenta una inclinación de 10<sup>°</sup> sobre la horizontal.

#### 4.2.2. Dispersión de fotones

Ya mencionamos que la dispersión de fotones determina la vida media de la trampa dipolar por el hecho de que genera el calentamiento de los átomos, ademas como la trampa dipolar no contiene el mecanismo de enfriamiento, los átomos eventualmente alcanzan una energía mayor al pozo de potencial y entonces pueden escapar de ella. La dispersión de fotones de la trampa para desintonÌas grandes, se puede escribir como [62]:

$$
\gamma_p = \frac{\gamma \Omega^2}{4\delta^2}.\tag{4.11}
$$

Como podemos observar, la característica principal de la dispersión de fotones es que disminuye cuadráticamente con la desintonía, mientras como se vió en la sección anterior, la profundidad del pozo dipolar disminuye linealmente con la desintonía. Por está razón, podemos elegir los parámetros de la trampa dipolar de tal modo que tengamos una profundidad suficiente para la trampa y sin embargo, mantengamos una dispersión de fotones todavía baja.

# 4.3. Descripción del dispositivo

#### 4.3.1. Láser dipolar

Para el láser dipolar contamos con un láser Sharp  $(GH0781JA2C)$  similar al que usamos para los haces trampa de la  $MOT$ , tambien construido en el laboratorio. Este láser proporciona una potencia máxima de 120 mW y es sintonizable desde 780 nm hasta 787 nm. Enseguida, el láser dipolar alimenta un amplificador de diodo comercial (New Focus, modelo  $6312-H$ ), el cual emite entre 765 – 790 nm. Este amplificador puede dar una potencia de salida de 1 W, con una potencia mínima de alimentación de 10 mW y está controlado por su caja de New Focus TA-7600 tappered Amplifier Controller. El láser dipolar está acoplado al amplificador mediante una Öbra Ûptica, lo cual tiene algunas ventajas como veremos enseguida. Hemos implementado el arreglo óptico de la figura 4-3 para inyectar en el amplificador, ya sea el haz dipolar lejos de resonancia o un haz adicional en resonancia que viene del láser trampa, el cual es utilizado para alinear el haz dipolar con la MOT. La ventaja de acoplar por fibra el amplificador es que podemos alinear el haz de salida el amplificador usando el haz resonante y luego cambiar al haz dipolar sin alterar la alineación.

En nuestro caso, no usamos un sistema de amarre para el láser dipolar, ya que estamos muy lejos de resonancia y las variaciones en frecuencia respecto a resonancia debidas a las fluctuaciones de corriente, son del orden de MHz, que para nuestra desintonía de cientos de GHz; no resulta ser importante. Lo que si es necesario es implementar un controlador de temperatura (Termal Electric Cooler) TCM1000T de 1 W, para el láser dipolar. En dado caso que necesitaramos amarrar el láser dipolar, podemos implementar un sistema de amarre con una cavidad de Fabry-Perot, aunque para la demostración que vamos a dar aquí no fue necesario. Este sistema de amarre, a diferencia de los amarres usados para el láser trampa y rebombeador, no hace uso de espectroscopías, por la misma razón que nos interesan frecuencias lejos de resonancia. Basicamente el sistema consiste en enviar parte del láser dipolar a una cavidad de Fabry-Perot. En la cavidad aparecen picos separados por la distancia libre espectral de nuestra cavidad: 1;5 GHz (modelo SA200-12SA). Entonces, tomamos unos de estos picos

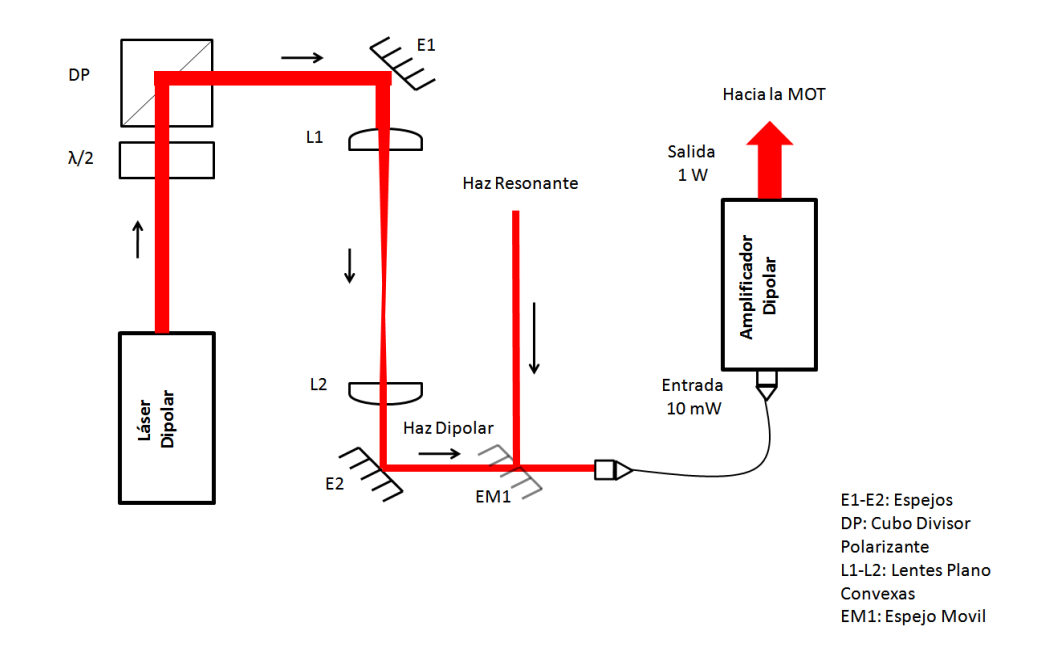

Figura 4-3: Diagrama esquemático del arreglo usado para la amplificación del haz dipolar. La semilla del amplificador es llevada mediante fibra óptica, esto facilita añadir un camino extra mediante el espejo  $EM1$  para un haz resonante, el cual sirve para la alineación con la  $MOT$ . Se Añaden las lentes  $L1$  y  $L2$  para manipular el tamaño del haz de entrada al acoplador de fibra y asi mejorar el acoplamiento de modos.

que esten en una frecuencia lejos de resonancia y mediante un circuito PID de retroalimentación fijamos la frecuencia del láser. Este sistema de amarre nos permite fijar la frecuencia del láser dipolar muy lejos de resonancia.

#### 4.3.2. Secuencia experimental

En la figura 4-4 se muestra la secuencia experimental implementada para la obtención de la trampa dipolar. Para poder transferir el mayor número de átomos de la  $MOT$  hacia la trampa dipolar, hemos implementado una compresión magnética. Esta compresión consiste en incrementar el gradiente de campo magnético de la  $MOT$  durante un intervalo de tiempo. Esto ocasiona que la densidad de los átomos de la  $MOT$  se incremente solo por un momento, el cual aprovechamos para encender la trampa dipolar y mejorar la transferencia de los atomos de la  $MOT$  hacia la trampa dipolar. Durante el proceso de compresión magnética es necesario desintonizar los haces de la MOT y disminuir la intensidad de los mismos [67]. Este tipo de capacidades experimentales ya son capaces de llevarse a cabo en laboratorio gracias a nuestro sistema de control (ver seccion 3.6.2). En la figura 4-5 mostramos la densidad de la  $MOT$ durante la compresión, la cual se obtiene al incrementar el gradiente de campo magnético de  $5$  a 11 G/cm y monitoreamos la densidad con imagenes de absorción a distintos tiempos de compresión. El tiempo de compresión óptimo en nuestro caso es de 50 ms y esto aumenta la densidad de los átomos un factor de 3.

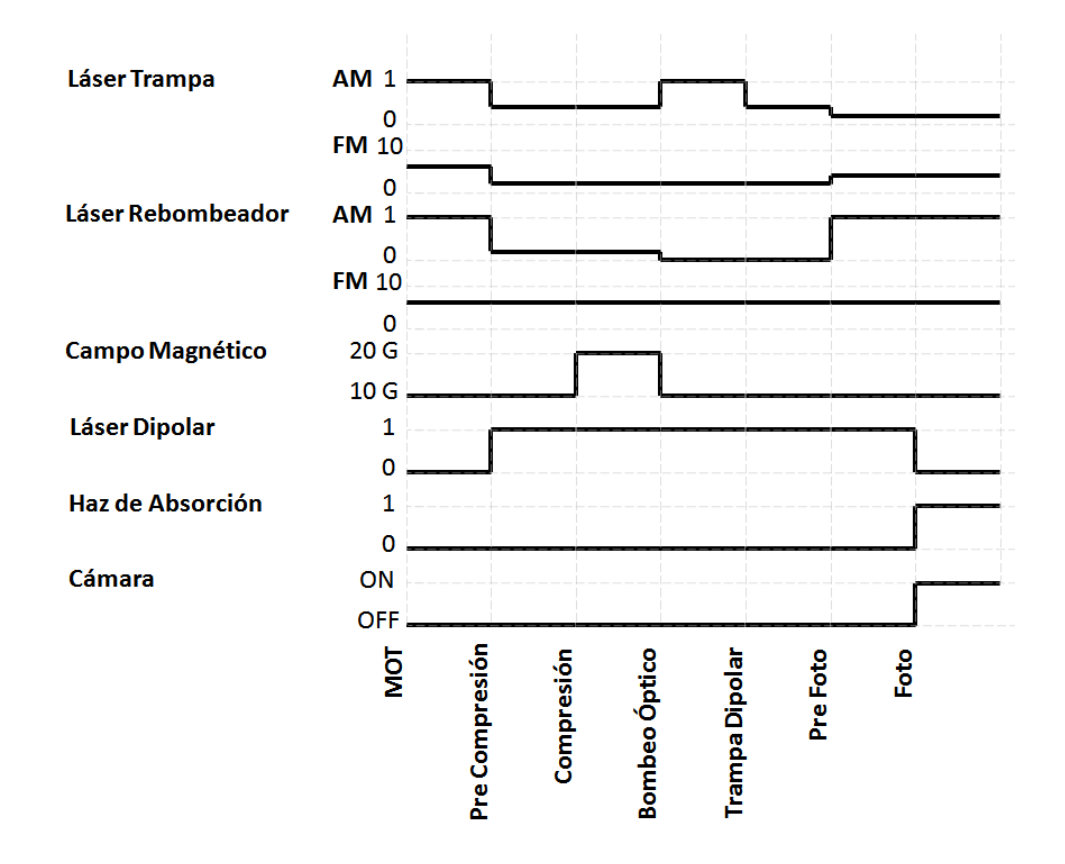

Figura 4-4: Secuencia experimental que hemos implementado para la obtención de la trampa dipolar. En este caso estamos usando imágenes de absorción. El eje horizontal es el tiempo pero cada sección no está a escala real.

Durante la compresión magnética es necesario disminuir la intensidad del los haces trampa y rebombeador. En nuestro caso la intensidad del haz trampa la disminuimos de 5 a 2 mW/cm<sup>2</sup>, mientras que la del haz rebombeador de 5 a  $0.5$  mW/cm<sup>2</sup>. Además también movemos la desintonía del haz trampa de 11 a 72 MHz por debajo de resonancia. Los parámetros se cambian

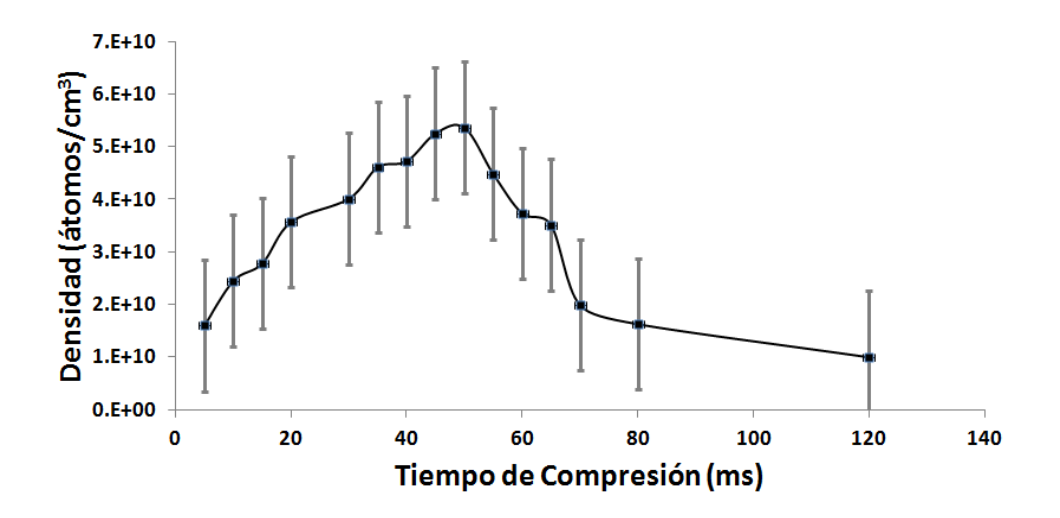

Figura 4-5: Grafica de la densidad durante la compresión magnética de la  $MOT$ . Se puede observar que alrededor de 50 ms la densidad aumenta un factor de 3 respecto a la densidad sin compresión.

para poder enviar a los átomos de la  $MOT$  hacia el centro, y aunque las colisiones debido a esto aumentan, durante un instante de tiempo esto es compensado por nuevos átomos que llegan a la MOT, de modo que la densidad aumenta por un momento y luego disminuye hasta llegar a un estado estacionario de menor valor. También después de la compresión se realiza una melaza óptica durante un tiempo de 3 ms, para lo cual es necesario apagar el campo magnético rápidamente. Para esto usamos el circuito basado en un switch  $IGBT$  que se describe en el apéndice D. Sin embargo, debido a que nuestra cámara de vacio metálica contiene sellos de cobre en las ventanas, cuando apagamos el campo magnético, estos inducen corrientes eléctricas en los sellos, llamadas corrientes de Eddy, que pueden durar cientos de ms. Por está razón no podemos realizar melaza óptica. Para solucionar este problema estamos cambiando a otra cámara de vacío de vidrio, la cual ya no presentará el problema de las corrientes de Eddy. Con la implementación de la melaza óptica aumentaremos el número de átomos transferidos de la  $MOT$  hacia la trampa dipolar.

Finalmente antes de encender el haz dipolar, hacemos bombeo óptico durante 500  $\mu$ s al estado base hiperfino inferior. Después de esto apagamos todos los haces de la trampa y encendemos el haz dipolar.

#### 4.3.3. Obturadores de piezoeléctrico

Como ya hemos notado, en este tipo de experimentos es muy común encender y apagar haces. Regularmente esto lo hacemos mediante los  $AOMs$ , ya que también se requiere cambiar la frecuencia de los haces o su dirección. Para el haz dipolar, hemos implementado en vez de un  $AOM$ , un obturador de piezoeléctrico construido en nuestro laboratorio [68]. La ventaja de utilizar este tipo de obturador es que a pesar de ser mecánico, es muy rápido. Puede apagar un haz en tan solo 27  $\mu$ s (ver figura 4-6), con un cociente de extinción de 1600 : 1. Ademas, a diferencia del  $AOM$ , no tiene perdidas en la potencia de trasmisión, mientras que con el  $AOM$ se tienen perdidas de mas del  $20\%$ , debido a la eficiencia de difracción. Esto nos permite tener mayor intensidad disponible en el haz dipolar, y con ello una mayor variedad de alturas de potencial disponibles.

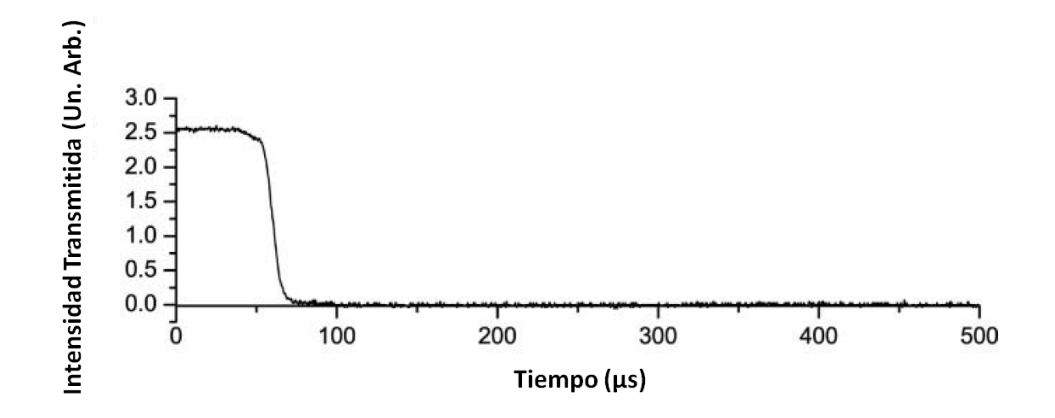

Figura 4-6: Señal de la intensidad transmitida del actuador piezoeléctrico como función del tiempo [68].

# 4.4. Resultados

#### 4.4.1. Altura del potencial y dispersión de fotones

Uno de los parámetros de nuestra trampa dipolar es la altura del potencial. Es necesario conocer bien este y otros parámetros, porque esto nos permitirá una mejor transferencia de los átomos de la  $MOT$  hacia la trampa dipolar (carga de la trampa). Según hemos medido la temperatura de la  $MOT$ , la nube se encuentra a una temperatura de 30  $\mu$ K, por lo cual queremos que la altura del potencial de la trampa dipolar sea mayor que esta temperatura algunas decenas de veces o más, para asegurar el atrapamiento.

Cabe recordar que no hemos implementado una melaza óptica para la carga de la trampa dipolar, lo cual mejoraría la carga, ya que los átomos de la  $MOT$  estarían más fríos una vez llegando a la trampa dipolar. Sin embargo aun así, hemos obtenido una trampa dipolar.

Por ejemplo, con una potencia de 300 mW enfocados en una cintura de haz de 60  $\mu$ m y una desintonÌa de 0;66 nm obtenemos una altura de potencial en unidades de temperatura de:

$$
\frac{U_0}{k_B}=2{,}85~m\,\mathrm{K},
$$

lo cual representa una altura de 95 veces la temperatura de la MOT,  $T_{MOT}$ .

Por otro lado la dispersión de fotones que tenemos con esta desintonía y potencia es:

$$
\gamma_p = 3.5 \text{ kHz}.
$$

La altura del potencial dipolar depende no solo de la potencia del haz, sino también de la cintura del mismo, por lo tanto es necesario conocer perfectamente la cintura del haz dipolar. En nuestro caso, usamos una lente de 12;5 cm de longitud focal, llamada lente dipolar, que enfoca directamente el haz dipolar sobre la MOT. Para conocer la cintura del haz, fue necesario medirla. En la figura 4-7 se muestran algunas imágenes de la cintura del haz que fueron tomadas con la cámara  $CCD$  y mediante un ajuste Gausiano en el programa de imagen obtuvimos los radios correspondientes para distintas distancias de la lente dipolar.

Conociendo la expresión analítica para la cintura del haz,

$$
w(z) = w_0 \sqrt[2]{1 + \left(\frac{z}{z_R}\right)^2},
$$
\n(4.12)

donde  $w_0$  es la cintura del haz Gausiano,  $z_R$  es la longitud de Rayleigh y  $z$  la distancia a la lente dipolar. Entonces, podemos hacer un ajuste a la curva resultante y asi obtener la cintura del haz dipolar. El resultado que obtuvimos es una cintura de  $60 \pm 8$   $\mu$ m y una longitud de Rayleigh de  $14 \pm 2$  mm.

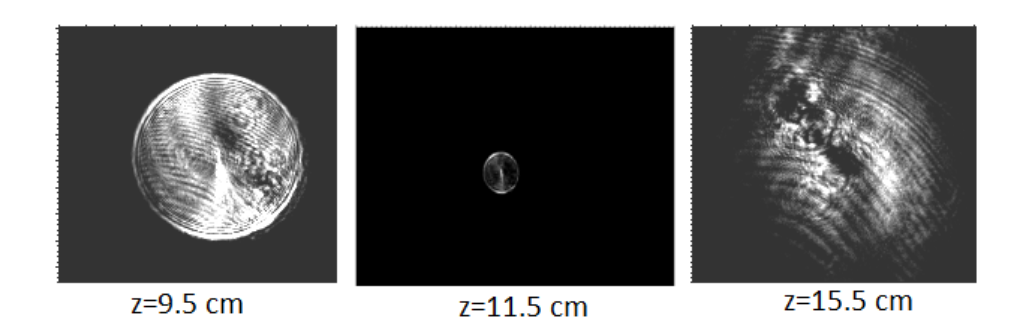

Figura 4-7: Se muestran 3 fotografías del radio transversal del haz dipolar antes del foco, cerca del foco y después del foco. Estas imágenes fueron tomadas con la cámara CCD y mediante un ajuste Gausiano a la imagen, se obtiene el radio transversal.

# 4.4.2. Observación de la expulsión de un Jet de átomos de la  $MOT$  (filtro de frecuencias)

La primera vez que tuvimos evidencia de una trampa dipolar, en realidad no fue clara. Esto se debió a que los átomos no permanecían en la trampa dipolar ya que el amplificador (New Focus  $6312-H$  que usamos para el haz dipolar tiene un pedestal de emisión espontanea muy ancho, de modo que aunque estamos muy lejos de resonancia, el pedestal de emision espontanea alcanza a tener frecuencias en resonancia (ver figura 4-8).

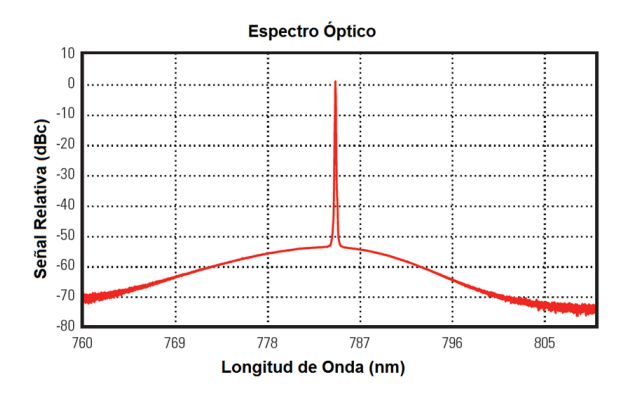

Figura 4-8: Espectro de emisión del aplificador óptico (New Focus 6312-H). Se observa un pedestal de emisión espontanea bajo la frecuencia central [69].

Aunque el diodo amplifica preferentemente en la frecuencia del haz de alimentación, este

pedestal de emisión espontanea en resonancia, puede llegar a tener una intensidad muy grande (debido al enfocamiento) para empujar a los ·tomos de la trampa dipolar y lograr sacarlos de ella. En la figura 4-9 se muestra dicho efecto de empuje.

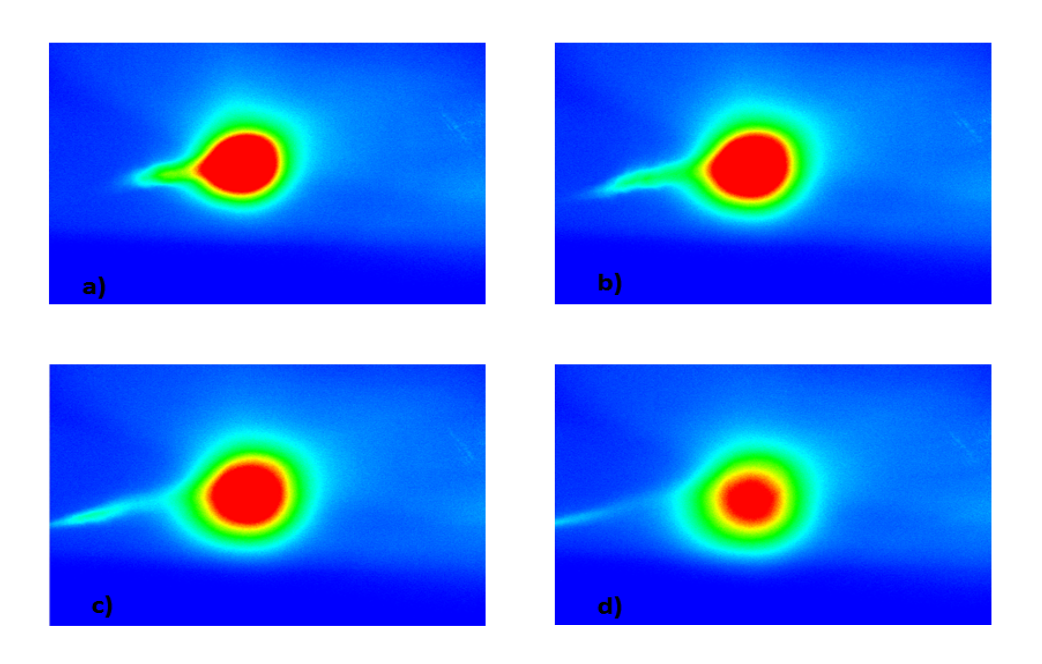

Figura 4-9: Empuje de la trampa dipolar por la luz resonante como función del tiempo. La trampa dipolar es empujada por la pequeña parte de la intensidad en resonancia del haz dipolar. a) Trampa dipolar a 10 ms, b) 12 ms, c) 14 ms y d) 16 ms

Para solucionar esto, implementamos un filtro de frecuencia basado en una celda de Rb a una temperatura de 160 C. Este Öltro se basa en el hecho de que al aumentar la temperatura de la celda de Rb, la absorción de la luz aumenta. Entonces calentamos la celda de Rb lo suficiente para que la absorción se sature fuertemente, de modo que la luz con frecuencias cerca de resonancia sea absorbida casi en su totalidad. Este Öltro de frecuencias funciona muy bien, ya que puede Öltrar frecuencias alrededor de resonancia en un rango de 9 GHz y fuera de resonancia tiene una trasmisión del  $82\%$ .

#### 4.4.3. Observación de la trampa dipolar a  $\lambda = 785.7$  nm y  $P = 900$  mW

En la tabla 4.1 se presentan las alturas de potencial con sus respectivas tasas de dispersión de fotones, en las cuales hemos obtenido una trampa dipolar.

| $\lambda$ (nm) | (mW) | $U_0/k_B(mK)$ | $T_{MOT}/U_0$ | $\gamma_p$ |
|----------------|------|---------------|---------------|------------|
| 780,34         | 100  | 6,26          | 209           | $501$ MHz  |
| 780,5          | 120  | 2,89          | 96            | $8.9$ kHz  |
| 780,9          | 150  | 1,43          | 64            | $1,8$ kHz  |
| 781,9          | 500  | 1,9           | 59            | $0.9$ kHz  |
| 782,5          | 630  | 1,76          | 48            | $0.6$ kHz  |
| 784,6          | 800  | 1,17          | 39            | $0.2$ kHz  |
| 785,7          | 960  | 1,13          | 37            | $0.16$ kHz |

Cuadro 4.1: Alturas de potencial del haz dipolar para diferenctes longitudes de onda y potencia.

También, en la figura 4-10 mostramos una de las trampas dipolares que hemos obtenido. AquÌ se muestra como se ve la trampa dipolar para distintos tiempos. Esta trampa dipolar se obtuvo para una longitud de onda de  $\lambda = 785.7$  nm y una potencia de  $P = 900$  mW. Ahí se puede ver que a tiempos cortos se alcanzan a ver los átomos de la  $MOT$  que luego desaparecen al calentarse y caer por gravedad, por lo que solo permanecen los átomos de la trampa dipolar que corresponden a la linea delgada que se observa. Este número de átomos va disminuyendo con el tiempo con un decaimiento exponencial, el cual nos permite calcular la vida media de la trampa dipolar, al igual que el número de átomos a tiempo  $t = 0$ , simplemente ajustando una curva exponencial a los datos.

#### 4.4.4. Número de átomos y vida media

Con las imágenes de absorción, como las mostradas en la figura 4-11, podemos cuantificar el número de átomos de la trampa dipolar como función del tiempo. A partir de la grafica obtenida del número de átomos, ajustamos una curva exponencial. La curva que sigue el número de átomos de la trampa dipolar en función del tiempo está dada por:

$$
N = N_0 \exp\left(\frac{t}{\tau}\right),\,
$$

donde  $\tau$  representa la vida media de la trampa dipolar y  $N_0$  el número de átomos a un tiempo  $t = 0.$ 

El resultado se muestra en la gráfica 4-11. En este caso, mostramos el resultado de una medición hecha para una trampa dipolar de longitud de onda  $\lambda = 780.9$  nm y una potencia de  $P = 300$  mW. Para lo cual, obtuvimos  $N_0 = 5 \times 10^6 \pm 5 \times 10^5$  átomos en la trampa dipolar con

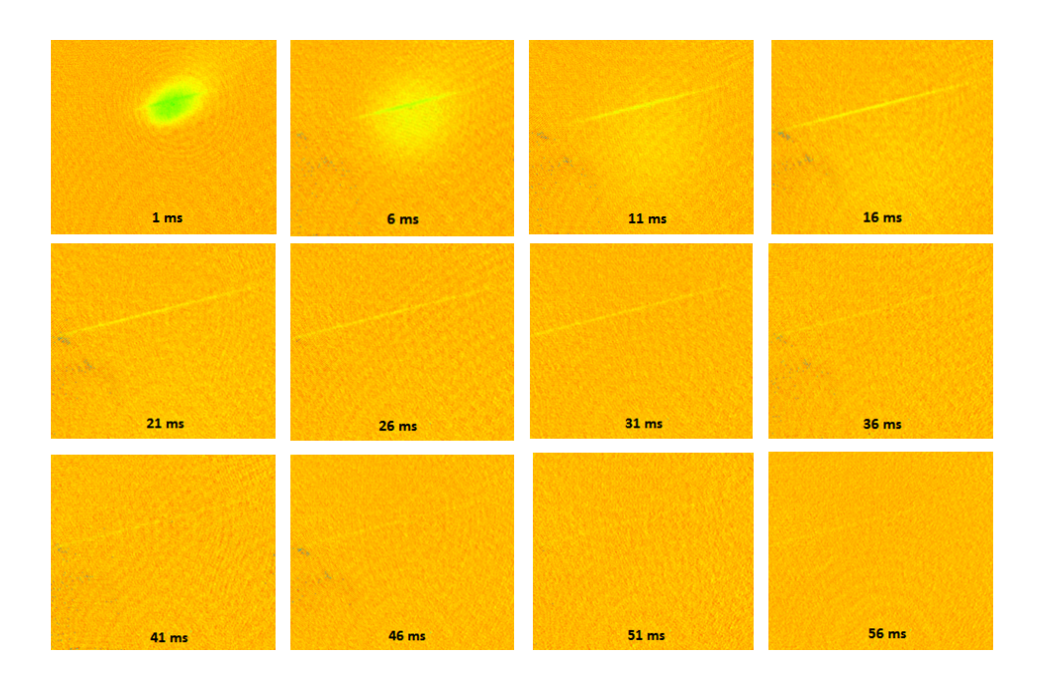

Figura 4-10: Imágenes de absorción obtenidas para una trampa dipolar a distintos tiempos, en una longitud de onda de  $\lambda = 785.7$  nm y una potencia de  $P = 900$  mW.

un vida media de $\tau=5,8\pm0,6\,$ ms. La dispersión de fotones tiene un valor de $\gamma_p=3,5\,$  kHz.

## 4.5. Conclusiones

Con los resultados de este capítulo, consumamos una de las metas de nuestro laboratorio de átomos fríos: Contar con las dos herramientas básicas, como los son una  $MOT$  y una trampa dipolar. A partir de estas herramientas estamos en la posibilidad de comenzar a realizar experimentos más sofisticados como lo mostraremos en los dos capítulos siguientes de esta tesis.

Por otro lado, sabemos que en una trampa dipolar si aumentamos la desintonía a 5 nm, la vida media de la trampa dipolar debe aumentar, ya que la dispersión de fotones se verá reducida. Realizando algunas otras trampas dipolares para desintonías mas grandes, observamos que la vida media se mantenía constante, mientras que esta debería de aumentar, como ya dijimos. Este problema se debe a que el Öltro de frecuencias que usamos para eliminar las frecuencias resonantes deja pasar todas aquellas frecuencias 9 GHz alrededor de resonancia y aunque estas frecuencias se encuentran lejos, a la hora de enfocar el haz dipolar 60  $\,\mu$ m con 1 W de potencia,

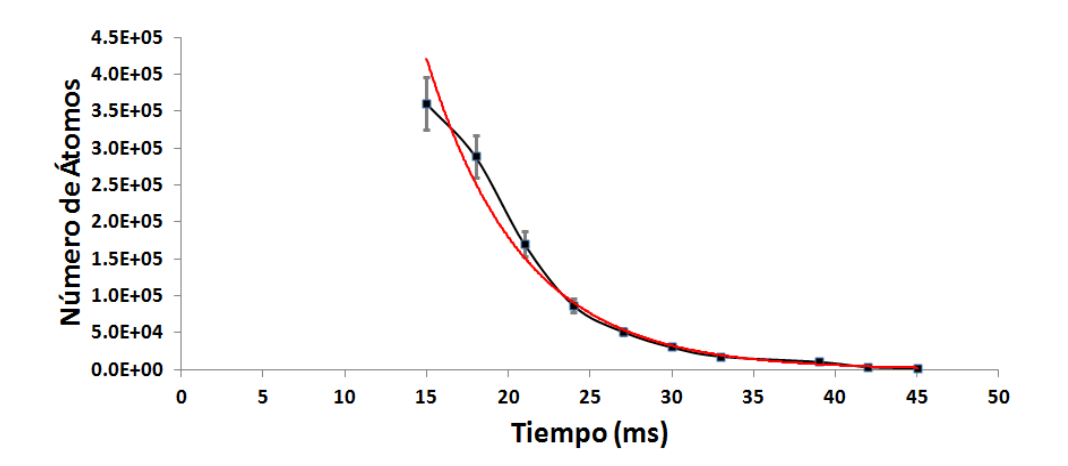

Figura 4-11: Número de átomos de la trampa dipolar como función del tiempo. Esta medición fue realizada para una trampa dipolar en una longitud de onda de  $\lambda = 780.9$  nm y una potencia de  $P = 300$  mW. Al realizar un ajuste exponencial, obtenemos el número de átomos en un tiempo  $t = 0$ , que corresponde a  $5 \times 10^6 \pm 5 \times 10^5$  átomos y una vida media de  $5.8 \pm 0.6$  ms.

la dispersión de fotones se vuelve importante aunque estemos lejos de resonancia (ec. 4.11). Lo anterior es la causa de que la vida media de la trampa dipolar no haya crecido con la desintonía.

La solución a este problema es usar otro tipo de filtro más poderoso: un filtro de frecuencia espacial. Este consiste en una rejilla de difracción que separa espacialmente las frecuencias del haz dipolar y la frecuencia deseada puede seleccionarse mediante una apertura espacial. Usando una apertura de 100  $\mu$ m. y considerando una rejilla de difracción de 1200 líneas, obtenemos que podemos Öltrar 0;1 nm alrededor de resonancia. Este Öltro se vuelve entonces complementario al filtro que hemos utilizado basado en una celda de Rb a  $160\text{ °C}$ . Una vez implementando este filtro espacial, podremos aumentar la vida de la trampa dipolar hasta algunas decenas de ms.

# Capítulo 5

# Selector de velocidades con trasiciones magnético dipolares o M1

En este capítulo presentamos un experimento que nos permite hacer una selección de distribuciones de velocidades con transiciones de microondas M1. La idea del selector es usar transiciones entre los dos niveles hiperfinos de  ${}^{87}$ Rb. El método usual para realizar estas transiciones (selector Raman) es usando transiciones Raman estimuladas (ver sección  $2.3$ ) o directamente con transiciones  $M1$ . Las transiciones de microondas son mucho más simples de implementar que las Raman y además tienen tiempos de coherencia mucho más largos.

En el capítulo 3 mostramos que en una  $MOT$  podemos atrapar y enfriar átomos de rubidio. Cuando los átomos están en la  $MOT$ , estos se encuentran en el estado base hiperfino superior, debido a la transición cíclica de la trampa (ver figura 3-10). Mediante debombeo óptico, es decir, apagando el haz rebombeador durante un tiempo de 6 ms y dejando en ese tiempo encendido solamente el haz trampa, podemos enviar a todos los átomos al nivel hiperfino inferior. Enseguida mediante otro haz de bombeo enfocado a unas decenas de micras en forma rectangular con una lente cilíndrica y con una potencia del orden de nW, bombeamos a los átomos que están en esa posición bien definida al nivel hiperfino superior, mientras que todos los demás átomos fuera de la posición del haz rectangular no son bombeados y permanecen en el nivel hiperfino
inferior. Luego apagamos la MOT y mediante otro haz resonante que obtenemos de nuestro mismo arreglo [23], lanzamos a los átomos bombeados verticalmente con una velocidad inicial  $v_i$ . Definiendo este tiempo como  $t = 0$ , esperamos un tiempo de vuelo t para que los átomos viajen en caída libre y alcancen su altura máxima. Cuando los átomos alcanzan su altura máxima, aplicamos un pulso  $\pi$  de microondas. Con esto, todos los átomos que satisfagan una trayectoria particular van a ser resonantes con las microondas, lo que ocasionará que estos átomos sean debombeados de nuevo al estado inferior. En este punto, podemos usar un haz resonante con la transición de cíclica para expulsar a los átomos que no nos interesan y quedarnos solamente con los del nivel inferior que hicieron la transición  $M1$ . La frecuencia del pulso de microondas debe variar de acuerdo con la trayectoria particular, lo que implica que solo estaremos resonantes con una distribución de velocidades bien definida. De esta manera obtenemos una selección de una distribución en posición y velocidad mucho mas angosta que la inicial.

## 5.1. Bombeo óptico entre los niveles hiperfinos del estado base de <sup>87</sup>Rb

En está sección demostramos que nuestro sistema de la  $MOT$  tiene la capacidad de hacer debombeo óptico entre niveles hiperfinos y medirlo. Comenzando con todos los átomos en el nivel hiperfino superior  $F = 2$  del estado base de <sup>87</sup>Rb, queremos transferirlos a nivel hiperfino inferior  $F = 1$ , cuya separación hiperfina es de 6,834 GHz. Esta demostración es importante, puesto que queremos tener bien definido el estado inicial de los átomos antes de comenzar a realizar las oscilaciones de Rabi con las microondas, según el protocolo experimental del selector  $M1.$  Apagando el láser rebombeador y dejando encendido solamente el láser trampa, tomamos fotografías con la cámara CCD a diferentes tiempos y vemos la florescencia de la transición cíclica del nivel  $F = 2$  (ver figura 5-1).

En la grafica 5-2 se muestra el número de átomos en el estado base hiperfino  $F = 2$  como función del tiempo de debombeo. Para verificar que efectivamente hubo bombeo óptico, al final prendemos de nuevo el rebombeador y vemos que recuperamos el número inicial de átomos.

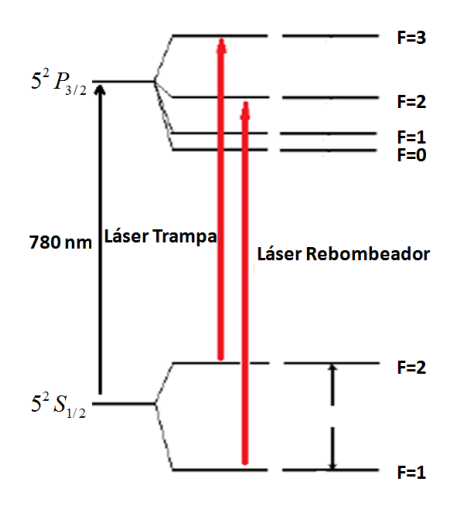

Figura 5-1: Diagrama esquemático de las dos transiciones que intervienen en la MOT con la línea  $D2$  de <sup>87</sup>Rb. Para hacer el debombeo óptico de los átomos del estado base hiperfino  $F = 2$  al hiperfino  $F = 1$ , solamente apagamos el haz rebombeador. En un tiempo de 6 ms, se debombean todos los átomos. Para verificar esto, al final encendemos de nuevo el haz rebombeador.

## 5.2. Oscilaciones de Rabi entre los niveles hiperfinos del estado base de <sup>87</sup>Rb

Una vez que tenemos a los átomos en el nivel hiperfino inferior del estado base, podemos proceder a enviar un pulso de microondas resonante con la separación hiperfina del estado base, para realizar las oscilaciones de Rabi entre los niveles hiperfinos.

Comenzando con átomos en  $F = 1$  enviamos un pulso de microondas resonante con la separación hiperfina del estado base (6,834 GHz) y medimos el número de átomos en  $F = 2$ , para distintos tiempos de duración del pulso de microondas. Esperamos ver graficas del número de ·tomos similares a la Ögura 2-3. En la Ögura 5-3 mostramos el arreglo experimental que usamos para implementar las oscilaciones de Rabi. El sistema consiste en un generador de microondas (Gigatronics 1018) que genera frecuencias entre  $0-18$  GHz. Puesto que el sintetizador cambia su frecuencia en pasos de 1 MHz, en el panel trasero del mismo tiene una entrada PLL (Phase- $Lock-Loop$ , por sus siglas en ingles) donde podemos introducir otra frecuencia externa entre  $5-6$ MHz. El Gigatronics suma la frecuencia de la entrada PLL a la frecuencia generada, tomando como cero una frecuencia de 5 MHz. Usamos un sintetizador de baja frecuencia (Stanford SRS

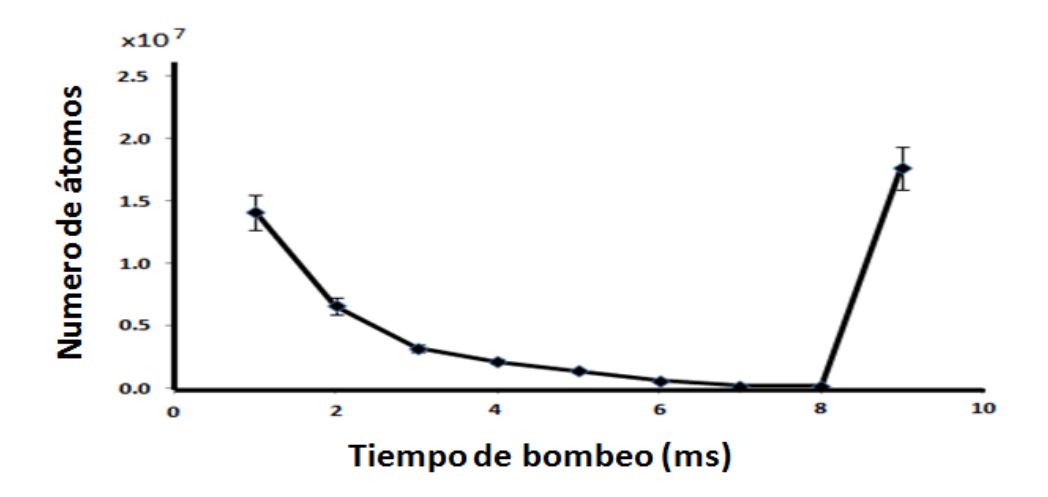

Figura 5-2: En la grafica mostramos el número de átomos en el nivel hiperfino superior del estado base  $F = 2$  como función del tiempo de debombeo. Al final encendemos el rebombeador y recuperamos el número inicial de átomos, lo que confirma el debombeo óptico.

 $DS345$ ) para generar la señal de entrada PLL. El SRS tiene una precisión en frecuencia de  $\mu$  Hz, por lo que este sistema nos permite hacer cambios en frecuencia de ese orden. El pulso de microondas a la salida del *Gigatronics* es enviado a los átomos de la MOT mediante un cuerno de microondas LB-137-10. Al final, usamos un analizador de espectros Agilent EXA N9010A, no solo para observar la frecuencia de emisión de las microondas, sino también para sincronizar con un solo reloj todo el sistema, es decir, el reloj de 10 MHz del Agilent.

Con estos parámetros experimentales, debido a la baja potencia de las microondas  $(0 \text{ dBm})$ , la frecuencia de Rabi debe tener un valor alrededor de Hz. Sin embargo, la idea es utilizar un amplificador de microondas que nos proporcionará una potencia de 1 W, con lo que esperamos incrementar nuestra frecuencia de Rabi a 1 kHz. Sin el amplificador de microondas, la frecuencia de Rabi es tan pequeña, que no pudimos observar las oscilaciones de Rabi, ya que solo tenemos tiempos del orden ms para observar la florescencia de los átomos. Por lo que procedimos a tomar un espectro de la transición hiperfina, para medir indirectamente la frecuencia de Rabi. Para esto encendemos las microondas por 10 ms y detectamos la fluorescencia de la transición cíclica al hacer un barrido de la frecuencia de las microondas alrededor de resonancia  $(6,834)$ GHz) en pasos de 100 Hz. La figura 5-4 muestra el espectro que obtuvimos, el cual tiene un

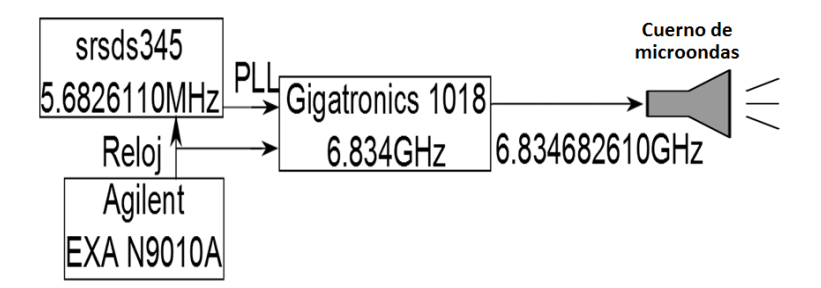

Figura 5-3: Arreglo experimental para implementar las oscilaciones de Rabi entre los dos niveles hiperfinos del estado base de  ${}^{87}$ Rb. El sistema consiste en un sintetizador de microondas Gigatronics  $1018$  que nos permite hacer cambios de frecuencia en pasos de 1 MHz de precisión. Al Gigatronics se le suma una frecuencia menor a 1 MHz en la entrada PLL mediante un sintetizador de baja frecuencia *Stanford SRS DS345*, con lo que obtenemos en principio una precisión en frecuencia de  $\mu$ Hz. Ambos sintetizadores tienen un reloj externo de 10 MHz que viene de un analizador de espectros Agilent EXA N9010A. Finalmente las microondas de salida se envían a la  $MOT$  mediante un cuerno de microondas  $LB-137-10$ .

ancho cercano a 1 kHz y no concuerda con el valor esperado, ya que como dijimos en la sección 2.3, el ancho de este tipo de transiciones debería ser muy delgado, por que involucra los niveles hiperfinos del estado base y el ancho ahora está limitado por el tiempo de interacción.

Después de analizar la señal de microondas en el analizador de espectros Agilent, llegamos a la conclusión de que este ancho se debe a un ruido de 120 Hz presente en el sintetizador de microondas Gigatronics. Este ruido tiene una amplitud de 1 kHz, que es exactamente el ancho espectral de la figura 5-4. Debido a esto, concluimos que el ancho espectral no se debía la transición misma, sino a la amplitud del ruido en las microondas de 1 kHz. Por lo que procedimos a implementar un mÈtodo para reducir este ruido a menos de 1 kHz, que es la frecuencia de Rabi que esperamos tener una vez que implementemos el amplificador de microondas de 1 W.

#### 5.3. Ruido de 120 Hz del Gigatronics 1018

La manera en que determinamos que el *Gigatronics* tenía un ruido de 120 Hz, fue enviando una señal de microondas de 900 MHz directamente al analizador de espectros Agilent. En la figura 5-5 mostramos un espectro de la señal de microondas del Gigatronics.

El espectro de frecuencia de las microondas muestra picos con una separación de 120 Hz

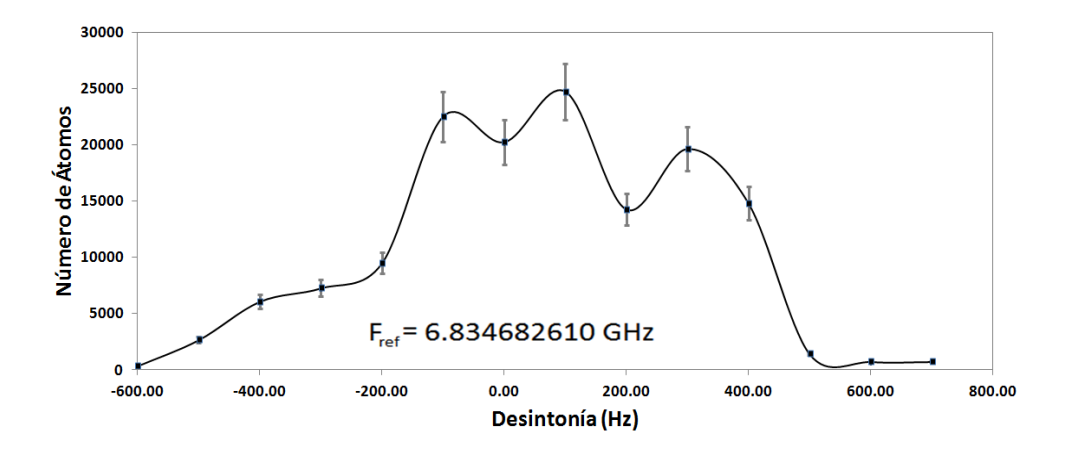

Figura 5-4: Espectro de la transición entre los dos niveles hiperfinos del estado base. La grafica muestra el número de átomos transferidos de  $F = 1$  a  $F = 2$  mediante un barrido en frecuencia de las microondas alrededor de resonancia 6;834682610 GHz, en pasos de 100 Hz.

entre cada pico adyacente y un ancho de 1 kHz del espectro. Esta señal indica que el ruido es generado por la señal de línea eléctrica, la cual tiene una frecuencia de 60 Hz. Para observar las oscilaciones de Rabi requerimos reducir este ruido por lo menos a un ancho inferior a la frecuencia de Rabi (menor a 1 kHz).

Para solucionar este problema existían dos opciones: Arreglar la fuente de alimentación del Gigatronics para que pueda filtrar correctamente el ruido de la línea eléctrica de 60 Hz o reducir el ruido mediante un sistema de amarre con un circuito tipo feedback o feedforward. Decidimos usar la segunda opción y a pesar de que probamos tanto la técnica de feedback como la de feedforward, la que funcionó mejor fue esta última.

#### 5.3.1. Sistema de feedforward para el amarre del Gigatronics 1018

La solución feedforward es más conveniente, ya que es demasiado riesgoso modificar internamente el Gigatronics. Para implementar el sistema de amarre en el Gigatronics, existen dos entradas disponibles: una entrada de reloj externo de 10 MHz y la entrada  $PLL$  de  $5-6$  MHz. Para decidir cual entrada podemos utilizar para el amarre, primero tenemos que determinar la velocidad de respuesta de ambas entradas, ya que requerimos tiempos de respuesta de ms, debido a la amplitud del ruido.

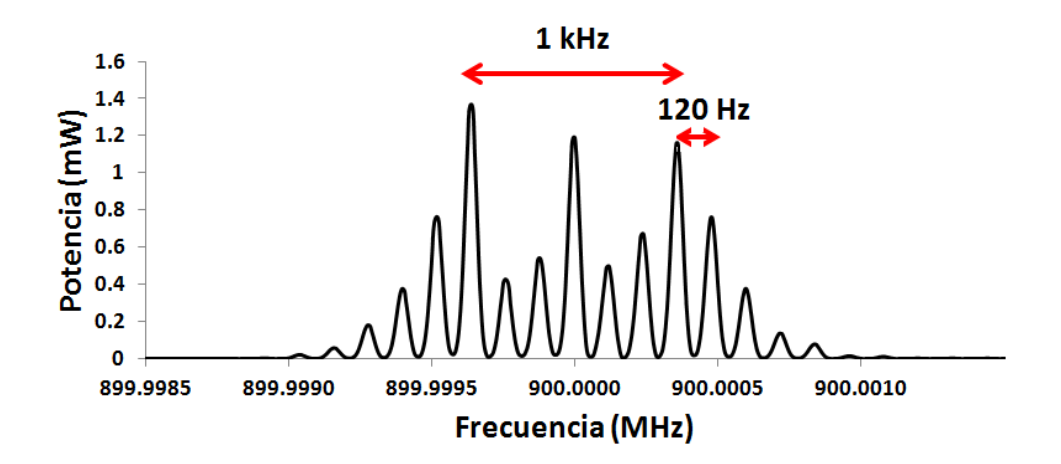

Figura 5-5: Espectro de un pulso de microondas a 900 MHz observado en el analizador de espectros Agilent con un span de 3 kHz directamente de la salida del Gigatronics 1018. La señal tiene un ancho de 1 kHz y cada pico se encuentra a 120 Hz de separación al pico adyacente.

En la Ögura 5-6 mostramos el arreglo experimental que usamos para medir la velocidad de la entrada PLL del Gigatronics.

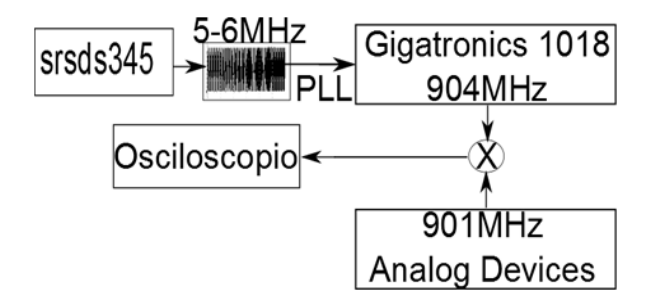

Figura 5-6: Arreglo utilizado para medir la velocidad de la entrada PLL del Gigatronics 1018. Mediante un mezclado de frecuencias de 904 MHz y 901 MHz del Gigatronics y de la tarjeta EVAL-ADF4360-7EBZ1, respectivamente, observamos directamente en el osciloscopio el cambio de frecuencia del mezclado cuando le añadimos una frecuencia de 6 MHz en la entrada PLL del Gigatronics con el SRS DS345.

Para esta medición ponemos al Gigatronics en una frecuencia de salida de 904 MHz y utilizamos un sintetizador de radiofrecuencia Analog Devices EVAL-ADF4360-7EBZ1 a 901 MHz. Cuando tenemos una frecuencia de 5 MHz o nada en la entrada PLL, el mezclado nos da una frecuencia igual a la suma y a la diferencia de estas dos frecuencias: 1;8 GHz y 3

MHz. Mandamos esa señal del mezclado directamente al osciloscopio y observamos la señal de 3 MHz, ya que la otra está fuera del rango de lectura del osciloscopio. Mediante un pulso de trigger del *SRS DS345* (que también mandamos al osciloscopio) mandamos a la entrada PLL una frecuencia de 6 MHz. Entonces la salida del Gigatronics se mueve a 905 MHz, ya que la entrada PLL suma 1 MHz a la frecuencia. Por lo tanto, el mezclado se mueve a: 4 MHz. Con esto tenemos un cambio de 1 MHz en frecuencia que podemos medir en el osciloscopio. En el osciloscopio vamos tomando la lectura de la frecuencia del mezclado a distintos tiempos t despues despues del trigger del SRS DS345,  $t = 0$ . Esto nos permite medir la velocidad del cambio en frecuencia del Gigatronics.

El resultado de la medición se muestra en la figura 5-7 del cual obtenemos que los cambios en frecuencia de en la entrada PLL tiene una velocidad de  $230 \pm 0.5 \text{ kHz}/\mu\text{s}$ . Las especificaciones del fabricante del *Gigatronics* indican que está entrada tiene un ancho de banda de 50 kHz.

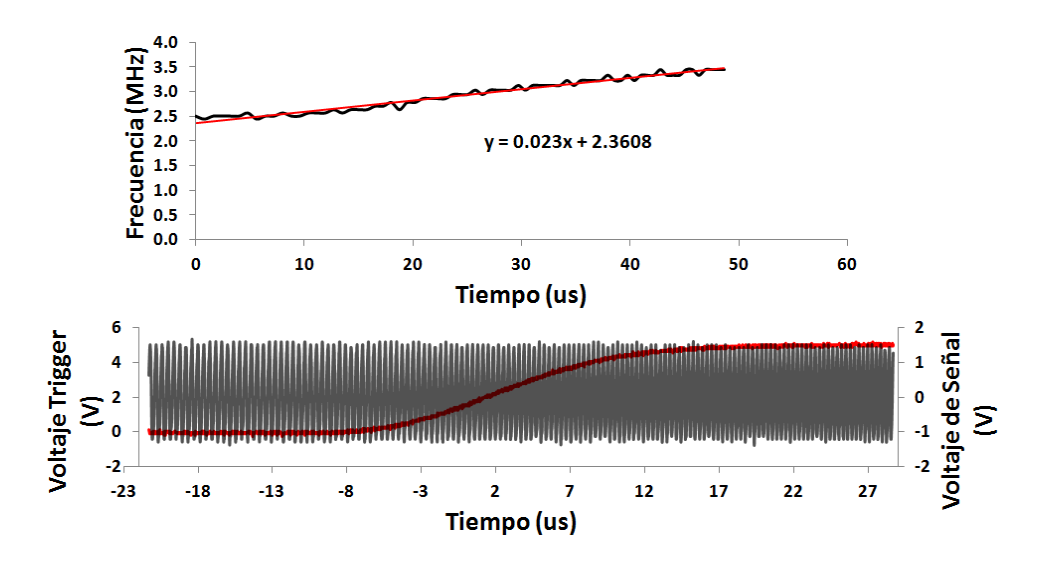

Figura 5-7: Medición de la velocidad de cambio en frecuencia de la entrada PLL del Gigatronics 1018. El resultado de la medición muestra un cambio en frecuencia de  $230 \pm 0.5$  kHz/ $\mu$ s.

Para hacer la medición de la otra entrada del Gigatronics, la de reloj externo, usamos un arreglo similar, el cual se muestra en la figura 5-8.

La manera en que el Gigatronics genera una frecuencia, es multiplicando la señal de reloj de 10 MHz por una cantidad deseada. Por ejemplo, para generar los 900 MHz, lo que hace es

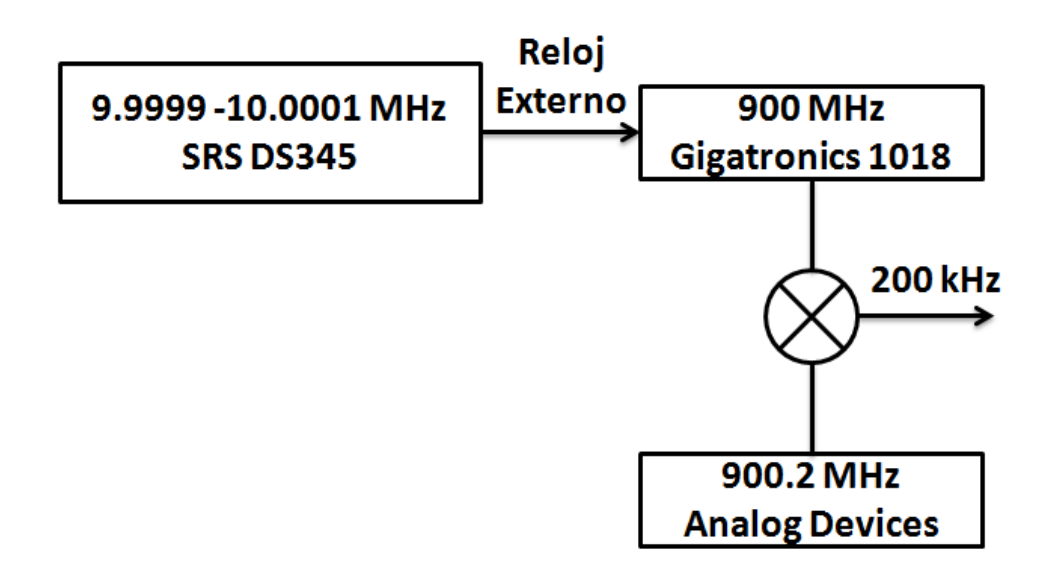

Figura 5-8: Arreglo utilizado para medir la velocidad de la entrada de reloj externo del Gigatronics 1018. En este caso usamos el  $SRS$  DS345 para cambiar la señal de reloj externo en  $\pm 100$  Hz. El mezclado de frecuencias se observa directamente en un osciloscoipo.

multiplicar  $90 \times 10$  MHz =  $900$  MHz. Esta medición consiste en usar  $200$  Hz, alrededor de  $10$ MHz, para mover la frecuencia del Gigatronics y ver el mezclado en el osciloscopio. La entrada de reloj externo se cambia de 10 MHz  $-$  100 Hz a 10 MHz  $+$  100 Hz, a través del SRS DS345. De acuerdo a la regla para generar la frecuencia anterior, el Gigatronics, cambiará su frecuencia de:

 $9,999900 \text{ MHz} \times 90 = 899,991000 \text{ MHz} \text{ a } 10,000100 \text{ MHz} \times 90 = 900,009000 \text{ MHz}.$ 

Por lo tanto, en un caso y otro el mezclado de frecuencias debe cambiar de:

900;2 MHz 899;991000 MHz = 209 kHz a 900;2 MHz 900;009000 MHz = 191 kHz:

Cuando analizamos el cambio de frecuencia de 18 kHz en el osciloscopio, vamos midiendo la frecuencia para  $t \geq 0$ , donde  $t = 0$  está determinado por el trigger del *SRS DS345*. La medición indica que la velocidad de la entrada de reloj externo es de  $15 \pm 0.04 \text{ kHz/s}$ , demasiado lento para los propÛsitos del sistema de amarre, ya que el ruido tiene una amplitud de 1 kHz a una frecuencia de 120 Hz. Por lo que la señal más adecuada para el amarre es la entrada PLL, la cual nos permite hacer cambios de 230 kHz/ $\mu$ s.

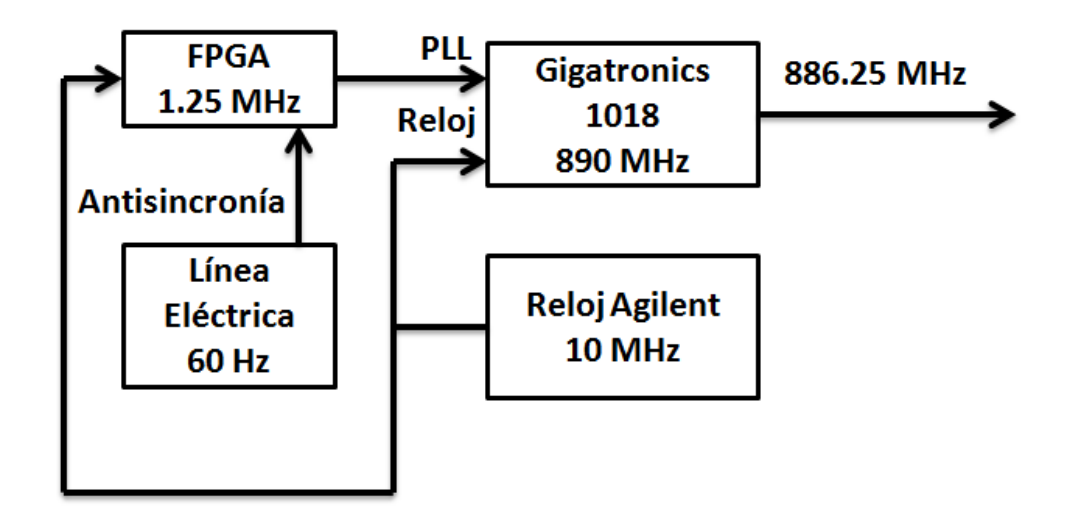

Figura 5-9: Arreglo utilizado para amarrar el Gigatronics 1018 utilizando un FPGA. El FPGA genera 6 frecuencias con las que mapeamos la señal del ruido (120 Hz de frecuencia y 1 kHz de amplitud) y le añade una fase de 180°. El  $FPGA$  también sintetiza la señal de la línea eléctrica para sincronizar la señal que se envía a la entrada PLL del Gigatronics para el amarre.

El sistema de feedforward usado para disminuir el ruido del Gigatronics se presenta esquemáticamente en la figura 5-9. Este sistema consiste en sintetizar la señal de la línea eléctrica de 60 Hz con un  $FPGA$  (Field Programmable Gate Array, por sus siglas en ingles). Esta señal sintetizada de 60 Hz nos servirá para sincronizar la señal de amarre que vamos a introducir en la entrada  $PLL$ . La señal de amarre consiste en 6 frecuencias con las que mapeamos la onda senoidal del ruido de 120 Hz. Esta señal tiene las mismas características que el ruido del Gigatronics (una amplitud de modulación de 1 kHz y una frecuencia de 120 Hz). Para que el feedforward funcione, solo tenemos que añadirle a la señal una fase de  $180^{\circ}$  para eliminar el ruido. En el apéndice G damos mayores detalles de la programación del  $FPGA$ , que es el punto central del sistema de amarre. En la figura 5-10 mostramos los resultados obtenidos del amarre.

Una vez implementado este sistema de amarre logramos reducir el ruido por debajo de los

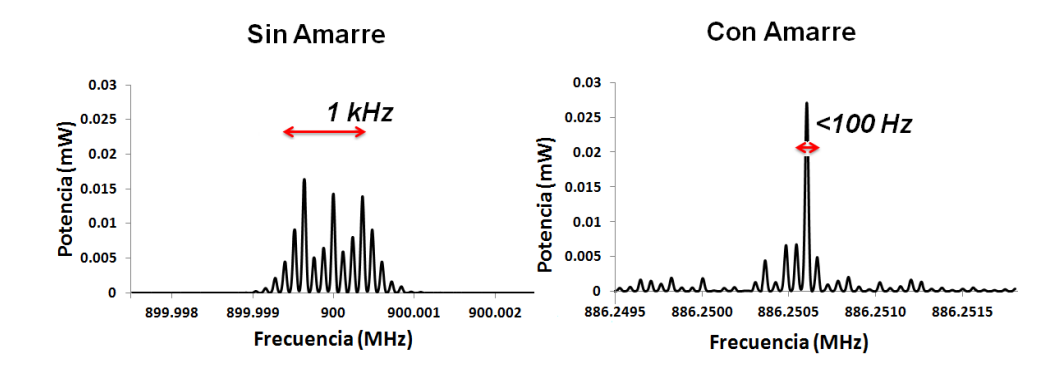

Figura 5-10: En la figura de la izquierda mostramos el espectro de salida del *Gigatronics 1018* donde se aprecia el ruido de 120 Hz que tiene una amplitud de 1 kHz. En la figura de la derecha mostramos lo mismo, pero una vez implementado el sistema de amarre feedforward. Se observa una reducción del ruido por debajo de los 100 Hz.

100 Hz. Con este resultado ya estamos en la posibilidad de utilizar el Gigatronics para realizar oscilaciones de Rabi, pues requerÌamos reducir el ruido por debajo de 1 kHz.

### 5.4. Nuevo sistema de microondas basado en tarjetas de Analog Devices

A pesar de que logramos reducir el ruido del *Gigatronics*, hemos diseñado otro sistema de microondas más limpio para realizar las oscilaciones de Rabi. Este nuevo sistema de microondas está basado en las tarjetas sintetizadoras de microondas de  $Analog Devices$ , las cuales tienen un ancho espectral muy delgado, ideal para nuestros propósitos. En la figura 5-11 mostramos el esquema del nuevo sistema de microondas.

La tarjeta que usamos es la Analog Devices EVAL-ADF4350EB2Z. La salida de esta tarjeta solo nos puede a la salida una frecuencia máxima de 4,4 GHz y una potencia de 3 dBm, por lo cual se hace pasar por un amplificador de microondas  $(ZRL-3500+)$  para tener la potencia necesaria en el mezclador de frecuencias  $ZX05-\frac{1}{2}MH+$ . Una vez amplificada la señal, pasa por la entrada IF del mezclador, al que añadimos en su otra entrada, llamada  $RF$ , una frecuencia de 30 MHz, usando el SRS DS345. Esto nos permite escanear la frecuencia en pasos de Hz. Después del mezclador tenemos que usar un doblador de frecuencia para llegar a los 6,834 GHz

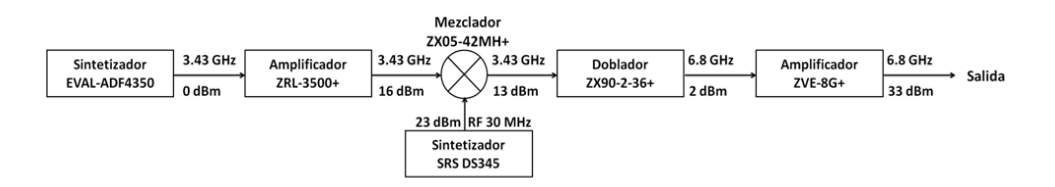

Figura 5-11: Sistema de microondas basado en las tarjetas de Analog Devices, las cuales poseen un ancho espectral muy delgado, por debajo de 5 Hz. Este sistema es ideal para el propósito de realizar oscilaciones de Rabi. En cada segmento se indica la potencia y la frecuencia correspondiente.

necesarios para la separación hiperfina del estado base de <sup>87</sup>Rb. Finalmente la salida pasa por otro amplificador de microondas ( $ZVE-8G+$ ) con el que obtenemos hasta 2 W de potencia a la salida, con lo que esperamos alcanzar una frecuencia de Rabi del orden de  $2\pi * 1000$  Hz y ahora si poder observar las oscilaciones de Rabi entre los niveles hiperfinos del estado base de <sup>87</sup>Rb.

En la Ögura 5-12 mostramos un espectro de la salida de esta tarjeta EVAL-ADF4350EB2Z.

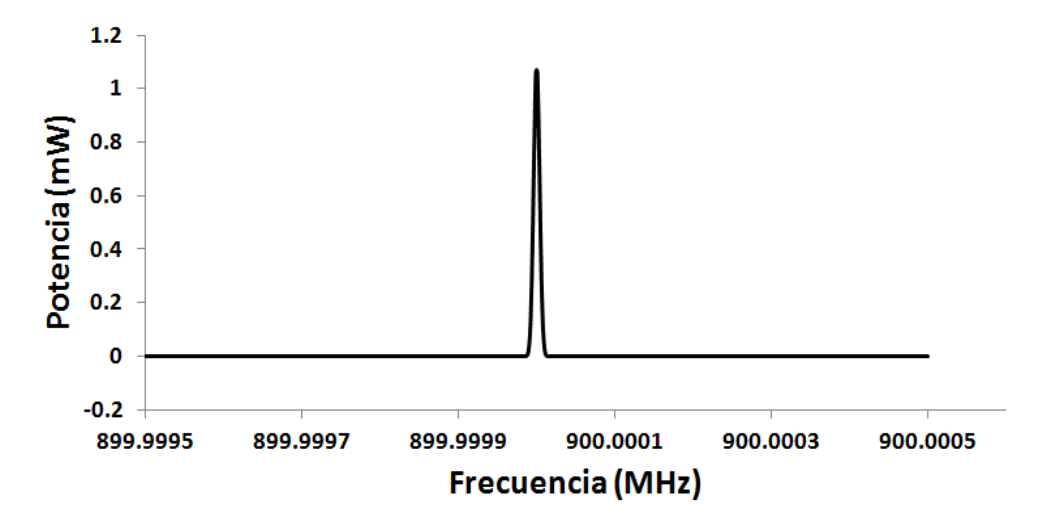

Figura 5-12: Espectro de frecuencias de la tarjeta de Analog Devices EVAL-ADF4350EB2Z. El analizador de espectros Agilent, nos permite ver que el ancho espectral es menor a 5 Hz, en un span de 1 kHz.

Si comparamos la salida del *Gigatronics 1018* (ver figura 5-5) con y sin el sistema de amarre,

notamos mucho ruido alrededor de la frecuencia central (ver figura 5-10), mientras que podemos ver que la salida de EVAL-ADF4350EB2Z tiene ancho bastante limpio menor a 5 Hz. Este nuevo sistema de microondas también nos permite hacer cambios en frecuencia a través de una entrada de reloj externo de la tarjeta EVAL-ADF4350EB2Z. Sin embargo, hemos decidido hacer los cambios en frecuencia en el mezclado, los cuales van a estar limitados por la velocidad del SRS DS345, el cual es bastante rápido para los tiempos de barrido en frecuencia que requerimos.

#### 5.5. Selección en posición

Antes de realizar las oscilaciones de Rabi para el experimento del selector de velocidades  $M_1$ , es muy importante que la distribución de velocidades que vamos a seleccionar tenga una distribución de posiciones bien definida. Para esto, usamos el arreglo experimental de la figura 5-13.

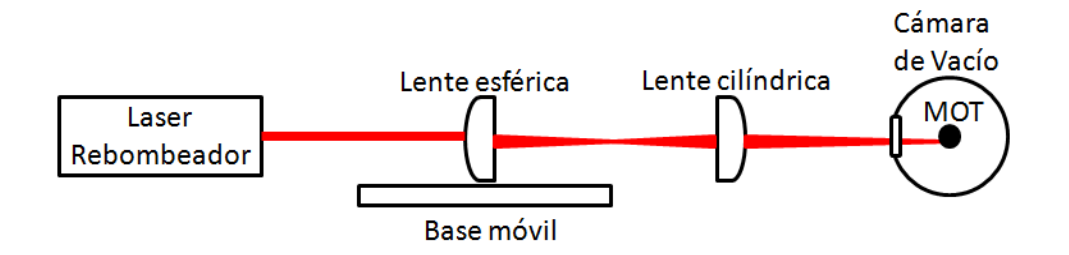

Figura 5-13: Arreglo experimental usado para seleccionar un distribución rectangular de posiciones. Mediante una lente cilíndrica enfocamos el haz en una sección rectangular, la cual bombea a los átomos de esa región del nivel hiperfino inferior al superior.

Para encontrar las posiciones adecuadas de las lentes usamos un programa en MatLab de análisis de rayos con el cual simulamos las posiciones y curvatura de las lentes usadas, así como sus posiciones para enfocar el haz en el centro de la  $MOT$  (ver sección E). En la figura 5-14 se muestra el resultado del programa de análisis de rayos.

La manera de seleccionar esta pequeña distribución de posiciones es haciendo bombeo óptico. En la sección 5.1 mostramos que podíamos debombear los átomos de la  $MOT$  del nivel hiperfino superior  $F = 2$  al inferior  $F = 1$ , de <sup>87</sup>Rb. Para esta selección en posición, el haz rectangular se enfoca en una pequeña región de la  $MOT$ , y provoca que solo los átomos que se encuentran en

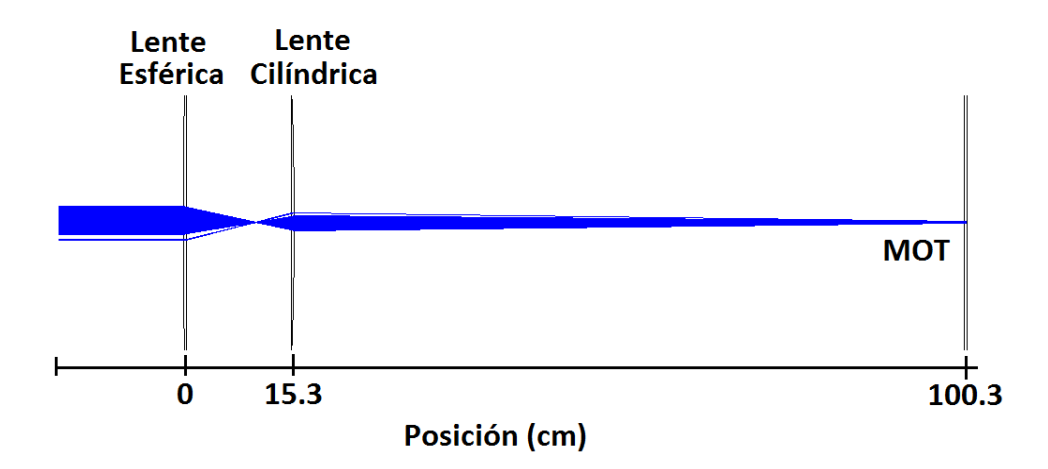

Figura 5-14: Resultado del programa de análisis de rayos para simular el arreglo óptico usado para enfocar rectangularmente el haz rebombeador en la MOT.

el foco sean bombeados al nivel hiperfino superior, mientras que los demás átomos permanecen en el nivel inferior.

Para saber cuál es la región que podemos seleccionar con el haz rebombeador enfocado rectangularmente, primero medimos la cintura del haz enfocado mediante la cámara CCD. En la Ögura 5-15 mostramos una secuencia de fotografÌas tomadas a distintas distancias del la lente cilíndrica.

Con un ajuste Gausiano de la cintura del haz en el foco, encontramos el valor de 125  $\,\mu$ m con una longitud de Rayleigh de 1 cm. Esto signiÖca que si hacemos bien las cosas, podemos seleccionar en posición una rebanada de los átomos de la  $MOT$ . Puesto que la  $MOT$  tiene un radio de 700  $\mu$ m, podemos seleccionar una quinta parte de los átomos. Ahora lo que sigue en el experimento es demostrar que podemos empujar verticalmente los átomos seleccionados en posición.

#### 5.5.1. Empuje de la distribución de posiciones seleccionada de la  $MOT$

Antes de mostrar que podemos empujar a los átomos seleccionados, vamos a mostrar que podemos empujar los átomos de la MOT. Para empujar los átomos de la MOT usamos el esquema de la figura 5-16. Una vez que los átomos han sido debombeados al nivel hiperfino inferior  $F = 1$ , apagando el haz rebombeador como lo mostramos en la sección 5-2, ahora

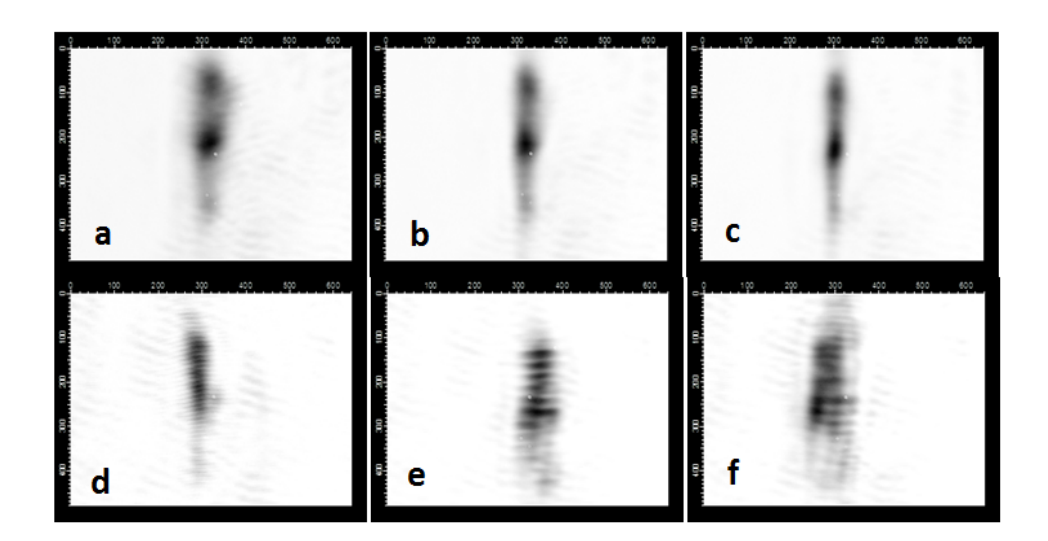

Figura 5-15: Perfil transversal del haz rectangular usado para la selección en posición. Cada imagen se toma a distintas distancias de la lente cilíndrica hasta encontrar la posición del foco y medimos su cintura haciendo un ajuste gausiano de su ancho. Las distancias para a, b, c, d, e y f corresponden a: 15;5, 15;4, 15;3, 15;2, 15;2, 15;1 y 15 cm

apagamos el haz trampa y encendemos el haz rebombeador para regresar a los átomos de la MOT al nivel hiperfino superior  $F = 2$ . Una vez que están en  $F = 2$ , encendemos un haz extra que está resonante con la transición cíclica para empujar los átomos verticalmente. En la figura 5-17 mostramos dos imágenes de absorción de la  $MOT$ , antes de ser empujada y 1 ms después.

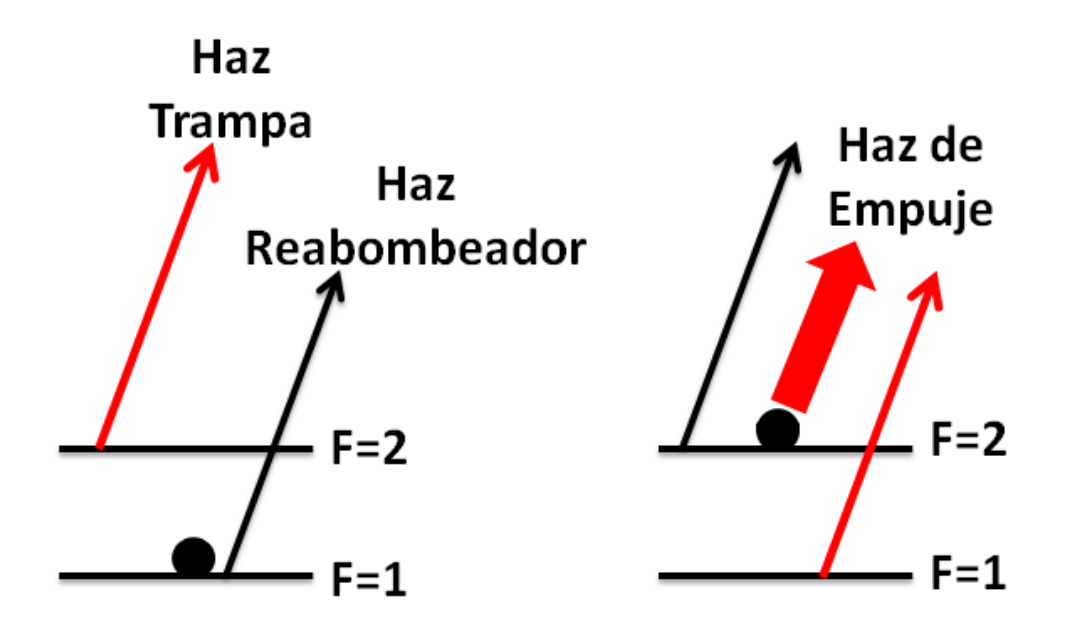

Figura 5-16: Diagrama esquematico del empuje de la MOT. Para empujar la MOT, primero bombeamos a los átomos del nivel  $F = 1$  a  $F = 2$ . Enseguida, con un haz resonante con la transición cíclica, obtenido de nuestro sistema (ver sección 3.9) empujamos los átomos de la MOT verticalmente.

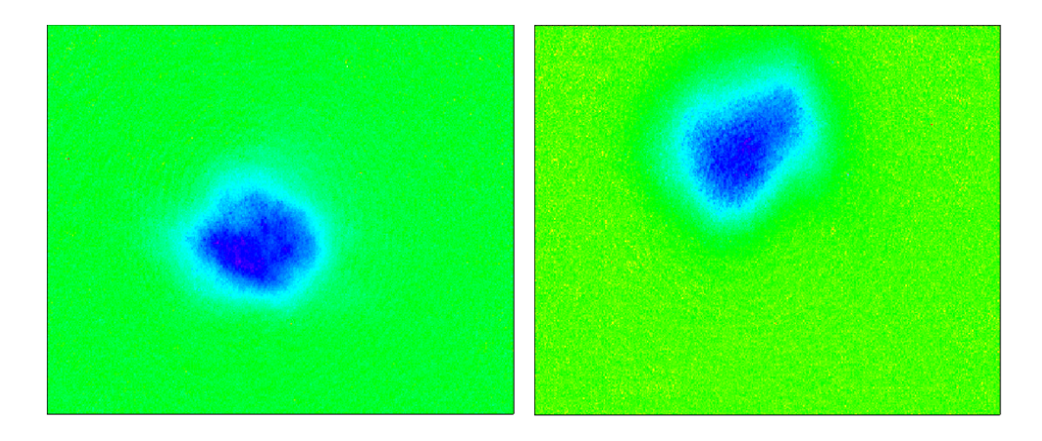

Figura 5-17: Imagenes de absorción de la  $MOT$  antes y 1 ms después de ser empujada verticalmente por un haz resonante con la transición cíclica.

Una vez que ya demostramos que podemos empujar a los átomos de la  $MOT$ , vamos a demostrar que podemos seleccionar una distribución de posiciones de la  $MOT$  y empujar solo los átomos seleccionados. Para mostrar esto usamos el esquema de la figura 5-18.

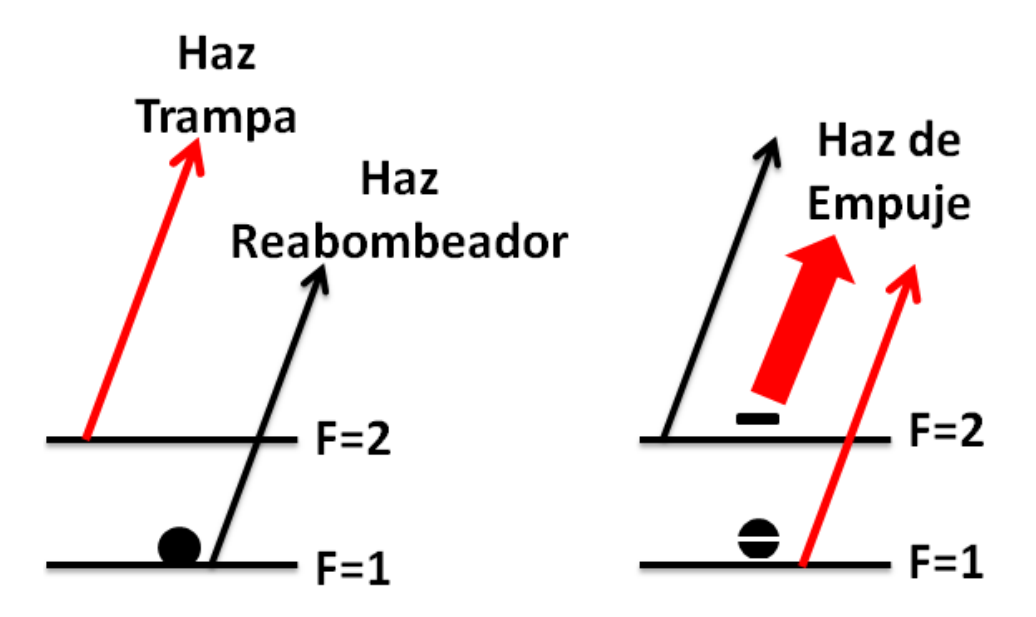

Figura 5-18: Diagrama esquemático del empuje de la distribución en posiciones seleccionada mediante bombeo Ûptico. Mediante el haz rectangular bombeamos solo una distribucion de posiciones de los átomos de la MOT del nivel  $F = 1$  al  $F = 2$ . Enseguida, los átomos que fueron bombeados son empujados por un haz resonante con la transición cíclica.

En la figura 5-19 mostramos una imagen de absorción del empuje de los átomos seleccionados. Se observa por encima de la  $MOT$  la franja de átomos seleccionados en posición que han sido empujados. Ahí también se observa una franja vacía en la  $MOT$  que corresponde al lugar donde estaban inicialmente los átomos seleccionados. Se puede ver que la  $MOT$  no fue empujada, ya que al momento del empuje los átomos de la  $MOT$  estaban en el nivel hiperfino inferior y estos no son resonantes con la transición cíclica.

Para tomar estas imágenes de absorción, después de haber empujado la distribución de posiciones seleccionada con un haz resonante con  $F = 2$ , una duración de 100  $\mu$ s y una intensidad  $I \approx I_{sat}$ , esperamos un tiempo de vuelo  $t > 0$ , para bombear a todos los átomos (los seleccionados y los de la  $MOT$ ) a  $F = 2$  y tomar una imagen de absorción.

Finalmente, caracterizamos las velocidades que podemos alcanzar al empujar la distribución

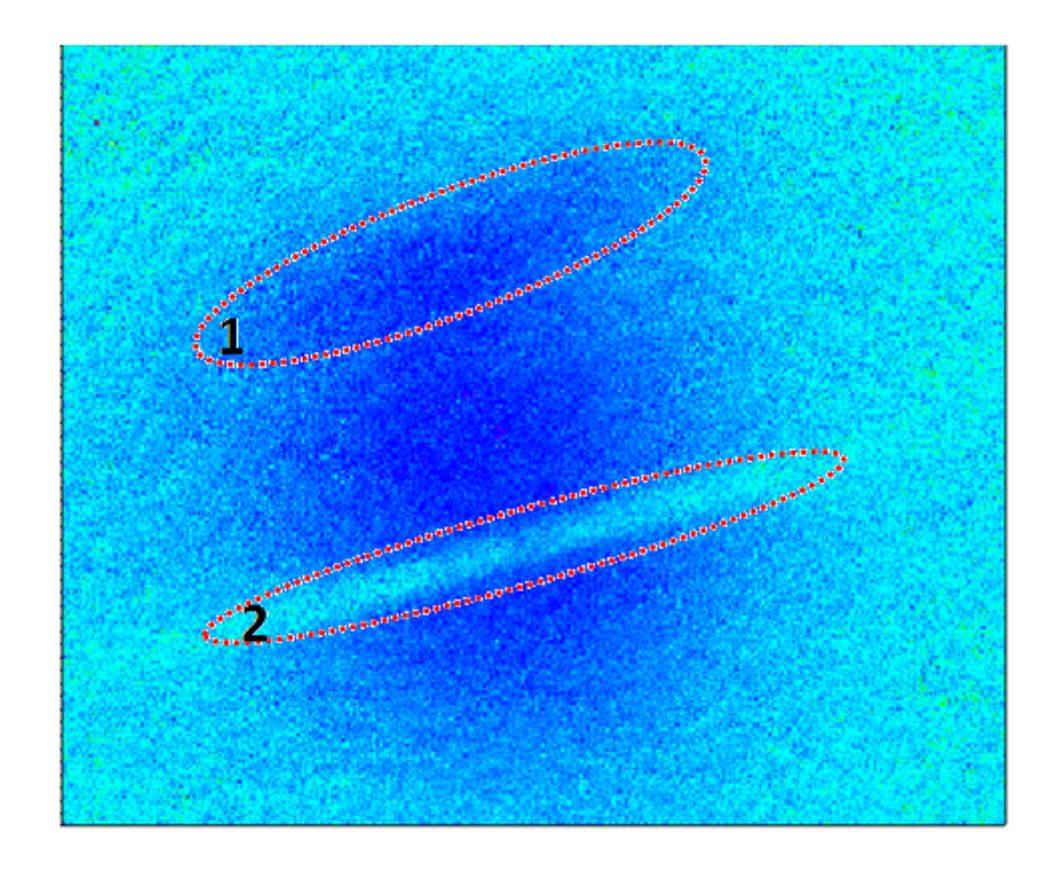

Figura 5-19: Imagen de absorción de los átomos empujados de la distribución de posiciones seleccionada mediante bombeo óptico. En la región 1 encerrada en rojo, se observa una franja de átomos por encima de la  $MOT$ , que son los átomos seleccionados. Mientras que en la región  $2$ , se observa una franja vacía en la  $MOT$ , que corresponde a las posiciones iniciales donde estaban los átomos seleccionados antes del empuje.

de velocidades seleccionada. Para esto, mandamos el haz de empuje como un haz con una duración de 100  $\mu$ s resonante con la transición cíclica y esperamos un tiempo de vuelo t, para tomar imágenes de absorción y medir la altura alcanzada de la distribución. Puesto que la velocidad de empuje de los átomos seleccionados depende de la potencia del haz de empuje, variamos la potencia I desde  $I_{sat}$ ,  $2I_{sat}$ ,  $3I_{sat}$  y  $4I_{sat}$ , y la medición de las velocidades accesibles de nuestro sistema se muestra en la figura 5-20, las cuales son:  $0,26\pm0,01$ ,  $0,51\pm0,02$ ,  $0,65\pm0,03$ y  $0.79 \pm 0.03$  m/s, respectivamente.

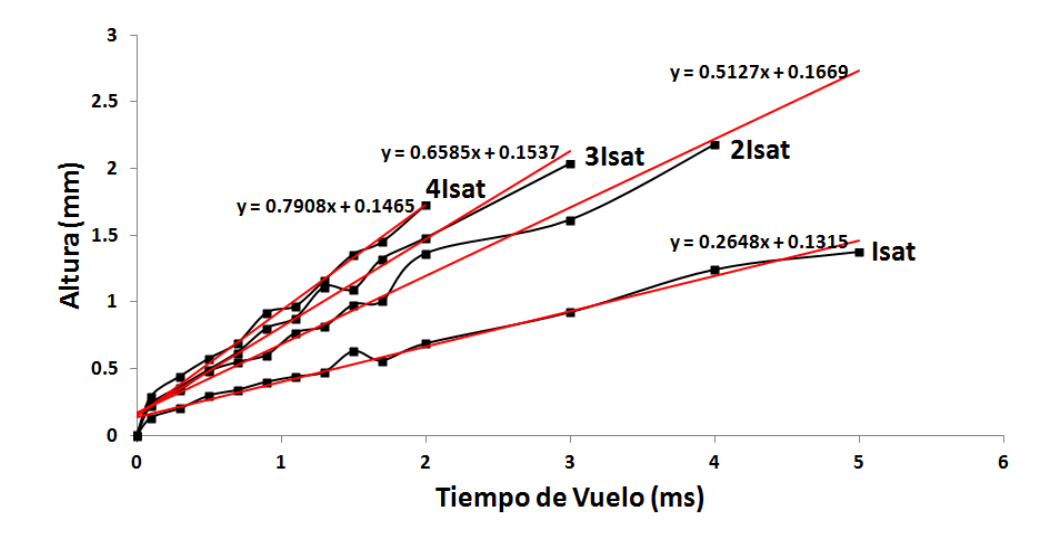

Figura 5-20: Grafica de las velocidades alcanzadas en el empuje. Para el empuje se utilizo un haz resonante con la transición cíclica de 100  $\mu$ s de duración y 4 intensidades distintas:  $I_{sat}$ ,  $2I_{Isat}, 3I_{sat}$  y  $4I_{sat}$ , de donde se obtuvieron velocidades de:  $0.26 \pm 0.01$ ,  $0.51 \pm 0.02$ ,  $0.65 \pm 0.03$ y  $0.79 \pm 0.03$  m/s, respectivamente.

#### 5.6. Conclusiones

Se han mostrado los avances del selector de velocidades con transiciones M1. Hasta el momento podemos poner a los átomos de la  $MOT$  en cualquiera de los niveles hiperfinos del estado, mediante debombeo o bombeo óptico, según sea el caso. También podemos seleccionar una distribución en posiciones bien definida de la  $MOT$  y la podemos empujar verticalmente a varias velocidades. El siguiente paso del experimento del selector de velocidades con transiciones M1, es hacer oscilaciones de Rabi con estos átomos que fueron empujados. Con esto tendríamos una selección de velocidades de los átomos que satisfacen una trayectoria resonante con las microondas. Una vez hecho esto, habríamos demostrado que podemos seleccionar una distribución de posiciones y velocidades con transiciones  $M1$ . Finalmente, para esta demostración, será necesario implementar las transiciones Raman estimuladas para medir las distribuciones de velocidades finales y confirmar que este selector  $M1$ , tiene una resolución en velocidad equivalente al selector Raman. Actualmente, el Dr. Luis Castaños está trabajando en la parte teórica de este problema, como parte de su estancia posdoctoral. Como parte de su trabajo, se han obtenido  $r$ resultados teóricos interesantes, los cuales queremos demostrar el próximo año, en un par de experimentos.

## Capítulo 6

# Trampa magneto-óptica doble de los isotopos  ${}^{87}\text{Rb}$  y  ${}^{85}\text{Rb}$

#### 6.1. Introducción

En la sección 2.3.3 dijimos que para implementar las transiciones Raman vamos a utilizar un EOM (Electro-Optical Modulator, por sus siglas en ingles). Sin embargo, este dispositivo tiene una gran cantidad de aplicaciones, las cuales quisimos aprovechar antes de usarlo para el selector de velocidades M1. Puesto que al introducir un haz en el EOM, este puede generar luz a distintas frecuencias a partir del uso de radiofrecuencia, a la salida del EOM podemos tener un solo haz con múltiples frecuencias ópticas. En el área de átomos fríos usualmente se necesitan un conjunto de láseres de distintas frecuencias para tener una  $MOT$ . En el caso de rubidio, se necesitan dos: El láser trampa y el rebombeador (sección 3.5.5). Además, cada vez que se desea atrapar un elemento atómico distinto, es necesario contar con otro conjunto de láseres a otras frecuencias. En este capítulo mostraremos una aplicación interesante del uso del  $EOM$ . La idea es generar las dos frecuencias que se requieren en una MOT para atrapar <sup>87</sup>Rb (la frecuencia del haz trampa y rebombeador) a partir de un solo láser usando el  $EOM$ . La manera de hacerlo es introducir luz en el EOM con la frecuencia del rebombeador y mediante radiofrecuencia a  $6,834$  GHz generar la otra frecuencia del haz trampa, ya que la separación de ambos haces, es la separación hiperfina de  ${}^{87}$ Rb. Pero más aun, no tenemos que restringirnos a inyectar en el EOM una sola radiofrecuencia, podemos introducir otras frecuencias RF. Resulta que en

la cámara de vacío de la  $MOT$  (sección 3.5.1) tenemos los dos isotopos estables de rubidio: <sup>87</sup>Rb y <sup>85</sup>Rb. Por lo que podemos extender la idea a introducir tres frecuencias RF en el  $EOM$  y demostrar que podemos atrapar ambos isotopos simultáneamente. De aquí en adelante llamaremos a esta nueva MOT: DIMOT (por sus siglas en ingles, Dual Isotope Magneto-Optical Trap). Para esto, tenemos que generar las 3 radiofrecuencias necesarias para atrapar ambos isotopos de rubidio y luego inyectarlas en el EOM. La luz de la salida del EOM se enviará al amplificador óptico (sección 6.2.6), el cual tendrá las 4 frecuencias de luz. Luego vamos a enviar el haz con las múltiples frecuencias ópticas a la cámara de vacio para obtener la DIMOT. La ventaja de este sistema, es que tenemos el control de todos los parámetros de una  $MOT$  (frecuencia e intensidad) en el mundo de la radiofrecuencia y no en el óptico. Además, podemos manipular todos estos parámetros independientemente. Otra ventaja importante, es que el sistema que vamos a presentar es muy simple y económico, ya que los dispositivos de radiofrecuencia son bastante comerciales y nos podemos olvidar de utilizar los dispositivos para manipular frecuencias ópticas, como los moduladores acusto-ópticos  $(AOM)$ , los cuales son más caros y por lo general necesitamos uno para cada haz de la  $DIMOT$ . Además, al usar un  $AOM$  para cambiar la frecuencia de un haz (sección 3.5.6), estamos restringidos a cambios de frecuencia de MHz, mientras que el ancho de banda de nuestro EOM es de 10 GHz por lo que adquirimos la capacidad de hacer cambios en frecuencias de ese orden. Más aun, los cambios en frecuencia en la radiofrecuencia son mucho más rápidos.

Las trampas dobles como la *DIMOT*, tienen muchas aplicaciones en física atómica. Una de estas aplicaciones es el estudio de los gases cuánticos ultrafríos, donde se han producido mezclas de Bose-Bose [70], Bose-Fermi [71] y Fermi-Fermi [72]. En estos tipos de gases cuánticos ultrafríos se han podido crear moléculas ultrafrías mediante fotoasociación [73], campo en el cual se espera haya muchas aplicaciones. Muchos de estos logros se deben al gran control que se tiene sobre las interacciones en estos gases a través de las resonancias de Feshbach [74][75], las cuales también se pueden utilizar para la formación de moléculas ultrafrías. Mas allá de poder contar con una mezcla de gases o moléculas ultrafrías, se ha demostrado la condensación de Bose-Einstein de estos sistemas [76]. La manera tradicional de obtener un BEC de una sola especie es transfiriendo los átomos de una  $MOT$  a una trampa magnética, donde son enfriados por evaporación hasta alcanzar las condiciones de condensación [13], pero en el caso de mezclas cuánticas este mecanismo presenta muchas dificultades, ya que las condiciones para la evaporación requieren de una combinación de altas densidades, un gran número de átomos y condiciones favorables de las colisiones atómicas [77]. Como es de esperarse, en el caso de mezclas de gases cuánticos, estas condiciones no siempre se satisfacen, por lo que el método mas usual para lograr un  $BEC$  de mezclas cuánticas es usando la tecnica de enfriamiento llamada sympathetic cooling [78][79]. Este mecanismo se basa en el enfriamiento de una cierta especie atómica (ionica o molecular) que se encuentra en contacto térmico con un reservorio de átomos fríos. Este método se ha demostrado, para mezclas de Bose-Fermi [80], Bose-Bose [81] o mezclas de más de dos especies, Fermi-Fermi-Bose [82]. En la física más allá del modelo estándar, este tipo de mezclas cuánticas o moléculas ultrafrías, también prometen contribuir al descubrimiento de nueva física. Se ha predicho que las moléculas heteronucleares ultrafrías en los estados vibracionales mas bajos posean un momento dipolar permanente debido a la distribución única de sus electrones. En la actualidad hay algunos grupos que están en la búsqueda del momento dipolar eléctrico del electrón [83].

Un paso importante en todos estos experimentos para poder producir estas mezclas de gases cuánticos, es cargar esta mezcla en una trampa magneto-óptica. En este capítulo mostraremos un sistema bastante simple con el que demostramos el atrapamiento y enfriamiento simultaneo de los dos isotopos de <sup>87</sup>Rb y <sup>85</sup>Rb en una *MOT* (*DIMOT*). Sin embargo la idea central del sistema se puede extender al atrapamiento de diferentes especies también, lo cual nos daría acceso a toda esta gran variedad de problemas de frontera que podemos abordar, como los mencionados en el parrafo anterior. Enseguida daremos una descripción detallada del sistema que desarrollamos para lograr de una manera simplificada, una DIMOT.

#### 6.2. Arreglo experimental

El arreglo experimental para la  $DIMOT$  se muestra en la figura 6-1. Mediante la espectroscopía de saturación (seccion 3.5.5) amarramos el diodo láser en la frecuencia del rebombeador de <sup>87</sup>Rb. Esta luz la mandamos a un modulador de intensidad (EOSPACE AZ-0K5-10-PFU-SFU-780 ), el cual genera bandas laterales a las otras 3 frecuencias que necesitamos para la DIMOT. Este  $EOM$  nos da a la salida una potencia de 1.5 mW, la cual es enviada al amplifi-

 $c$ ador óptico en doble paso para tener a la salida  $720$  mW, los cuales son enviados a la cámara de vacío (sección 6.2.6). En esta nueva configuración el amplificador óptico solo requiere  $0.5$  mW de potencia para estar en saturación (sección 6.2.6). El haz de salida del amplificador contiene las 4 frecuencias que se requieren para la  $DIMOT$ , sin la necesidad de añadir haces extras. Las frecuencias RF que necesitamos para la  $DIMOT$  se pueden calcularse fácilmente tomando los datos de la estructura hiperfina de ambos isotopos de rubidio y sabiendo que usamos la línea  $D2$  para resolverla. Hemos tomando como el cero de referencia en frecuencia al nivel hiperfino del estado base de <sup>87</sup>Rb  $F = 1 \rightarrow F' = 2$ .

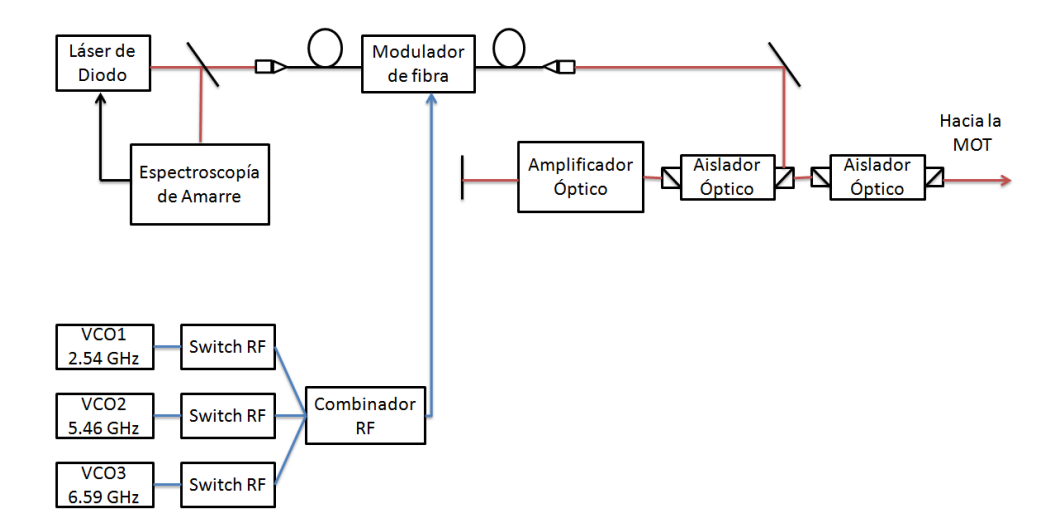

Figura 6-1: Diagrama esquemático del arreglo experimental para obtener la *DIMOT*. En color azul se muestra la parte de la radiofrecuencia y en rojo la parte óptica.

En la Ögura 6-2 mostramos el espectro Doppler de rubidio, donde los dos picos de los lados corresponden a la separación hiperfina de  ${}^{87}Rb$  y los dos internos a la de  ${}^{85}Rb$ . Cada uno de los 4 picos contiene tres transiciones hiperfinas del estado excitado (figura del centro). El láser se amarra en la transición del rebombeador de <sup>87</sup>Rb  $5S_{1/2}$ ,  $F = 1$  a  $5P_{3/2}$ ,  $F = 2$ . Las otras frecuencias RF se encuentran a 2,540 GHz para el rebombeador de <sup>85</sup>Rb, 5,464 GHz para el haz trampa de  $^{85}\mathrm{Rb}$ y 6,590 GHz para el haz trampa de  $^{87}\mathrm{Rb}.$  La frecuencia de amarre se muestra en la parte inferior con la lÌnea roja de mayor altura, mientras que las otras 3 frecuencias se muestran con líneas rojas más pequeñas.

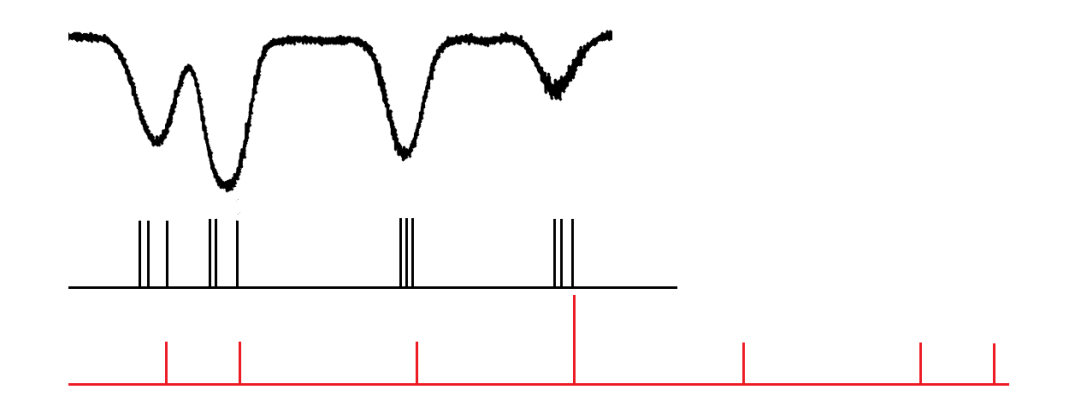

Figura 6-2: En la parte superior se muestra el espectro Doppler de rubidio. A la mitad se muestran las transiciones para los dos haces trampa y rebombeador de <sup>87</sup>Rb y <sup>87</sup>Rb, cada una de ellas con 3 transiciones  $F$  permitidas. En la parte de abajo se muestra la frecuencia de amarre de la luz (pico rojo de mayor altura) y las 3 frecuencias de las bandas laterales generadas con radiofrecuencias para la DIMOT (picos rojos de menor altura).

#### 6.2.1. Osciladores controlados por voltaje (VCO)

Para generar las 3 radiofrecuencias necesarias para la DIMOT, tenemos dos opciones. La primera y más simple, es usar unos Osciladores Controlados por Voltaje (VCO, por sus siglas en ingles). Estos dispositivos son bastante simples de usar y además muy económicos. Lo único que necesitamos para implementarlos es una referencia de voltaje de buena calidad y un control de temperatura. No hay necesidad de amarrarlos en fase (PLL) como en un sintetizador usual, que además son más caros. La otra posibilidad, es usar un sintetizador de frecuencias PLL, como las tarjetas de AnalogDevices de la sección 5.4. En la  $DIMOT$  hemos usado ambas opciones, pero aquí daremos la descripción de los VCO, porque es la que representa la mayor simplicidad del sistema.

Un VCO es un oscilador electrónico diseñado para controlar su frecuencia de oscilación mediante una entrada de voltaje llamada *VTune*. La frecuencia de oscilación varía al aplicar un voltaje DC y es proporcional a este voltaje. Para generar las 3 frecuencias de la DIMOT, hemos usado 3 VCO. El VCO1 genera la radiofrecuencia de 2,540 GHz para el rebombeador de  ${}^{85}Rb$ , el  $VCO2$  proporciona la de 5,464 GHz que corresponde a haz trampa de  ${}^{85}$ Rb y el  $VCO3$  nos da la de 6,590 GHz para el haz trampa de  ${}^{87}$ Rb. En la grafica 6-3 se muestra la frecuencia de salida de cada uno de los 3 VCO como función del voltaje VTune de control.

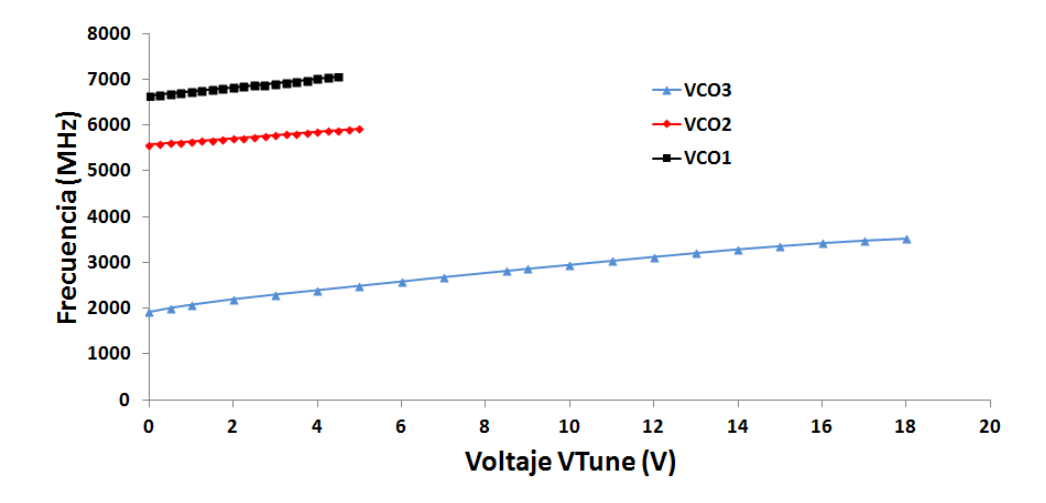

Figura 6-3: Frecuencias de los 3  $VCOs$  como función del voltaje de control VTune. El comportamiento es bastante lineal.

Se puede notar que el comportamiento de los VCOs es bastante lineal y tenemos un rango de frecuencias bastante grande para implementar la melaza óptica. Cabe mencionar que la frecuencia de los VCO es muy sensible a los cambios de temperatura y eso representa un problema por que cuando tenemos una  $MOT$ , la frecuencia que optimiza el número de átomos no debe variar más de 1 MHz. Sin un sistema de retroalimentación de temperatura, un cambio en temperatura de 2 °C puede generar un cambio en frecuencia entre  $1-2$  MHz, algo que no es deseable. En la figura 6-4 se muestra el cambio en frecuencia del  $VCO3$  como función de la temperatura, el comportamiento es similar en los otros dos VCO. La velocidad obtenida es de  $158 \pm 23 \text{ MHz}/\mu\text{s}$ , la cual está por encima de los requerimientos de melaza óptica, la cual requiere de un cambio de 100 MHz en 100  $\mu$ s.

Por lo tanto si queremos estabilizar la frecuencia de los VCO, será necesario estabilizar la temperatura. Para solucionar este problema implementamos un circuito de retroalimentación de temperatura basado en un PID y un circuito casero que nos proporciona la potencia necesaria para termalizar una placa de aluminio donde se han montado los 3 VCOs. Este sistema nos permite estabilizar los  $VCOs$  en 0,2 °C, que para nuestros propositos es suficiente, ya que esto deja la frecuencia estable cientos de kHz.

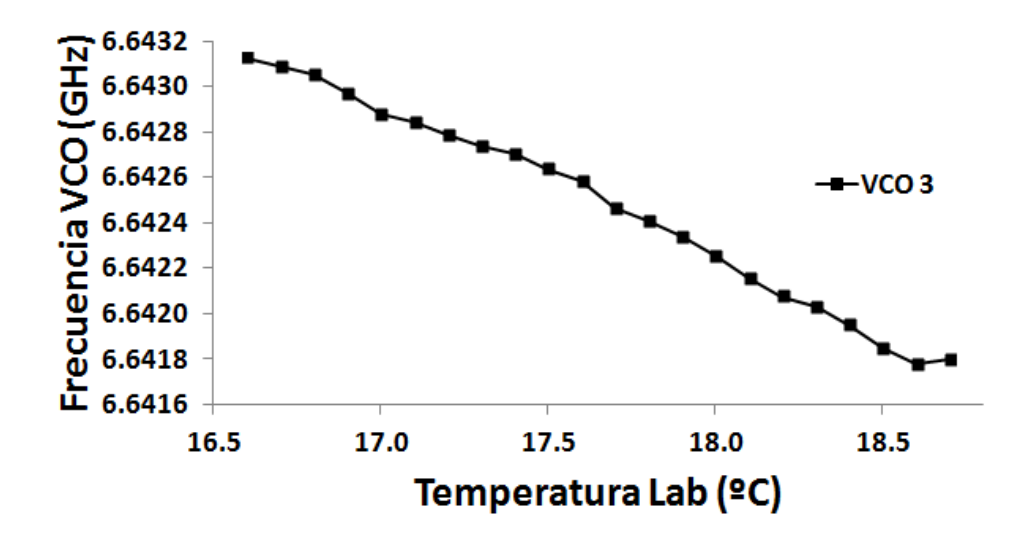

Figura 6-4: Cambio de frecuencia del VCO3 como función de la temperatura. Se observa un cambio de  $1-2$  MHz con un cambio de temperatura de solo  $2^{\circ}$ C.

Otra característica importante en el sistema es la velocidad de los cambios de frecuencias, para la mélaza óptica. Mediante un arreglo similar al de la figura 6-22, medimos la velocidad de cambio en frecuencia de los  $VCO$ , la cual resultó ser bastante rápida. En la figura 6-5 mostramos la medición.

#### 6.2.2. Mezclado de las 3 radiofrecuencias

Para introducir las tres frecuencias RF de los VCO en el EOM, usamos un combinador de radiofrecuencia, el cual nos da a la salida las 3 frecuencias. El combinador que utilizamos es el RF Lambda RFLT3W2G08G. El combinador es bastante lineal, en el sentido que no aparecen frecuencias extras debidas a alguna no linealidad, como lo son la resta o la suma de cualquier par de las 3 frecuencias, como suelen aparecer en los medios no lineales. Sin embargo, al ver en el analizador de espectros las frecuencias a la salida del combinador observamos algunas frecuencias extras que se generaban y no son deseables en el sistema. Para determinar si estas frecuencias extras se generaban en el combinador o no, primero observamos en el analizador de espectros cada una de las frecuencias de salida de cada *VCO*. En la figura 6-6 se muestra el espectro del  $VCO3$  a 6,700 GHz.

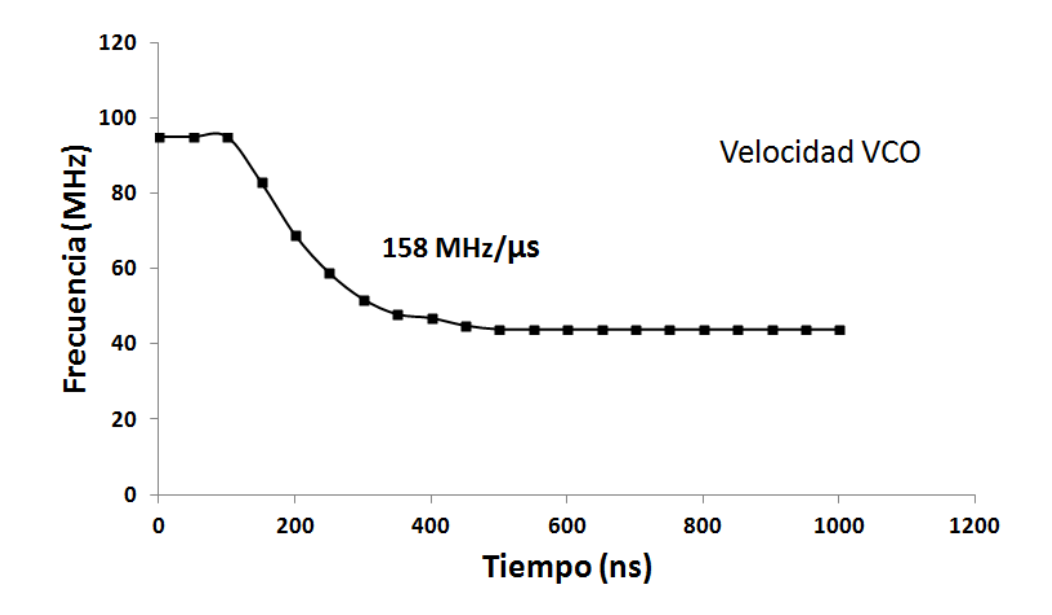

Figura 6-5: Grafica del cambio de frecuencia del  $VCO3$  como función del tiempo. La medición muestra una velocidad de  $158 \pm 23$  MHz/ $\mu$ s

El espectro del  $VCO3$  muestra una frecuencia a 3,35 GHz, lo que indica que el  $VCO$  está basado en un doblador de frecuencias, lo que ocasiona que se generen frecuencias extras. Este tipo de frecuencias son indeseables, ya que en al inyectarse en el EOM, el cual es un medio bastante no lineal, y en la etapa de amplificación que también es un medio no lineal, provocan que la intensidad de los haces de la DIMOT no sea la adecuada, ya que se generan demasiadas frecuencias extras en las cuales se distribuye la potencia usada para la trampa. Una manera sencilla de solucionar esto, es usar filtros de radiofrecuencia. En el caso del *VCO3* usamos el filtro Minicircuits VBFZ-6260-S+, para el VCO2 el filtro Minicircuits VBFZ-5500-S+ y para el VCO1 no usamos ningun Öltro, ya que este no es un doblador de frecuencia. Este tipo de filtros funcionan bastante bien ya que atenuan las frecuencias mayores a 2 GHz alrededor de la frecuencia central en 20 dB, mientras que las frecuencias permitidas solo se atenuan en 2 dB. En la figura 6-7 mostramos la salida del  $VCO3$ , pero ahora con el filtro RF. Como se puede notar, una vez utilizado el filtro RF, se observa una señal muy limpia, donde solo aparece la frecuencia deseada a 6;700 GHz. Esto nos simplica bastante las cosas a la hora de caracterizar los medios no lineales que componen la  $DIMOT$ , ya que el número de frecuencias extras se disminuye.

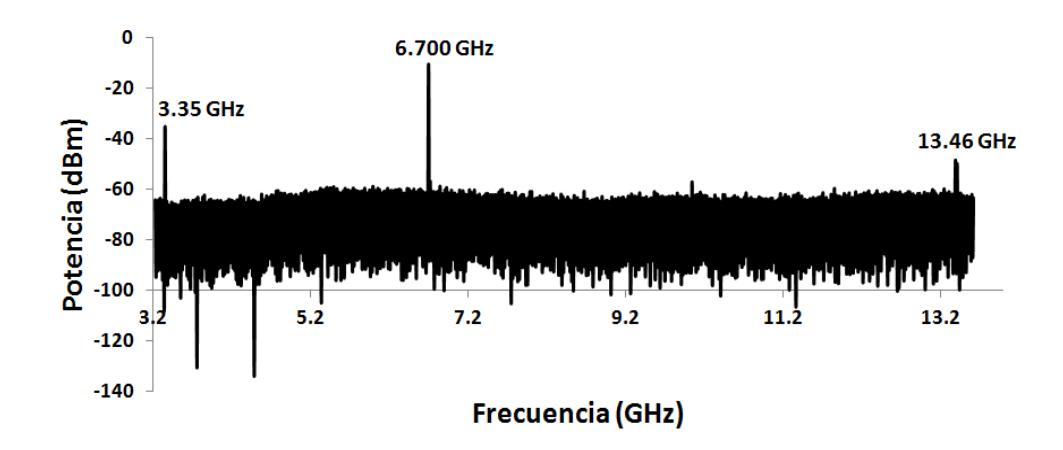

Figura 6-6: Espectro del VCO3. Se observan frecuencias extras que son generadas debido a que el VCO3 es un doblador de frecuencias. Se observan las frecuencias a: 3;35 (frecuencia principal), 6;7 (2 veces la frecuencia principal) y 13;46 (4 veces la frecuencia principal) GHz.

Una vez filtradas las frecuencias RF las inyectamos en el combinador  $RF$  Lambda. La figura 6-8 muestra el espectro despues del combinador y se observa una señal de salida muy limpia, ya que solo aparecen las tres frecuencias RF deseadas.

#### 6.2.3. Amplificador RF de 3 W

El siguiente paso es mantener limpio el espectro de salida del combinador durante la etapa de amplificación de radiofrecuencia. Para generar las bandas laterales en el  $EOM$  de manera eficiente, necesitamos aumentar la potencia de salida del combinador. Por esta razón utilizamos un amplificador de RF. En nuestro caso usamos el amplificador RF  $ZVE-8G+$  que nos proporciona 3 W de potencia. La potencia del amplificador se reparte principalmente entre las 3 radiofrecuencias de la salida del combinador, pero en este caso, puesto que el amplificador es un medio no lineal, aparecen otras dos frecuencias extras. En la figura 6-9 se observa que estas nuevas frecuencias corresponden a la diferencia en frecuencia de los  $VCO3$  y  $VCO2$   $(f_3 - f_2 = 1,126)$ GHz) y al doble de la frecuencia del  $VCO2$  ( $2f_2 = 5.08$  GHz). Sin embargo, estas frecuencias extras estan mas de 20 dB atenuadas respecto al VCO1.

La velocidad en barrido de frecuencia después del amplificador RF se ve modificada solamente en lo que se refiere a la pendiente de la curva de la medición de cambio de frecuencia,

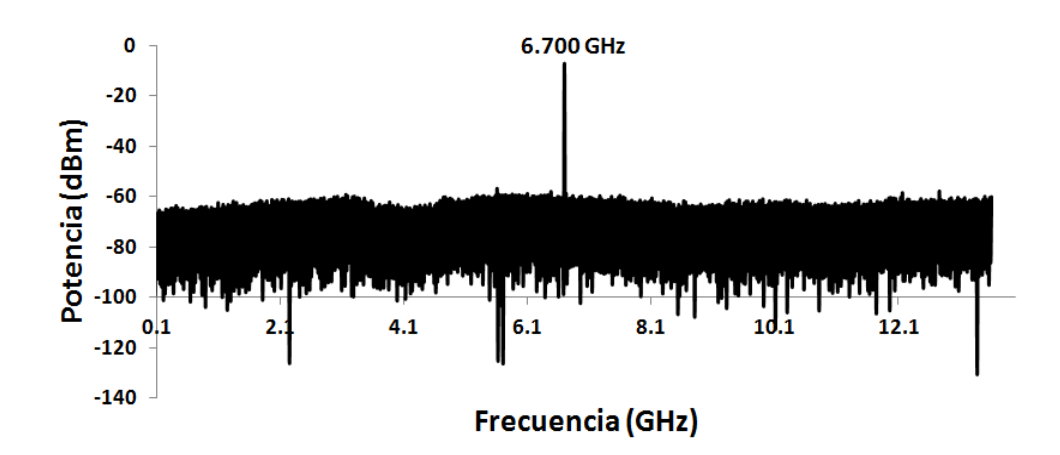

Figura 6-7: Espectro de frecuencias de  $VCO3$  utilizando un filtro de frecuencias *Minicircuits*  $VBFZ-6260-S+.$  Se observa solamente la frecuencia deseada del  $VCO3$  a 6,7 GHz.

pero la velocidad se mantiene básicamente sin cambio, respecto a la que obtuvimos directamente de los  $VCOs$ . Esta diferencia se debe al tiempo de respuesta del medio amplificador RF y se muestra en la figura 6-10. La señal de radiofrecuencia de salida del amplificador RF, es enviada directamente al modulador de intensidad EOM donde se van a generar con la radiofrecuencia las 3 frecuencias ópticas adicionales para la DIMOT.

#### 6.2.4. Modulador de intensidad EOM

#### Conceptos básicos de operación

El EOM es la parte del sistema más interesante, ya que presentó algunos desafíos debido a que requiere de un control muy delicado de sus parámetros de funcionamiento como explicaremos en breve. El  $EOM$  que usamos es un modulador de intensidad electro-óptico  $AZ$ -0K5-10-PFU-SFU-780. Este es un tipo de modulador de intensidad basado en un interferómetro de Mach-Zehnder (ver figura 6-11). Este modulador está fabricado para trabajar a una frecuencia óptica de 780 nm y tiene un ancho de banda de modulación de 10 GHz. Esto nos permite generar luz alrededor de la frecuencia central, llamadas bandas laterales, con una separación en frecuencia de varios GHz. Esto es algo que no es posible si usamos un AOM como en el sistema antiguo de la MOT. Para controlar la intensidad de la salida del EOM, este tiene una entrada de voltaje DC. Este voltaje DC cambia la fase del interferómetro de Mach-Zehnder y

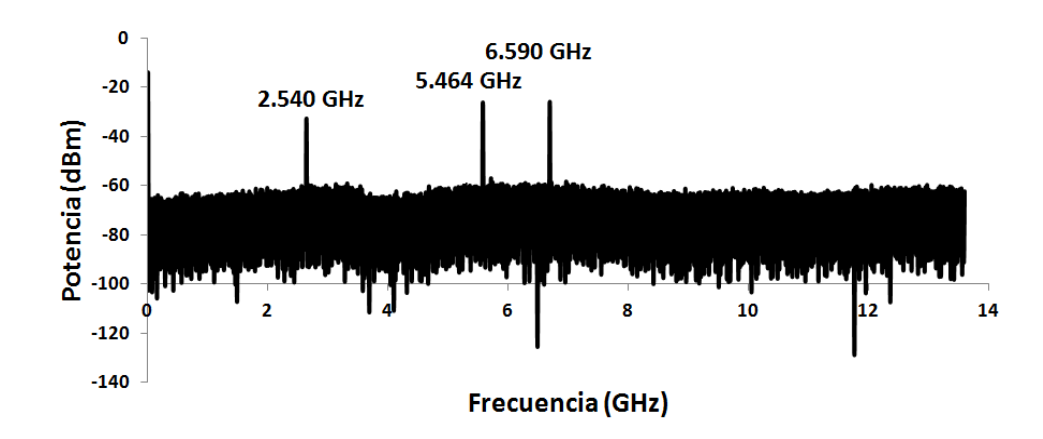

Figura 6-8: Espectro de las 3 radiofrecuencias necesarias para la DIMOT a la salida del combinador RF Lambda. Se observan solamente las frecuencias deseadas de cada VCO.

es lo que determina la intensidad a la salida, en otras palabras, este modulador de intensidad está basado en un modulador de fase. Cada uno de los brazos del interferómetro es una guía de onda con una terminación de 50  $\Omega$ .

La intensidad a la salida del  $EOM$  tiene una respuesta senoidal. Un punto en la función senoidal de salida está determinado por la entrada de voltaje DC, el cual puede variar de  $-25$ a  $+25$  V. Tomando un barrido en el voltaje DC de 0 a 10 V tenemos a la salida una señal de intensidad como la que se muestra en la figura 6-12.

La otra entrada de control del EOM es la de radiofrecuencia RF. En esta entrada la potencia RF puede ser de hasta  $+27$  dBm  $(1/2 \text{ W})$ . Esta potencia corresponde a una señal senoidal de  $\pm 7\,$  V en una carga de 50  $\,\Omega.$  Tambien corresponde a una señal cuadrada de  $\pm 5\,$  V con la misma carga. La potencia RF determina el tamaño de la banda lateral, así como otras propiedades no lineales del EOM como explicaremos en esta sección.

Para operar el EOM, introducimos luz a través de la fibra de entrada. Esta luz debe tener una polarización muy bien definida para su buen funcionamiento (sección 6.2.4). La potencia de la luz a la entrada no debe exceder los  $10~\text{mW}$  para evitar dañar el cristal de LiNbO<sub>3</sub>. La potencia de la luz al atravesar el EOM tiene una perdida menor a 4 dB. Sin embargo, la mayor pÈrdida de la potencia de entrada en nuestro sistema es en el acoplamiento a la Öbra de entrada, ya que solo podemos acoplar el 6 % de la potencia de entrada.

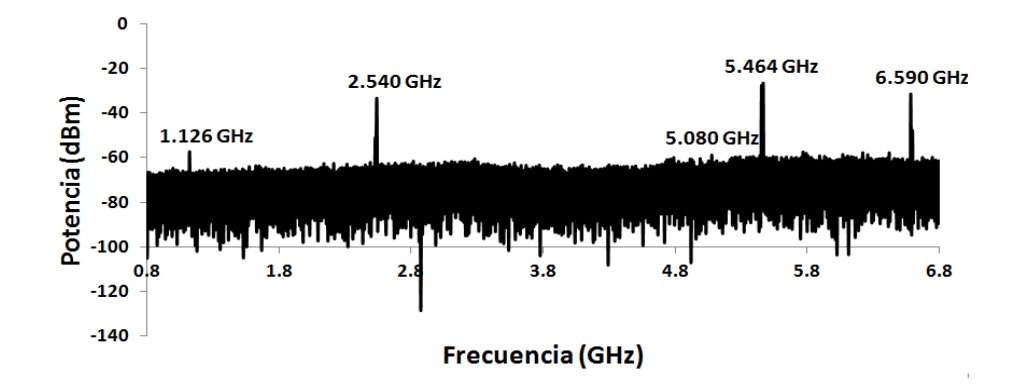

Figura 6-9: Espectro de frecuencias después del amplificador de radiofrecuencia  $ZVE\text{-}8G+\text{S}$ e observan dos nuevas frecuencias debido a la no linealidad del medio amplificador. La primera se debe a la diferencia de frecuencias del *VCO3* y *VCO2*, a la que llamamos  $f_3 - f_2 = 1,126$ GHz y la segunda al doble de la frecuencia del  $VCO2$ , llamada  $2f_2 = 5,080$  GHz.

Existe un parámetro muy útil en el EOM, llamado voltaje  $\pi$ . El voltaje  $\pi$ , es llamado así, por que representa una fase de  $\pi$  en la señal de modulación de intesidad senoidal (ver figura 6-13). Uno de estos voltajes  $\pi$  está relacionado con la entrada de voltaje DC, el cual para este modulador es 1,1 V. Sin embargo, el voltaje  $\pi$  exacto depende de la polarización de entrada en la fibra del  $EOM$  (sección 6.2.4). El voltaje DC más adecuado para trabajar, es el punto medio entre el máximo y el mínimo de la señal de modulación, ya que aquí se obtiene la mejor modulación de radiofrecuencia.

El otro voltaje  $\pi$ , está relacionado con la potencia de la radiofrecuencia de entrada. En este caso el voltaje  $\pi$  RF es menor a 3 V para 1 GHz, pero varía dependiendo de la frecuencia RF. En la entrada RF ponemos las 3 frecuencias para la  $DIMOT$  que vienen del amplificador RF mediante un cable SMA (ver figura 6-14). En las entradas tierra y  $\pm V_{DC}$  introducimos el voltaje DC. En nuestro caso no estamos usando el fotodetector. Finalmente, en la salida tenemos luz con la frecuencia central  $\nu_0$  y luz con las frecuencias  $\nu_0+\nu_1$  y  $\nu_0-\nu_1$ , a las que llamamos banda laterales de primer orden. Sin embargo, como veremos en la sección 6.2.5, si la potencia RF excede un cierto valor, en la salida del  $EOM$  también aparecen frecuencias ópticas a  $2(\nu_0 + \nu_1)$ y 2 ( $\nu_0 - \nu_1$ ), a las que llamamos bandas laterales de segundo orden y asi sucesivamenate para los demas ordenes a potencias mas altas  $(3(\nu_0 + \nu_1), 3(\nu_0 - \nu_1), \dots, n(\nu_0 + \nu_1), n(\nu_0 - \nu_1)).$ 

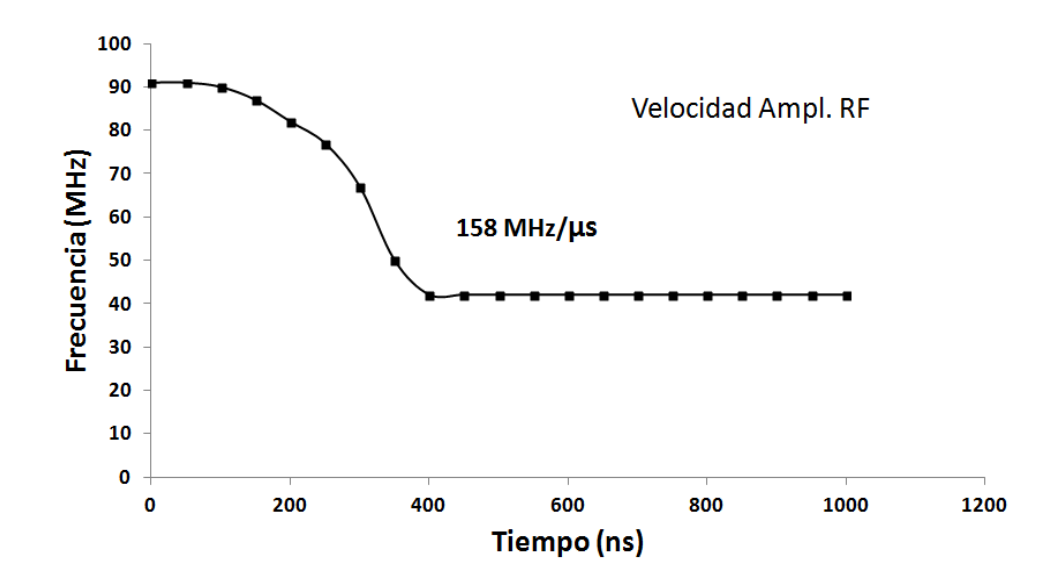

Figura 6-10: Grafica del cambio de frecuencia del  $VCO3$  despues del amplificador RF como función del tiempo. La medición muestra la misma velocidad de  $158 \pm 21$  MHz/ $\mu$ s

#### Polarización de entrada al EOM

El parámetro más importante para el buen funcionamiento del  $EOM$ , es la polarización de entrada. Para la luz de entrada en el EOM hay una Öbra tipo PANDA que mantiene la polarización. Para alinear la polarización en la fibra PANDA, está tiene un eje bien definido con el que tiene que coincidir la polarización con una precisión de 1<sup>°</sup>. Solamente si la polarización de la luz de entrada coincide con este eje, la polarización se conserva en el camino de la fibra. Sin embargo en el  $EOM$  hay dos tipos de polarización de la luz de entrada que son importantes mencionar. Llamamos eje rápido de modulación, al eje de polarización de entrada de la luz que coincide con el eje de la fibra *PANDA* y eje lento de modulación al que está perpendicular al anterior. En la figura 6-15 mostramos la señal de modulación de intensidad en cada uno de estos ejes.

Las propiedades en cada uno de estos ejes son muy distintas. En el eje lento, la señal de modulación de intensidad tiene una mayor amplitud, lo que significa que tenemos más potencia de salida en el EOM, disponible para alimentar el amplificador óptico. Sin embargo este eje presenta muchos problemas, ya que depende mucho de la temperatura del EOM (sección 6.2.4)

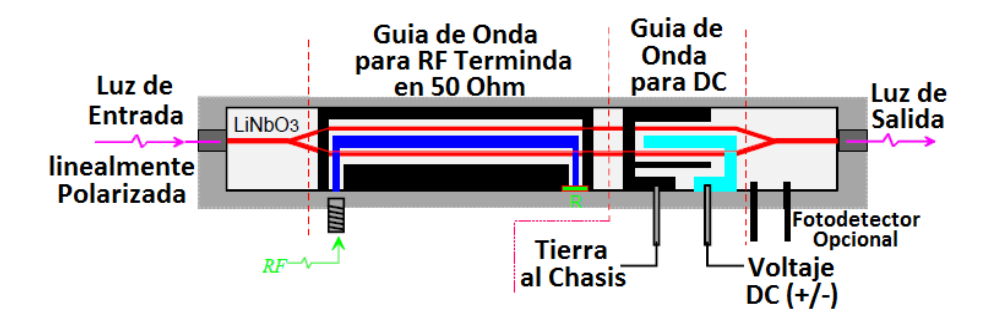

Figura 6-11: Diagrama esquemático del EOM. Este consta de un medio birrefringente no lineal LiNbO<sub>3</sub>. Aquí la luz se divide en los dos haces que componen el interferómetro y se recombinan a la salida. El EOM consta de dos guÌas de onda: una DC que determina la intensidad a la salida al aplicar un voltaje DC y otra de RF que determina la frecuencia de las bandas laterales de luz [84].

y no mantiene la polarización de la luz de salida del  $EOM$  (sección 6.2.4). Mientras que al contrario, el eje rápido nos da una amplitud de la modulación mucho menor, por lo que tenemos menos potencia disponible, pero es el más estable en temperatura y mantiene fija la polarización de la luz de salida. El eje más adecuado para trabajar es el eje rápido, porque aunque la potencia de salida es baja es suficiente para alimentar el amplificador óptico en doble paso y evitamos el problema de la polarización de entrada en el amplificador óptico, la cual debe estar fija (sección 6.2.6).

#### Efectos de la temperatura en el EOM

Cuando se trabaja con el  $EOM$  con la polarización de entrada incorrecta, es decir que no coincida en 1 ° con el eje rápido de modulación, la señal de modulación de intensidad de salida presenta muchos problemas. Por ejemplo, uno de los problemas que se presentan es que la modulación de intensidad de salida cambia rápidamente del eje lento al rápido o un estado intermedio, con solo cambiar la temperatura del  $EOM$  en 0,2 °C. En la grafica 6-16 mostramos la señal de modulacion de intensidad de salida para dos temperaturas que difieren en 0,5 °C, cuando no estamos alineados con el eje rápido.

Sin embargo, cuando estamos alineados en polarización correctamente con el eje rápido de modulación, la señal de modulación de intensidad de salida es prácticamente insensible a los

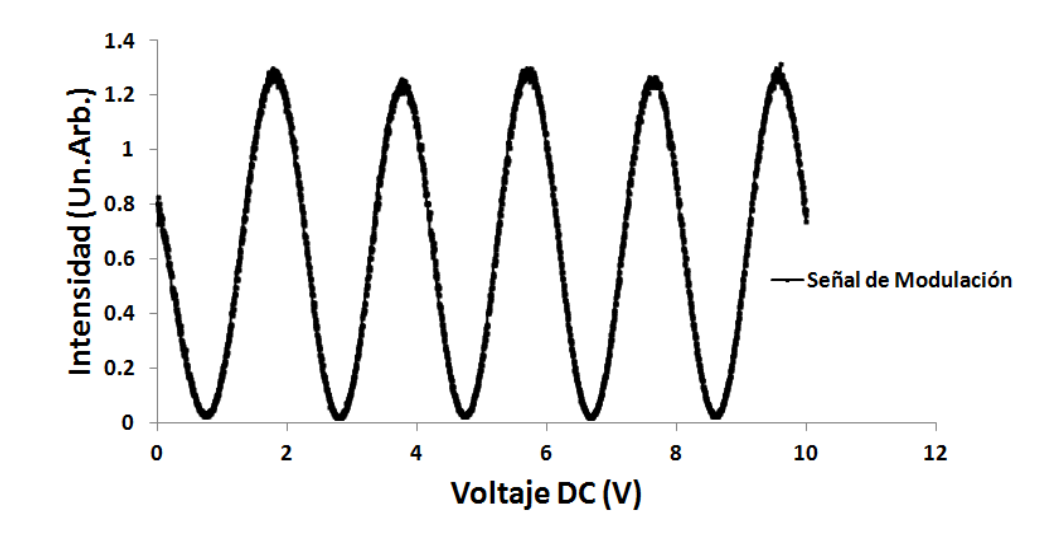

Figura 6-12: Señal de modulación en intensidad en el EOM como función del voltaje DC. La señal de voltaje DC es una rampa lineal de 0 a 10 V.

cambios en temperatura del EOM. En la figura 6-17 se muestra la señal de modulación de intensidad de salida para dos temperaturas del  $EOM$  que difieren en 4 °C y a pesar del cambio tan grande en temperatura, la señal permanece casi sin cambio, excepto por su traslación en el eje del voltaje DC. Esta traslación ocasiona un problema de operación del amplificador óptico, ya que la potencia que usamos para alimentarlo debe estar fija y cuando la señal de modulación se traslada, puede pasar del punto medio de operación a un mínimo cercano a cero y la potencia de alimentación del amplificador óptico también se iría a cero, lo que dañaría el amplificador.

#### Efectos en la polarización de salida del  $EOM$

El otro problema de nos estar alineado correctamente en la polarización de entrada, es que la polarización de salida del  $EOM$  varia rápidamente con los cambios de temperatura. En la grafica 6-18 mostramos la polarización de salida del  $EOM$  como función de la temperatura cuando la polarización de entrada no está alineado con el eje rápido de modulación.

Este cambio en polarización puede dañar el amplificador óptico por que como se muestra en la figura 6-1, la luz que alimenta al amplificador entra por un diodo óptico mediante un cubo divisor polarizante, de modo que cuando la polarización rota, la potencia de entrada al

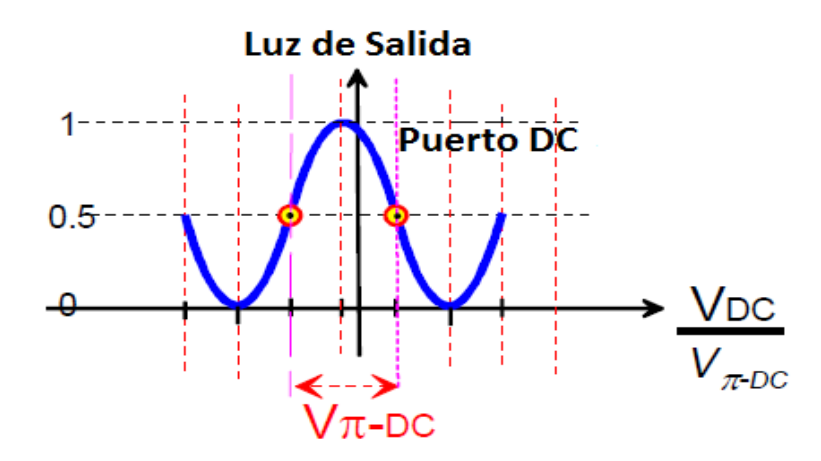

Figura 6-13: Grafica del significado del volatje pi del voltaje DC del  $EOM$ . Este es un voltaje tal que cambiamos la fase de la señal de modulación en una fase de  $\pi$ . El punto correcto de operacion del voltaje DC es en el punto medio de la modulación. Figura tomada de la referencia [84]

amplificador varía y puede llegar a ser cero si la polarización pasa de ser horizontal a vertical, tal como es el caso según nuestra medición.

#### Amarre del punto DC

Una vez que estamos alineados con la polarización de la entrada correcta con una precisión de  $1^{\circ}$  e implementamos un circuito de retroalimentación para estabilizar la temperatura del  $EOM$ en 0,2 °C, la señal de modulación es bastante estable para poder trabajar con el amplificador óptico. Para obtener una mayor precisión en el ángulo de la polarización de la luz de la entrada del  $EOM$ , usamos una base rotante de *Thorlabs RSP1* que nos proporciona una precisión de rotación de 1<sup>°</sup>. El procedimiento de alineación es ir rotando la base *RSP1* de grado en grado y realineando con la fibra de entrada del EOM. En cada cambio modificamos la temperatura del EOM. Cuando las oscilaciones de la modulación ya no cambian con la temperatura, entonces hemos terminado. Sin embargo, como ya lo señalamos en la sección 6.2.4, la señal de modulación de intensidad se corre con el tiempo, de modo que para un voltaje DC constante, la potencia de salida del EOM varia del punto medio de intensidad al punto mínimo o máximo, en cuestión de minutos. Puesto que esto nos impide trabajar con el amplificador óptico, necesitamos dejar la

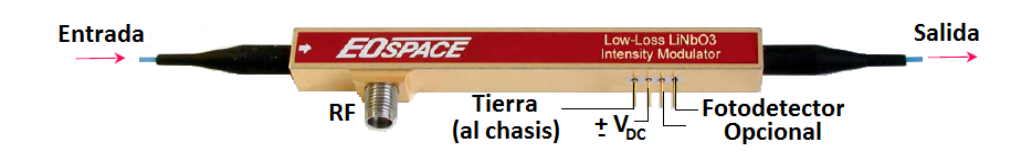

Figura 6-14: Imagen del EOM. Se muestran las dos entradas de control: La entrada de radiofrecuencia mediante un cable SMA y la de voltaje DC mediante dos pines. El fotodetector no lo tenemos en uso. La luz de entrada y de salida se acopla mediante fibra óptica. [84].

potencia de salida del EOM constante en el tiempo. Para esto implementamos otro sistema de retroalimentación para amarrar la potencia de salida del EOM, el cual se muestra en la figura 6-19.

El sistema de amarre consiste de un fotodetector que monitorea en tiempo real la potencia de salida del EOM. La salida del voltaje del fotodetector es enviada a un circuito de retroalimentación PID para cambiar el voltaje DC del EOM y así mantener la potencia de salida fija. Este sistema nos ayuda no solo a mantener la potencia de entrada al amplificador óptico fija, sino que también, nos mantiene en el punto medio de la señal de modulación de intensidad, por lo que las bandas laterales generadas son más estables en potencia y tienen máxima intensidad.

#### 6.2.5. Análisis de la modulación de salida del  $EOM$

Debido a que nuestro EOM es un interferómetro de Mach-Zehnder, la modulación de intensidad se logra cambiando la fase de uno de los brazos del interferómetro mediante un campo eléctrico DC, lo cual determina la intensidad de salida. La intensidad de salida está dada por un campo eléctrico de la forma:

$$
E(t) = \frac{E_0}{2} \left[ \cos \left( \omega t \right) + \cos \left( \omega t + \pi \frac{V_0}{V_\pi} \right) \right],\tag{6.1}
$$

donde  $\omega$  es la frecuencia de la luz,  $V_0$  es el voltaje DC o RF en la entrada del  $EOM$  y  $V_\pi$  es el voltaje  $\pi$  de la radiofrecuencia (ver sección 6.2.4).

La altura de las bandas laterales de todos los ordenes (primer orden, segundo orden, etc) en el  $EOM$  dependen de la potencia RF. Las curvas teóricas de la altura de las bandas laterales
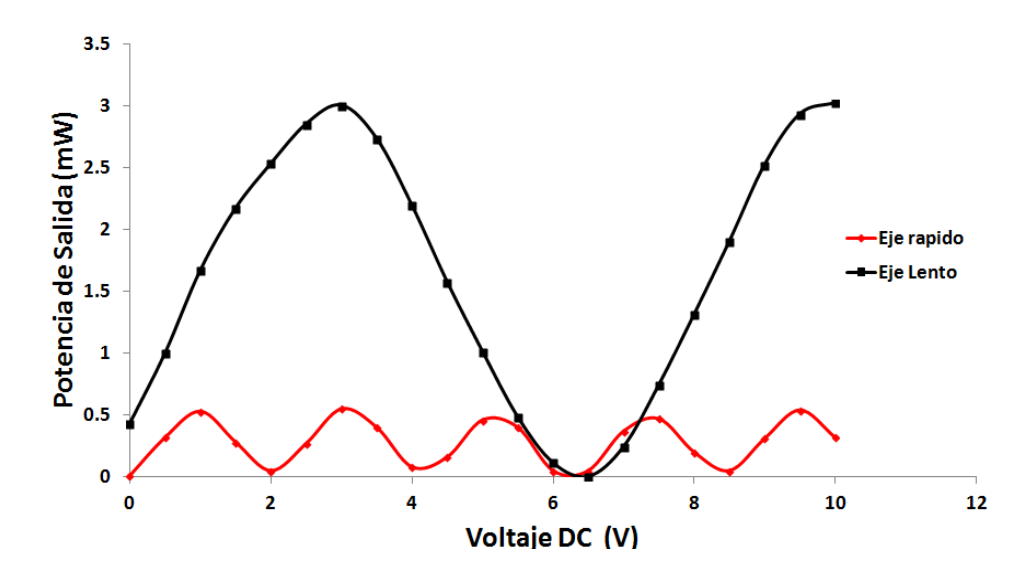

Figura 6-15: Señal de modulación de intensidad a la salida del EOM para los dos ejes principales de polarización de la luz de entrada: El eje rápido y lento de modulación. El eje lento de modulación proporciona una mayor intensidad a la salida. Las líneas solidas son solo guías para la vista.

son funciones de Bessel dadas por:

$$
S_1 = J_1^2 \left( \frac{\pi V_m}{V_\pi} \right)
$$
  

$$
S_2 = J_2^2 \left( \frac{\pi V_m}{V_\pi} \right)
$$

donde  $J_0$  es la función de Bessel de orden cero y determina la altura de la frecuencia central o portadora,  $J_1$  es la función de Bessel de orden 1 relacionada con la banda lateral de primer orden,  $J_2$  es la función de Bessel de orden 2 para las bandas laterales de segundo orden y así sucesivamente.  $V_m$  es la amplitud del voltaje de la modulacion RF. Tambien la visibilidad de la señal del amarre DC (amplitud de la señal de modulación normalizada cuando la potencia RF es igual a cero) está dada por una función de Bessel de orden cero:

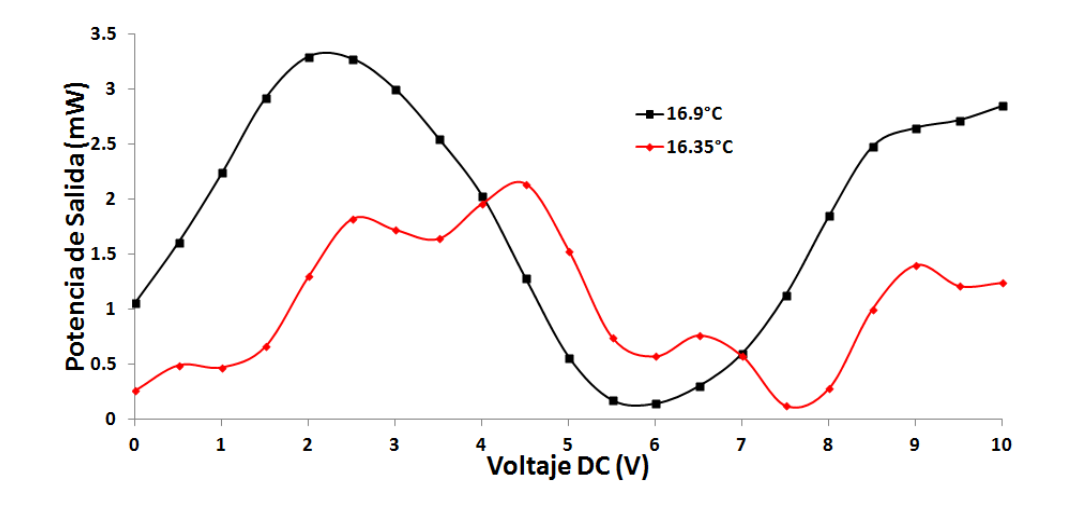

Figura 6-16: Cambio en la señal de modulación del *EOM* con la temperatura. Cuando no estamos alineados en polarización con el eje rápido de modulación, la señal de modulación cambia del eje lento al eje rápido con solamente un cambio en temperatura del  $EOM$  de 0,5 <sup>o</sup>C. Las líneas solidas son solo guías para la vista.

$$
S_L = J_0 \left( \frac{\pi V_m}{V_\pi} \right).
$$

En la Ögura 6-20 mostramos los datos experimentales de la altura de las bandas laterales de primer y segundo orden en el  $EOM$  como función de la potencia RF a una frecuencia de 5,6 GHz. Tambien mostramos la visibilidad de la señal DC y el ajuste de las curvas teóricas. La mediciones de las alturas de las bandas laterales se hicieron observando la luz en una cavidad de Fabry-Perot, para poder identificar las frecuencias y la señal de visibilidad se midió directamente en el osciloscopio.

Haciendo lo mismo para las demas frecuencias de la DIMOT, encontramos mediante un ajuste que los voltajes  $\pi$  RF correspondientes son:  $V_{\pi}$  = 3,32  $\pm$  0,08 para 2,7 GHz,  $V_{\pi}$  =  $4{,}17\pm0{,}08$ para 5,6 GHz y $V_\pi=3{,}80\pm0{,}06$ para 6,8 GHz.

#### 6.2.6. Amplificador óptico

Una vez caracterizado el EOM, su funcionamiento es bueno y puede entonces utilizarse para alimentar el amplificador óptico evitando algún daño. La primera cosa que necesitamos medir

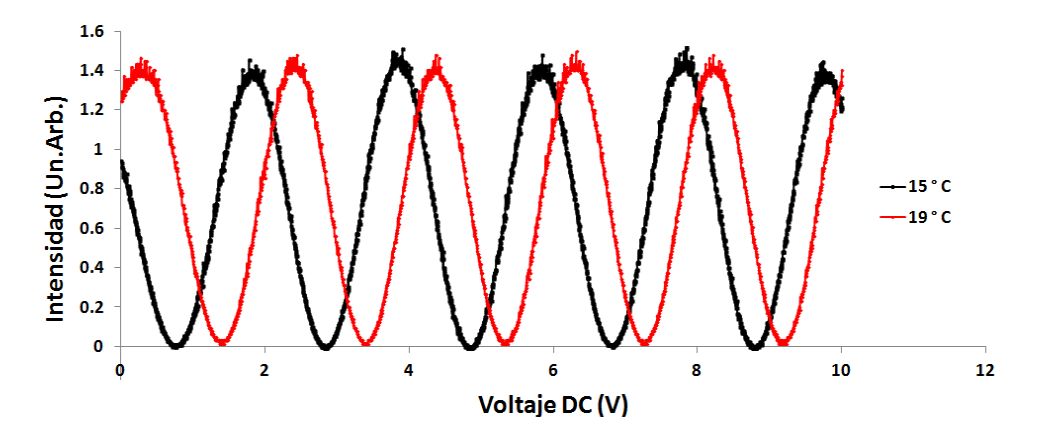

Figura 6-17: Señal de modulación de intensidad del EOM para dos temperaturas distintas: 15 °C y 19 °C, cuando estamos alineados correctamente con el eje rápido de modulación con una precisión de 1 °. Se observa que la señal de modulación solamente se corre en el eje de voltaje DC en el tiempo, pero eso es algo que siempre sucede independientemente de la temperatura del EOM.

es la potencia de saturación del amplificador óptico, para saber cuál es la potencia mínima que requerimos para alimentarlo. En la figura 6-21 mostramos las curvas de amplificación del amplificador como función de la corriente para varias potencias de entrada.

En esta nueva configuración el amplificador óptico solo necesita  $0.5$  mW de potencia de entrada para darnos 1 W a la salida. Este valor es menor que el requerido en la antigua configuración de la  $MOT$  y se debe principalmente a que la fibra de salida del  $EOM$  tiene un modo mas parecido al haz del diodo amplificador, por lo que el acoplamiento es mejor. También es importante mencionar que la potencia de salida del  $EOM$  no cambia significativamente al encender una radiofrecuencia u otra, ya que potencia de la luz solo se redistribuye entre las bandas laterales existentes y la portadora.

#### Tiempo de apagado de un haz

Durante un experimento típico en la  $DIMOT$  se requiere apagar alguno de los haces trampa, ya sea de <sup>87</sup>Rb o <sup>85</sup>Rb, para realizar alguna medición. En esta nueva configuración, la manera de apagar un haz trampa es simplemente apagando la radiofrecuencia correspondiente a esa banda lateral, que a diferencia del antiguo arreglo de la  $MOT$ , lo hacíamos en el espectro óptico

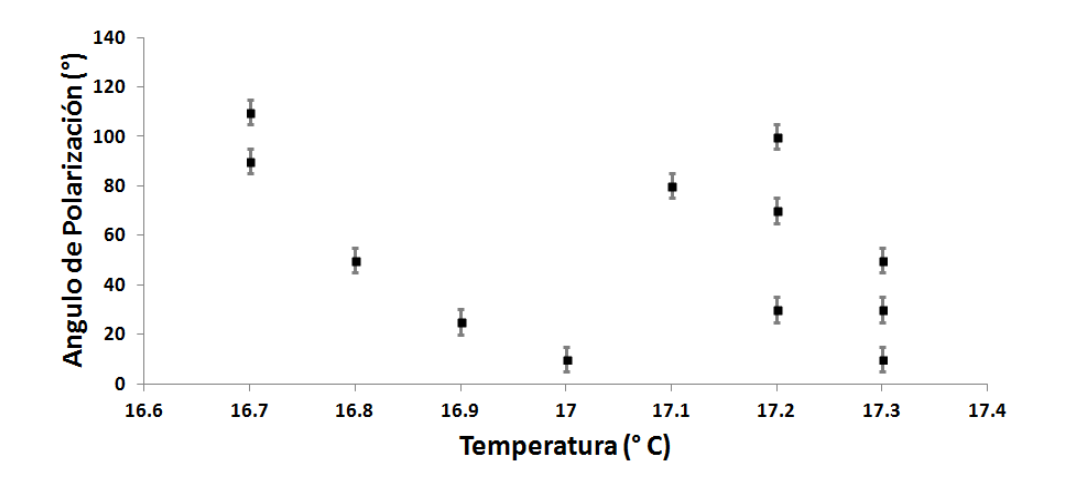

Figura 6-18: Polarización de salida del EOM como función de la temperatura cuando no estamos alineados con la polarización correcta en la entrada. Los cambios en polarización son mayores a 90 °, lo que ocasionaría un daño al amplificador óptico, ya que la potencia de alimentación pasa por un cubo polarizador a la entrada del amplificador óptico.

mediante un AOM. El arreglo experimental que usamos para medir la velocidad de apagado se muestra en la figura 6-22.

La medición del tiempo de apagado se muestra en la figura 6-23. Resulta ser un apagado bastante rápido, determinado por el tiempo de apagado del switch RF, 90 ns. Otra de las capacidades de nuestro sistema es que es compatible con el tiempo de barrido en frecuencia para melaza óptica. En la figura 6-24 mostramos el resultado de la medición, en el cual se usó un arreglo similar al de la medición de tiempo de apagado. El resultado es que los cambios en frecuencia son bastante rápidos para los tiempo requeridos para melaza óptica:  $34\pm3$  MHz/ $\mu$ s.

#### 6.2.7. Frecuencias para la trampa doble de  $87Rb$  y  $85Rb$

Para obtener la trampa doble de los isotopos de  ${}^{87}Rb$  y  ${}^{85}Rb$  amarramos el láser a la transición de rembombeador de  ${}^{87}$ Rb, el cual es enviado al  $EOM$ . En el  $EOM$  inyectamos las 3 radiofrecuencias amplificadas que necesitamos para la  $DIMOT: f_1$ , la frecuencia del rebombeador de  ${}^{85}\text{Rb}$ a 2,545 GHz y $-12,4$ dBm de potencia, $f_2$ la frecuencia de la trampa de  ${}^{85}\text{Rb}$ a 5,462 GHz y 2,6 dBm y  $f_3$ , la frecuencia de la trampa de  ${}^{87}\text{Rb}$  a 6,590 GHz y 5,7 dBm. Trabajando con estas potencias bajas de RF se reducen los efectos de la no linealidad del EOM

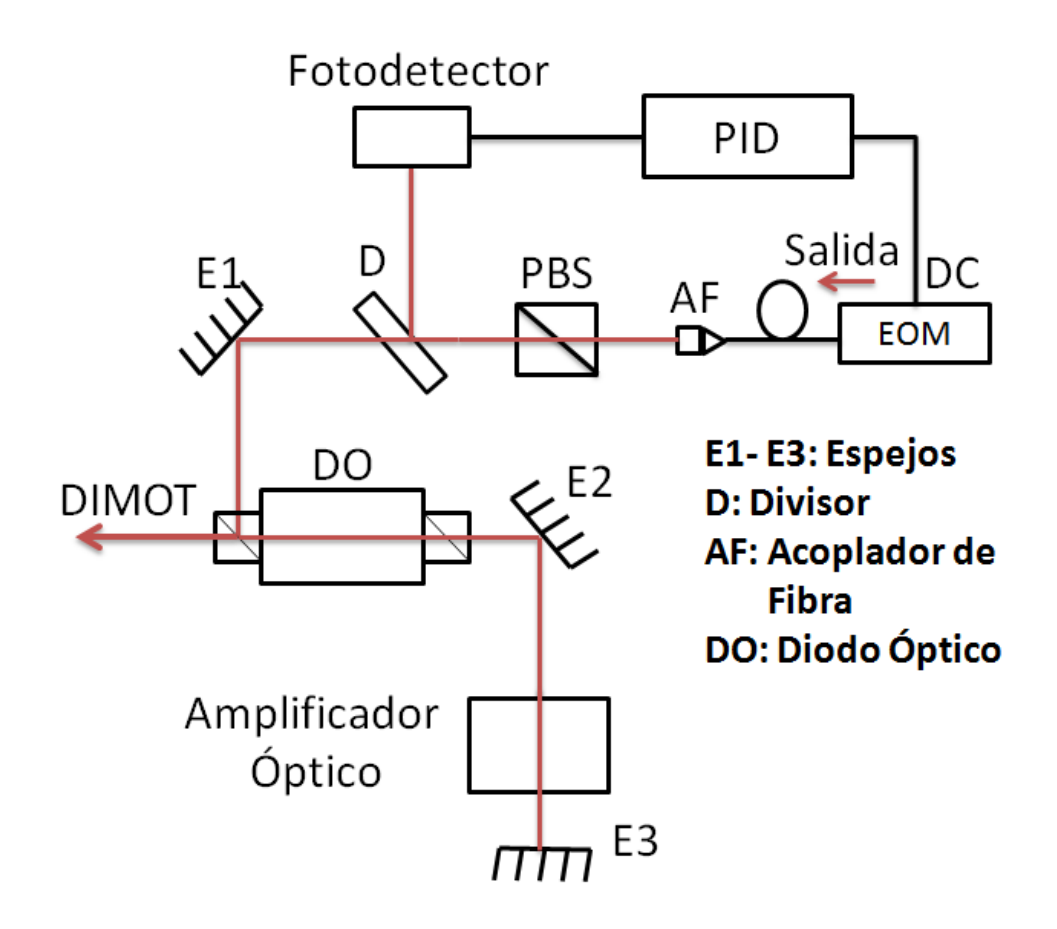

Figura 6-19: Arreglo experimental utilizado para amarrar la potencia de salida del EOM, basado en un circuito de retroalimentación. Se monitorea en tiempo real la potencia de salida mediante un fotodetector, cuyo voltaje de salida se envía a un PID, el cual modifica el voltaje DC de entrada del EOM para mantener la potencia de salida fija.

y suprimimos la aparición de frecuencias extras.

Una vez generadas las frecuencias en el  $EOM$ , se mandan al amplificador óptico para luego enviar el haz de salida hacia la trampa. Para ver las frecuencias generadas, así como sus potencias, mandamos el haz de salida del amplificador a una cavidad de Fabry-Perot. En la figura 6-25 mostramos un espectro de las frecuencias que están presentes en el haz de la DIMOT.

En el espectro de frecuencias se observan las 4 frecuencias necesarias para la DIMOT: el haz trampa de  ${}^{87}\text{Rb}$  (  $f_3$  ), el haz trampa de  ${}^{85}\text{Rb}$  (  $f_2$  ), el haz rebombeador de  ${}^{87}\text{Rb}$  como portadora y el haz rebombeador de  ${}^{85}$ Rb que no se ve por que coincide con  $2f_2$  y su altura es del mismo orden, pero si se encuentra presente. También aparecen frecuencias extras debido a

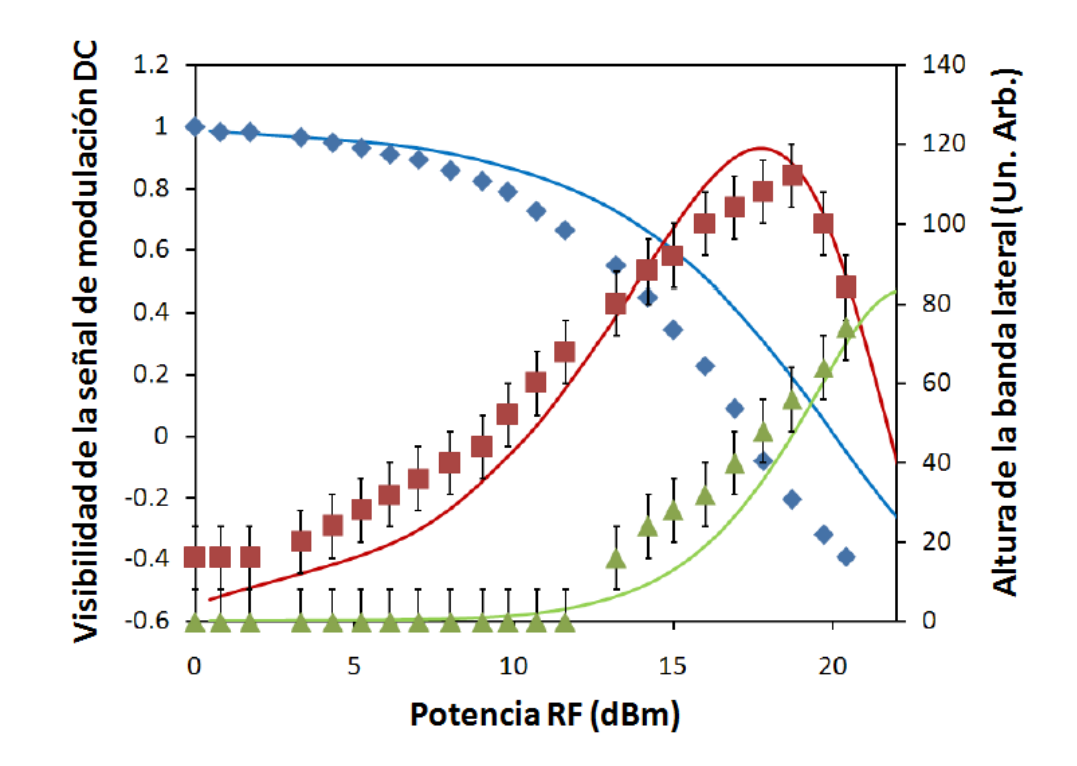

Figura 6-20: Caracterización del EOM. Se muestran las alturas de las bandas laterales de primer orden (cuadros rojos) y segundo orden (triángulos verdes) y la señal de visibilidad para el amarre DC (diamantes azules). Las líneas solidas corresponden a las curvas teóricas. El ajuste se realizó sobre la altura de la banda lateral de primer orden y de ahí se obtienen las demás. La frecuencia de modulación es a 5,6 GHz

la no linealidad del EOM. Estas frecuencias son:  $f_1 + f_2 = 12{,}052$  GHz debida a la suma de frecuencias y  $f_1 - f_2 = 1,128$  GHz debida a la diferencia de frecuencias de los haces trampas, ya que son quienes tienen mayor potencia RF. Las frecuencias  $2f_3 = 13,18$  GHz y  $2f_2 = 10,924$ GHz son las frecuencias de segundo orden de los haces trampa, debido a la potencia RF que estamos usando. Estas frecuencias extras no representan un problema para la DIMOT, ya que están muy lejos de resonancia de alguna transición tanto en  ${}^{87}\text{Rb}$  como  ${}^{85}\text{Rb}$ .

#### 6.3. Demostración de la DIMOT

Para demostrar la trampa doble de <sup>87</sup>Rby <sup>85</sup>Rb realizamos la siguiente medición del número de átomos de la *DIMOT*. Primero encendemos los haces trampa y rebombeador de  ${}^{87}$ Rb con

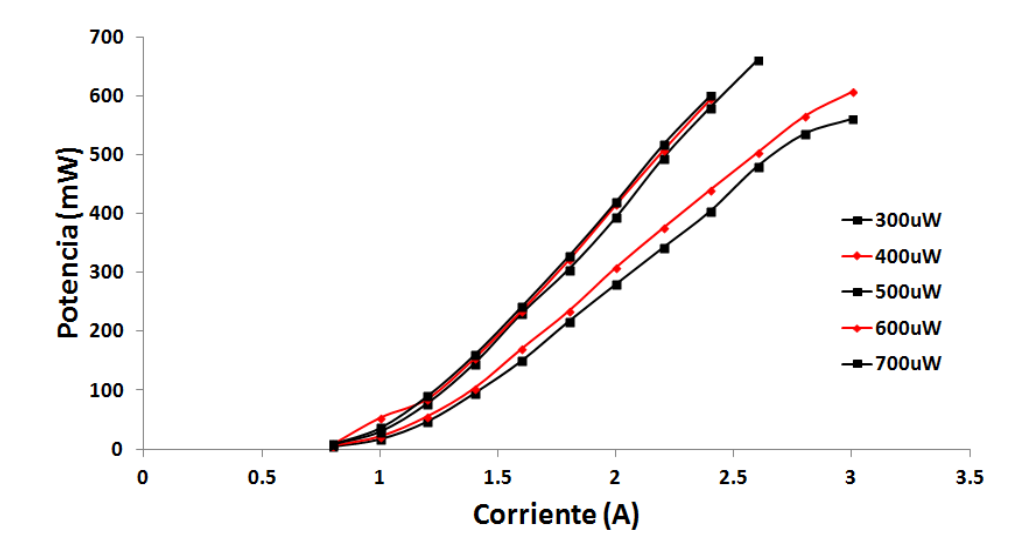

Figura 6-21: Curvas de amplificación del amplificador óptico. La potencia de saturación resulta ser de 500  $\mu$ W. Por lo tanto esta es la potencia mínima que requerimos para alimentar el amplificador óptico.

la radiofrecuencia correspondiente, mientras que los haces de  ${}^{85}Rb$  permanecen apagados. Enseguida dejamos un tiempo de 13 s para que se carguen los átomos de  ${}^{87}$ Rb en la MOT y medimos el número de átomos en el estado estacionario. Luego encendemos los haces trampa y rebombeador de <sup>85</sup>Rb con la radiofrecuencia correspondiente y esperamos un tiempo 13 s para que se carguen de nuevo los átomos, pero ahora en la  $DIMOT$  y medimos el número de átomos. Finalmente, apagamos de nuevo el haz trampa de  ${}^{85}Rb$  para quedarnos solo con los átomos de  ${}^{87}\text{Rb}$  en la MOT. Si los dos isotopos de  ${}^{87}\text{Rby}$   ${}^{85}\text{Rb}$  están atrapados simultáneamente, el número de átomos de la *DIMOT* debe ser mayor que el de la *MOT* de <sup>87</sup>Rb y al apagar la trampa de  ${}^{85}$ Rb debemos de volver a recuperar instantáneamente el número de átomos original de  ${}^{87}$ Rb. En la figura 6-26 mostramos tal medición del número de átomos con la secuencia experimental anterior.

El número de átomos de esta secuencia experimental demuestra que efectivamente podemos atrapar simultáneamente átomos de  ${}^{87}Rb$  y  ${}^{85}Rb$  (*DIMOT*) o cualquiera de ellos por separado  $(MOT)$ . Finalmente medimos la vida media de la  $MOT$  y  $DIMOT$  y el resultado se muestra en la figura 6-27. Debido a la incertidumbre en la medición de la vida media anterior, la cual es

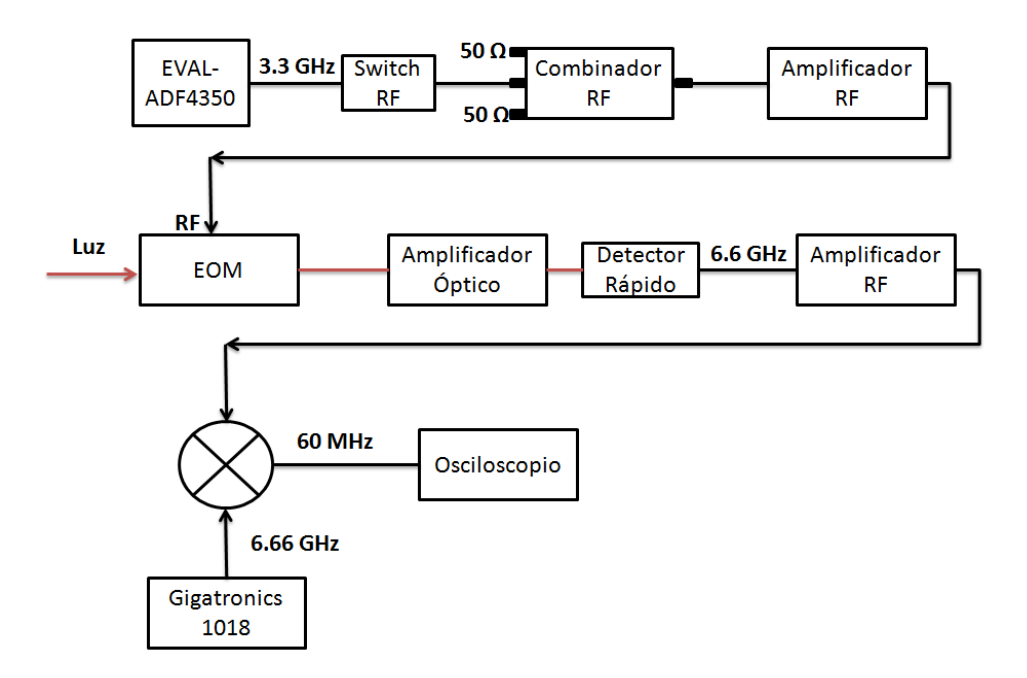

Figura 6-22: Arreglo experimental para medir la velocidad de apagado de un haz trampa de la DIMOT. En este caso solo es necesario apagar la radiofrecuencia correspondiente a la banda lateral de la trampa. El tiempo de apagado está determinado principalmente por el switch de radiofrecuencia, a 90 ns.

mayor a 1 s, la vida media de la MOT de <sup>85</sup>Rb y la DIMOT de <sup>87</sup>Rb y <sup>85</sup>Rb es  $\tau = 4$  s  $\pm$  1 s.

#### 6.4. Conclusiones

Hemos mostrado que podemos tener una trampa magneto-óptica de dos isotopos de  ${}^{87}$ Rb y  ${}^{85}$ Rb, como una aplicación del uso del modulador electro-óptico que también vamos a usar para las transiciones Raman estimuladas. A pesar de que solo atrapamos rubidio, esta aplicación es más general, ya que podría aplicarse a cualquier mezcla de otras especies atómicas solamente añadiendo las radiofrecuencias correspondientes y podríamos, incluso, atrapar más de dos especies. En nuestro caso, puesto que solo tenemos en la cámara de vacio rubidio, la demostración se realizó con los dos isotopos de  ${}^{87}Rb$  y  ${}^{85}Rb$ .

Este sistema resulta ser bastantes simple y útil, ya que con un solo láser amarrado en frecuencia, podemos atrapar varias especies atómicas sin tener que preocuparnos de contar

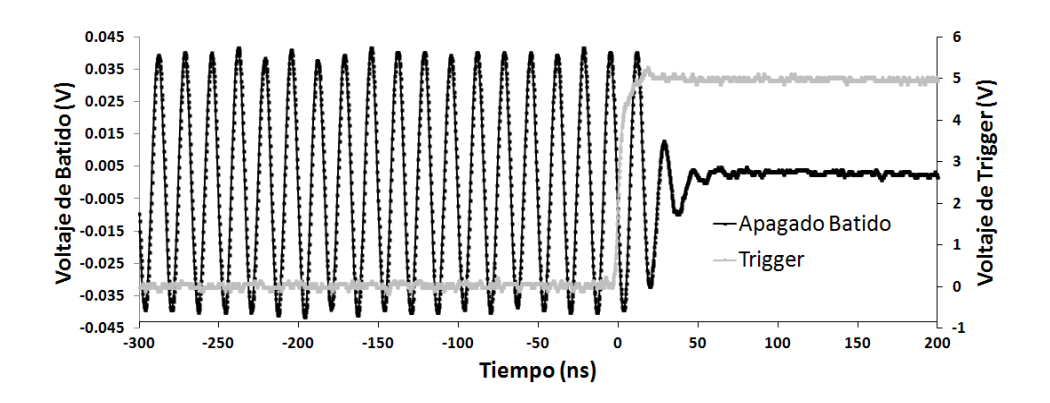

Figura 6-23: Medición del tiempo de apagado de un haz trampa de la  $DIMOT$ . El tiempo de apagado está limitado por el tiempo de apagado de la radiofrecuencia en el switch RF: 90 ns.

con mas láseres ni de amarrarlos en frecuencia por separado. Basta amarrar un solo láser y las demás frecuencias son controladas en el mundo de la radiofrecuencia, lo que resulta más sencillo y menos costoso. Esperamos que este tipo de sistema sea de utilidad para experimentos futuros en nuestro grupo.

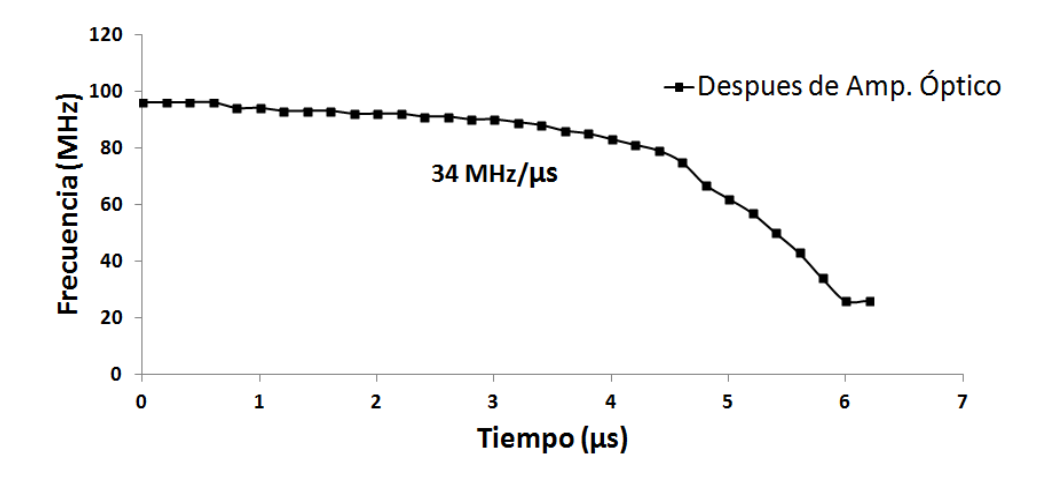

Figura 6-24: Medición de la velocidad para barrido en frecuencia. En esta nueva configuración podemos hacer barridos mas rápidos que en la configuración antigua, del orden de  $34 \pm 3$  $\langle \text{MHz}/\mu \text{s}, \text{mas} \rangle$  que suficiente para melaza óptica.

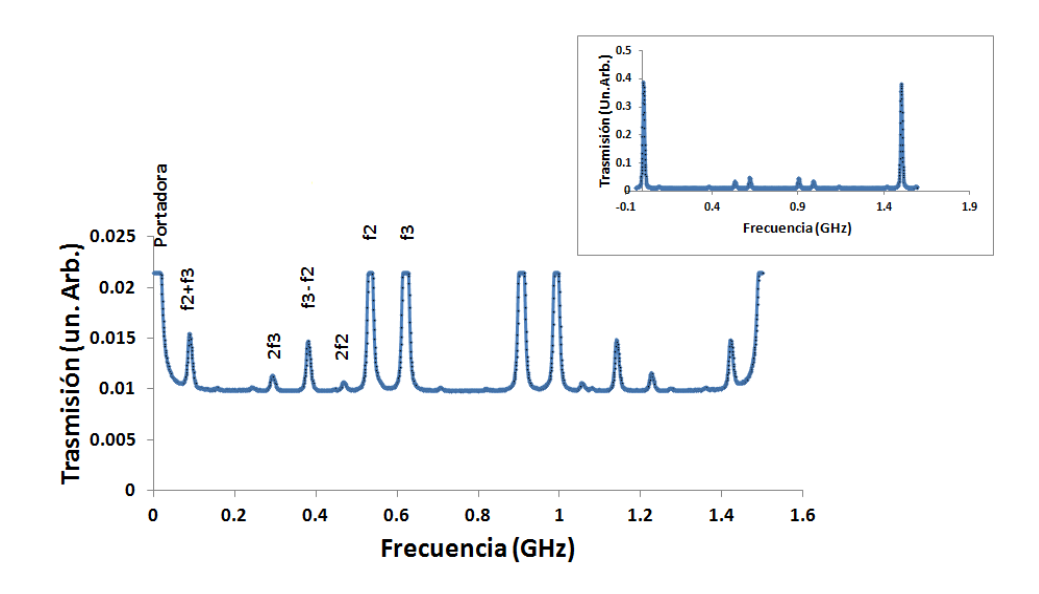

Figura 6-25: La imagen principal mustra el espectro de frecuencias del haz de la DIMOT. Se observa mediante una cavidad de Fabry-Perot las frecuencias y las potencias usadas para obtener la trampa. Se observan las 2 frecuencias de las trampas de <sup>87</sup>Rb y <sup>85</sup>Rb:  $f_3$  y  $f_2$ , respectivamente. Además las frecuencias de segundo orden:  $2f_2$  y  $2f_3$ , así como las debidas a la no linealidad del  $EOM$ :  $f_3 - f_2$  y  $f_3 + f_2$ . Mientras que en la imagen pequeña se muestra el mismo espectro, pero con la visibilidad completa de los picos de transmisión de la cavidad de Fabry-Perot.

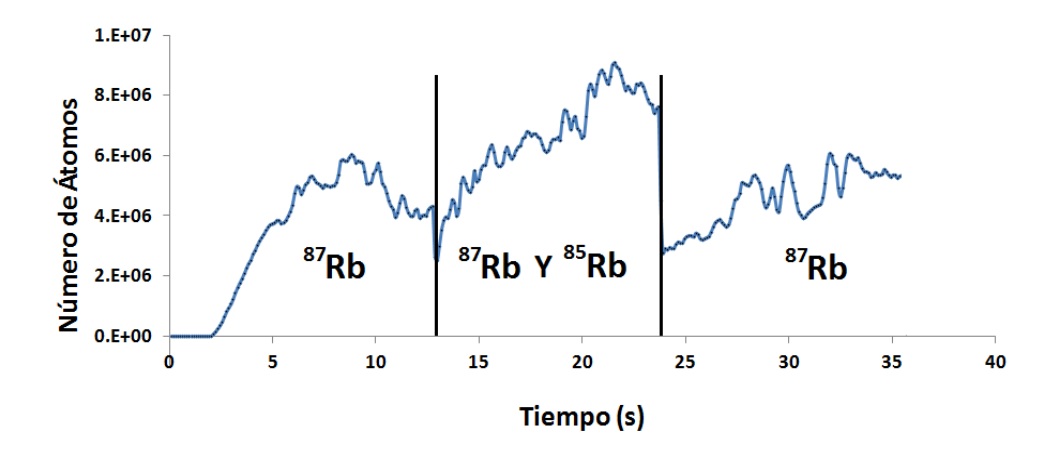

Figura 6-26: Número de átomos en la DIMOT. En la primera parte tenemos una MOT con  $3 \times 10^6$  átomos de <sup>87</sup>Rb, en la segunda tenemos una *DIMOT* con  $6 \times 10^6$  átomos de <sup>87</sup>Rb y  ${}^{85}\text{Rb}$  simultáneamente y en la parte final tenemos de nuevo  $3 \times 10^6$  átomos de  ${}^{87}\text{Rb}$ .

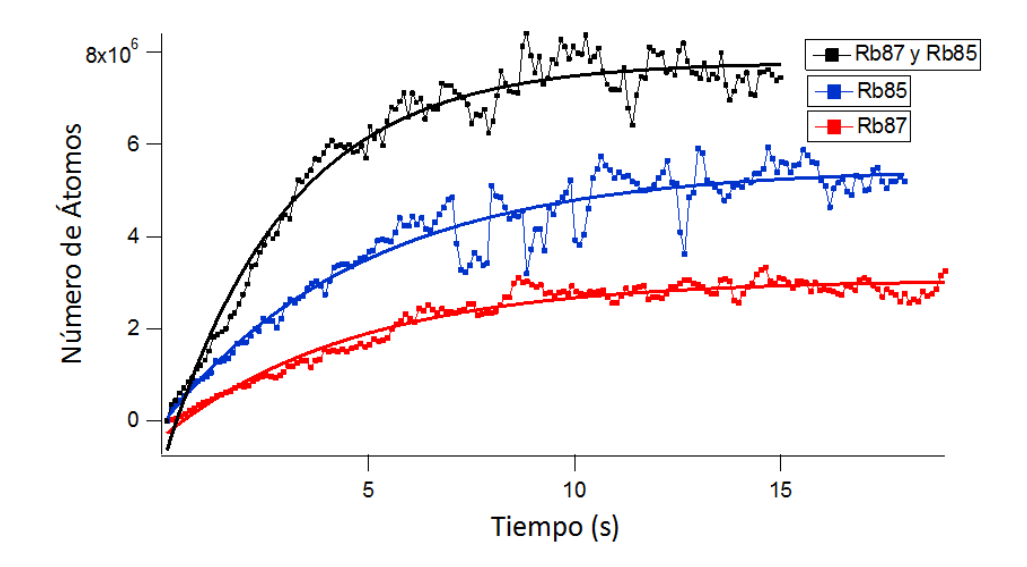

Figura 6-27: Medición de la vida media de una  $MOT$  de <sup>87</sup>Rb, una de <sup>85</sup>Rb y una  $DIMOT$  de  ${}^{87}\text{Rb}$  y  ${}^{85}\text{Rb}$  simultáneamente. Mediante un ajuste exponencial (ver sección 4.4.4) calculamos la vida media en cada trampa. Los resultados son: para  ${}^{87}\text{Rb} \tau_1 = 4,6 \pm 1$  s, para  ${}^{85}\text{Rb} \tau_2 = 4,8 \pm 1$ s y para la  $DIMOT$  de  $87Rb$  y  $85Rb$   $\tau_3 = 3,0 \pm 1$  s

### ApÈndice A

## **Artículos**

#### A.1. High power rapidly tunable system for laser cooling

V. M. Valenzuela, L. Hernández, and E. Gomez Rev. Sci. Instrum. 83, 015111 (2012)

#### A.2. Multiple Isotope Magneto Optical Trap from a single diode laser

V.M. Valenzuela, S. Hamzeloui, M. Gutiérrez and E. Gomez J. Opt. Soc. Am. B. En revisión

#### A.3. Velocity selector with a microwave magnetic dipole transition

L.O. Castaños, V.M. Valenzuela, E. Gomez

?

### ApÈndice B

# £tomo de dos niveles en presencia de un campo láser

Consideremos la interacción de un campo electromagnético generado por un láser de frecuencia  $\omega$  (campo monocromático) con un átomo de dos niveles,  $|b\rangle$  y  $|e\rangle$ , el nivel inferior o base y el superior o excitado, respectivamente. Mediante el mÈtodo perturbativo, podemos considerar el campo del láser  ${\cal H}_{int}$ como una perturbación del Hamiltoniano del átomo sin perturbar  ${\cal H}_0,$ por lo que el Hamiltoniano total lo podemos escribir como:

$$
H = H_0 + H_{int}.\tag{B.1}
$$

Por lo tanto existen eigenestados de  $H_0$  con eigenvalores  $E_b = \hbar \omega_b$  y  $E_e = \hbar \omega_e$ , donde  $\hbar$ es la constante de Planck,  $\omega_b$  y  $\omega_e$  las frecuencias del estado base y excitado, respectivamente. Estos eigenestados de  $H_0$  satisfacen:

$$
H_0 |b\rangle = \hbar \omega_b |b\rangle
$$
\n
$$
H_0 |e\rangle = \hbar \omega_e |e\rangle.
$$
\n(B.2)

Sabemos que un estado del Hamiltoniano total  $H$ , se puede escribir como una combinación lineal de estas eigenfunciones por ser un base completa:

$$
|\psi(t)\rangle = c_e(t) |b\rangle + c_e(t) |e\rangle, \qquad (B.3)
$$

donde  $c_b(t)$  y  $c_e(t)$  son las amplitudes de probabilidad de encontrar al átomo en los estados base y excitado, respectivamente. Estos coeficientes satisfacen la condición de normalización:

$$
1 = |c_b(t)|^2 + |c_e(t)|^2.
$$
 (B.4)

La ecuación de Schrödinger correspondiente es:

$$
i\hbar \frac{\partial}{\partial t} |\psi(t)\rangle = H |\psi(t)\rangle. \tag{B.5}
$$

Usando la relación de completitud, tenemos que el operador identidad se puede escribir como:

$$
\mathbf{1} = |b\rangle\langle b| + |e\rangle\langle e|.
$$
 (B.6)

Ahora, mediante una transformación unitaria podemos escribir  $H_0$ , como:

$$
H_0 = \mathbf{1}H_0\mathbf{1}^\dagger = (|b\rangle\langle b| + |e\rangle\langle e|) H_0 (|b\rangle\langle b| + |e\rangle\langle e|) = \hbar\omega_b |b\rangle\langle b| + \hbar\omega_e |e\rangle\langle e|.
$$
 (B.7)

Para el Hamiltoniano de interacción  $H_{int}$ , escribimos el campo eléctrico del láser en la  $aproximaci\'on dipolar\; como:$ 

$$
H_{int}(t) = -e\overrightarrow{r} \cdot \overrightarrow{E}(t) = -e\overrightarrow{r} \cdot \overrightarrow{E_0} \cos(\omega t), \qquad (B.8)
$$

donde e es la carga del electrón y  $\left|\overrightarrow{E_{0}}\right|$  es la magnitud del campo eléctrico del láser. Esto corresponde a la energía de un dipolo eléctrico  $-e\overrightarrow{r}$ , donde  $\overrightarrow{r}$  es la posición del electrón con respecto al centro de masa del átomo. Aquí se ha omitido la dependencia espacial del campo eléctrico, pues suponemos que la longitud de onda del láser es mucho más grande que el tamaño del átomo. Esta aproximación es válida, ya que en nuestro caso la longitud de onda es de 780 nm, mientras que el tamaño de las funciones de onda por lo general son menores a 1 nm. Esta es la llamada aproximación dipolar y como su nombre lo sugiere, corresponde a la contribución de menor orden en una expansión multipolar de la interacción átomo-láser. También hemos supuesto que el campo interactúa principalmente solo con un electrón, a lo que también se le conoce como la aproximación de campo medio.

Entonces, podemos escribir  $H_{int}$  como:

$$
H_{int}(t) = \mathbf{1}H_{int}\mathbf{1}^{\dagger} = (|b\rangle\langle b| + |e\rangle\langle e|)H_{int}(t)(|b\rangle\langle b| + |e\rangle\langle e|)
$$
(B.9)

$$
= \left( \langle b| - e\overrightarrow{r} \cdot \overrightarrow{\mathbf{E}}(t) | e \rangle \right) |b\rangle \langle e| + \left( \langle e| - e\overrightarrow{r} \cdot \overrightarrow{\mathbf{E}}(t) | b \rangle \right) |e\rangle \langle b|, \quad (B.10)
$$

donde  $\langle b | - e \overrightarrow{r} \cdot \overrightarrow{\mathbf{E}} (t) | b \rangle = \langle e | - e \overrightarrow{r} \cdot \overrightarrow{\mathbf{E}} (t) | e \rangle = 0.$ 

Para obtener la dinámica de las poblaciones del sistema, vamos a usar el formalismo de la matriz de densidad. Utilizando la expresión del estado  $|\psi(t)\rangle$ (ec. B.3), escribimos el operador de matriz de densidad como:

$$
\rho = |\psi(t)\rangle \langle \psi(t)|
$$
\n(B.11)\n
$$
= c_b(t) c_b^*(t) |b\rangle \langle b| + c_b(t) c_e^*(t) |b\rangle \langle e| + c_e(t) c_b^*(t) |e\rangle \langle b| + c_e(t) c_e^*(t) |e\rangle \langle e|, \text{(B.12)}
$$

donde los elementos de matriz son:

$$
\rho_{bb} = \langle b | \rho | b \rangle = c_b(t) c_b^*(t)
$$
\n
$$
\rho_{be} = \langle b | \rho | e \rangle = c_b(t) c_e^*(t)
$$
\n
$$
\rho_{eb} = \rho_{be}^*
$$
\n
$$
\rho_{ee} = \langle e | \rho | e \rangle = c_e(t) c_e^*(t).
$$
\n
$$
(B.13)
$$

Por lo que la forma matricial del operador de densidad (tambien llamada, matriz de densidad) es:

$$
\rho = \begin{pmatrix} \rho_{bb} & \rho_{be} \\ \rho_{eb} & \rho_{ee} \end{pmatrix} . \tag{B.14}
$$

Los elementos de matriz $\rho_{bb}$  y  $\rho_{ee}$  son las probabilidades de que el átomo se encuentre en el nivel inferior o superior, respectivamente. Mientras que  $\rho_{be}$ y $\rho_{eb},$  determinan la polarización átomica.

Ahora, podemos derivar las ecuaciones de movimiento para la matriz de densidad, para lo cual vamos a usar el formalismo de Schrödinger. Primero, tomemos la derivada en el tiempo de  $\rho$ :

$$
\stackrel{\bullet}{\rho} = \frac{d}{dt}\rho = \frac{d}{dt} |\psi\rangle \langle \psi| = |\stackrel{\bullet}{\psi}\rangle \langle \psi| + |\psi\rangle \langle \stackrel{\bullet}{\psi}|. \tag{B.15}
$$

Usando la ecuación de Schrödinger B.5, tenemos:

$$
\begin{aligned}\n\left|\frac{\partial}{\psi}\right\rangle &= -\frac{i}{\hbar}H\left|\psi\right\rangle \\
\left|\frac{\partial}{\psi}\right\rangle\left\langle\psi\right| &= -\frac{i}{\hbar}H\left|\psi\right\rangle\left\langle\psi\right|.\n\end{aligned} \tag{B.16}
$$

Haciendo lo mismo para la adjunta de la ecuación de Schrödinger, tenemos:

$$
\left\langle \begin{array}{c} \bullet \\ \psi \end{array} \right| = \frac{i}{\hbar} \left\langle \psi \right| H \tag{B.17}
$$
\n
$$
\left| \psi \right\rangle \left\langle \begin{array}{c} \bullet \\ \psi \end{array} \right| = \frac{i}{\hbar} \left| \psi \right\rangle \left\langle \psi \right| H.
$$

Sumando ambas ecuaciones, tenemos:

$$
\begin{aligned}\n\hat{\rho} &= |\psi\rangle \left\langle \stackrel{\bullet}{\psi} \right| + |\stackrel{\bullet}{\psi}\rangle \langle \psi| \\
&= \frac{i}{\hbar} |\psi\rangle \langle \psi| H - \frac{i}{\hbar} H |\psi\rangle \langle \psi| \\
&= -\frac{i}{\hbar} (H |\psi\rangle \langle \psi| - |\psi\rangle \langle \psi| H) \\
&= -\frac{i}{\hbar} (H \rho - \rho H) \\
&= -\frac{i}{\hbar} [H, \rho].\n\end{aligned}
$$
\n(B.18)

Para ser más realistas en nuestra dinámica de las poblaciones, es necesario incluir el decaimiento debido a la emisión espontanea. La vida media finita de los niveles atómicos se puede incluir al añadir fenomenológicamente términos de decaimiento a la ecuación del operador de densidad. Las tasas de decaimiento se describen mediante una matriz de relajación  $\Gamma$ , definida por la ecuación:

$$
\langle n|\Gamma|m\rangle = \gamma_n \delta_{nm},\tag{B.19}
$$

donde  $\gamma_n$ es la tasa de emisión espontanea de la transición  $n$ y  $m.$  Con esta modificación, la ecuación de movimiento de la matriz de densidad queda como:

$$
\stackrel{\bullet}{\rho} = -\frac{i}{\hbar} [H,\rho] - \frac{1}{2} \{\Gamma,\rho\},\,
$$

donde  $\{\Gamma, \rho\} = \Gamma \rho + \rho \Gamma$ . Para encontrar los elementos de matriz de la ecuación de movimiento, escribimos en forma matricial la ecuación B.19:

$$
\mathring{\rho}_{mn} = -\frac{i}{\hbar} \left[ H, \rho \right]_{mn} - \frac{1}{2} \left\{ \Gamma, \rho \right\}_{mn} . \tag{B.20}
$$

Para obtener las 4 ecuaciones de la dinámica de las poblaciones, procedemos de forma general a realizar las operaciones matriciales involucradas en la ecuación anterior B.20:

$$
[H,\rho]_{mn} = \sum_{k} (H_{mk}\rho_{kn} - \rho_{mk}H_{kn})
$$

$$
\{\Gamma, \rho\}_{mn} = \sum_{k} \left(\Gamma_{mk}\rho_{kn} + \rho_{mk}\Gamma_{kn}\right),
$$

donde

$$
\Gamma_{mk} = \gamma_m \delta_{mk} \text{ y } \Gamma_{kn} = \gamma_k \delta_{kn} \Rightarrow \Gamma_m = \gamma_m \text{ y } \Gamma_n = \gamma_n.
$$

Entonces,

$$
\begin{split}\n\stackrel{\bullet}{\rho}_{bb} &= -\frac{i}{\hbar} \left( \sum_{k} \left( H_{bk} \rho_{b1} - \rho_{bk} H_{kb} \right) \right) - \frac{1}{2} \left( \sum_{k} \left( \Gamma_{bk} \rho_{kb} + \rho_{bk} \Gamma_{kb} \right) \right) \\
&= -\frac{i}{\hbar} \left( H_{bb} \rho_{bb} - \rho_{bb} H_{bb} + H_{be} \rho_{eb} - \rho_{be} H_{eb} \right) - \frac{1}{2} \left( \Gamma_{bb} \rho_{bb} + \rho_{bb} \Gamma_{bb} + \Gamma_{be} \rho_{eb} + \rho_{be} \Gamma_{eb} \right) \\
&= -\frac{i}{\hbar} \left( H_{be} \rho_{eb} - \rho_{be} H_{eb} \right) - \frac{1}{2} \Gamma_{bb} \rho_{bb} + \frac{1}{2} \rho_{bb} \Gamma_{bb} \\
&= -\frac{i}{\hbar} \left( H_{be} \rho_{eb} - \rho_{be} H_{eb} \right) - \rho_{bb} \Gamma_{bb} \\
&= \frac{i}{\hbar} \rho_{eb} \left( -e \left\langle b \right| \overrightarrow{r} \cdot \overrightarrow{E} \left( t \right) \right| e \right\rangle \right) - \frac{i}{\hbar} \rho_{be} \left( -e \left\langle e \right| \overrightarrow{r} \cdot \overrightarrow{E} \left( t \right) \right| b \right\rangle \right) - \gamma_{b} \rho_{bb},\n\end{split}
$$

puesto que  $\Gamma_{be}\rho_{eb} = \rho_{be}\Gamma_{eb} = 0$ , segun la ecuación B.19 y ádemas  $H_{be} = \langle b|H_0 + H_{int}|\,e\rangle = 0$  $\left\langle b\left|H_{int}\right|e\right\rangle.$  Finalmente escribimos:

$$
\mathbf{\overset{\bullet}{\rho}}_{bb}=i\frac{-e\left\langle b\left|\overrightarrow{r}\cdot\overrightarrow{E}\left(t\right)\right|e\right\rangle}{\hbar}\rho_{eb}-i\frac{-e\left\langle e\left|\overrightarrow{r}\cdot\overrightarrow{E}\left(t\right)\right|b\right\rangle}{\hbar}\rho_{be}-\gamma_{b}\rho_{bb}.
$$

De la misma manera, obtenemos para  $\rho_{ee}$ :

$$
\mathring{\rho}_{ee} = i \frac{\left(-e\left\langle e\left|\overrightarrow{r} \cdot \overrightarrow{E}(t)\right|b\right\rangle\right)}{\hbar} \rho_{be} - i \frac{\left(-e\left\langle b\left|\overrightarrow{r} \cdot \overrightarrow{E}(t)\right|e\right\rangle\right)}{\hbar} \rho_{eb} - \gamma_e \rho_{ee}.
$$

Mientras que para  $\rho_{be}$ :

y

$$
\begin{split}\n\tilde{\rho}_{be} &= i \left[ \frac{1}{\hbar} \rho_{be} H_{bb} - \frac{1}{\hbar} \rho_{be} H_{ee} + \rho_{ee} \left( \frac{-e \left\langle b \left| \overrightarrow{r} \cdot \overrightarrow{E}(t) \right| e \right\rangle}{\hbar} \right) - \rho_{bb} \left( \frac{-e \left\langle b \left| \overrightarrow{r} \cdot \overrightarrow{E}(t) \right| e \right\rangle}{\hbar} \right) \right] \\
&- \frac{1}{2} \gamma_b \rho_{be} - \frac{1}{2} \gamma_e \rho_{be} \\
&= i \left[ \left( \frac{H_{bb}}{\hbar} - \frac{H_{ee}}{\hbar} \right) \rho_{be} + \rho_{ee} \left( \frac{-e \left\langle b \left| \overrightarrow{r} \cdot \overrightarrow{E}(t) \right| e \right\rangle}{\hbar} \right) - \rho_{bb} \left( \frac{-e \left\langle b \left| \overrightarrow{r} \cdot \overrightarrow{E}(t) \right| e \right\rangle}{\hbar} \right) \right] \\
&- \frac{1}{2} (\gamma_b + \gamma_e) \rho_{be} \\
&= i \left[ \left( \frac{E_b - E_e}{\hbar} \right) \rho_{be} + \rho_{ee} \left( \frac{-e \left\langle b \left| \overrightarrow{r} \cdot \overrightarrow{E}(t) \right| e \right\rangle}{\hbar} \right) - \rho_{bb} \left( \frac{-e \left\langle b \left| \overrightarrow{r} \cdot \overrightarrow{E}(t) \right| e \right\rangle}{\hbar} \right) \right] - \gamma_{be} \rho_{be} \\
&= -i \omega_0 \rho_{be} + i \rho_{ee} \left( \frac{-e \left\langle b \left| \overrightarrow{r} \cdot \overrightarrow{E}(t) \right| e \right\rangle}{\hbar} \right) - i \rho_{bb} \left( \frac{-e \left\langle b \left| \overrightarrow{r} \cdot \overrightarrow{E}(t) \right| e \right\rangle}{\hbar} \right) - \gamma_{be} \rho_{be} \\
&= -(i \omega_0 + \gamma_{be}) \rho_{be} + i \frac{-e \left\langle b \left| \overrightarrow{r} \cdot \overrightarrow{E}(t) \right| e \right\rangle}{\hbar} \rho_{ee} - i \frac{-e \left\langle b \left| \overrightarrow{r} \cdot \overrightarrow{E}(t) \right| e \
$$

donde

$$
\gamma_{be} = \frac{\gamma_b + \gamma_e}{2} y \omega_0 = (E_e - E_b/\hbar).
$$

Finalmente, la ecuación para  $\mathcal{P}_{eb}$  es similar a la anterior:

$$
\mathcal{P}_{eb} = -(\gamma_{be} - i\omega_0) \rho_{eb} - i \frac{-e\left\langle b\left|\overrightarrow{r} \cdot \overrightarrow{E}(t)\right| e \right\rangle}{\hbar} \rho_{ee} + i \frac{-e\left\langle b\left|\overrightarrow{r} \cdot \overrightarrow{E}(t)\right| e \right\rangle}{\hbar} \rho_{bb}.
$$

Ahora, mediante la aproximación de onda rotante, despreciamos los términos que oscilan a las frecuencias ópticas y solo nos quedamos con los del orden de la desintonía del láser. Esto significa que vamos a remplazar cos  $(\omega t)$  por  $\frac{1}{2}$  exp  $(-i\delta t)$ , donde  $\delta = \omega_0 - \omega \ll \omega$ . Entonces podemos reescribir la para $\rho_{bb}$ como:

$$
\begin{array}{rcl}\n\mathbf{\hat{P}}_{bb} & = & i \frac{-e\left\langle b \left| \overrightarrow{r} \cdot \overrightarrow{E_0} \cos\left(\omega t\right) \right| e \right\rangle}{\hbar} \rho_{eb} - i \frac{-e\left\langle e \left| \overrightarrow{r} \cdot \overrightarrow{E_0} \cos\left(\omega t\right) \right| b \right\rangle}{\hbar} \rho_{be} - \gamma_b \rho_{bb} \\
& = & i \frac{1}{2} \exp\left(-i\delta t\right) \frac{-e\left\langle b \left| \overrightarrow{r} \cdot \overrightarrow{E_0} \right| e \right\rangle}{\hbar} \rho_{eb} - i \frac{1}{2} \exp\left(-i\delta t\right) \frac{-e\left\langle e \left| \overrightarrow{r} \cdot \overrightarrow{E_0} \right| b \right\rangle}{\hbar} \rho_{be} - \gamma_b \rho_{bb}\n\end{array}
$$

 $\mathbf y$  definimos:

$$
\widetilde{\rho}_{eb}=\exp\left(-i\delta t\right)\rho_{eb},\,\widetilde{\rho}_{be}=\exp\left(-i\delta t\right)\rho_{be},\,\Omega=\frac{-e\left\langle b\left|\overrightarrow{r}\cdot\overrightarrow{E_{0}}\right|e\right\rangle }{\hbar}\,\,y\,\,\Omega^{*}=\frac{-e\left\langle e\left|\overrightarrow{r}\cdot\overrightarrow{E_{0}}\right|b\right\rangle }{\hbar},
$$

donde  $\Omega$  es la frecuencia de Rabi, la cual nos da información de la magnitud del acoplamiento del átomo-láser. Por lo tanto escribimos:  $\,$ 

$$
\mathring{\rho}_{bb} = -\gamma_b \rho_{bb} + \frac{1}{2} i \Omega \widetilde{\rho}_{eb} - \frac{1}{2} i \Omega^* \widetilde{\rho}_{be} = -\gamma_b \rho_{bb} + \frac{i}{2} \left( \Omega \widetilde{\rho}_{eb} - \Omega^* \widetilde{\rho}_{be} \right).
$$

Finalmente, las cuatro ecuaciones quedan así:

$$
\begin{array}{rcl}\n\hat{\rho}_{bb} & = & -\gamma_b \rho_{bb} - \frac{i}{2} \left( \Omega \widetilde{\rho}_{eb} - \Omega^* \widetilde{\rho}_{be} \right) \\
\hat{\rho}_{ee} & = & -\gamma_e \rho_{ee} - \frac{i}{2} \left( \Omega^* \widetilde{\rho}_{be} - \Omega \widetilde{\rho}_{eb} \right) \\
\hat{\rho}_{be} & = & -i \left( \gamma_{be} + \omega_0 \right) \rho_{be} + \frac{i}{2} \Omega^* \left( \widetilde{\rho}_{ee} - \widetilde{\rho}_{bb} \right) \\
\hat{\rho}_{eb}^* & = & i \left( \gamma_{be} + \omega_0 \right) \rho_{be} - \frac{i}{2} \Omega^* \left( \widetilde{\rho}_{ee} - \widetilde{\rho}_{bb} \right).\n\end{array}
$$

## ApÈndice C

# £tomo de dos niveles en presencia de un campo de microondas

Las oscilaciones de Rabi sin emisión espontanea, se llevan a cabo mediante transiciones de microondas. En este caso usamos radiación resonante de microondas entre dos niveles hiperfinos para excitar la transición y a diferencia de la excitación con luz láser, la ausencia de emisión espontanea hace que el amortiguamiento de las oscilaciones de Rabi desaparezca. Para introducir las ecuaciones ópticas de Bloch para el caso donde la emisión espontanea desaparece, solo hacemos  $\gamma = 0$ , en las ecuaciones 2.3. En este caso las ecuaciones ópticas de Bloch se reducen a:

$$
\begin{array}{lll}\n\hat{\rho}_{11} & = & -\frac{i}{2} \left( \Omega \widetilde{\rho}_{21} - \Omega^* \widetilde{\rho}_{12} \right) \\
\hat{\rho}_{22} & = & -\frac{i}{2} \left( \Omega^* \widetilde{\rho}_{12} - \Omega \widetilde{\rho}_{21} \right) \\
\hat{\rho}_{12} & = & -i\omega_0 \rho_{12} + \frac{i}{2} \Omega^* \left( \widetilde{\rho}_{22} - \widetilde{\rho}_{11} \right) \\
\bullet^*_{\rho_{21}} & = & i\omega_0 \rho_{12} - \frac{i}{2} \Omega^* \left( \widetilde{\rho}_{22} - \widetilde{\rho}_{11} \right),\n\end{array}
$$

Estas ecuaciones se pueden resolver analiticamente usando la siguiente transformación:

$$
\rho_{11} = \rho_{11}^{(0)} \exp(\lambda t)
$$
  
\n
$$
\rho_{22} = \rho_{22}^{(0)} \exp(\lambda t)
$$
  
\n
$$
\rho_{12} = \rho_{12}^{(0)} \exp(-i\delta t) \exp(\lambda t)
$$
  
\n
$$
\rho_{21} = \rho_{21}^{(0)} \exp(i\delta t) \exp(\lambda t).
$$

Lo cual nos da origen a nuevas ecuaciones, pero solo escribimos la correspondiente a la población del estado excitado, ya que las demás ecuaciones se obtienen de manera similar:

$$
\frac{d}{dt}\rho_{22}^{(0)}\exp\left(\lambda t\right) = -\frac{i}{2}\left(\Omega^*\rho_{12}^{(0)}\exp\left(-i\delta t\right)\exp\left(\lambda t\right)\exp\left(i\delta t\right) - \Omega\rho_{21}^{(0)}\exp\left(i\delta t\right)\exp\left(\lambda t\right)\exp\left(-i\delta t\right)\right) \n\lambda\rho_{22}^{(0)} = -\frac{i}{2}\left(\Omega^*\rho_{12}^{(0)} - \Omega\rho_{21}^{(0)}\right).
$$

El cual podemos escribir como:

$$
0 * \rho_{11}^{(0)} - \lambda \rho_{22}^{(0)} + \frac{i}{2} \Omega \rho_{12}^{(0)} + \frac{i}{2} \Omega \rho_{21}^{(0)} = 0.
$$

Y haciendo lo mismo con las otras tres ecuaciones, podemos escribir la matriz del sistema como:

$$
\begin{pmatrix}\n-\lambda & 0 & \frac{1}{2}i\Omega & \frac{1}{2}i\Omega \\
0 & -\lambda & \frac{1}{2}i\Omega & \frac{1}{2}i\Omega \\
\frac{1}{2}i\Omega & \frac{1}{2}i\Omega & i\delta - \lambda & 0 \\
\frac{1}{2}i\Omega & \frac{1}{2}i\Omega & 0 & -i\delta - \lambda\n\end{pmatrix}
$$

Por lo que ahora la solucion al sistema de ecuaciones la obtenemos al diagonalizar la matriz. La correspondient ecuacion de eigenvalores es:

$$
\lambda^2 \left[ \lambda^2 + \delta^2 + |\Omega|^2 \right] = 0.
$$

Y los eigenvalores son:

$$
\lambda_1 = 0 \text{ doblemente degenerado}
$$
  

$$
\lambda_2 = i\Omega'
$$
  

$$
\lambda_3 = -i\Omega,
$$

donde definimos una nueva frecuencia de Rabi primada:

$$
\Omega = \sqrt{\delta^2 + |\Omega|^2}.
$$

Entonces, la solución general se puede escribir como:

$$
\rho_{ij} = \rho_{ij}^{(1)} + \rho_{ij}^{(2)} \exp(i\Omega t) + \rho_{ij}^{(3)} \exp(-i\Omega t).
$$

Y de nuevo consideramos las condiciones iniciales especiales,

$$
\rho_{11} = 1 \n\rho_{22} = 0 \n\rho_{12} = \rho_{21} = 0.
$$

Obtenemos la solucion general:

$$
\rho_{22}(t) = \frac{|\Omega|^2}{\Omega^2} \sin^2\left(\frac{1}{2}\Omega t\right)
$$
  
\n
$$
\rho_{12}(t) = \exp(-i\delta t) \frac{\Omega}{\Omega^2} \sin\left(\frac{1}{2}\Omega t\right) \left(-\delta \sin\left(\frac{1}{2}\Omega t\right) + i\Omega \cos\left(\frac{1}{2}\Omega t\right)\right).
$$

## ApÈndice D

# Circuito IGBT

La importancia del circuito IGBT para apagar el campo magnético, se debe a que si apagamos las bobinas muy rápidamente, la fuente de alimentación podría dañarse. De esta manera, el circuito está diseñado para que la fuente de alimentación de las bobinas no sienta ningún cambio de impedancia al apagar el campo magnético. Esto se logra poniendo en paralelo una resistencia de 0,5  $\Omega$ ,el cual está muy cercano a la impedancia de las bobinas. En la figura D-1 mostramos el diagrama esquemático del circuito IGBT usado para apagar las bobinas antiHelmholtz en tiempos menores a 1 ms.

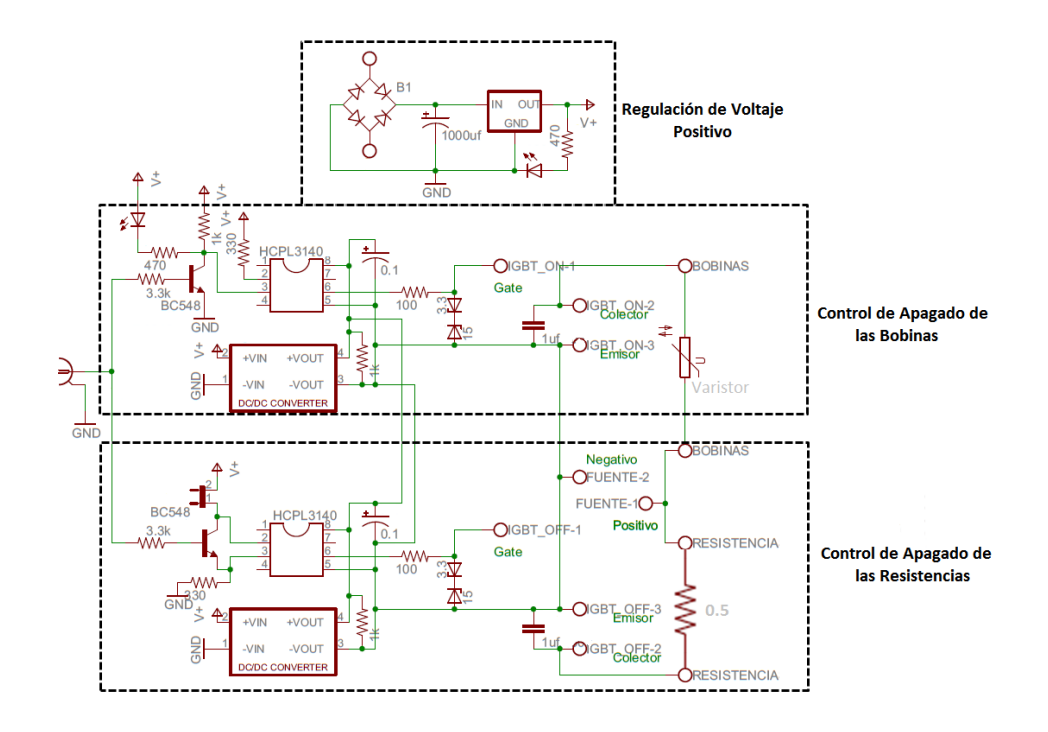

Figura D-1: Diagrama esquemático del circuito IGBT. El circuito controla la dirección de la corriente ya sea a través de las bobinas o de una resistencia mediante un pulso digital que se envía desde el sistema de control. De esta manera podemos apagar el campo magnético muy rápidamente sin dañar la fuente.

#### ApÈndice E

## Analisis de rayos

El análisis de rayos consiste en un programa hecho en *Matlab* que está basado en el trazado de rayos de la óptica geométrica. Este programa parte de un conjunto de rayos con un perfil Gausiano colimado. Los rayos viajan en línea recta hasta tocar la primera superficie de algún elemento óptico. Se pueden colocar distintos elementos ópticos en posiciones arbitrarias, como: lentes, espejos, moduladores acusto-ópticos (AOM), etc. Puesto que cada superficie cambia la trayectoria del rayo en una dirección conocida, se pueden recalcular las trayectorias de los rayos en cada superficie. La parte más difícil de simular fue el AOM. Para esto se implementó una subrutina que calcula la dirección del haz difractado de primer orden, el cual está determinado por el ángulo de Bragg:

$$
\theta_B = \frac{\lambda f}{2v},\tag{E.1}
$$

donde  $\lambda$  es la longitud de onda del láser, f la frecuencia acústica y v la velocidad acústica en el cristal. Además se toma en cuenta la intensidad $I_1$ del haz de primer orden difractado, ya que tiene una dependencia con la longitud de onda y el ángulo de incidencia principalmente. La expresión exacta la proporciona el fabricante ISOMET:

$$
I_1 = \frac{\sin^2\left(\frac{L\alpha}{\Lambda}\right)}{\left(\frac{L\alpha}{\Lambda}\right)^2},\tag{E.2}
$$

donde L la longitud de interacción,  $\Lambda$  la longitud de onda acústica en el cristal  $(v/f)$  y  $\alpha$  el error respecto al angulo de Bragg.

Una vez tomado en cuenta estos dos factores en el AOM, se puede calcular tanto la dirección del rayo de salida del AOM, como la intensidad de salida que es tomada en cuenta hasta el final cuando se acopla a la fibra en forma de una función de peso. De esta manera obtenemos un conjunto de rayos al final del arreglo óptico elegido para el AOM en doble paso y al final los hacemos pasar por la fibra óptica, la cual está en una posición fija. Finalmente realizamos un barrido en frecuencia para observar la trasmisión a través de la fibra óptica y buscamos el mayor ancho de banda posible con la mayor eficiencia de difracción.

En la figura E-1 mostramos una corrida típica del programa de análisis de rayos que muestra la trayectoriade 10 rayos para ejemplificar la situación.

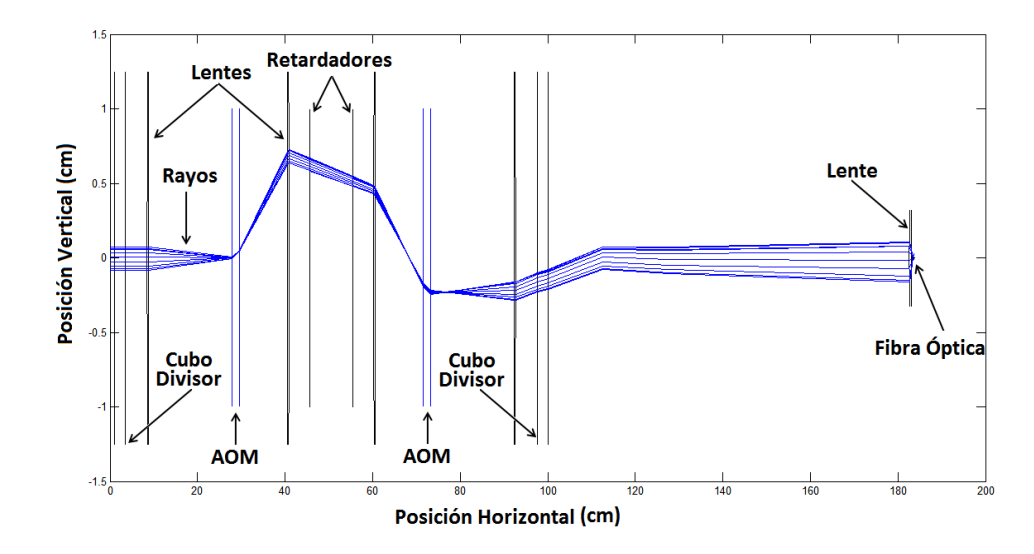

Figura E-1: Aquí se muestra el trazado de rayos de la simulación. Se puede notar que el doble paso lo simulamos colocando dos veces el mismo arreglo óptico. Al final los rayos se acoplan a la fibra óptica mediante una lente asférica.

### ApÈndice F

## Circuito compensador

La idea del circuito *compensador* es generar una señal que modifique la señal de entrada (voltaje lineal) en una señal que tenga términos cuarticos, cuadráticos y un offset. Para esto usamos el multiplicador AD633 de Analog Devices. Este chip tiene 5 entradas de voltaje, las cuales se etiquetan como  $X1$ ,  $X2$ ,  $Y1$ ,  $Y2$  y  $Z$ . El chip da como salida a  $W$ , de la siguiente manera:

$$
W = \frac{(X1 - X2)(Y1 - Y2)}{10\,\text{V}} + Z.
$$

El diagrama de conexiones se presenta en la figura F-1.

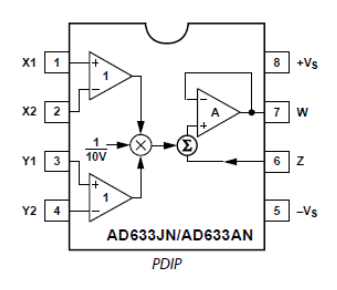

Figura F-1: Diagrama de conexiones del multiplicador AD633 en montura PDIP.

En la figura F-2 se muestra el diagrama esquemático del circuito compensador. Ahi se da un breve explicación por bloques del circuito.

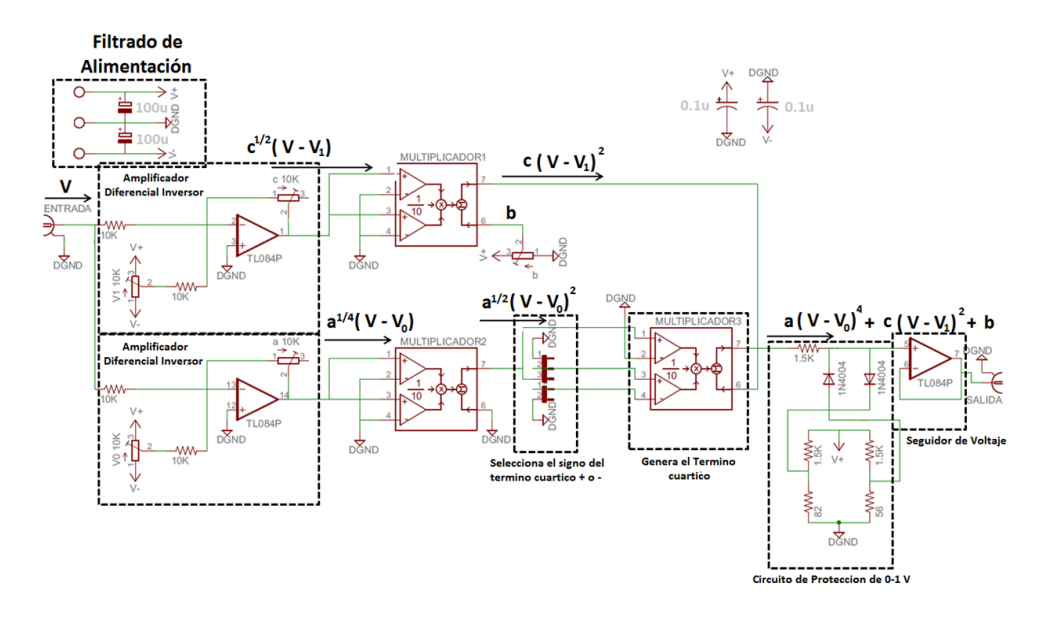

Figura F-2: Diagrama esquemático del circuito multiplicador. El circuito usa 3 multiplicadores ya que se requiere generar un término cuartico. Al final añadimos un circuito de protección  $(0 - 1 \,$ V) para evitar dañar el $\Lambda \text{OM}$ 

### ApÈndice G

# Programacion del FPGA para el sistema de amarre del Gigatronics 1018

Un  $FPGA$  es un chip de lógica digital, que es llamado así por sus siglas en ingles: Field Programmable Gate Array. Esto significa que es un dispositivo que puede realizar cualquier tarea digital. El lenguaje de programación que usamos para él es *Verilog*. Una vez instalado Verilog en la PC, escribimos la tarea lógica que deseamos y la compilamos. Verilog genera un archivo binario que se carga en el FPGA. Para cargar el archivo usamos un cable USB Blaster que conecta la PC y el FPGA. Al cargar el archivo binario, este se comporta de acuerdo a la tarea lógica programada. El  $FPGA$  puede ser cargado con distintas tareas el número de veces que queramos, por lo que podemos cargar un programa y luego otro si necesitamos cambiar de tarea. Sin embargo, tiene una cierta cantidad de memoria  $RAM$ , que limita el tamaño del programa que queremos cargar en él. Además cuando desconectamos la alimentación de 5 V del  $FPGA$ , el programa se borra y hay que cargarlo de nuevo para asegurarnos del buen funcionamiento. Nosotros usamos el FPGA modelo Altera EP2C5T144C8N. Hay muchas versiones de software que podemos usar para programar el FPGA, pero nosotros usamos Quartus II.

La diferencia en la programación del  $FPGA$  y la programación usual, es que es de tipo paralelo. Es decir, el programa escrito no se carga poniendo cuidado en el orden de las lÌneas del programa, sino que se carga por completo. Esto es así, por que la programación en el  $FPGA$ es una programación de hardware y no de software. Es decir, cuando cargamos un programa, lo que hacemos es configurar las conexiones físicas internas de los miles de transistores que hay dentro del  $FPGA$ . Esto tiene la ventaja de que una vez que se ha cargado un programa, la señal de salida solo depende del tiempo de respuesta del reloj que actualiza los datos

El siguiente programa está escrito en *Verilog*, se carga en el FPGA para el amarre del  $Gigatronics$  1018. El programa comienza a correr cuando la señal de línea sintetizada pasa de 0 V a 5 V. En este momento el FPGA genera una señal igual al ruido de línea de 120 Hz, pero con una fase de 180°, para eliminar el ruido en el *Gigatronics 1018*.

\_\_\_\_\_\_\_\_\_\_\_\_\_\_\_\_\_\_\_\_\_\_\_\_\_\_\_\_\_\_\_\_\_\_\_\_\_\_\_\_\_\_\_\_\_ \_\_\_\_\_\_\_\_\_\_\_\_\_\_\_\_\_\_\_\_\_\_\_\_\_\_\_\_\_\_\_\_\_\_\_\_\_\_\_\_\_\_\_\_\_ module ledblink //ó ó ó ó ó ó ó ó ó ó ó ó ó ó ó ó ó ó ó ó ó ó - // Declaracion de pines del hardware a usar //ó ó ó ó ó ó ó ó ó ó ó ó ó ó ó ó ó ó ó ó ó ó -  $(clk, out1, out3,in1);$ //ó ó ó ó ó ó ó ó ó ó ó ó ó ó ó ó ó ó ó ó ó ó - // Declaracion de entradas/salidas //ó ó ó ó ó ó ó ó ó ó ó ó ó ó ó ó ó ó ó ó ó ó input clk; input  $[12:0]$  in1; output [7:0] out1; output [7:0] out3; wire  $[7:0]$  out1; wire  $[7:0]$  out3; wire [12:0] in1; //ó ó ó ó ó ó ó ó ó ó ó ó ó ó ó ó ó ó ó ó ó ó - // Registros //ó ó ó ó ó ó ó ó ó ó ó ó ó ó ó ó ó ó ó ó ó ó reg [17:0] contador120 = 0;

```
reg [25:0] FASE=0;//minimo 25
```
reg  $[7:0]$  fasemov=0;

reg csign=0;

```
//////////////// SeÒal de 1.25MHz muestreada con 6 frecuencias para aproximar mejor
una
```
//modulación senoidal de 1 KHz a 120 Hz always @(posedge clk) begin  $if(in1[1]-csign==1)$ begin contador120=0; end if(contador120==83330) begin contador120=0; end contador120=contador120+1; if(contador120<=13889) begin FASE=FASE+2097152+19; fasemov=FASE/65535; end else if(contador120<=27778) begin FASE=FASE+2097152+678; fasemov=FASE/65535; end else if(contador120 $\leq$ =41666) begin

FASE=FASE+2097152+1659;

```
fasemov=FASE/65535;
    end
   else if(contador120<=55555)
    begin
       FASE=FASE+2097152+1981;
       fasemov=FASE/65535;
    end
   else if(contador120<=69444)
    begin
       FASE=FASE+2097152+1322;
        fasemov=FASE/65535;
    end
    else
   begin
       FASE=FASE+2097152+341;
        fasemov=FASE/65535;
    end
    csign=in1[1];end
assign out1=fasemov;
```

```
assign out3[5]=\text{in1}[0];
```
endmodule

## **Bibliografía**

- [1] Carl E. Wieman, David E. Pritchard and David J. Wineland. Rev. Mod. Phys. 71, 2 (1999).
- [2] S. J. Smullin, A. A. Geraci, D. M. Weld, J. Chiaverini, S. Holmes, and A. Kapitulnik. Phys. Rev D. 72, 122001 (2005).
- [3] http://www.nobelprize.org.
- [4] Claude Cohen-Tannoudji, Rev. Mod. Phys. 70, 3 (1998).
- [5] E. L. Raab, M. Prentiss, Alex Cable, Steven Chu and D. E. Pritchard. Phys. Rev. Lett. 59, 23 (1987).
- [6] S. Chu, J. E. Bjorkholm, A. Ashkin and A. Cable. Phys. Rev. Lett. 57, 3 (1986).
- [7] A. Ashkin. Phys. Rev. Lett. 40, 12 (1978).
- [8] M. D. Barrett, J. A. Sauer, and M. S. Chapman. Phys. Rev. Lett. 87, 010404 (2001).
- [9] Dehmelt, H. Science 247, 539 (1990).
- [10] D. Hanneke, S. Fogwell, and G. Gabrielse. Phys. Rev. Lett. 100, 120801 (2008).
- [11] C. W. Chou, D. B. Hume, J. C. J. Koelemeij, D. J. Wineland, and T. Rosenband. Phys. Rev. Lett. 104, 070802 (2010).
- [12] Gabrielse, G., D. Phillips, W. Quint, H. Kalinowsky, G. Rouleau, and W. Jhe. Phys. Rev. Lett. 74, 3544 (1995).
- [13] Anderson, M. H., J. R. Ensher, M. R. Matthews, C. E. Wieman, and E. A. Cornell. Science 269, 198 (1995).
- [14] K. B. Davis, M.-O. Mewes, M. R. Andrews, N. J. van Druten, D. S. Durfee, D. M. Kurn, and W. Ketterle. Phys. Rev. Lett., 75, 3969 (1995).
- [15] Monroe, C., and J. Bollinger. Phys. World 10, 37 (1997).
- [16] Bollinger, J. J., W. M. Itano, D. J. Wineland, and D. J. Heinzen. Phys. Rev. A 54, R4649 (1996).
- [17] H. B. G. Casimir and D. Polder, Phys. Rev 73, 360 (1948).
- [18] F. Bloch, Z. Phys. 52, 555 (1929).
- [19] C. Zener, Proc. R. Soc. London A 145, 523 (1934).
- [20] P. Wolf, P. Lemonde, A. Lambrecht, S. Bize, A. Landragin, and A. Clairon, Phys. Rev. A 75, 063608 (2007).
- [21] D. M. Harber, J. M. Obrecht, J. M. McGuirk, and E. A. Cornell. Phys. Rev. A. 72, 033610 (2005).
- [22] R. Battesti, P. Clade, S. Guellati-Khelifa, C. Schwob, B. Gremaud, F. Nez, L. Julien, and F. Biraben. J. Opt. B. 5, S178-S182 (2003).
- $[23]$  V. M. Valenzuela, L. Hernández, and E. Gomez. Rev. Sci. Instrum. 83, 015111 (2012).
- [24] M. Kasevich, D.S. Weiss, E. Riis, K. Moler, S. Kasapi, S. Chu, Phys. Rev. Lett. 66, 2297 (1991).
- [25] M de Angelis, A Bertoldi, L Cacciapuoti, A Giorgini, G Lamporesi, M Prevedelli, G Saccorotti, F Sorrentino and G M Tino. Meas. Sci. Technol. 20, 022001 (2009).
- [26] A. Peters, K. Y. Chung, and S. Chu. Metrologia. 38, 25 (2001).
- [27] Roberto Onofrio. New J. Phys. 8 237, (2006).
- [28] Savas Dimopoulos and Andrew A. Geraci. Phys. Rev. D. 68, 124021 (2003).
- [29] D. J. Kapner, T. S. Cook, E. G. Adelberger, J. H. Gundlach, B. R. Heckel, C. D. Hoyle, and H. E. Swanson. Phys. Rev. Lett. 98, 021101 (2007).
- [30] I. Carusotto, L. Pitaevskii, S. Stringari, G. Modugno, and M. Inguscio. Phys. Rev. Lett. 95, 093202 (2005).
- [31] Mauro Antezza, Lev P. Pitaevskii, Sandro Stringari and Vitaly B. Svetovoy. Phys. Rev. A. 77, 022901 (2008).
- [32] J. N. Munday, Federico Capasso and V. Adrian Parsegian. Nature. 457 170 (2009).
- [33] Kimball A Milton, E K Abalo, Prachi Parashar, Nima Pourtolami, Iver Brevik and Simen A Ellingsen. J. Phys. A: Math. Theor. 45, 374006 (2012).
- [34] F. Sorrentino, A. Alberti, G. Ferrari, V. V. Ivanov, N. Poli, M. Schioppo, and G. M. Tino, Phys. Rev. A 79, 013409 (2009).
- [35] Q. Beaufils, G. Tackmann, X. Wang, B. Pelle, S. Pelisson, P. Wolf, and F. Pereira dos Santos. Phys. Rev. Lett. 106, 213002 (2011).
- [36] Marlan O. Scully and M. Suhail Zubairy. Quantum Optics. Cambridge University Press. 1997. Pag. 160-163.
- [37] Mark Fox, Quantum Optics: An Introduction. Oxford Master Series in Physics, 6. 2006. Pag. 181.
- [38] Harold J. Metcalf and Peter van der Straten, Laser Cooling and Trapping. Springer. 1999. Pag. 23, 25, 35, 111, 138, 139.
- [39] K. Moler, D. S. Weiss, M. Kasevich, and S. Chu. Phys. Rev. A 45, 342-348 (1992).
- [40] Daniel A. Steck, Quantum and Atom Optics, available online at http://steck.us/teaching (revision 0.5.4, 6 May 2010). Pag. 244.
- [41] Steven Chu, L. Hollberg, J. E. Bjorkholm, Alex Cable and A. Ashkin, Phys. Rev. Lett. 55, 48 (1985).
- [42] Lett P. D., Watts R. N., Westbrook C. I. and Phillips W. D. Phys. Rev. Lett. 61, 169-172 (1988).
- [43] Dalibard, J. and Cohen-Tannoudji, C. J. Opt. Soc. Am. B 6, 2023-2045 (1989).
- [44] A. Aspect, E. Arimondo, R. Kaiser, N. Vansteenkiste and C. Cohen-Tannoudji. Phys. Rev. Lett. **61**, 826 (1988).
- [45] H. F. Hess, Phys. Rev. B 34, 3476 (1986). C. C. Bradley, C. A. Sackett, J. J. Tollet, and R. G. Hulet, Phys. Rev. Lett. 75, 1687 (1995).
- [46] Nir Davidson, Heun-Jin Lee, Mark Kasevich, and Steven Chu. Phys. Rev. Lett. 72, 3158 (1994).
- [47] Rodolfo Rodríguez y Masegosa, Tesis de Doctorado: Atrapamiento de Átomos Neutros. INAOE. 2002.
- [48] CRC Handbook of Chemistry and Physics, 90th Edition 2009. Pag. 4-30.
- [49] C. G. Townsend, N. H. Edwards, C. J. Cooper, K. P. Zetie, and C. J. Foot, A. M. Steane, P. Szriftgiser, H. Perrin, and Dalibard. Phys. Rev. A. 52, 1423 (1995).
- [50] S. Bize, Y. Sortais, M. S. Santos, C. Mandache, A. Clairon, and C. Salomon. Europhysics Letters. 45, 558 (1999). E. Arimondo, M. Inguscio, and P. Violino. Reviews of Modern Physics. 49, 31 (1977). G. P. Barwood, P. Gill, and W. R. C. Rowley. Applied Physics B. 53, 142 (1991). Jun Ye, Steve Swartz, Peter Jungner, and John L. Hall. Optics Letters. 21, 1280 (1996) y A. Banerjee, D. Das, and V. Natarajan. Europhysics Letters. 65, 172 (2004).
- [51] K. G. Libbrecht and J. L. Hall, Rev. Sci. Instrum. 64, 8 (1993).
- [52] Lorenzo Hernandez DÌaz, Tesis de Doctorado: Atomos frios en trampas opticas. 2012.
- [53] W. Demtroder. Laser spectroscopy: Basic concepts and instrimentation. Springer Verlag, Berlin, 1981.
- [54] Chéron B, Gilles H, Hamel J, Moreau O and Sorel H. J. Physique III. 4, 401 (1994). Kristan L. Corwin, Zheng-Tian Lu, Carter F. Hand, Ryan J. Epstein, and Carl E. Wieman. Appl. Opt. 37, 3295 (1998).
- [55] C.Wieman and T. W. Hänsch. Phys. Rev. Lett. **36**, 1170 (1976).
- [56] Wojciech Gawlik and Jerzy Zachorowski. Optica Applicata, 4, 607 (2004).
- [57] Phillip C. D. Hobbs. Optics and Photonics News. 2, 17-23 (1991).
- [58] E. A. Donley, T. P. Heavner, F. Levi, M. O. Tataw and S. R. Jefferts, Rev. Sci. Instrum. 76, 063112 (2005).
- [59] V. Valenzuela. Tesis de Maestría: Sistema de Control de Laboratorio para Experimentos en Física Átomica, 2009.
- [60] Minogin, V.G., and Letokhov, V.S. Laser light pressure on atoms. Gordon and Breach, New York, 1987.
- [61] S. J. M. Kuppens, K. L. Corwin, K. W. Miller, T. E. Chupp, and C. E. Wieman. Phys. Rev. A. 62, 013406 (2000).
- [62] Miller J.D., Cline R.A. and Heinzen D.J. Phys. Rev. Lett. 71, 2204 (1993).
- [63] Stamper-Kurn D.M., Andrews M.R., Chikkatur A.P. Inouye, S. Miesner, H.J. Stenger J. and Ketterle W. Phys. Rev. Lett. 80, 2027 (1998).
- [64] Rudolf Grimm, Matthias Weidemüller and Yurii B. Ovchinnikov. Advances In Atomic, Molecular, and Optical Physics, Elsevier. 42, 95-170 (2000).
- [65] B. E. A. Saleh and M. C. Teich, Fundamentals of Photonics. Wiley, 2007.
- [66] D. Cho, J. Korean Phys. Soc. 30, 373 (1997).
- [67] Marshall T. DePue, S. Lukman Winoto, D.J. Han, David S. Weiss. Opt. Commun. 180, 73-79 (2000).
- [68] S. Martínez, L. Hernández, E. Gomez, D. Reyes, M. Ivory, C. Davison and S. Aubin. Rev. Sci. Instrum. 82, 046102 (2011).
- [69] Eagleyard Part No. EYP-TPA-0780-01000-3006-CMT03-0000. Datasheet is available from http://www.eagleyard.com.
- [70] W. Suptitz, G. Wokurka, F. Strauch, P. Kohns, and W. Ertmer. Opt. Lett. 19, 1571 (1994).
- [71] Marc-Oliver Mewes, Gabriele Ferrari, Florian Schreck, Alice Sinatra, and Christophe Salomon. Phys. Rev. A, 61, 011403 (1999).
- [72] E. Wille, F. M. Spiegelhalder, G. Kerner, D. Naik, A. Trenkwalder, G. Hendl, F. Schreck, R. Grimm, T. G. Tiecke, J. T. M. Walraven, S. J. J. M. F. Kokkelmans, E. Tiesinga, and P. S. Julienne. Phys. Rev. Lett. 100, 053201 (2008).
- $[73]$  N. Nemitz, F. Baumer, F. Münchow, S. Tassy, and A. Görlitz. Phys. Rev. A 79, 061403 (2009).
- [74] H. Feshbach, Ann. Phys. 5, 357 (1958).
- [75] E. Tiesinga, A. J. Moerdijk, B. J. Verhaar and H. T. C. Stoof. Phys. Rev. A 46, R1167 (1992).
- [76] Z. Hadzibabic, C. A. Stan, K. Dieckmann, S. Gupta, M. W. Zwierlein, A. Gˆrlitz and W. Ketterle. Phys. Rev. Lett. 88, 160401 (2002).
- [77] W. Ketterle and N.J. van Druten, Adv. At. Mol. Phys. 37, 181 (1996).
- [78] D. J. Larson, J. C. Bergquist, J. J. Bollinger, W. M. Itano and D. J. Wineland, Phys. Rev. Lett. 57, 70 (1986).
- [79] C. J. Myatt, E. A. Burt, R. W. Ghrist, E. A. Cornell, and C. E. Wieman. Phys. Rev. Lett. 78, 586 (1997).
- [80] F. Schreck, G. Ferrari, K. L. Corwin, J. Cubizolles, L. Khaykovich, M.-O. Mewes, and C. Salomon. Phys. Rev. A 64, 011402 (2001).
- [81] Immanuel Bloch, Markus Greiner, Olaf Mandel, Theodor W‰nsch and Tilman Esslinger. Phys. Rev. A. 64, 021402 (2001).
- [82] M. Taglieber, A.C. Voigt, F. Henkel, S. Fray, T. W. Hänsch and K. Dieckmann. Phys. Rev. A.73, 011402 (2006).
- [83] J. J. Hudson, B. E. Sauer, M. R. Tarbutt, and E. A. Hinds. Phys. Rev. Lett. 89, 023003 (2002).

[84] EOspace Part No. AZ-0K5-10-PFU-SFU-780. Datasheet is available from http://www.eospace.com.